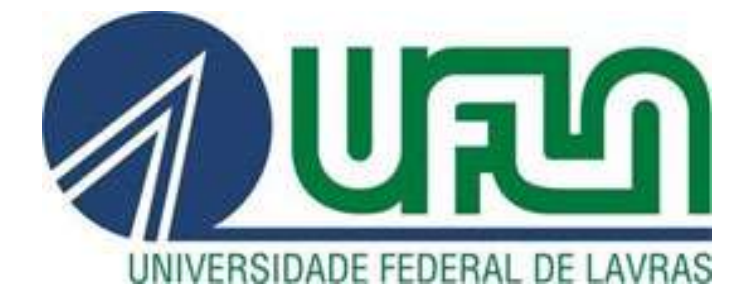

# **UNIVERSIDADE FEDERAL DE LAVRAS**

# **OTÁVIO PALMIRO MENEGATTI ULLIAN MATEUS PEREIRA YAGO DE ALMEIDA FARIA**

# **PROJETO E DIMENSIONAMENTO DE UM SISTEMA DE TRAÇÃO INTEGRAL PARA VEÍCULO BAJA SAE**

**LAVRAS – MG 2022** 

# **OTÁVIO PALMIRO MENEGATTI ULLIAN MATEUS PEREIRA YAGO DE ALMEIRA FARIA**

# **PROJETO E DIMENSIONAMENTO DE UM SISTEMA DE TRAÇÃO INTEGRAL PARA VEÍCULO BAJA SAE**

Trabalho de Conclusão de Curso apresentado à Universidade Federal de Lavras, como parte das exigências do Curso de Engenharia Mecânica, para a obtenção do título de Bacharel.

Prof. Dr. Francisco Scinocca Orientador

> **LAVRAS – MG 2022**

# **OTÁVIO PALMIRO MENEGATTI ULLIAN MATEUS PEREIRA YAGO DE ALMEIRA FARIA**

# **PROJETO E DIMENSIONAMENTO DE UM SISTEMA DE TRAÇÃO INTEGRAL PARA VEÍCULO BAJA SAE**

Trabalho de Conclusão de Curso apresentado à Universidade Federal de Lavras, como parte das exigências do Curso de Engenharia Mecânica, para a obtenção do título de Bacharel.

Aprovada em 12 de setembro de 2022. Dr. Francisco Scinocca UFLA Dr. Fábio Lúcio Santos UFLA Dr. Henrique Leandro Silveira UFLA

> Prof. Dr. Francisco Scinocca Orientador

> > **LAVRAS – MG 2022**

*"Agradecimento aos nossos pais pelo apoio incondicional em todos os momentos difíceis da nossa trajetória acadêmica. Este trabalho é dedicado a todos eles." Dedicamos* 

#### **AGRADECIMENTOS**

Agradecemos primeiramente à Deus por ter acompanhado nossa trajetória e nos mantido durante este projeto de pesquisa com saúde e forças para chegar até o final.

Deixamos um agradecimento especial ao nosso orientador Francisco Scinocca pelo incentivo e pela dedicação do seu tempo ao nosso projeto de pesquisa.

Aos colegas de trabalho da Equipe Buffalo Baja UFLA com os quais compartilhamos experiências e conhecimento durante o curso de engenharia. Também fizeram parte da nossa iniciação e desenvolvimento no ambiente Baja. Jamais nos esqueceremos.

A todo corpo docente do Departamento de Engenharia Mecânica, em especial Fábio Lúcio Santos, Henrique Leandro Silveira, Maurício Francisco Caliri Júnior e Carlos Eduardo Castilla Alvarez pelos ensinamentos e incentivo ao desenvolvimento, não somente técnico, mas também pessoal.

Queremos agradecer, também, à Universidade Federal de Lavras por nos proporcionar ótimas estruturas, ambientes e experiências ao longo do curso.

Aos nossos amigos João Victor Dias Correia, "Gordin", e Paulo Fonseca Dalcin, "Panha Couve", por participarem integralmente do nosso desenvolvimento, tanto profissional quanto pessoal. Além disso, agradecemos pelas conversas, pelos momentos de lazer e experiências de vida. São amizades que levaremos pelo resto da vida.

Deixamos, também, de forma especial um agradecimento ao restante dos nossos amigos que nos acompanharam ao longo do curso.

De forma particular, eu, Otávio Menegatti, agradeço aos meus pais Jefferson e Marina, pelo amor incondicional, por sempre acreditarem em mim e por nunca deixarem que eu perdesse o foco nos meus objetivos, sempre me incentivando a ser alguém melhor. Aos meus irmãos Henrique e Fabiana, por compartilharem momentos de risadas, lazer e muita aprendizagem. Aos amigos da minha cidade natal por me ajudarem em momentos de grande dificuldade e reviverem em mim as razões pelas quais vale a pena lutar. Queria agradecer também a todos que tiveram alguma influência positiva nesta fase difícil de finalização de curso. Sem todos vocês, esta conquista jamais seria possível.

Eu, Yago Faria, agradeço primeiramente aos meus pais Ricardo e Fernanda que me permitiram estar aqui hoje e me apoiaram de maneira incondicional ao longo desta trajetória. A minha irmã Thaís, que sempre esteve ao meu lado me dando forças. A minha namorada Thaísa, que participou de maneira recente, porém essencial para minha caminhada. Agradeço também a minha cachorra Stella, que atuou como um grande suporte durante períodos difíceis, sempre

me ouvindo, me acalmando e sendo minha companheira. Além de tudo, agradeço a todos meus grandes amigos que me acompanharam ao longo de toda esta jornada, em especial aos colegas da República Lambda Teta.

Eu, Ullian Pereira, agradeço à minha família por tornar meu sonho de cursar Engenharia Mecânica possível, especialmente a minha mãe, Helena por sempre me incentivar, confiar e apoiar meu sonho. Aos meus irmãos, Aretuza, Erika, Italo e Ornella por sempre me aconselhar, apoiar e estar ao meu lado quando precisei. Ao meu pai, Hamilton (em memória) por sempre me incentivar em buscar meus sonhos. Agradeço aos meus amigos de curso e de república, especialmente ao Victor e Ronaldo por todos os momentos que sofremos, estudamos e bebemos juntos. Agradeço ao meu amigo Paulo Henrique, por me auxiliar, mostrar e convencer a estudar na UFLA. Gostaria de agradecer também aos meus cachorros, Diana e Cosseno que serviram como base para me acalmar e distrair em dias difíceis.

**Ficha catalográfica elaborada pelo Sistema de Geração de Ficha Catalográfica da Biblioteca Universitária da UFLA, com dados informados pelo(a) próprio(a) autor(a).**

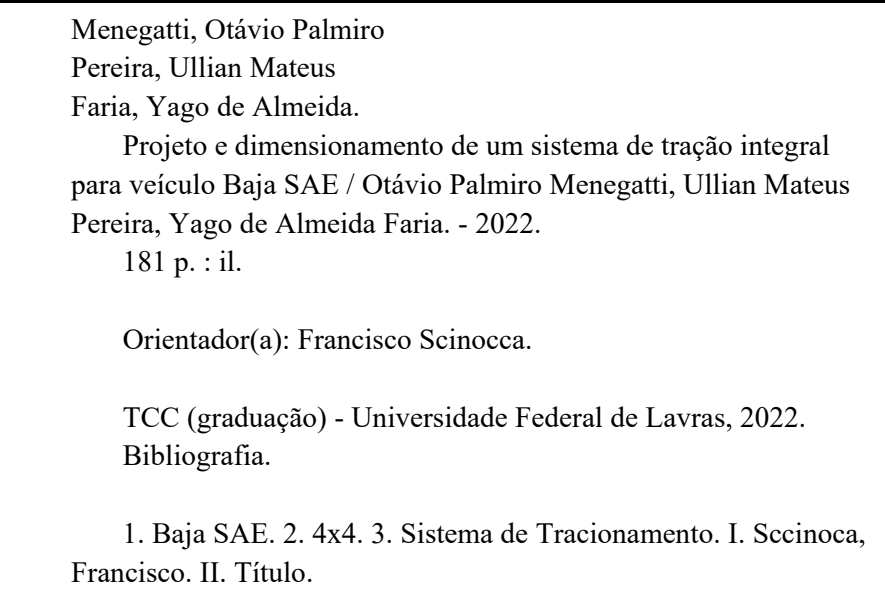

O conteúdo desta obra é de responsabilidade do(a) autor(a). A reprodução e a divulgação total ou parcial deste trabalho são autorizadas, por qualquer meio convencional ou eletrônico, para fins de estudo e pesquisa, desde que citada a fonte.

# **LISTA DE FIGURAS**

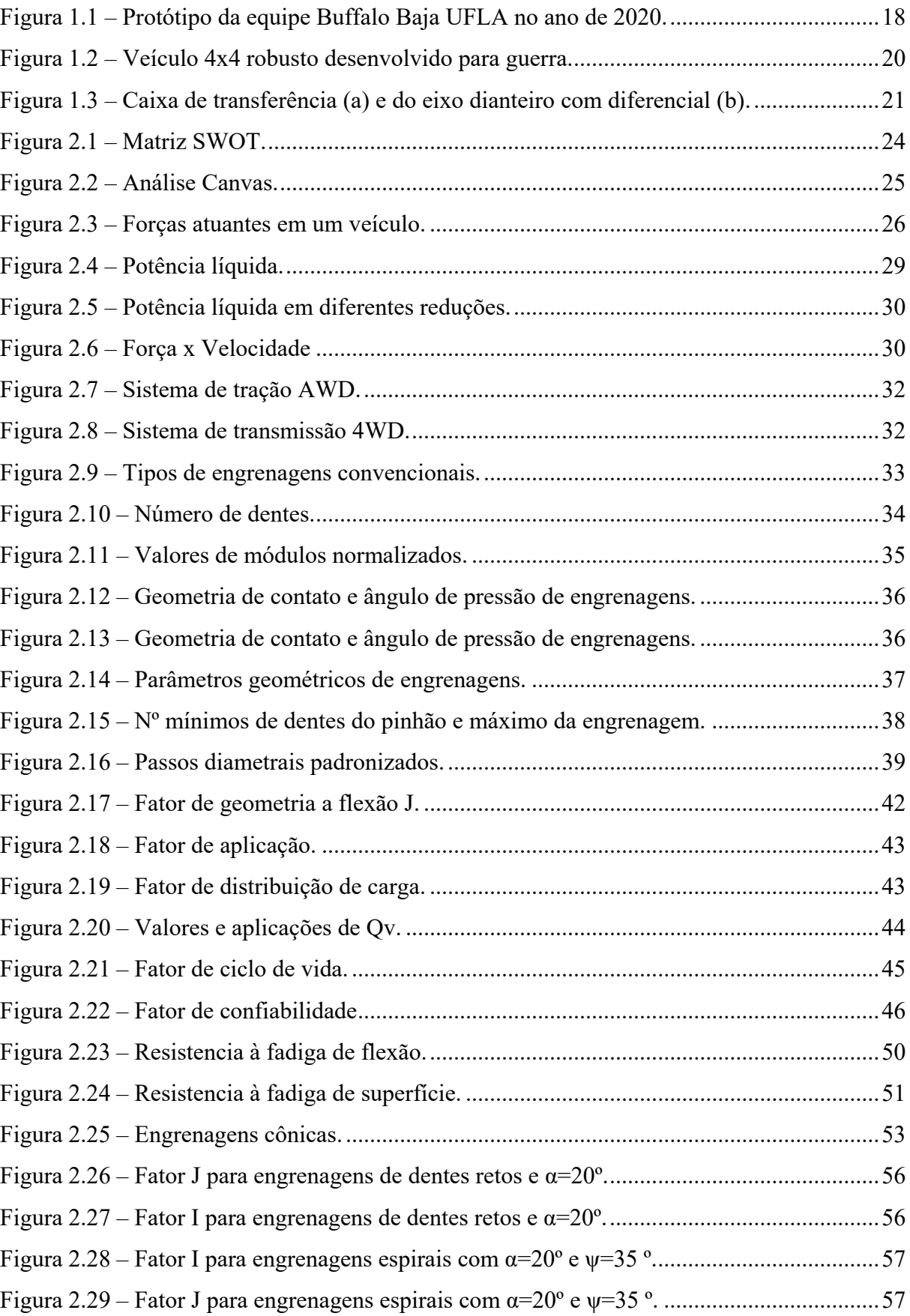

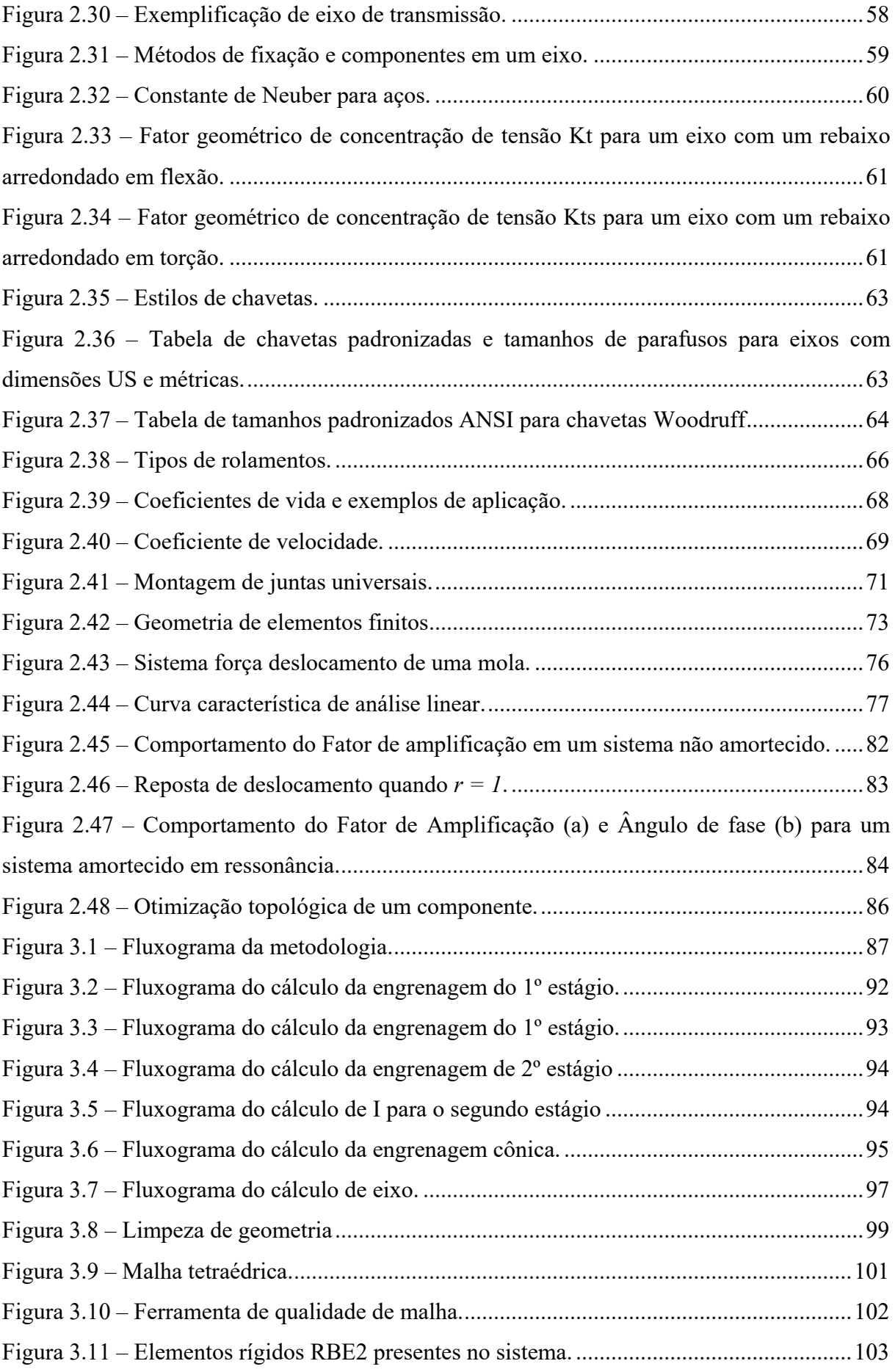

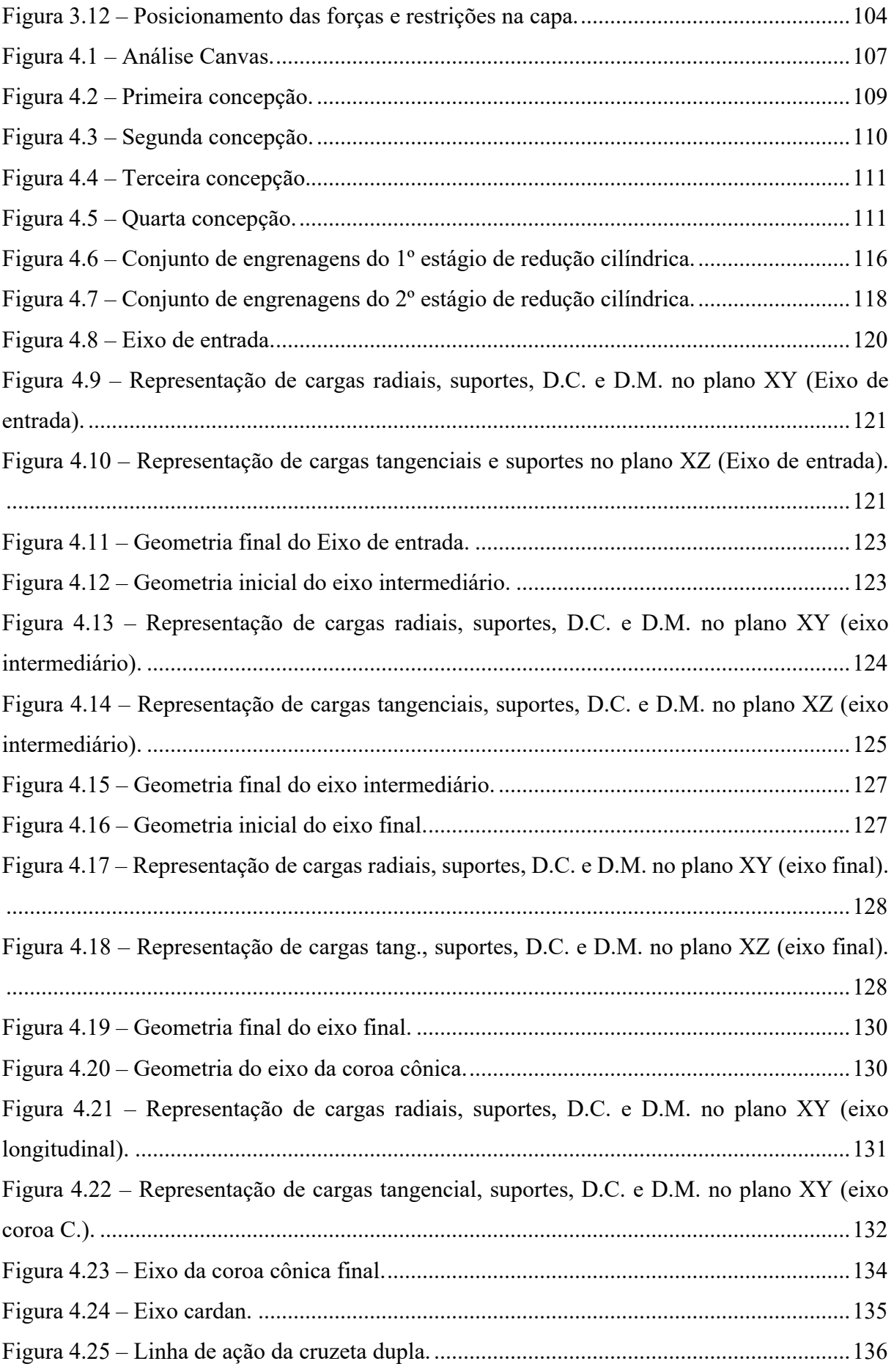

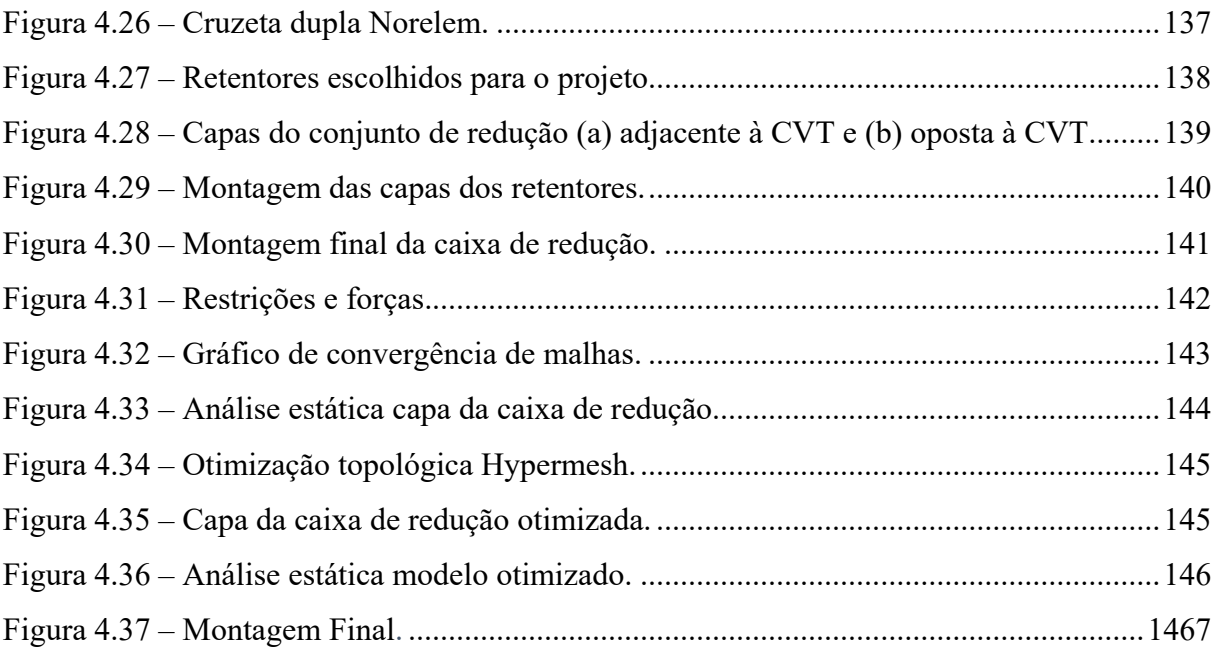

# **LISTAS DE TABELAS**

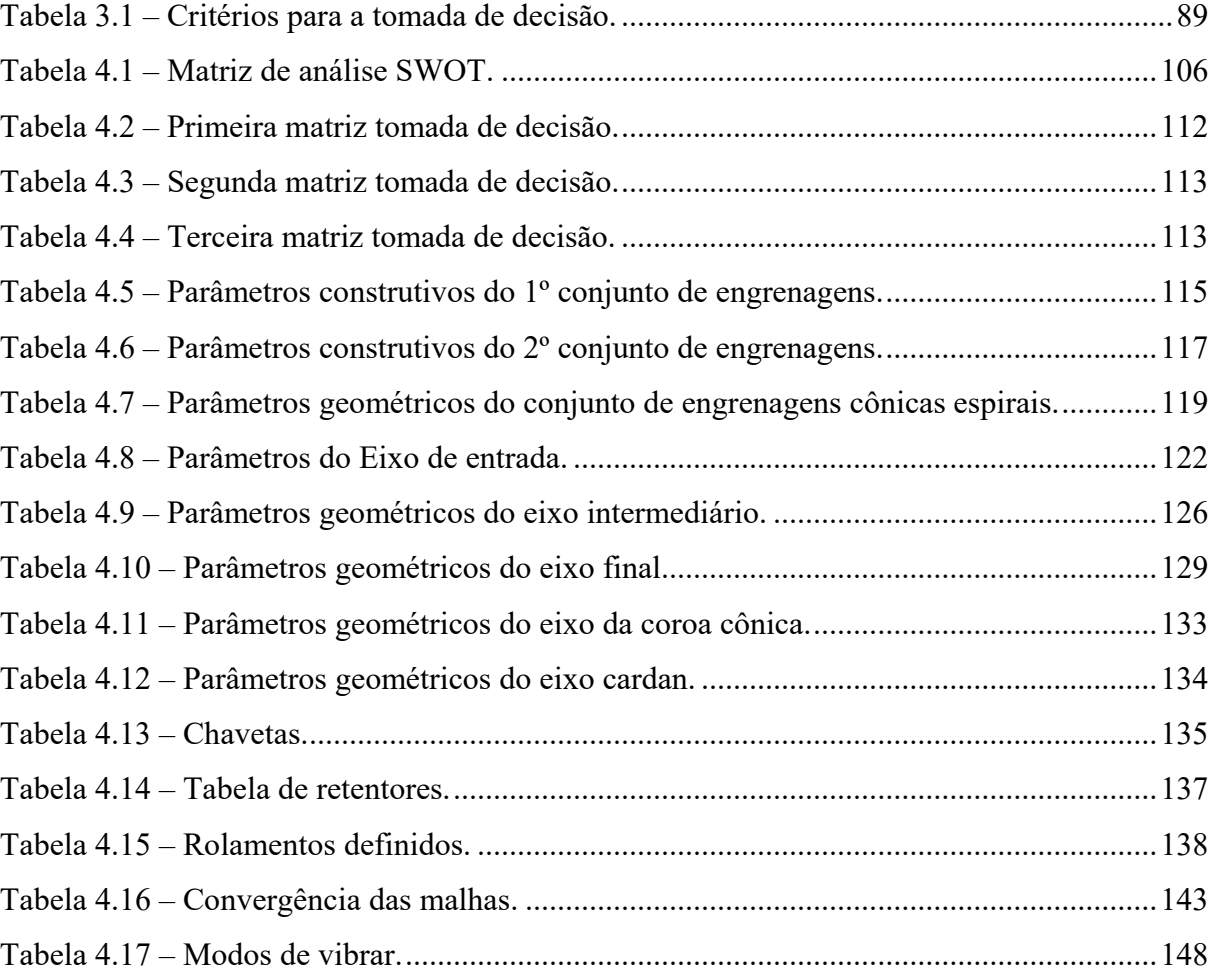

# **LISTAS DE ABREVIATURAS**

- AGMA *American Gear Manufactures Association*
- ANSI *American National Standards Institute*
- ASME *American Society of Mechanical Engineers*
- AWD *All wheel drive*
- CAD *Computer Aided Design*
- CAE *Computer Aided Engineering*
- CG Centro de gravidade
- CVT *Continuous Variable Transmission*
- EDM Equação Diferencial do Movimento
- FE *Finite element*
- FEA *Finite element analysis*
- FEM *Finite element method*
- FWD *Four-wheel drive*
- GDL Grau de liberdade
- SAE *Society of Automotive Engineers*

# **SUMÁRIO**

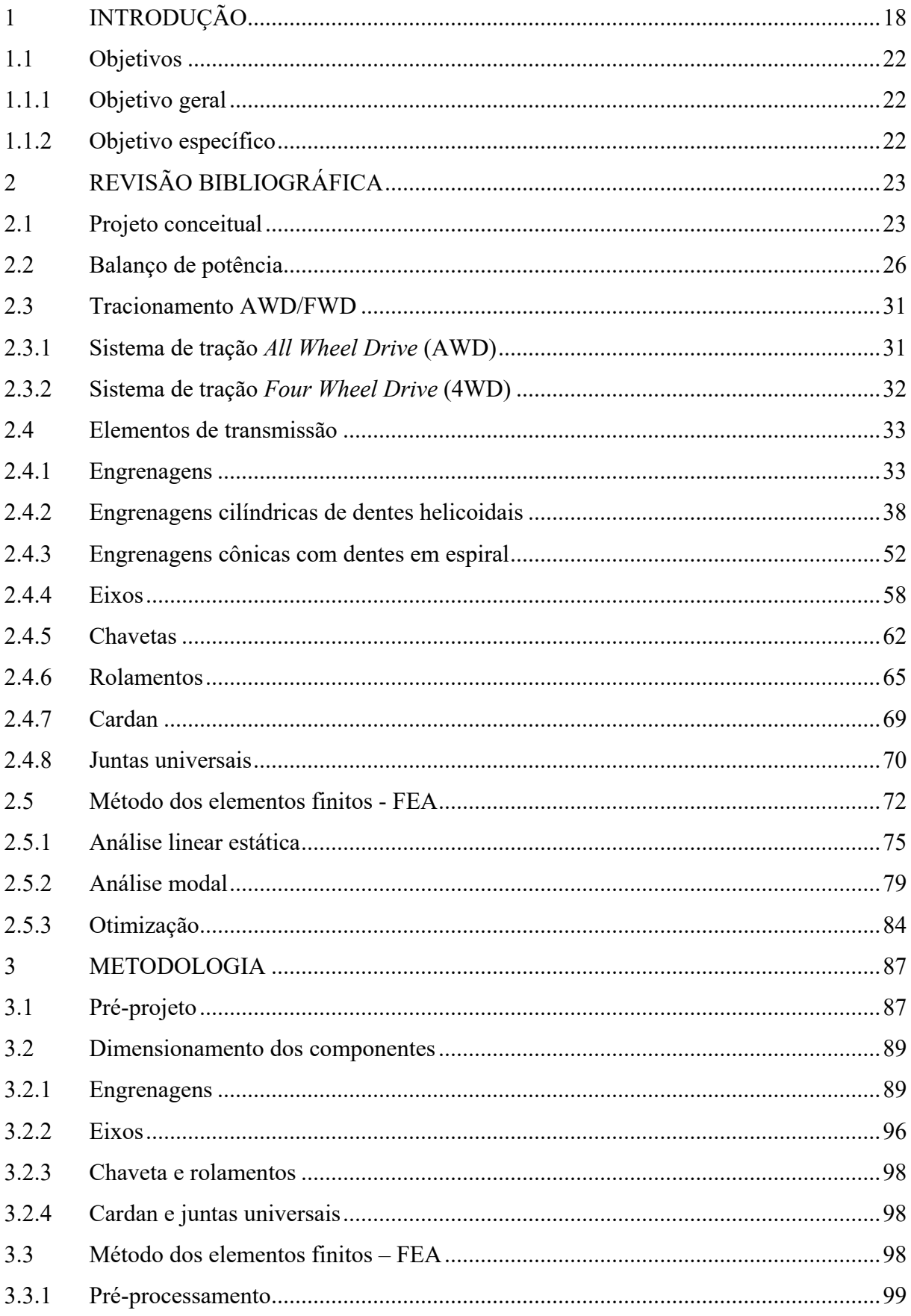

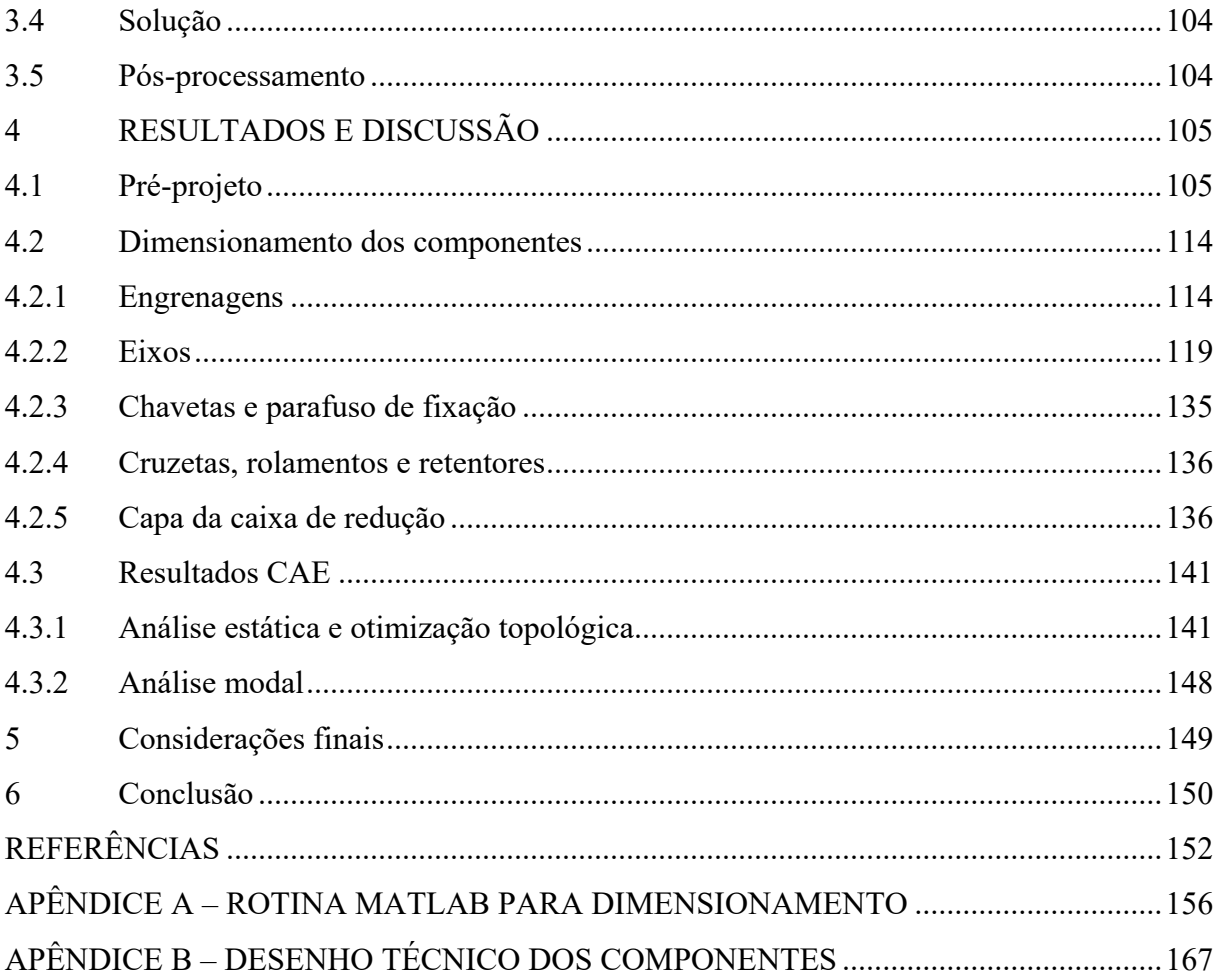

#### **RESUMO**

A tração nas quatro rodas, também chamada de 4×4 ("quatro por quatro") ou 4WD, refere-se a um sistema de transmissão de dois eixos capaz de fornecer torque a todas as rodas simultaneamente. Este sistema pode se apresentar de maneira seletiva ou integral dependendo do modelo e das opções que ele possui. Tal sistema otimiza a tração e o controle do veículo, tanto para situações de segurança, como por exemplo, onde o clima afeta as condições das estradas, podendo promover uma falta de aderência do pneu para com as mesmas em terrenos com lama, neve, areia entre outras possíveis situações. Além disto, promove uma melhora na atuação do veículo em competições que se faz necessária a superação de obstáculos e se busca um melhor desempenho em cenários *off-road*. O presente trabalho teve como objetivo a elaboração de um sistema de tração integral aplicado a um veículo mini Baja destinado a competições universitárias. Buscou-se elaborar um projeto capaz de suportar as condições adversas de funcionamento, bem como atender a regulamentação de segurança estipulada pela organização SAE. A metodologia abordada executou a definição de um projeto conceitual do veículo, avaliando fatores de interesses técnicos e do escopo financeiro. A partir da definição e seleção do melhor cenário de projeto, foram dimensionados e selecionados os componentes do sistema, engrenagens, eixos, chavetas, rolamentos e a caixa de redução, contando também com o desenvolvimento detalhado de cada um desses componentes com auxílio de ferramentas CAD. Além disto, foi realizada uma análise estrutural da caixa de redução através de softwares CAE, para a validação da segurança do componente, da sua eficiência de funcionamento e também uma otimização topológica para avaliar melhores cenários do sistema. Assim, é possível realizar o aprimoramento do componente em questões de peso e custo sem a perda de confiabilidade e resistência. Ao final, pode-se obter um sistema altamente eficiente, adequado as regras de segurança impostas pelo regulamento da competição e a realidade da equipe, promovendo assim um conjunto com um bom rendimento e que promove melhorias gerais para o veículo. E ainda podendo ser utilizado como base para projetos futuros e alterações em diversos componentes que fazer parte da rotina da equipe.

**Palavras-chave:** 4x4. Baja. SAE. Dimensionamento. Componentes. CAD. CAE.

### **ABSTRACT**

Four-wheel drive, also called 4×4 ("four by four") or 4WD, refers to a two-axle drivetrain capable of delivering torque to all wheels simultaneously. This system can be presented selectively or integrally depending on the model and the options it has. Such a system optimizes the traction and control of the vehicle, both for safety situations, such as, for example, where the weather affects the conditions of the roads, which can promote a lack of adhesion of the tire towards it in terrains with mud, snow, sand and among other possible situations, in addition, it promotes an improvement in the performance of the vehicle in competitions that make it necessary to overcome obstacles and seek better performance in off-road scenarios. The present work aimed to develop the elaboration of an integral traction system applied to a mini Baja vehicle intended for university competitions. We sought to develop a project capable of withstanding adverse operating conditions, as well as meeting the safety regulations stipulated by the SAE organization. The methodology addressed carried out the definition of a conceptual project of the vehicle, evaluating factors of technical interests and the financial scope. From the definition and selection of the best design scenario, the system components, gears, shafts, keys, bearings and the gearbox were dimensioned and selected, also counting on the detailed development of each one. of these components with the aid of CAD tools. In addition, a structural analysis of the gearbox was carried out using CAE software, to validate the safety of the component, its operating efficiency and a topological optimization to evaluate the best scenarios of the system. This makes it possible to improve the component in terms of weight and cost without loss of reliability and strength. In the end, a highly efficient system can be obtained, adequate to the safety rules imposed by the competition regulations and the reality of the team, thus promoting a set with good performance and promoting general improvements for the vehicle. And it can still be used as a basis for future projects and changes in various components that are part of the team's routine.

**Keywords:** 4x4. Baja. SAE. Sizing. Components. CAD. CAE.

# <span id="page-17-1"></span>**1 INTRODUÇÃO**

Criado pela instituição SAE (*Society of Automotive Engineers*) na Universidade da Carolina do Sul, Estados Unidos, sob a direção do Dr. John F. Stevens, o programa Baja SAE teve sua primeira competição realizada em 1976. Já no Brasil, as atividades da SAE surgiram em 1991, e o projeto Baja SAE, propriamente dito, iniciou-se em 1995 (SAE Brasil, 2021).

De maneira a desafiar os estudantes de engenharia a aplicar seus conhecimentos adquiridos academicamente e incrementar sua preparação para o mercado de trabalho, o projeto Baja SAE Brasil promove a oportunidade de vivência direta com o projeto, desenvolvimento, manufatura e aprimoramento do protótipo funcional de um veículo do tipo mini Baja (SAE Brasil, 2021). Tal protótipo consiste em um veículo monoposto, fora de estrada e de estrutura tubular, cujo desenvolvimento do projeto de tal é de responsabilidade exclusiva dos alunos, os quais devem se organizar em equipes para representar suas respectivas Instituições de Ensino Superior em competições anuais de âmbito regional e nacional. Atualmente na Universidade Federal de Lavras a equipe de competição existente é chamada Buffalo Baja UFLA. Após a empreitada em algumas competições, o time encontra-se na fase de aprimoramento do seu segundo protótipo, indicado pela [Figura 1.1.](#page-17-0)

<span id="page-17-0"></span>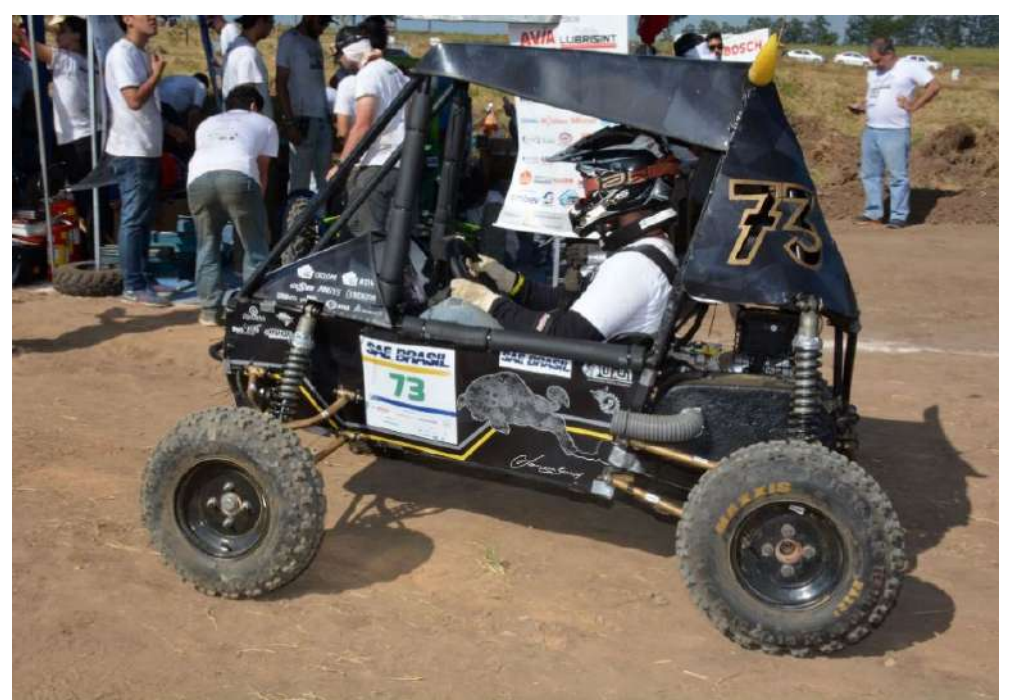

Figura 1.1 – Protótipo da equipe Buffalo Baja UFLA no ano de 2020.

Fonte: Do autor (2022).

Durante as competições, os projetos participantes são submetidos a testes de segurança estática e dinâmica, nos quais são avaliados os quesitos de confiança do veículo como forma de garantir a segurança dos envolvidos. Posteriormente, estes são avaliados em provas de conforto, frenagem, aceleração, tração, manobrabilidade, entre outras que impõem os veículos a condições extremas de funcionamento a fim de testar sua resistência e desempenho. Assim, as equipes são classificadas em *ranking* de acordo com seu desempenho, e as três primeiras colocações são premiadas com uma oportunidade de participar da etapa mundial Baja SAE, competindo nos Estados Unidos com projetos de vários outros países (SAE Brasil, 2021).

O desenvolvimento do protótipo deve respeitar rigorosamente a documentação de normas técnicas e administrativas, nas quais são dispostos quesitos de segurança fornecidos pela SAE como forma de garantir a integridade do veículo, bem como a segurança do piloto e de pessoas próximas. Anualmente, esse documento é revisado e atualizado pelas autoridades competentes da SAE como forma de correções de possíveis erros e falhas, atualização de normas baseado em possíveis acontecimentos durante a competição, e acompanhamento de modernidades tecnológicas. De maneira geral, esta resolução normativa é atualizada anualmente com o intuito de acompanhar o processo de evolução tecnológico mundial. Assim, no ano de 2020, a SAE Internacional, responsável por reger as normas técnicas de segurança para a competição em âmbito mundial, explicitou alterações em relação ao trem de força dos protótipos que visam participar das competições mundiais nos próximos anos. Segundo a SAE internacional:

> Para todas as competições de 2022, os veículos BSAE serão obrigados a ter tração nas quatro rodas (4WD) ou tração integral (AWD). Para as competições de 2022, os veículos projetados e construídos com um sistema 4WD/AWD robusto e funcional receberão pontos bônus para sua pontuação geral. (SAE Internacional. 2020, p. 10).

A SAE internacional acrescenta que no ano de 2022, as equipes que apresentarem a nova tecnologia poderão receber até 120 pontos de bônus na pontuação geral, tendo um peso significativo na pontuação final. Desta maneira, interpreta-se essas mudanças nas regras como um incentivo da SAE em difundir conhecimento e promover desenvolvimento às equipes, sendo uma das justificativas do presente trabalho. Durante o ciclo de desenvolvimento do projeto em questão, que está inserido no período de pandemia (COVID-19) no Brasil, entre 2020 e 2022, foi alterada pela SAE a normativa que acrescentaria o bônus as equipes que realizassem tal otimização de projeto no ano de 2022, passando esta condição para os anos seguintes.

Da mesma forma, uma outra justificativa se encontra na comparação do sistema 4×4 ao 4×2, ao se elencar algumas vantagens do primeiro em relação ao segundo: a força desenvolvida pelo veículo, quando o sistema é 4×2, é distribuída em apenas duas rodas, já quando tem-se um sistema 4×4 esta força é distribuída nas quatro rodas (MEDEIROS, 2018), de tal maneira que a transferência de torque para o solo torna se mais efetiva para se transpor um obstáculo e andar em solos irregulares (LEAL; NICOLAZZI; ROSA, 2012).

Visando a realidade da competição, um mini Baja deve ser projetado para transpor grandes obstáculos, puxar cargas, andar em solos irregulares e passar por piscinas de lama, sendo assim, o sistema de tração 4×4 se mostra mais adequado em relação ao 4×2, motivando a alteração do sistema de trem de força do veículo (PETERS, 1998; ULIO, 1944).

Registros históricos indicam que o pioneiro na criação de um modelo de carro de tração integral foi Ferdinand Porsche, no ano de 1899. O veículo, Lohner-Porsche, era composto por quatro motores elétricos acoplados aos cubos de roda, e freio nas quadro rodas. Apesar de se tratar de uma inovação tecnológica para a época, o sistema de tração integral foi conquistar maior espaço em pesquisas somente algumas décadas depois (CALMON, 2011).

Um importante marco histórico para o aprimoramento da tecnologia foi a segunda guerra mundial, em 1939, na qual os principais países envolvidos, como Estados Unidos, Alemanha e URSS, foram fortemente motivados a investir em tecnologia armamentista (RESENDE, 2011). Conjuntamente ao desenvolvimento de rifles, aeronaves e submarinos, os veículos terrestres também representaram uma alta parcela de desenvolvimento tecnológico da época, cenário o qual o sistema 4x4 de tração voltou a ter a atenção dos engenheiros, como representado pela [Figura 1.2](#page-19-0) (LEDWOCH, 1996).

<span id="page-19-0"></span>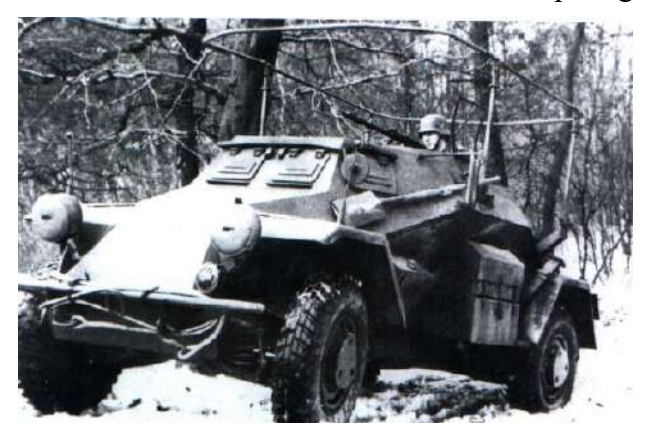

Figura 1.2 – Veículo 4x4 robusto desenvolvido para guerra.

Fonte: Ledwoch (1996).

Literaturas alemãs e americanas a respeito de sistemas de tração de veículos de guerra explicitam esse desenvolvimento do sistema e as suas necessidades perante a época. Tecnologias utilizadas atualmente, como caixa de transferência, [Figura 1.3](#page-20-0) (a), diferencial, [Figura 1.3](#page-20-0) (b), sistemas de engrenamento, entre outras, já eram utilizadas nos anos de 1940 (ULIO, 1944), sendo base para o desenvolvimento de estudos e otimizações desse tipo de sistema de tração até a atualidade.

Figura 1.3 – Caixa de transferência (a) e do eixo dianteiro com diferencial (b).

<span id="page-20-0"></span>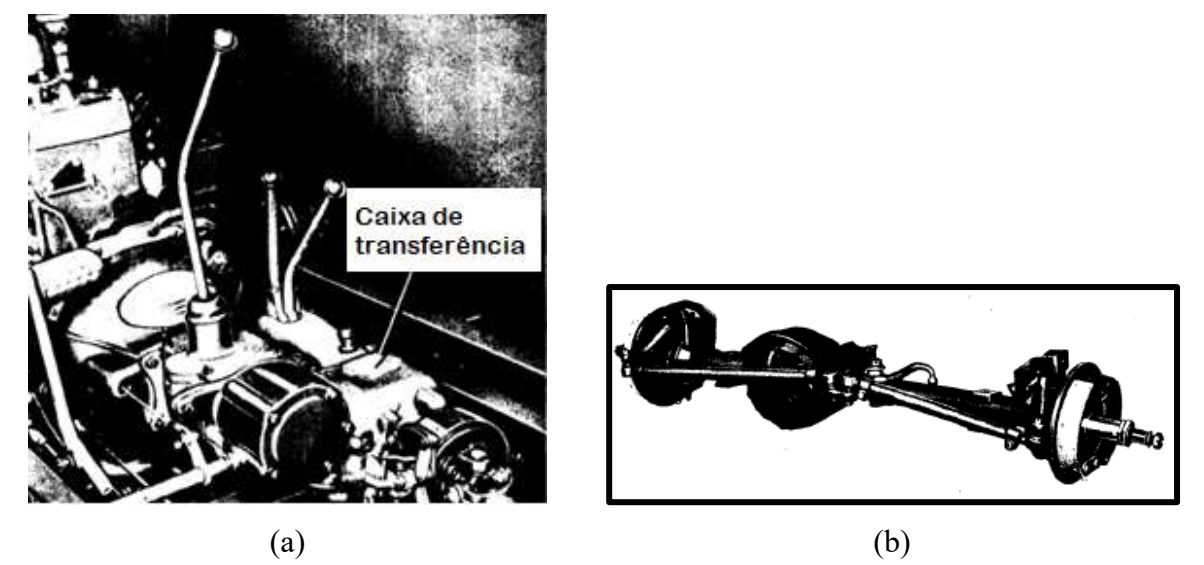

Fonte: Adaptado de Ulio (1944).

A popularização do novo conceito de um sistema robusto de tração integral teve foco por volta das décadas de 50 e 60 e, atualmente, encontra-se em inúmeros modelos de carros de marcas variadas como Ford, Nissan, Suzuki, Renault, Jeep, Subaru, entre outras (CARNEIRO, 2018).

Alguns cuidados devem ser tomados ao se alterar a tração do veículo para as quatro rodas, em função das condições que acompanham sua implementação. Por exemplo, o aumento significativo da massa total do protótipo influencia diretamente no valor da redução necessária, calculada para a concepção atual do mesmo, assim, torna-se necessário uma reavaliação de alguns dados do projeto veicular (GILLESPIE, 1992). Acrescenta-se também componentes móveis ao sistema, estando estes em constante atrito, sendo grandes dissipadores de energia, os quais também atuam como grandes massas inerciais, que devem alterar seu estado de inércia repetidamente. Estes fatores acompanham a alteração do sistema, e devem ser levados em consideração nos cálculos da dinâmica longitudinal do veículo (GILLESPIE, 1992; LEAL; NICOLAZZI; ROSA, 2012).

As competições Baja SAE submetem os veículos às mais variadas provas de resistência. Estas provas tendem a pôr os veículos em situações extremas, onde é observada a resistência e a confiabilidade dos seus componentes e sistema como um todo, de maneira geral, é avaliada a eficiência do sistema (MARDANI; TAGHAVIFAR, 2017). Uma vez que o sistema de transmissão de energia do veículo, chamado trem de força, baseia-se na distribuição da força motora para as rodas, cada componente projetado e elaborado deve suportar adequadamente a demanda de força requisitada pelo sistema durante seu funcionamento, sendo levada em consideração os materiais utilizados e a geometria dos componentes (BUDYNAS; NISBETT, 2011; NORTON, 2013).

Ao dimensionar um sistema de transmissão 4x4 faz-se necessário a comprovação da performance do sistema em questão, observando a relação entre força e aceleração presente no veículo, de maneira a encontrar um equilíbrio, para tornar o veículo o mais eficaz possível (LEAL; NICOLAZZI; ROSA, 2012), ainda assim, atendendo as exigências solicitadas no regulamento.

### <span id="page-21-0"></span>**1.1 Objetivos**

# <span id="page-21-1"></span>**1.1.1 Objetivo geral**

O presente trabalho possui como objetivo principal a elaboração de um sistema de tração integral aplicado a um veículo mini Baja destinado a competições universitárias. Busca-se elaborar um projeto capaz de suportar as condições adversas de funcionamento, bem como atender a regulamentação de segurança estipulada pela organização SAE.

## <span id="page-21-2"></span>**1.1.2 Objetivos específicos**

Como objetivos específicos, o presente projeto busca:

- Elaboração de um projeto conceitual de um sistema de tração 4x4;
- Dimensionamento dos elementos de transmissão do sistema;
- Validação da estrutura pelo método dos elementos finitos;
- Otimização da estrutura.

# <span id="page-22-0"></span>**2 REVISÃO BIBLIOGRÁFICA**

#### <span id="page-22-1"></span>**2.1 Projeto conceitual**

Segundo PMI (2013), define-se projeto como um esforço temporário de determinada organização de pessoas em prol da criação de um produto, serviço ou resultado único. É constituído por um começo, meio e fim, cada qual envolvendo determinado grupo de responsáveis, seus respectivos recursos financeiros, planejamento, prazos e gerenciamento.

Na engenharia, o início de um projeto, muitas vezes, é motivado pela busca da solução de algum problema ou melhoria de sistemas já existentes. A finalização do projeto é definida pela conclusão de seus objetivos ou pela decisão de encerramento, normalmente decorrente de limitação financeira, cancelamento de cliente ou extinção da necessidade.

Não há regras que regem o sucesso de um projeto, uma vez que a singularidade de cada um desencadeia diferentes necessidades em diferentes condições de desenvolvimento. Porém, existem boas práticas de organização que maximizam e favorecem o desenvolvimento de forma mais assertiva. Em caráter generalizado, os seguintes fatores são considerados importantes para a análise do problema a ser solucionado:

- Análise do problema;
- Questionamento do objetivo ou resultado desejado;
- Concepções aceitáveis;
- Estudos detalhados;
- Reavaliação;
- Fragmentação do problema;
- Divisão do trabalho na equipe.

Uma vez já analisado e estruturado o problema, parte-se para o desenvolvimento do projeto. Durante esta etapa, é natural seus gerenciadores seguirem uma sequência lógica de passos para o sucesso, iniciando-se com o planejamento das atividades, tempos, recursos e pessoas envolvidas. Posteriormente, elabora-se diferentes concepções para a solução do problema. Nesta etapa, é comum a realização de reuniões denominadas "*brain storm*", onde são criadas diversas formas e concepções para a resolução do problema. Estas ideias têm sua viabilidade avaliada e podem ser descartadas ou trabalhadas de forma detalhada nas etapas seguintes.

Muito utilizada para planejamento estratégico, a matriz SWOT auxilia a visualização de fatores internos a serem trabalhados e fatores externos que demandam atenção. Basicamente, tal análise consiste na realização de um diagnóstico completo sobre o negócio e o ambiente que o cerca. Com isso, é possível ter um embasamento para formular as estratégias de gestão e marketing com mais segurança.

<span id="page-23-0"></span>Xavier (2018), propõe um modelo de matriz de análise SWOT de fácil entendimento, representado na [Figura 2.1.](#page-23-0)

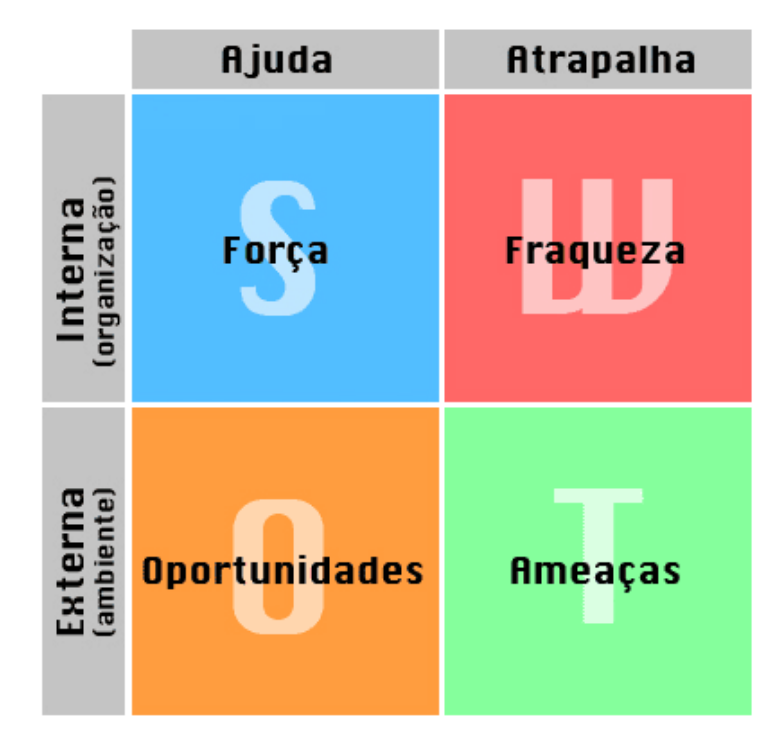

Figura 2.1 – Matriz SWOT.

Fonte: Adaptado de Xavier (2018).

Os pontos fortes são as características favoráveis para o desenvolvimento do projeto e que contribuem para o sucesso dele, como o número de pessoas envolvidas no projeto, conhecimentos prévios dos desenvolvedores, entre outros. Já os pontos fracos são as dificuldades encontradas ao decorrer do projeto, podendo ser constituído por limitação financeira, limitação de prazo, exigência de contribuição de terceiros e assim por diante. Estes pontos retratam fatores internos ao desenvolvimento.

Na análise de fatores externos, encontram-se as oportunidades e ameaças não relacionados aos seus desenvolvedores. Pontos considerados como oportunidades envolvem baixa concorrência no mercado, produto inovador, visibilidade etc. Um projeto de caráter

inovador pode se apresentar como um ponto de oportunidade ou de ameaça, dependendo do ambiente externo, por exemplo.

Outra ferramenta de gerenciamento que será utilizada na análise do projeto é o Canvas, ou *Business Model Canvas* (Quadro de Modelo de Negócios). Osterwalder e Pigneur (2011), trouxeram um modelo de negócios baseado na apresentação dos pontos principais do seu projeto de acordo com certas áreas de aplicação. Este modelo é utilizado através de um simples mapa de nove blocos que informa os elementos do projeto de forma dinâmica e de fácil interpretação, retratado na [Figura 2.2.](#page-24-0)

<span id="page-24-0"></span>

| Parcerias-chave     | Atividades chave<br>Recursos chave | Propostas de valor |                    | Relacionamento<br>Canais | Segmentos chave |
|---------------------|------------------------------------|--------------------|--------------------|--------------------------|-----------------|
| Estrutura de custos |                                    |                    | Fontes de receitas |                          |                 |
|                     |                                    |                    |                    |                          |                 |

Figura 2.2 – Análise Canvas.

Fonte: Adaptado de Osterwalder e Pigneur (2011).

Em função da aplicação do projeto, será necessário um estudo sobre a melhor concepção para a resolução do problema. Isto é, algumas das concepções elencadas viáveis e plausíveis de continuidade serão comparadas e analisadas de forma metódica com a ferramenta Matriz Tomada de Decisão, uma ferramenta de grande importância na escolha assertiva do desenvolvimento do projeto conceitual. Está ferramenta consiste em pontuar critérios de importância para o projeto, como robustez, massa, custo etc., e classificá-los de acordo com suas respectivas importâncias em uma escala de 1 a 10. Assim, cada concepção terá tais critérios pontuados, também em uma escala de 1 a 10, para então, pelo produto das pontuações, indicar a escolha com maior assertividade na resolução deste problema.

### <span id="page-25-1"></span>**2.2 Balanço de potência do sistema de transmissão**

Com o intuito de transmitir a potência do motor de forma segura e eficaz para as rodas de um veículo, são utilizados os sistemas de transmissão. Tal sistema, além de transmitir a potência do motor, deve permitir que o veículo opere em velocidades variadas desde o repouso até uma situação de velocidade máxima. Implica também em satisfazer certos requisitos como uma rápida aceleração e economia de combustível adequada.

A função de uma transmissão veicular é permitir que a potência disponível da unidade motora seja transferida para as rodas do veículo com o máximo de efetividade. Assim, assumindo um papel decisivo na eficiência, consumo de combustível e desempenho do veículo (LECHNER; NAUNHEIMER, 1999).

A [Figura 2.3](#page-25-0) mostra as forças atuantes em um veículo se deslocando em velocidade constante no plano. Essas forças são responsáveis pelo comportamento do veículo, determinando a potência a ser fornecida pelo motor para que haja aceleração.

Figura 2.3 – Forças atuantes em um veículo.

<span id="page-25-0"></span>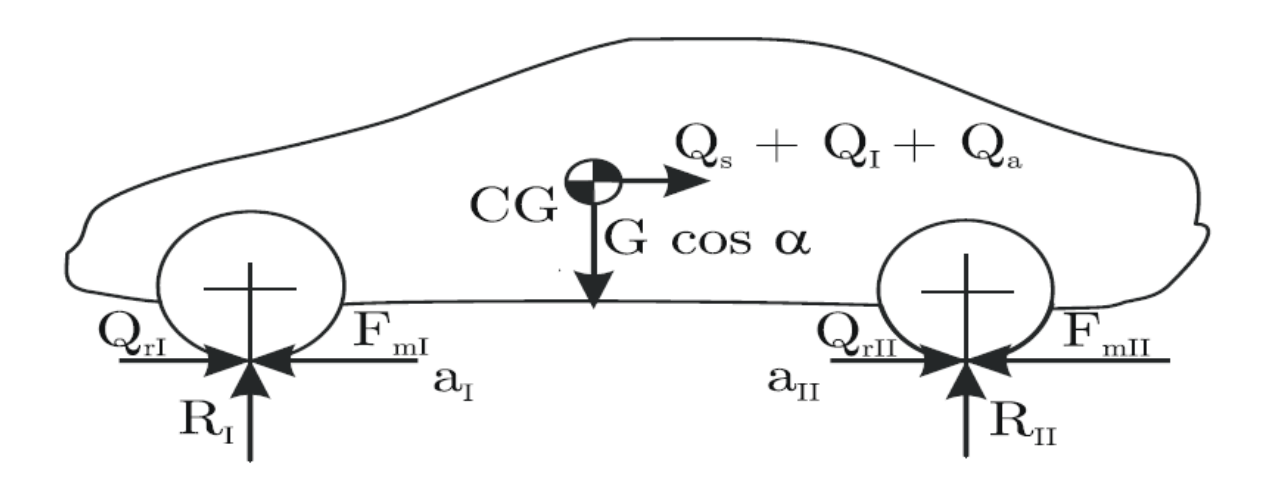

Fonte: Leal, Nicollazi, Rosa (2012).

Sendo:

- *-* Aceleração angular [rad/s²];
- *a -* Aceleração linear [m/s²];
- *Fm -* Força motriz total para vencer as resistências ao movimento [N];
- *G -* Força normal da roda sobre o solo [N];
- *Qs -* Resistência de aclive [N];
- *QI -* Resistência de inércia [N];
- *Qr -* Resistência ao rolamento [N];
- *Qa -* Resistência aerodinâmica [N];
- *R -* Reação do solo sobre a roda [N];

A força gerada pelo motor deve igualar-se às forças resistivas de forma a manter o movimento constante do veículo. Em caso de aceleração, o motor fornece mais força para as rodas, superando as resistências e resultando em um saldo de potência motora positiva para o aumento da velocidade. Esse aumento de força gera, adjacentemente, um crescimento na força de resistência à inércia até um determinado ponto em que se o somatório das forças atinge o equilíbrio novamente. Neste ponto o veículo atinge seu desempenho máximo naquelas condições (LEAL, ROSA, & NICOLAZZI, 2012).

Segundo Leal, Nicollazi e Rosa (2012), para o desenvolvimento de um sistema de transmissão eficaz, é importante determinar parâmetros de desempenho desejados para o veículo. O ângulo de aclive do solo e a aceleração máxima são determinantes no cálculo da força máxima que o motor deve entregar. Já a velocidade máxima influencia diretamente na relação total do conjunto de transmissão. Consumo de combustível e tempo de troca de macha também influenciam nos parâmetros de projeto. Assim, as condições de funcionamento do veículo são importantes de serem analisadas para a elaboração de um projeto que atenda a todas as necessidades.

Define-se potência motora como a multiplicação do torque pela rotação do motor, como indicado pela Equação [2.1.](#page-26-0)

<span id="page-26-0"></span>
$$
P = M_t \omega \tag{2.1}
$$

Sendo:

*P -* Potência [W];

*Mt -* Momento torçor [N.m];

*ω -* Velocidade angular [rad/s].

Cada força resistiva atuante no veículo é responsável pelo consumo de potência do mesmo. Considerando a soma de todas as resistências como mostrado na Equação [2.2](#page-26-1) pode-se relacioná-las aos seus respectivos consumos pela Equação [2.3.](#page-27-0)

<span id="page-26-1"></span>
$$
Q_t = Q_a + Q_s + Q_r + Q_l \tag{2.2}
$$

<span id="page-27-0"></span>
$$
P_c = P_a + P_s + P_r + P_l \tag{2.3}
$$

Sendo:

- *Qs -* Resistência de aclive [N];
- *QI -* Resistência de inércia [N];
- *Qr -* Resistência ao rolamento [N];
- *Qa -* Resistência aerodinâmica [N];
- *Qt -* Resistência total [N];
- *Ps -* Potência de aclive [W];
- *P<sub>I</sub>* Potência de inércia [W];
- *Pr -* Potência de rolamento [W];
- *Pa -* Potência aerodinâmica [W];
- *Pc -* Potência entregue no cubo [W];

Os subíndices são referentes às forças aerodinâmica *a*, aclive *s*, rolamento *r* e inércia *I*.

Tais grandezas se relacionam diretamente em função da velocidade do veículo, como indicado pela Equação [2.4.](#page-27-1)

<span id="page-27-1"></span>
$$
P_i = Q_i \mathbf{v} \tag{2.4}
$$

Sendo *v* a velocidade linear do veículo dada em m/s.

Assim, a potência motora deve ser capaz de superar a somatória das potências consumidas pela perda mecânica na transmissão, pela resistência aerodinâmica, pelo aclive do solo, pela resistência ao rolamento e pela resistência inercial dos componentes. Ademais, segundo Leal, Nicollazi, Rosa (2012) o resultado da subtração da potência motora com a potência consumida é chamado de potência líquida, *PL*. A [Figura 2.4](#page-28-0) demonstra o comportamento das potências em diferentes relações de redução.

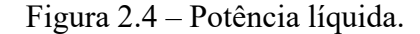

<span id="page-28-0"></span>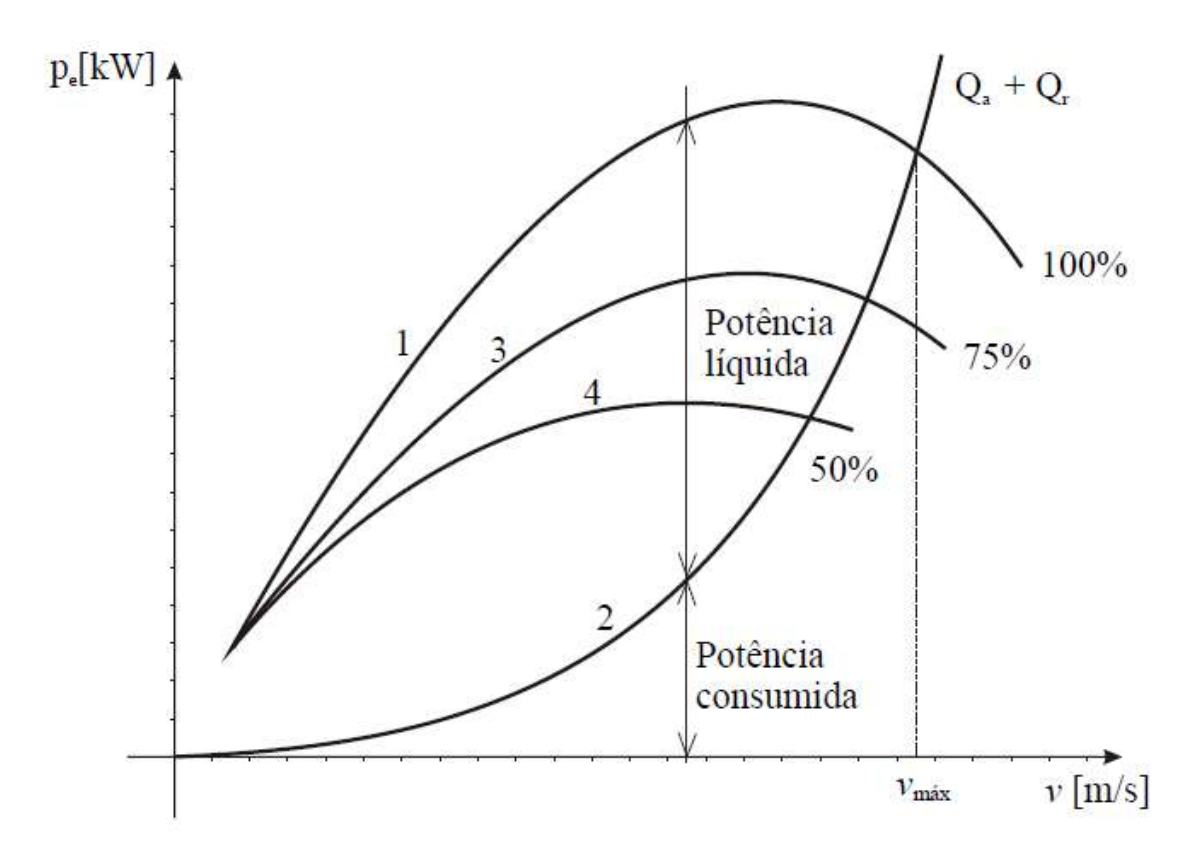

Fonte: Leal, Nicollazi, Rosa (2012).

As curvas 1, 3 e 4 indicam as parcelas da potência motora usada para a análise, sendo 100% (curva 1), 75% (curva 3) e 50% (curva 4). A curva 2 representa a potência consumida durante o deslocamento do veículo. Um valor positivo de potência líquida implica em uma possibilidade de vencer aclives ou acelerar o veículo. Já quando a potência líquida é igual à zero, o veículo se encontra em sua velocidade máxima. Observa-se o alcance da velocidade máxima ao se utilizar 100% da potência disponível quando a potência líquida zera.

[A Figura 2.5](#page-29-0) apresenta a relação entre potência líquida e velocidade linear, em diferentes valores de relação de transmissão.

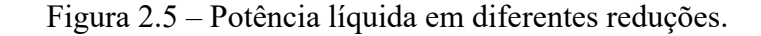

<span id="page-29-0"></span>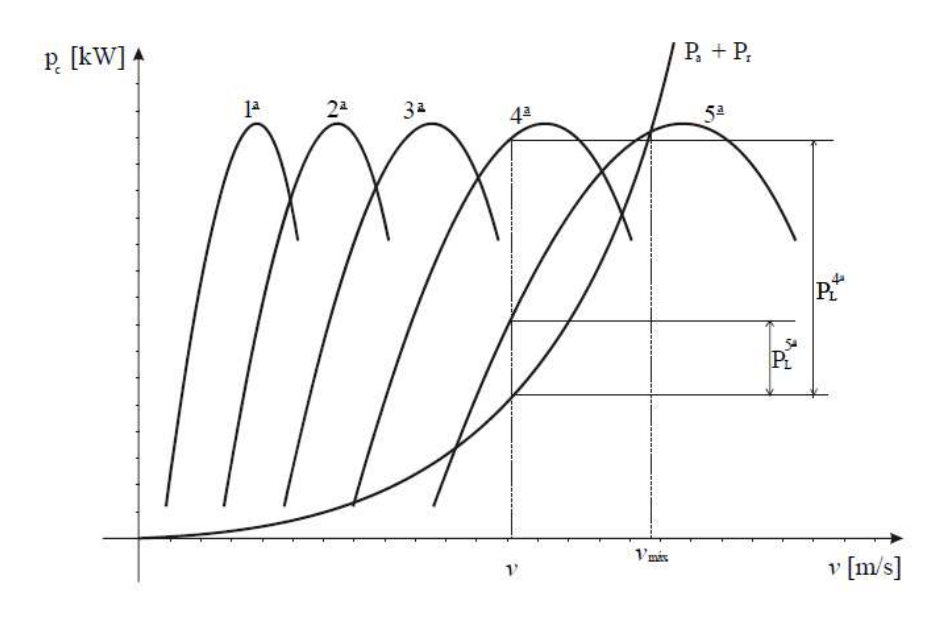

Fonte: Leal, Nicollazi, Rosa (2012).

Observa-se a entrega quase total da potência motora na primeira marcha, onde há baixo consumo de potência em função das resistências. Ao se elevar a marcha do veículo, aumentando a relação de transmissão, há o aumento da velocidade seguido pelo aumento do consumo de potência pelas forças resistivas. Consequentemente, há a diminuição da potência líquida.

A [Figura 2.6](#page-29-1) retrata a influência da teoria discorrida até então em um teste prático de potência no cubo de roda de um veículo de passeio.

<span id="page-29-1"></span>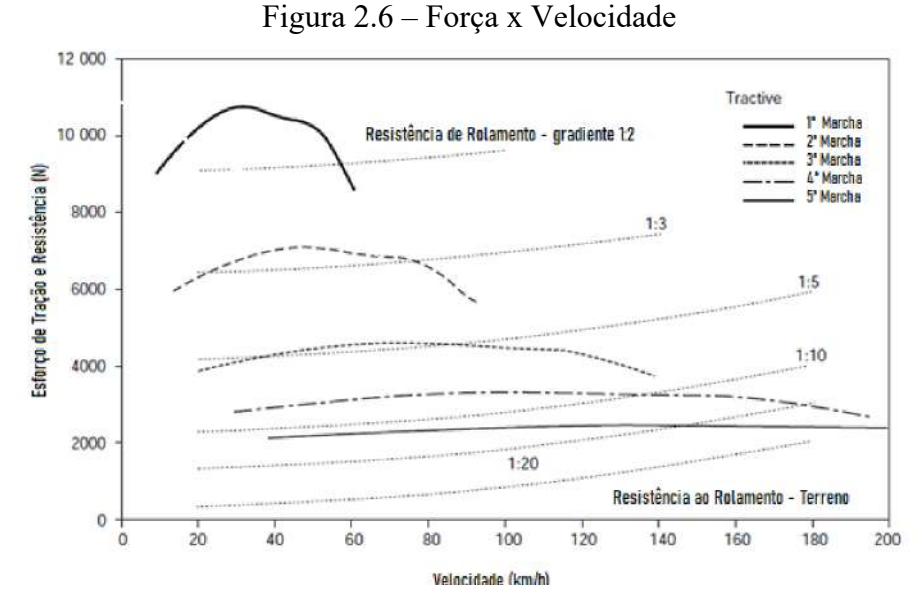

Fonte: Adaptado de Crolla (2009).

Observa-se a influência direta da potência líquida na entrega de força de tração para o veículo. A maior disposição de força encontra-se na primeira marcha, cujo valor de redução é maior. A necessidade dos demais valores de redução surge em função da requisição do aumento de velocidade, onde há o aumento das forças resistivas e diminuição da potência líquida. Assim, quando se exige maior força de tração, busca-se trabalhar em relações maiores de redução, enquanto maiores velocidades são atingidas em menores valores de redução.

### <span id="page-30-0"></span>**2.3 Tracionamento AWD/FWD**

Os veículos de tração integral são divididos em dois tipos de sistema, sendo *All Wheel Drive* (AWD) e *Four Wheel Drive* (FWD). Ambos permitem a possibilidade de tração nas quatro rodas, porém, no AWD, não há chave seletora de tração 4x2.

Em geral, sistemas de transmissão integral possuem alguns componentes fundamentais para seu funcionamento. Pode-se citar o diferencial, o qual permite a tração de rodas com velocidades diferentes no mesmo eixo quando em curvas, e o conjunto de cardan e cruzeta, responsável por possibilitar a transmissão de rotação entre os eixos dianteiro e traseiro com diferentes angulações.

Portanto, adiante serão explicitados os sistemas de tração e os componentes citados anteriormente.

#### <span id="page-30-1"></span>**2.3.1 Sistema de tração** *All Wheel Drive* **(AWD)**

O sistema *All Wheel Drive* (AWD) apresenta força trativa nas quatro rodas em tempo integral, não possibilitando a tração 4x2. Para evitar danos ao sistema, um diferencial central opera compensando as diferenças de rotação entre os eixos e distribuindo a força do motor entre eles, fazendo com que as rodas do eixo dianteiro e traseiro trabalhem de maneira uniforma. Uma representação esquemática deste sistema pode ser vista na [Figura 2.7.](#page-31-0)

<span id="page-31-0"></span>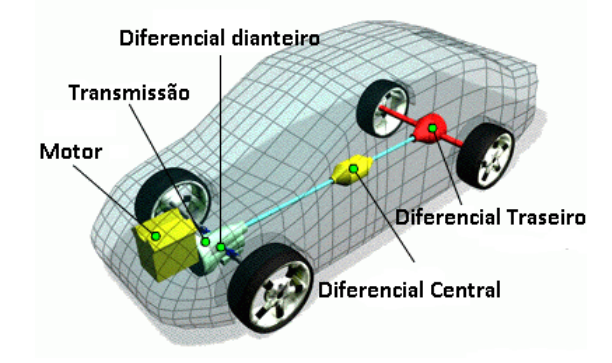

Figura 2.7 – Sistema de tração AWD.

Fonte: Adaptado de MotorTech (2021).

Os componentes principais são: diferencial dianteiro traseiro e central, motor, transmissão e diferencial central.

### <span id="page-31-2"></span>**2.3.2 Sistema de tração** *Four Wheel Drive* **(4WD)**

O sistema de transmissão 4WD é caracterizado pelo seu mecanismo de chave seletora que possibilita a alternância entre tração integral e 4x2. Em relação à tração AWD, sua principal vantagem é a eficiência semelhante em terrenos mais "pesados", de forma irregular, com lama, muitas pedras etc. Além disto, oferece estabilidade na hora de dirigir em terrenos que não são fora de estrada, como estradas de asfaltos, distribuindo bem o peso do veículo e gerando mais segurança neste tipo de situação. Nestes casos, se faz coerente alternar o sistema de 4x4 para 4x2. Outro ponto interessante é que não necessita realizar o rodízio de pneus. Na [Figura 2.8](#page-31-1) pode-se observar o sistema e seus elementos.

<span id="page-31-1"></span>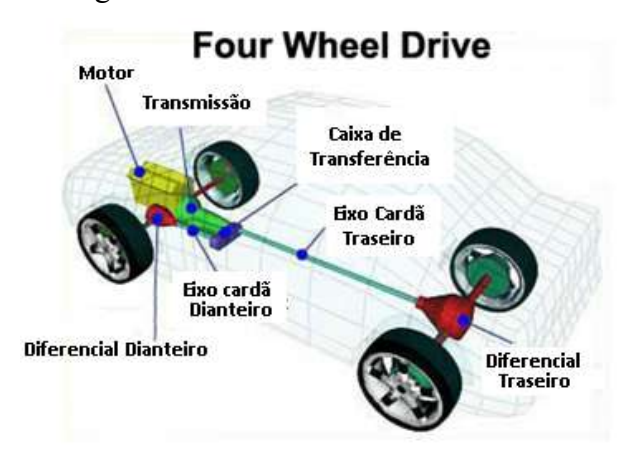

Figura 2.8 – Sistema de transmissão 4WD.

Fonte: Adaptado de MotorTech (2021).

Este sistema é composto principalmente pelos diferenciais traseiro e dianteiro, eixo cardan, motor, caixa de transmissão e chave seletora (MEDEIROS, 2018).

#### <span id="page-32-1"></span>**2.4 Elementos de transmissão**

### <span id="page-32-2"></span>**2.4.1 Engrenagens**

As engrenagens são componentes de transmissão de potência altamente utilizados no ambiente automotivo devido à sua alta capacidade de transmissão de torque e velocidade, associado a uma alta confiabilidade. Estas são divididas em algumas categorias, sendo engrenagens cilíndricas de dentes retos ou helicoidais, engrenagens cônicas de dentes retos ou helicoidais, engrenagens internas, engrenagens sem-fim e sistemas de pinhão e cremalheira podendo eles conter dentes retos ou helicoidais. Pode-se classificá-las ainda pelos tipos de dentes, sendo os mais comuns dentes retos e helicoidais. Na [Figura 2.9](#page-32-0) são apresentadas algumas das engrenagens citadas.

Figura 2.9 – Tipos de engrenagens convencionais.

<span id="page-32-0"></span>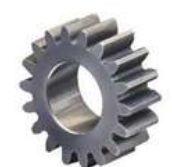

Engrenagem cilíndrica de dentes retos

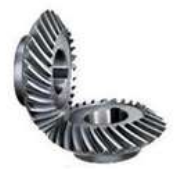

Engrenagem cônica de dente helicoidal

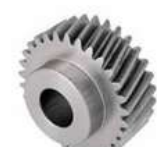

Engrenagem cilíndrica de dentes helicoidais

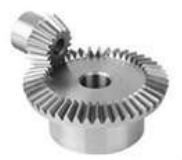

Engrenagem cônica de dente reto

Fonte: Adaptado de Ravi (2022).

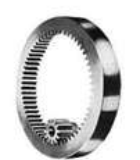

Engrenagem interna

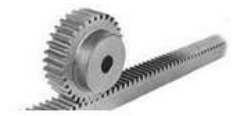

Cremalheira e pinhão

Dentre os diferentes tipos de engrenagens, dois se destacam entre os demais devido à sua ampla aplicabilidade em uma variedade de sistemas. Estas são as engrenagens cilíndricas de dentes retos e de dentes helicoidais. Estes dois modelos normalmente podem ser substituídos um pelo outro no projeto, porém cada modelo tem sua melhor aplicabilidade em situações diferentes.

As engrenagens cilíndricas de dentes retos, possuem uma fabricação relativamente mais fácil e barata, além disso tem uma formulação mais simples que as de dentes helicoidais, porém por sua vez as engrenagens helicoidais podem trabalhar em velocidade maiores, com menos ruídos e ainda suportam maiores esforços.

Um dos métodos utilizados em projeto de engrenagens, segue as padronizações apresentadas pela AGMA (*American Gear Manufactures Association).* Esta é uma associação global para padrões técnicos, educação e informações comerciais para fabricantes, fornecedores e usuários de componentes mecânicos de transmissão de potência como as engrenagens.

<span id="page-33-0"></span>Esta associação padroniza as engrenagens de acordo com os níveis de tensão esperados em várias situações e permite determinar seus tamanhos e tipos de dentes. Desta forma, alguns parâmetros como os módulos, número de dentes, coeficientes de correção, equacionamento e tratamentos superficiais tem seus valores normalizados. Na [Figura 2.10](#page-33-0) é apresentado o número de dentes padronizados pela AGMA.

Figura 2.10 – Número de dentes.

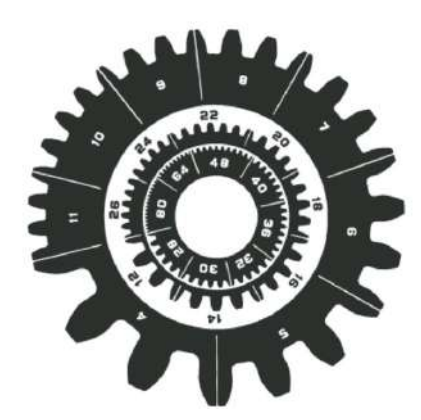

Fonte: Norton (2013).

<span id="page-33-1"></span>Norton (2013), ainda apresenta os módulos normalizados estipulados pela AGMA e os relaciona com o passo diametral equivalente. Na [Figura 2.11](#page-34-1) pode-se observar alguns desse valores.

| Módulo métrico<br>(mm) | Equivalente<br>$p_{d}$ (in <sup>-1</sup> )<br>84,67 |  |
|------------------------|-----------------------------------------------------|--|
| 0,3                    |                                                     |  |
| 0,4                    | 63,50                                               |  |
| 0,4                    | 50,80                                               |  |
| 0,8                    | 31,75                                               |  |
| $\mathbf{1}$           | 25,40                                               |  |
| 1,25                   | 20,32                                               |  |
| 1,5                    | 16,93                                               |  |
| 2                      | 12,70                                               |  |
| 3                      | 8,47                                                |  |
| $\overline{4}$         | 6,35                                                |  |
| 5                      | 5,08                                                |  |
| 6                      | 4,23                                                |  |
| 8                      | 3,18                                                |  |
| 10                     | 2,54                                                |  |
| 12                     | 2,12                                                |  |
| 16                     | 1,59                                                |  |
| 20                     | 1,27                                                |  |
| 25                     | 1,02                                                |  |

<span id="page-34-1"></span>Figura 2.11 – Valores de módulos normalizados.

Fonte: Norton (2013).

No dimensionamento das engrenagens helicoidais existem dois tipos de ângulos de importância, sendo eles o ângulo de pressão e o de hélice.

<span id="page-34-0"></span>O ângulo de pressão pode ser definido como o ângulo entre a linha de ação das engrenagens e a velocidade no ponto de referência, os valores padrões para este são 14.5, 20 e 25º tendo como o mais utilizado o ângulo de 20º. Na [Figura 2.11](#page-34-1) é apresentado a representação do ângulo de pressão e na [Figura 2.13](#page-35-0) apresentado a representação do ângulo de hélice *ψ*.

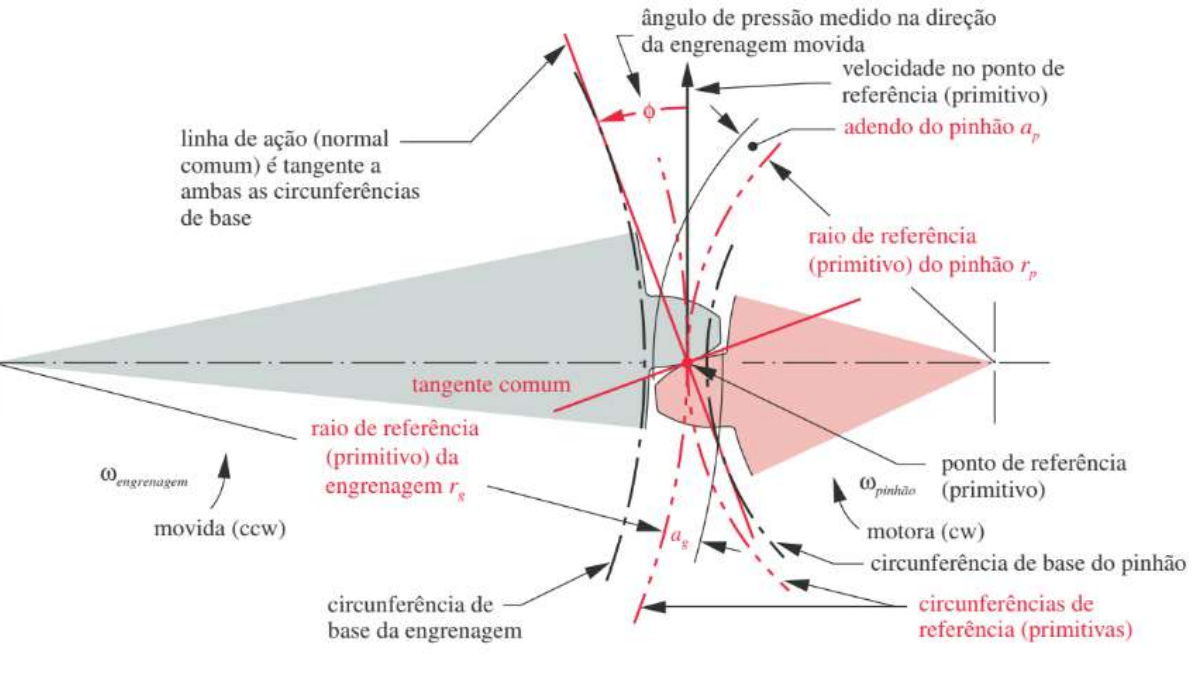

## Figura 2.12 – Geometria de contato e ângulo de pressão de engrenagens.

Fonte: Norton (2013).

Figura 2.13 – Geometria de contato e ângulo de pressão de engrenagens.

<span id="page-35-0"></span>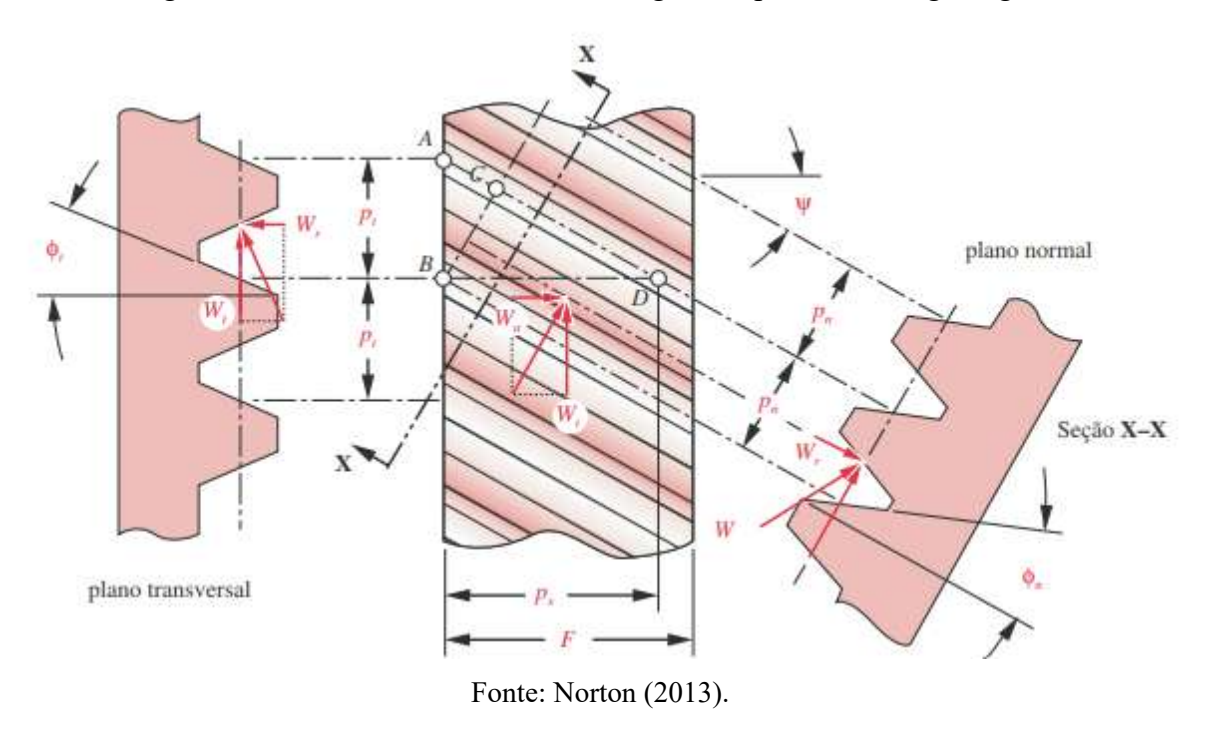

Além dos ângulos citados anteriormente outros parâmetros muito importantes são a altura do dente, raio primitivo e outros fatores utilizados para a fabricação das engrenagens. A representação esquemática destes parâmetros é apresentada na [Figura 2.14.](#page-36-0)
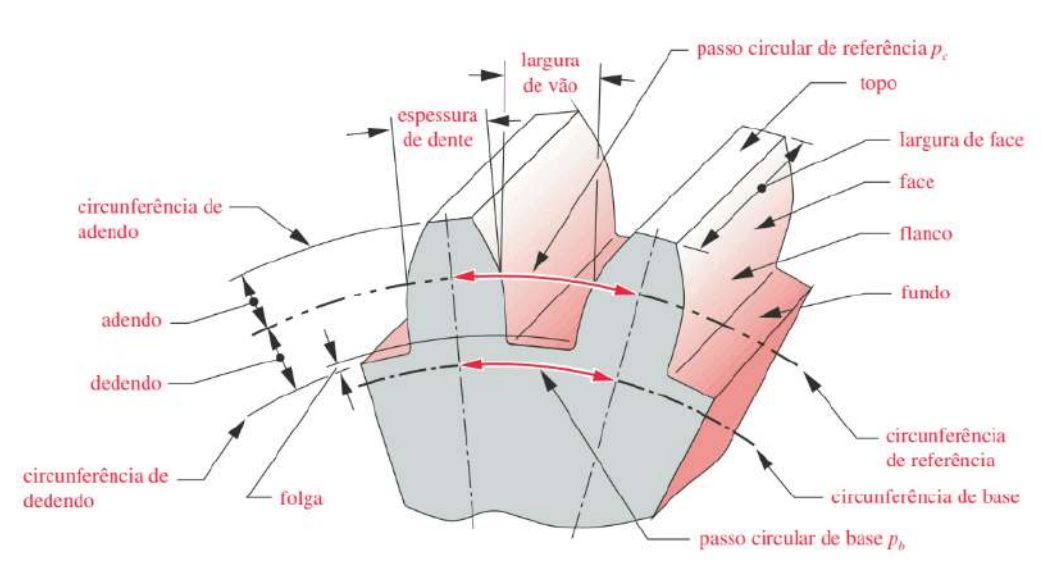

Figura 2.14 – Parâmetros geométricos de engrenagens.

Fonte: Norton (2013).

Um dos parâmetros iniciais para o dimensionamento das engrenagens é a relação de transmissão necessária, através deste valor é possível escolher a engrenagem para atingir o torque de saída desejado. Este valor, determinado previamente ou calculado com as variáveis de entrada e saída desejada, equivale à relação dos dentes e diâmetros das engrenagens adjacentes e pode ser definido pela igualda apresentada na Equação [2.5.](#page-36-0)

<span id="page-36-0"></span>
$$
i = \frac{z_g}{z_p} = \frac{D_g}{Dp} = \frac{W_p}{W_g} = \frac{T_g}{T_p}
$$
\n
$$
(2.5)
$$

Sendo:

- Redução proposta pelo projeto;
- $Z_a$  N° de dentes da engrenagem;
- $Z_n$  N° de dentes do pinhão;
- $W_a$  Velocidade angular da engrenagem;
- $W_n$  Velocidade angular do pinhão;
- $T_a$  Torque na engrenagem;
- $T_p$  Torque no pinhão;
- $D_q$  Diâmetro da engrenagem;
- $D_p$  Diâmetro do pinhão.

### **2.4.2 Engrenagens cilíndricas de dentes helicoidais**

### **2.4.2.1 Geometria**

No dimensionamento de uma engrenagem cilíndrica de dentes helicoidais pode se iniciar pelo número de dentes do pinhão, sendo que o mínimo para o pinhão será escolhido conforme o padrão de engrenamento para engrenagens em geral apresentado pela [Figura 2.15,](#page-37-0) onde será levado em conta o ângulo de pressão escolhido e a relação de engrenamento.

<span id="page-37-0"></span>Figura 2.15 – Nº mínimos de dentes do pinhão e máximo da engrenagem.

Número mínimo de dentes de pinhão

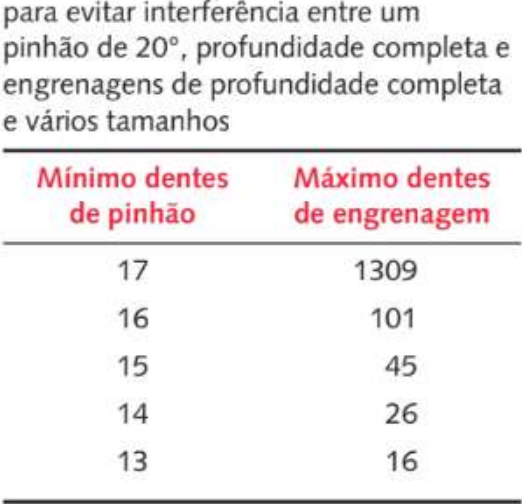

Fonte: Norton (2013).

Para a escolha do número mínimo de dentes do pinhão, é valido ressaltar que a relação de transmissão deve levar em conta a redução necessária, de forma que a Equação [2.6](#page-37-1) seja respeitada.

<span id="page-37-1"></span>
$$
i \le \frac{N^{\circ}_{e}}{N^{\circ}_{p}} \tag{2.6}
$$

Sendo:

- Redução proposta pelo projeto;

 $N^{\circ}$ <sub>e</sub>- N° máximo de dentes da engrenagem da [Figura 2.15;](#page-37-0)

 $N^{\circ}_{n^-}$ - Nº mínimo de dentes do pinhão da [Figura 2.15.](#page-37-0)

A [Figura 2.15](#page-37-0) relaciona o número de dente com passo diametral da engrenagem para classificar o passo como grosseiro ou fino. Portanto, para o pinhão, será utilizado um número de dentes padronizado e, para a corao, basta multiplicar este valor pelo valor da redução que se deseja para o estágio em questão.

<span id="page-38-0"></span>A próxima etapa é a escolha do passo diametral normalizado, conforme mostrado na [Figura 2.16.](#page-38-0)

| <b>Grosseiros</b><br>(pd < 20) | Finos<br>$(pd \geq 20)$ |
|--------------------------------|-------------------------|
| 1                              | 20                      |
| 1,25                           | 24                      |
| 1,5                            | 32                      |
| 1,75                           | 48                      |
| $\overline{2}$                 | 64                      |
| 2,5                            | 72                      |
| 3                              | 80                      |
| $\overline{4}$                 | 96                      |
| 5                              | 120                     |
| 6                              |                         |
| 8                              |                         |
| 10 <sup>10</sup>               |                         |
| 12                             |                         |
| 14                             |                         |
| 16                             |                         |
| 18                             |                         |

Figura 2.16 – Passos diametrais padronizados.

Fonte: Norton (2013).

Para determinar o passo circular de referência para engrenagens helicoidais utiliza-se a Equação [2.7.](#page-38-1)

<span id="page-38-1"></span>
$$
p_C = \frac{\pi}{p_d} \tag{2.7}
$$

Sendo:

 $p_c$  - Passo circular de referência;

 $p_d$  - Passo diametral.

De forma semelhante é possível determinar o passo base, *pb*, do conjunto de engrenagens com a utilização da Equação [2.8.](#page-39-0)

<span id="page-39-0"></span>
$$
p_b = p_c * cos(\alpha) \tag{2.8}
$$

Para determinar o diâmetro primitivo da engrenagem, *Dpp*, utilizou-se a Equação [2.9.](#page-39-1) Portanto, o raio primitivo do pinhão é representado por *rpp.*

<span id="page-39-1"></span>
$$
D_{p_p} = \frac{N_p}{P_d} \tag{2.9}
$$

De forma semelhante, o diâmetro e o raio primitivo da engrenagem, *Dpg* e *rpg*, são obtidos pela Equação [2.10.](#page-39-2)

<span id="page-39-2"></span>
$$
D_{p_G} = \frac{N_G}{P_d} \tag{2.10}
$$

Sendo:

 $D_{\nu}$ - Diâmetro primitivo da engrenagem;

 $N_G$  - Número de dentes da engrenagem;

 $P_d$  - Passo diametral.

Outro fator importante a ser determinado é a distância nominal entre os centros do conjunto,  $c$ , pois através desse valor será possível posicionar os eixos que comportam as engrenagens, para assim definir a montagem de todo o sistema, este fator é expresso pela Equação [2.11.](#page-39-3)

<span id="page-39-3"></span>
$$
C = r_{p_p} + r_{p_g} \tag{2.11}
$$

Sendo:

 $r_{p_p}$ - Raio primitivo do pinhão;

 $r_{p_q}$ - Raio primitivo da engrenagem.

As dimensões do adendo, *a*, dedendo, *b*, profundidade total, *Ht*, folga, *c*, razão de contato, *Z*, e comprimento de ação, *Mp*, são expressas pelas Equações [2.12](#page-39-4) a [2.17.](#page-40-0)

<span id="page-39-4"></span>
$$
a = \frac{1}{p_d} \tag{2.12}
$$

$$
b = \frac{1.25}{p_d} \tag{2.13}
$$

$$
H_t = \frac{2,250}{p_d} \tag{2.14}
$$

$$
c = b - a \tag{2.15}
$$

$$
Z = \sqrt{(r_p + a_p)^2 - (r_p * cos(\alpha))^2 + \sqrt{(r_g + a_g)^2 - (r_g * cos(\alpha))^2 - C * sin(\alpha)}}
$$
(2.16)

<span id="page-40-0"></span>
$$
M_p = \frac{Z}{p_b} \tag{2.17}
$$

O valor de *Mp* está relacionado com o engrenamento das engrenagens, quando esta variável se igualar a 1, o dente deixará de ter contato no exato momento em que o outro começar a tê-lo, isto não é recomendado, pois assim ocorrerá uma oscilação na velocidade, ruídos e vibrações no conjunto, desta maneira o valor de *Mp* mínimo aconselhado é de 1,4 e o máximo é 2.

Para determinar o diâmetro externo da engrenagem e do pinhão será utilizado a Equação [2.18,](#page-40-1) onde *p* é o subescrito utilizado para pinhão e *g* para engrenagem.

$$
D_{e_{p,g}} = D_{p_{p,g}} + 2 * a \tag{2.18}
$$

Para determinar a largura de face *F* das engrenagens é utilizado a Equação [2.19.](#page-40-2)

<span id="page-40-2"></span><span id="page-40-1"></span>
$$
\frac{8}{p_d} \le F \le \frac{16}{p_d} \tag{2.19}
$$

Os passos transversais  $p_t$ ,  $p_n e p_a$  serão determinados respectivamente pelas Equações [2.20](#page-41-0) a [2.22.](#page-41-1)

<span id="page-41-0"></span>
$$
P_t = \frac{\pi}{p_d} \tag{2.20}
$$

$$
P_n = P_{t*} \cos(\psi) \tag{2.21}
$$

<span id="page-41-1"></span>
$$
P_x = \frac{P_n}{\text{sen}(\psi)}\tag{2.22}
$$

Para determinar o passo diametral no plano normal da engrenagem cilíndrica de dentes helicoidais  $P_{nd}$  será utilizado a Equação [2.23.](#page-41-2) Os ângulos de pressão do plano normal e transversal podem ser dados pela Equação [2.24.](#page-41-3)

<span id="page-41-3"></span><span id="page-41-2"></span>
$$
P_{nd} = \frac{P_d}{\cos(\psi)}\tag{2.23}
$$

<span id="page-41-4"></span>
$$
Tg(\alpha_t) = tg(\alpha) = \frac{tg(\alpha_n)}{cos(\psi)}
$$
 (2.24)

Sendo:

 $\alpha_t$ - Ângulo de pressão do plano transversal;

 $\alpha_n$ - Ângulo de pressão do plano normal.

Para determinar o fator de geometria de flexão *J* pode ser utilizado os valores apresentados na [Figura 2.17,](#page-41-4) com base na quantidade de dente do conjunto.

|                         |    |   |        |   |      |           |      |             | Dentes do pinhão |             |           |           |     |               |   |           |
|-------------------------|----|---|--------|---|------|-----------|------|-------------|------------------|-------------|-----------|-----------|-----|---------------|---|-----------|
| Dentes da<br>engrenagem | 12 |   | 14     |   | 17   |           | 21   | 26          | 35               |             | 55        |           | 135 |               |   |           |
|                         | P  | G | P      | G | P    | G         | P    | G           | ₽                | G           | P         | G         | P   | G             | P | G         |
| 12                      | U  | U |        |   |      |           |      |             |                  |             |           |           |     |               |   |           |
| 14                      | U  | U | $\cup$ | Ù |      |           |      |             |                  |             |           |           |     |               |   |           |
| 17                      | U  | U | $\cup$ | U |      | 0.44 0.44 |      |             |                  |             |           |           |     |               |   |           |
| 21                      | U  | U | U      | U | 0.45 | 0.46      |      | $0,47$ 0.47 |                  |             |           |           |     |               |   |           |
| 26                      | U  | U | $\cup$ | U | 0.45 | 0.49      |      | 0.48 0.49   |                  | $0,50$ 0.50 |           |           |     |               |   |           |
| 35                      | U  | U | $\cup$ | U |      | 0,46 0,51 | 0.49 | 0.52        | 0,51             | 0,53        |           | 0.54 0.54 |     |               |   |           |
| 55                      | U  | U | U      | U |      | 0.47 0.54 |      | 0,50 0,55   |                  | 0,52 0,56   |           | 0,55 0,57 |     | 0,58 0,58     |   |           |
| 135                     | U  | U | U      | U |      | 0,48 0,58 |      | 0,51 0,59   |                  | 0,54 0,60   | 0,57 0,61 |           |     | $0,60$ $0,62$ |   | 0,64 0,64 |

Figura 2.17 – Fator de geometria a flexão J.

Fonte: Norton (2013).

#### **2.4.2.2 Tensões e critérios de falha**

Com os dados geométricos pré-escolhidos e definidos, os próximos passos para o dimensionamento das engrenagens são a avaliação dos critérios de falha. As engrenagens podem falhar de duas formas, falha por fadiga de flexão e falha por fadiga superficial.

Para avaliar os critérios de falhas mencionados anteriormente é necessário definir os fatores e coeficientes de correção, assim a seguir será descrito tais fatores e sua aplicabilidade. Estes valores variam de projeto para projeto.

O fator de aplicação do projeto *Ka* é definido como o responsável pela correção para cada tipo de aplicação, ele pode ser determinado pela [Figura 2.18,](#page-42-0) onde é apresentado algumas situações e seus determinados valores.

<span id="page-42-0"></span>

|                                              | Máquina movida |                 |                |  |  |  |
|----------------------------------------------|----------------|-----------------|----------------|--|--|--|
| Maguina motora                               | Uniforme       | Choque moderado | Choque severo  |  |  |  |
| Uniforme (motor elétrico,<br>turbina)        | 1,00           | 1.25            | $1.75$ ou mais |  |  |  |
| Choque leve (motor multi-<br>cilindros)      | 1.25           | 1.50            | 2,00 ou mais   |  |  |  |
| Choque médio (motor de um<br>único cilindro) | 1,50           | 1.75            | 2,25 ou mais   |  |  |  |

Figura 2.18 – Fator de aplicação.

Fonte: Norton (2013).

<span id="page-42-1"></span>O segundo coeficiente tratado é o de distribuição de carga, onde será levado em conta a região onde é distribuído os esforços. Para determinar o fator de distribuição de carga *Km* utilizaremos como base a largura da face *F* e a [Figura 2.19.](#page-42-1)

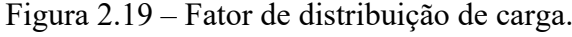

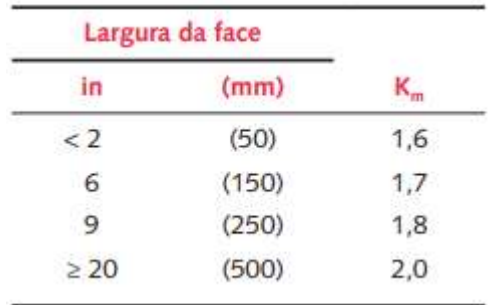

Fonte: Norton (2013).

<span id="page-43-2"></span>O fator dinâmico *Kv* pode ser determinado utilizando as Equações [2.25](#page-43-0) a [2.28,](#page-43-1) o valor de qualidade da engrenagem será determinado pelo nível de acabamento e precisão necessária para o projeto. Na [Figura 2.20](#page-43-2) são apresentados alguns exemplos, para engrenagens com alta precisão e nível de acabamento que tenham *Qv* igual ou maior que 12. *Kv* pode ser determinado como 1.

| Aplicação                                       | $Q_{\star}$ |
|-------------------------------------------------|-------------|
| Acionador do tambor do<br>misturador de cimento | $3 - 5$     |
| Forno de cimento                                | $5 - 6$     |
| Acionadores de fresa de aço                     | $5 - 6$     |
| Selecionador de milho                           | $5 - 7$     |
| Guindaste                                       | $5 - 7$     |
| Prensa de esmagamento                           | $5 - 7$     |
| Esteira de mineração                            | $5 - 7$     |
| Máquina de fabricação de<br>caixa de papel      | $6 - 8$     |
| Mecanismo do medidor de gás                     | $7-9$       |
| Furadeira de baixa potência                     | $7 - 9$     |
| Máquina de lavar roupas                         | $8 - 10$    |
| Prensa de impressão                             | $9 - 11$    |
| Mecanismo de computador                         | $10 - 11$   |
| Transmissão de automóveis                       | $10 - 11$   |
| Acionador de antena de radar                    | $10 - 12$   |
| Acionador de propulsor<br>marítmo               | $10 - 12$   |
| Acionador de motor de avião                     | $10 - 13$   |
| Giroscópio                                      | $12 - 14$   |

Figura 2.20 – Valores e aplicações de Qv.

<span id="page-43-0"></span>Fonte: Norton (2013).

 $A = 50 + 56 * (1 - B)$  (2.25)

$$
B = \frac{(12 - Q_V)^{2/3}}{4} \tag{2.26}
$$

$$
V_t = \frac{N_p * 2 * R_{pp} * 25.4 * 10^{-3}}{60}
$$
 (2.27)

<span id="page-43-1"></span>
$$
K_{\nu} = \left(\frac{A}{A + \sqrt{200 \times V_t}}\right)^B
$$
 (2.28)

Sendo:

A, B - Coeficientes para o cálculo de Kv;

 $V_t$  - Velocidade tangencial;

 $N_p$  - Rotação do pinhão em RPM.

O fator *Ks* é determinado como o responsável pela correção de grandes engrenagens, desta forma engrenagens que sejam demasiadamente grandes, necessitam desta correção, já para engrenagens pequenas pode ser considerado como 1 o fator.

O fator *Kb* é o responsável pela correção de engrenagens com borda e alívio de massa. Desta forma engrenagens que não tenham estas características podem assumir o valor de 1.

Para o parâmetro de correção de vida à fadiga, tem-se o *Kl* e *Cl***.** Estes fatores serão determinados de acordo com o número de ciclos que a engrenagem irá sofrer durante seu uso, podendo ser determinados utilizando a [Figura 2.21,](#page-44-0) com base na rotação e na dureza do material das engrenagens. Para projetos que os ciclos se igualam a  $10<sup>7</sup>$  este valor será igual a 1.

<span id="page-44-0"></span>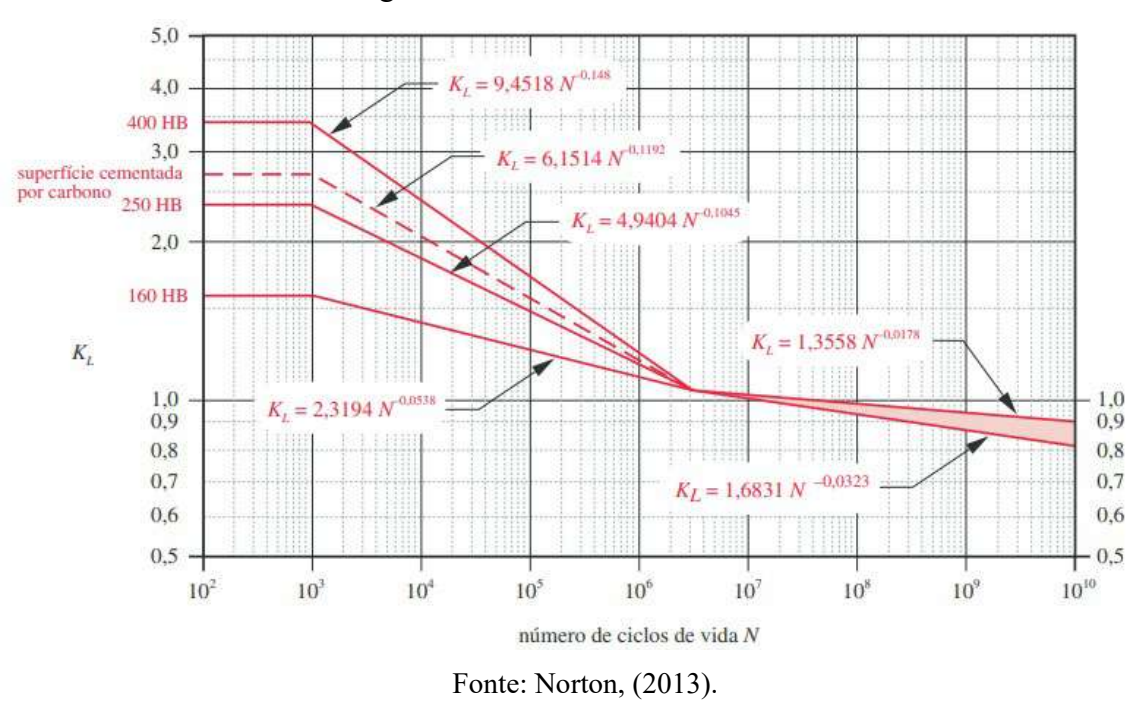

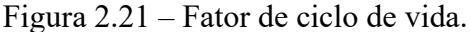

O fator responsável pela confiabilidade do projeto é o *Kr*, este é padronizado de acordo com o nível de confiabilidade desejada para o projeto, na [Figura 2.22](#page-45-0) é apresentado uma tabela com os principais valores do fator.

<span id="page-45-0"></span>

| <b>Tabela 12-19</b><br>Fator K <sub>R</sub> da AGMA |                           |
|-----------------------------------------------------|---------------------------|
| Confiabilidade %                                    | $\mathsf{K}_{\mathsf{R}}$ |
| 90                                                  | 0,85                      |
| 99                                                  | 1,00                      |
| 99,9                                                | 1,25                      |
| 99,99                                               | 1,50                      |

Figura 2.22 – Fator de confiabilidade

Fonte: Norton, (2013).

O fator *Kt* é responsável por fazer a correção em aços que se encontram em contato com óleo lubrificante com temperaturas acima de 250ºF, e para encontrar este valor é utilizado a Equação [2.29.](#page-45-1) Em casos com uma temperatura menor que 250ºF o *Kt* pode ser definido como 1.

<span id="page-45-1"></span>
$$
K_t = \frac{460 + T_f}{620} \tag{2.29}
$$

Sendo:

 $T_f$ - Temperatura do óleo onde a engrenagem está submersa em  ${}^{\circ}$ F.

O fator *Ch* está relacionado com a dureza do material entre pinhão e engrenagem e pode ser definido pela Equação [2.30.](#page-45-2)

<span id="page-45-2"></span>
$$
C_h = 1 + A(i - 1) \tag{2.30}
$$

Onde *A* pode variar de acordo com os critérios a seguir:

$$
\frac{HB_p}{HB_g} < 1,2 \qquad A = 0
$$
\n
$$
1,2 < \frac{HB_p}{HB_g} < 1,7 \qquad A = 0,00898 * \frac{HB_p}{HB_g} - 0,00829
$$
\n
$$
\frac{HB_p}{HB_g} > 1,7 \qquad A = 0,00698
$$

Sendo:

HB- Dureza Brinell dos componentes.

Para o conjunto de mesmo material e mesmo tratamento superficial este valor pode ser considerado como 1.

O fator *Cf* é utilizado para fazer a correção de acabamentos grosseiros das engrenagens, normalmente para engrenagens feitas por métodos convencionas, a AGMA determina que este fator seja considerado igual a 1, caso o componente tenha um acabamento mais grosseiro é aconselhado aumentar este valor.

O fator de ciclos surgiu para realizar a correção de engrenagens que estão sujeitas com situações de engrenamento em mais de um lado, como por exemplo, as engrenagens intermediarias de um trem de engrenagem, desta forma a AGMA traz que para engrenagem intermediarias *Ki* deve ser considerado como 1,42 e para as engrenagens de apenas um engrenamento este pode ser igualado a 1.

As forças encontradas no acoplamento do par de engrenagens podem ser expressadas pelas Equações [2.31](#page-46-0) a [2.34.](#page-46-1)

<span id="page-46-1"></span><span id="page-46-0"></span>
$$
W_t = \frac{T_p}{r_p} \tag{2.31}
$$

$$
W_r = W_t * tg(\alpha) \tag{2.32}
$$

$$
W_a = W_t * tg(\psi) \tag{2.33}
$$

$$
W = \frac{W_t}{\cos(\alpha) * \cos(\psi n)}
$$
 (2.34)

Sendo:

- $W_t$  Força Tangencial;
- W<sub>r</sub> Força Radial;
- $W_a$  Força axial;
- W Força Total;
- $T_n$  Torque no pinhão.

Para encontrar a tensão de flexão e a tensão de superfície nas engrenagens helicoidais é necessário determinar o número equivalente de uma engrenagem cilíndrica de dentes retos para a de dentes helicoidais. Desta maneira, é preciso encontrar o número de dentes virtuais  $N_n$  que satisfaça essa igualdade. Este valor é determinado pela Equação [2.35.](#page-47-0)

<span id="page-47-0"></span>
$$
N_{V(p,g)} = \frac{N_{p,g}}{\cos^3(\psi)}\tag{2.35}
$$

A razão de contato axial dos dentes  $m_F$  será expressa pela Equação [2.36](#page-47-1) e seu valor deverá ser superior a 1.15, para que ocorra um bom engrenamento.

<span id="page-47-2"></span><span id="page-47-1"></span>
$$
m_F = \frac{F}{p_x} \tag{2.36}
$$

Para determinar as tensões de flexão nas engrenagens  $\sigma_b$  será utilizada a Equação [2.37](#page-47-2) e para a tensão de superfície  $\sigma_c$  será utilizada a Equação [2.37.](#page-47-2)

$$
\sigma_b = \frac{W_t * P_d * K_a * K_m * K_s * K_B * K_l}{F * J * K_v}
$$
\n(2.37)

$$
\sigma_c = C_p * \sqrt{\frac{W_t * K_a * K_m * K_s * C_f}{F * I * d * K_v}}
$$
\n(2.38)

Para encontrar o valor do fator geométrico *I* que será utilizado na equação de tensão superficial utilizará a Equação [2.39.](#page-47-3)

<span id="page-47-3"></span>
$$
I = \frac{\cos(\alpha)}{\left(\frac{1}{\rho_p} \mp \frac{1}{\rho_g}\right) * d_p * m_N}
$$
 (2.39)

Sendo:

 $\rho_{p,q}$  - Raio de curvatura do pinhão e da engrenagem;

 $m_N$  - Razão de divisão de carga.

Para determinar a razão de carga e os componentes que serão utilizados para calculá-la utilizou-se as Equações [2.40,](#page-47-4) [2.41,](#page-47-5) [2.42,](#page-48-0) [2.43,](#page-48-1) [2.44](#page-48-2) e [2.45.](#page-48-3)

<span id="page-47-5"></span><span id="page-47-4"></span>
$$
m_N = \frac{F}{L_{min}}\tag{2.40}
$$

$$
n_a \le 1 - n_r \qquad L_{min} = \frac{m_p * F - n_a * n_r * P_x}{\cos(\psi_b)} \tag{2.41}
$$

$$
n_a > 1 - n_r \qquad L_{min} = \frac{m_p * F - (1 - n_a) * (1 - n_r) * P_x}{\cos(\psi_b)}
$$
(2.42)

<span id="page-48-0"></span>
$$
\psi_b = \arccos(\cos(\psi) * \frac{\cos(\alpha_n)}{\cos(\alpha)})\tag{2.43}
$$

$$
\rho_p = \sqrt{\left(0.5 * \left( \left(r_p + a_p\right) \pm \left(C - r_g - a_g\right)\right)\right)^2 - \left(r_p * \cos(\alpha)\right)^2} \tag{2.44}
$$

<span id="page-48-3"></span><span id="page-48-2"></span><span id="page-48-1"></span>
$$
\rho_g = C \cdot \text{sen}(\alpha) \pm \rho_p \tag{2.45}
$$

Sendo:

 $n_a$  - Valor decimal de  $m_p$ ;

 $n_r$  - Valor decimal de  $m_F$ ;

 $L_{min}$  - Comprimento mínimo das linhas de contato.

O valor  $C_p$  pode ser calculado com base nas propriedades do material como os módulos de elasticidade,  $E$ , e o coeficiente de Poisson,  $v$ . A Equação [2.46](#page-48-4) indica os cálculos.

<span id="page-48-4"></span>
$$
Cp = \sqrt{\frac{1}{\pi * \left[ \left( \frac{1 - v_p^2}{E_p} \right) + \left( \frac{1 - v_g^2}{E_g} \right) \right]}}
$$
(2.46)

Utilizou-se a [Figura 2.23](#page-49-0) para encontrar a resistência à fadiga de flexão do material que será utilizado para calcular o primeiro critério de falha das engrenagens.

<span id="page-49-0"></span>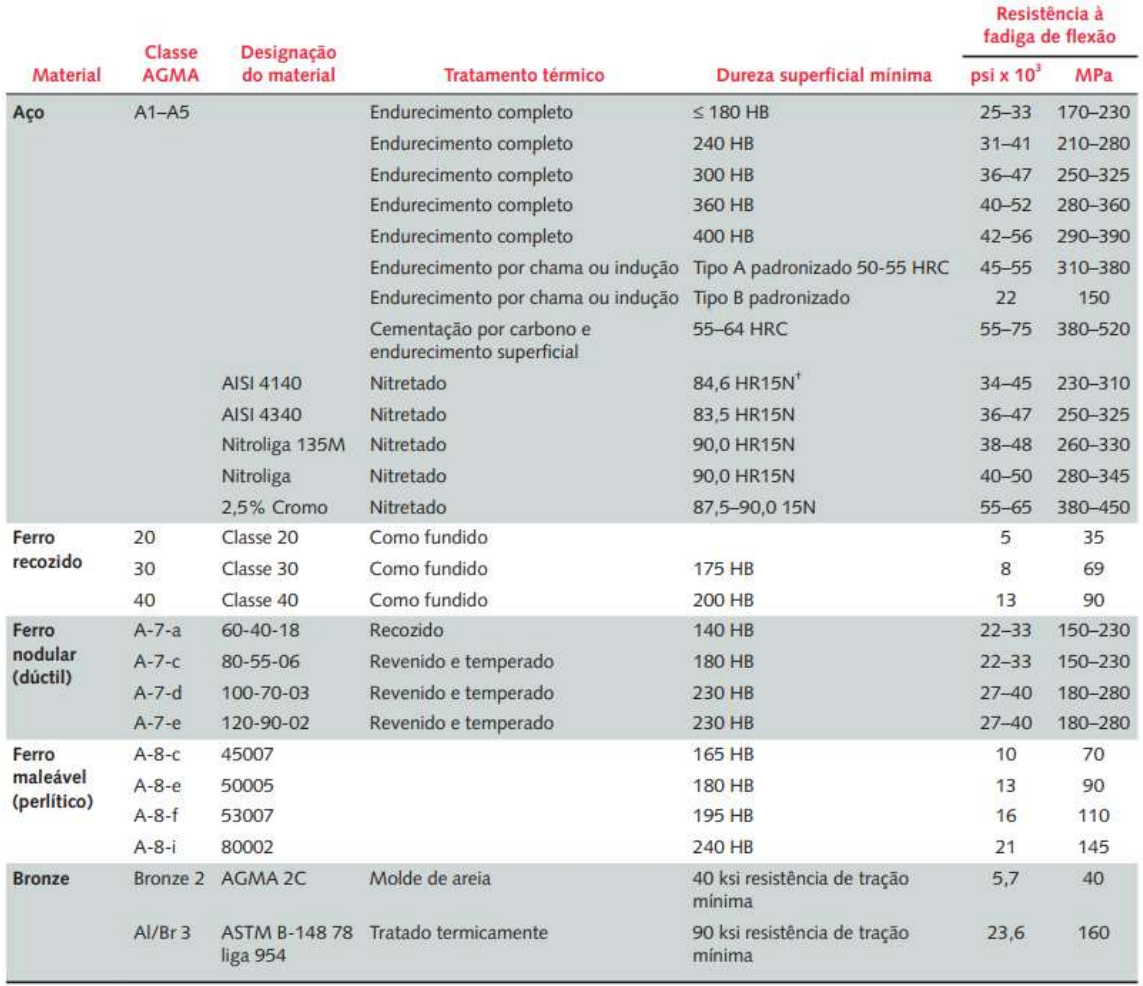

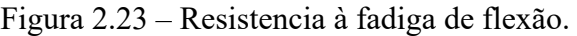

Fonte: Norton (2013).

Para determinar o segundo critério de falha das engrenagens utilizou-se a resistência à fadiga de superfície, que pode ser encontrada através da [Figura 2.24.](#page-50-0)

<span id="page-50-0"></span>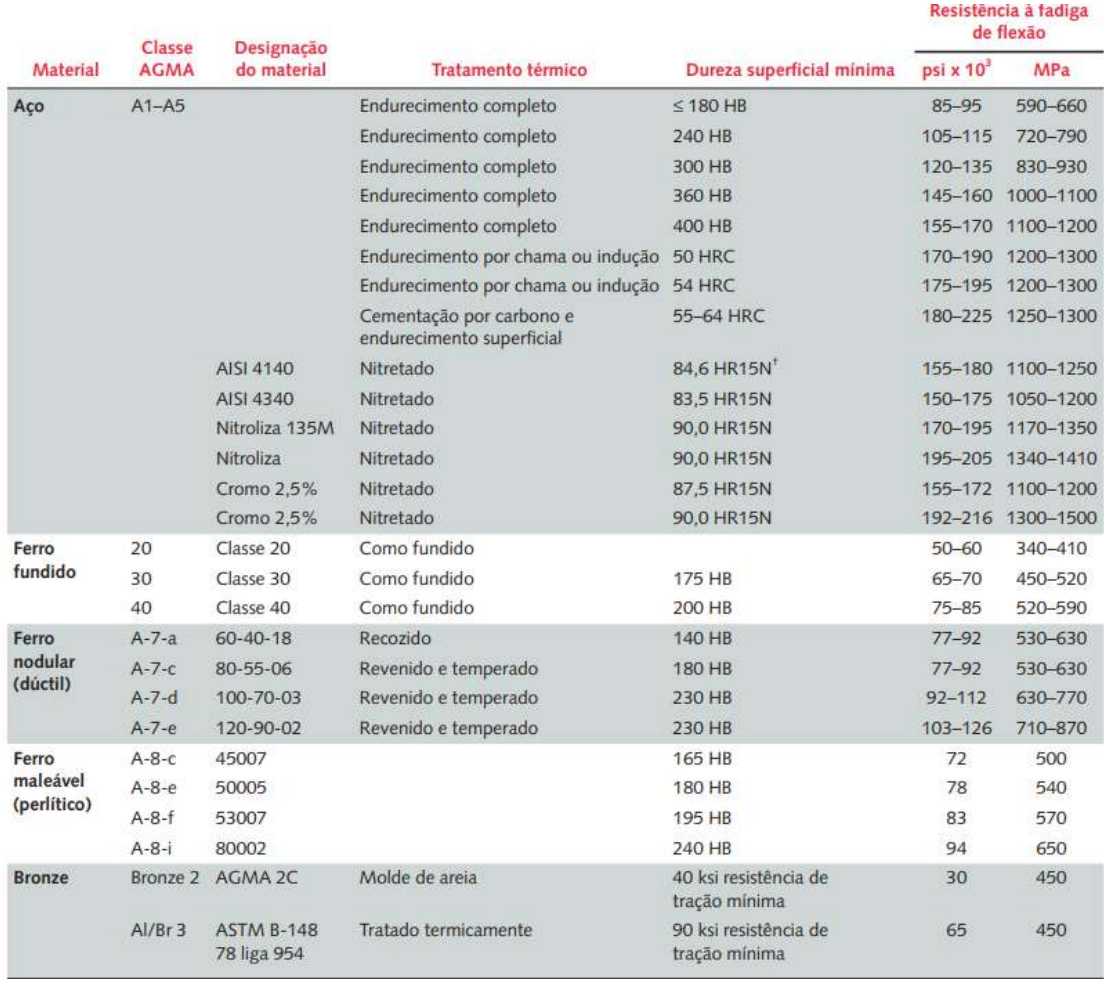

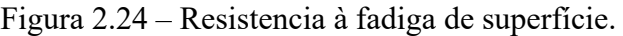

Fonte: Norton (2013).

Os valores encontrados anteriormente para fadiga de flexão e de superfície precisam de uma correção, esta correção pode ser feita utilizando a Equação [2.47](#page-50-1) para flexão e a Equação [2.48](#page-50-2) para superfície.

<span id="page-50-2"></span><span id="page-50-1"></span>
$$
Sfb = K_l * \frac{Sfb'}{K_t * Kc}
$$
 (2.47)

$$
Sfc = K_l * C_h * \frac{Sfc'}{K_t * Kc}
$$
\n(2.48)

Sendo:

Sfb<sup>'</sup>- Resistencia à fadiga de flexão sem correção;

Sfc'- Resistencia à fadiga de superfície sem correção;

- Sfb- Resistencia à fadiga de flexão corrigida.
- Sfc- Resistencia à fadiga de superfície corrigida

Para verificar se as engrenagens estão dentro de um padrão aceitável e seguro para o projeto, é necessário verificar o coeficiente de segurança à fadiga flexão  $\eta_f$  e o coeficiente de segurança à fadiga de superfície  $\eta_c$ . Nas Equações [2.49](#page-51-0) e [2.50](#page-51-1) estes coeficientes serão calculados.

$$
\eta_{f(p,g)} = \frac{Sfb}{\sigma_{b(p,g)}}\tag{2.49}
$$

<span id="page-51-1"></span><span id="page-51-0"></span>
$$
\eta_c = \frac{sfc}{\sigma_c} \tag{2.50}
$$

## **2.4.3 Engrenagens cônicas com dentes em espiral**

### **2.4.3.1 Geometria**

<span id="page-51-2"></span>A geometria das engrenagens cônicas espirais pode ser calculada de forma similar às engrenagens cilíndricas de dentes helicoidais. Sendo que os parâmetros calculados podem ser vistos na parte mais ampla do cone das engrenagens, em comparação as engrenagens cônicas de dentes retos ela tem atributos parecidos com as helicoidais, sendo eles menor ruído, vibração e relativamente mais resistente que a de dentes retos. A [Figura 2.25](#page-51-2) apresenta a geometria das engrenagens cônicas.

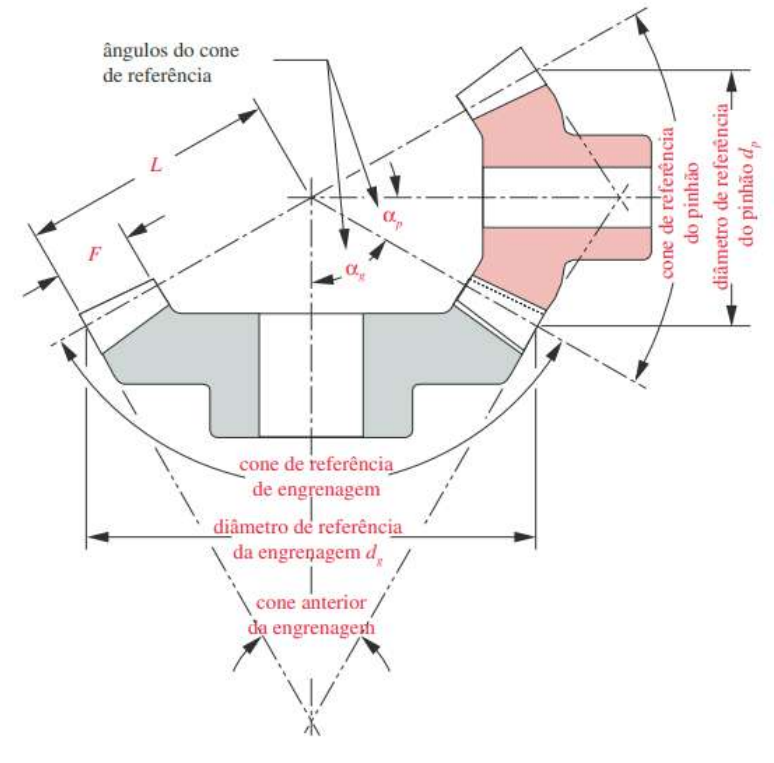

Figura 2.25 – Engrenagens cônicas.

Fonte: Norton (2013)

O primeiro parâmetro que as geometrias das engrenagens cilíndricas e cônicas apresentam de diferente é o ângulo de cone. Para este cálculo utilizou-se as Equações [2.51](#page-52-0) e [2.52.](#page-52-1)

<span id="page-52-0"></span>
$$
\partial_p = \arctan(\frac{1}{i})\tag{2.51}
$$

<span id="page-52-1"></span>
$$
\partial_g = \arctan(i) \tag{2.52}
$$

Sendo:

*i*- Relação de engrenamento das engrenagens;

 $\partial_p$ - Ângulo de cone do pinhão;

 $\partial_{q}$ - Ângulo de cone da engrenagem.

Através da Equação [2.53](#page-53-0) calculou-se o raio da coroa, por *L* será possível encontrar a largura de face máxima para este projeto através da Equação [2.54.](#page-53-1)

$$
L = \frac{R_{pg}}{\sin(\theta_0)}\tag{2.53}
$$

<span id="page-53-1"></span><span id="page-53-0"></span>
$$
F_{max} = \frac{L}{3} \tag{2.54}
$$

Sendo:

*L-* Indicado na [Figura 2.25;](#page-51-2)

 $\partial_{n}$ - Ângulo de cone do pinhão.

A razão de engrenamento *i*, como os parâmetros de adendo, dedendo, profundidade total e outros parâmetros utilizados na fabricação da engrenagem são calculados de forma análoga às engrenagens de dentes helicoidais.

As engrenagens cônicas podem ser montadas encavaladas ou em balanço, normalmente é preferível montá-las em balanço, porém como na maioria dos projetos o espaçamento dentro da redutora não permite tal configuração para as duas engrenagens, o pinhão é montado encavalado e a coroa em balanço, porém pode-se inverter esta posição.

De forma similar às engrenagens helicoidais, as os dentes espirais também apresentam forças radiais, tangenciais e axiais atuando nos componentes. As Equações [2.55,](#page-53-2) [2.56](#page-53-3) e [2.57](#page-53-4) apresentam como calculá-las.

<span id="page-53-6"></span><span id="page-53-5"></span><span id="page-53-4"></span><span id="page-53-3"></span><span id="page-53-2"></span>
$$
W_t = 2 \frac{T}{d_m} \tag{2.55}
$$

$$
W_a = \frac{W_t}{\cos(\psi)} \cdot (\text{tg}(\beta) \cdot \text{sen}(\partial(p,g)) \pm \text{sen}(\psi) \cdot \cos(\partial(p,g))) \tag{2.56}
$$

$$
W_r = \frac{W_t}{\cos(\psi)} \cdot (\text{tg}(\beta) \cdot \cos(\partial(p, g)) \pm \text{sen}(\psi) \cdot \text{sen}(\partial(p, g))) \tag{2.57}
$$

Sendo:

*T-* Torque na engrenagem;

 $\partial_{(p,q)}$ - Ângulo de cone do pinhão ou da engrenagem;

- *Wa* Força axial;
- *Wr* Força radial;
- *Wt* Força tangencial;
- $d_m$  Diâmetro primitivo da engrenagem.

O sinal positivo ou negativo das Equações [2.56](#page-53-5) e [2.57](#page-53-6) são definidos para engrenagens de hélice à direita, rodando em sentido horário visto de sua extremidade maior, o final negativo deve ser usado em *Wa* e para a formulação de *Wr* deve ser usado o sinal positivo, caso seja uma engrenagem à esquerda rotacionando anti-horário deve-se inverter os sinais em ambas equações.

De modo similar às engrenagens helicoidais, as engrenagens cônicas possuem dois modos de falha, nas Equações [2.58](#page-54-0) e [2.59](#page-54-1) é apresentado a Equação para realizar estes cálculos.

<span id="page-54-1"></span><span id="page-54-0"></span>
$$
\sigma_b = \frac{W_t * P_d * K_a * K_m * K_s}{F * J * K_v * K_x} \tag{2.58}
$$

$$
\sigma_c = C_p * C_b * \sqrt{\left(\frac{T}{TD}\right)^2 * \frac{W_t * K_a * K_m * K_s * C_f * C_{XC}}{F * I * d * K_v}}
$$
(2.59)

Os parâmetros *Ka*, *Km*, *Ks*, *Kv*, *Cf e Cp* podem ser definidos da mesma maneira que no tópico anterior. Por sua vez *Kx, J, I, Td, z, Cb, Cxc* são parâmetros exclusivos para esta classe de engrenagens.

O fator *Kx* é uma função para o raio do cortador, em engrenagens de dentes retos ele é 1 e em dentes espirais 1,15.

O *Cb* é uma constante de ajuste de tensão e é definida pela AGMA como 0,634, *Cxc* é o fator de coroação, sendo definido como 1 para dentes não coroados e 1,5 para os coroados, o valor de *z* é 0,667 para *T<Td* e 1 para os outros casos.

*Td* é o torque do projeto do pinhão e será calculado com seus devidos fatores de correção, este valor pode ser definido pela Equação [2.60](#page-54-2)

<span id="page-54-2"></span>
$$
Td = \frac{F * I * K_v}{2 * K_s * C_{md} * C_f * K_a * C_{xc}} * \left( S_{fc}' * \frac{d * 0.774 * C_h}{C_p * C_b * K_t * K_r} \right)^2
$$
(2.60)

O parâmetro *Cmd* está relacionado com o fator de montagem do conjunto, para membros montados encavalados este valor e 1,2 para dentes coroados e 2,4 para não coroados, já para montados em balanço este valor é de 1,8 para os coroados e 3,6 para os não.

Os fatores *I* e *J* podem ser encontrados utilizando as Figuras 2.26 a 2.29.

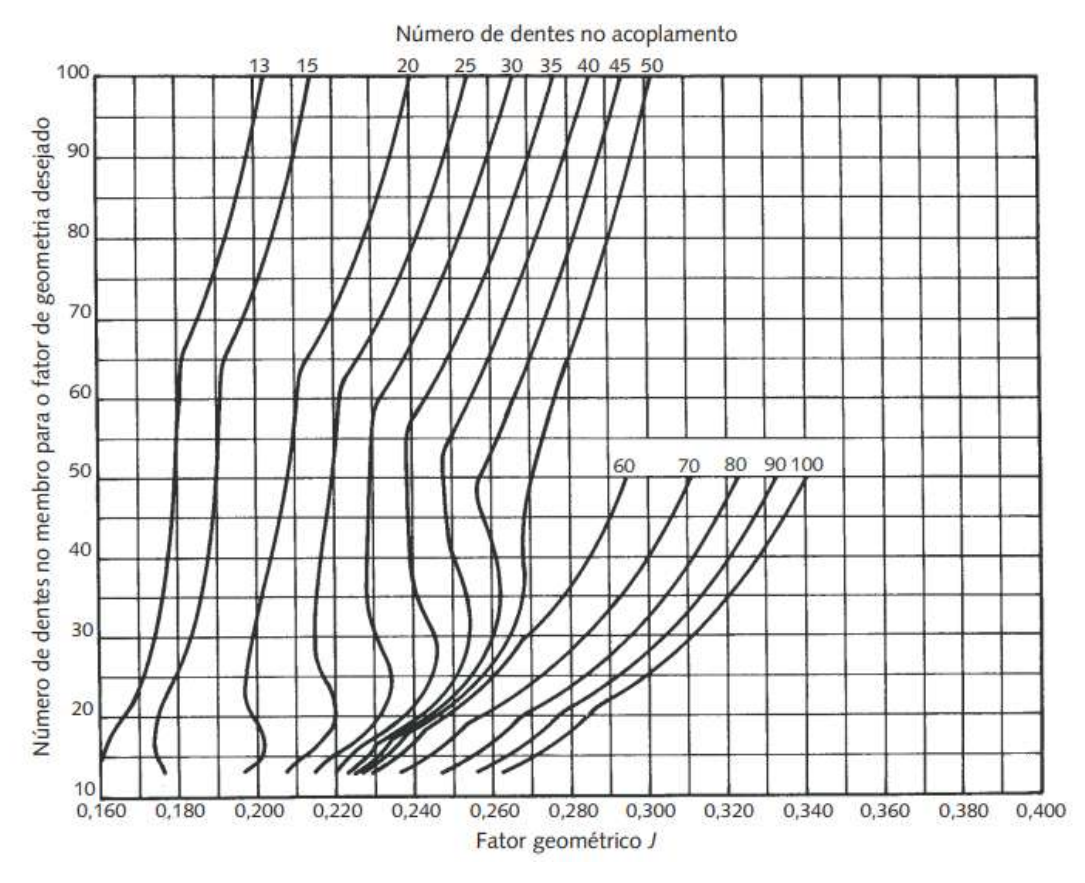

Figura 2.26 – Fator J para engrenagens de dentes retos e  $\alpha = 20^{\circ}$ .

Fonte: Norton (2013).

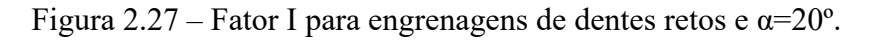

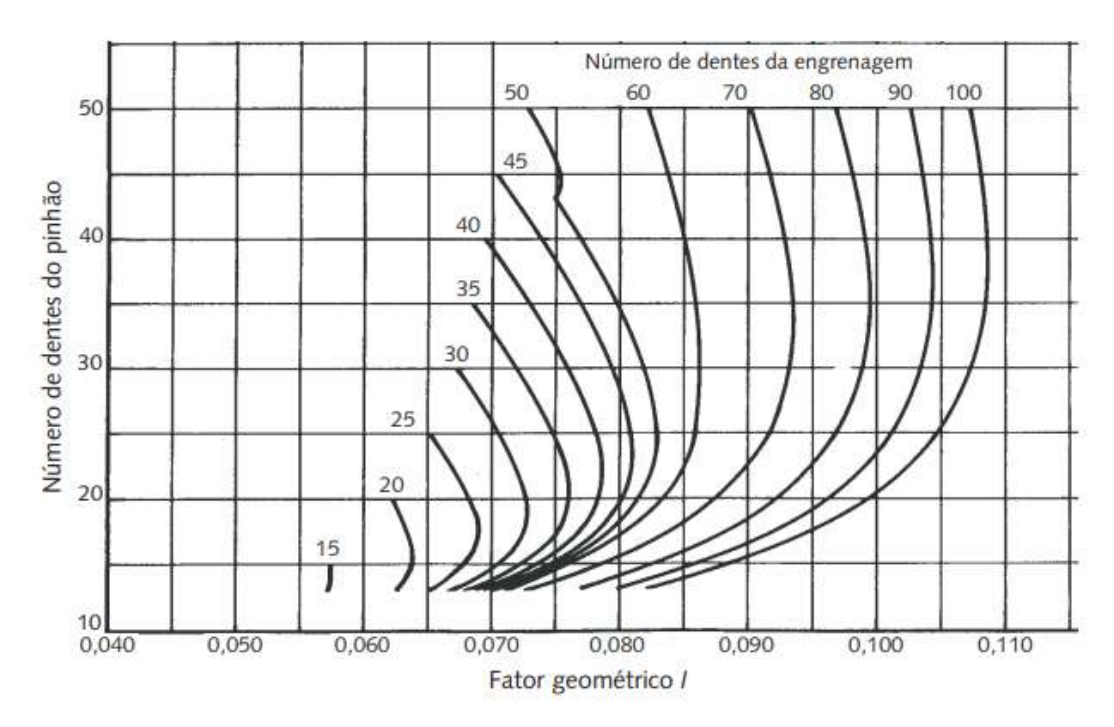

Fonte: Norton (2013).

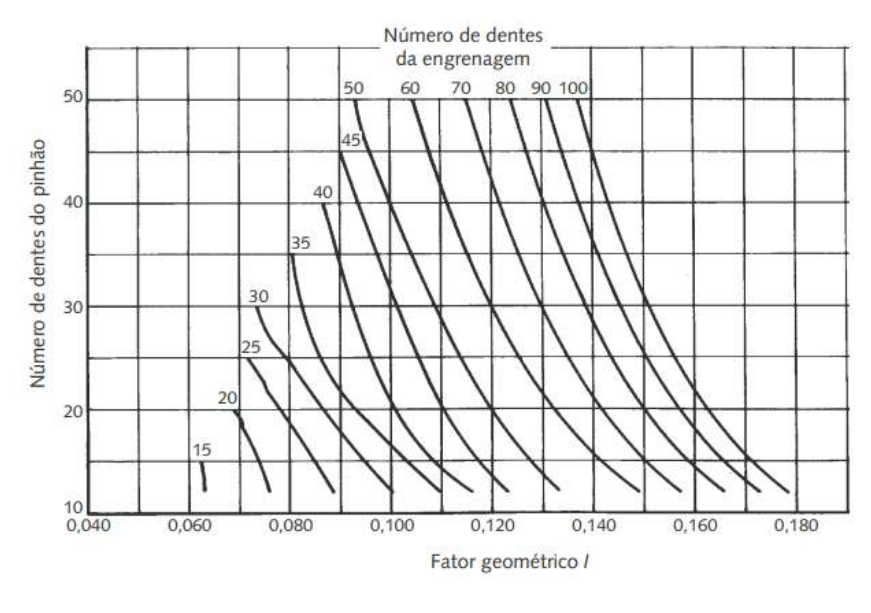

Figura 2.28 – Fator I para engrenagens espirais com  $\alpha$ =20° e  $\psi$ =35°.

Fonte: Norton (2013)

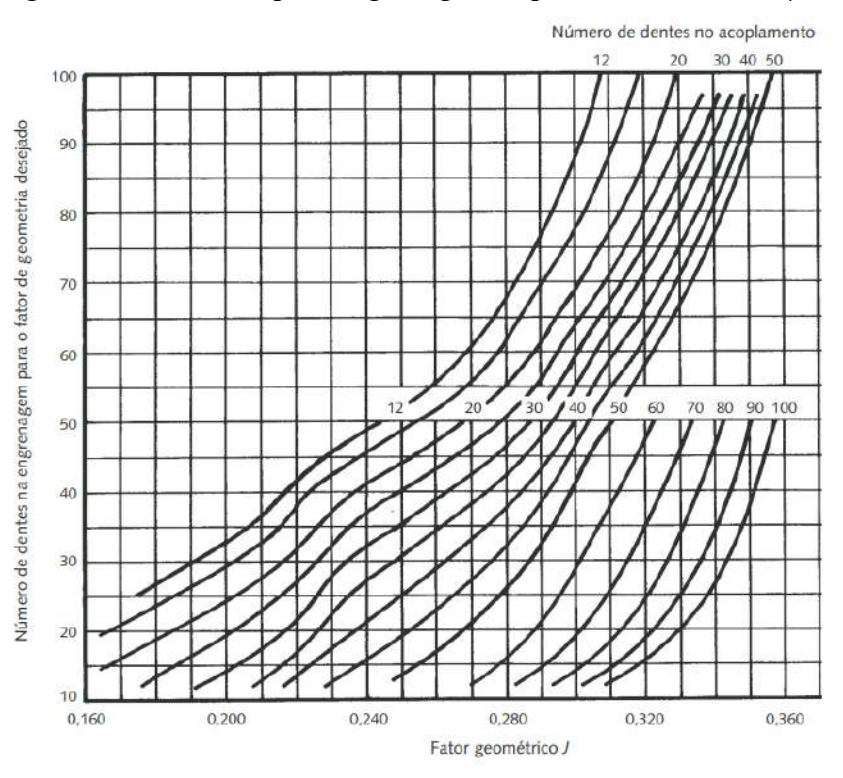

Figura 2.29 – Fator J para engrenagens espirais com  $\alpha$ =20° e  $\psi$ =35°.

Fonte: Norton (2013)

Os coeficientes de segurança e a correção das tensões dos materiais podem ser calculados seguindo os mesmos parâmetros apresentado o tópico de engrenagens helicoidais.

#### **2.4.4 Eixos**

Os eixos são componentes rotativos, que tem como finalidade auxiliar outros elementos mecânicos a transmitir potência e velocidade. Podem ser dispostos na vertical, horizontal ou até mesmo iniclinados. A [Figura 2.30](#page-57-0) retrata um eixo de transmissão de potência com engrenagens usinadas.

<span id="page-57-0"></span>Figura 2.30 – Exemplificação de eixo de transmissão.

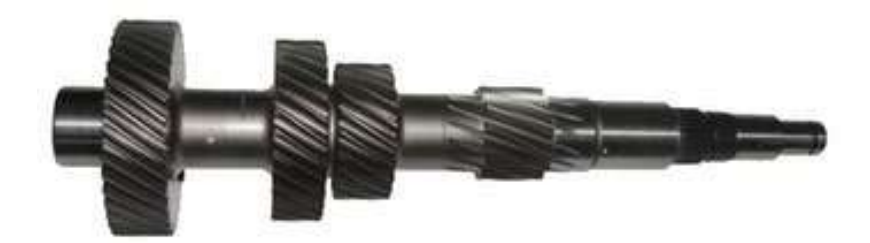

Fonte: Tracbel (2022).

Em projetos de máquinas, normalmente a grande maioria dos eixos tem seção circular e são rotativos. Neles são dispostos engrenagens, mancais, juntas universais, homocinéticas, polias e diversos outros componentes que fazem a comunicação para a transferência de forças.

Segundo Norton (2013), os eixos podem ser submetidos à dois tipos de cargas, sendo de torção, proveniente da transmissão de torque, flexão, originada por cargas transversais e normal em caso ocorram esforços axiais no eixo. Normalmente estas cargas trabalham em conjunto e geram tensões de cisalhamento e momentos fletores, os quais influenciam diretamente o dimensionamento deste componente.

Para a fixação de componentes no eixo, muita das vezes são necessários ressaltos, rebaixos e/ou ranhuras. Tais detalhes acarretam a criação de concentradores de tensão que podem levar o equipamento à falha. Na [Figura 2.31,](#page-58-0) apresenta-se um desenho esquemático no qual são exemplificados diferentes elementos de conexão ao eixo.

<span id="page-58-0"></span>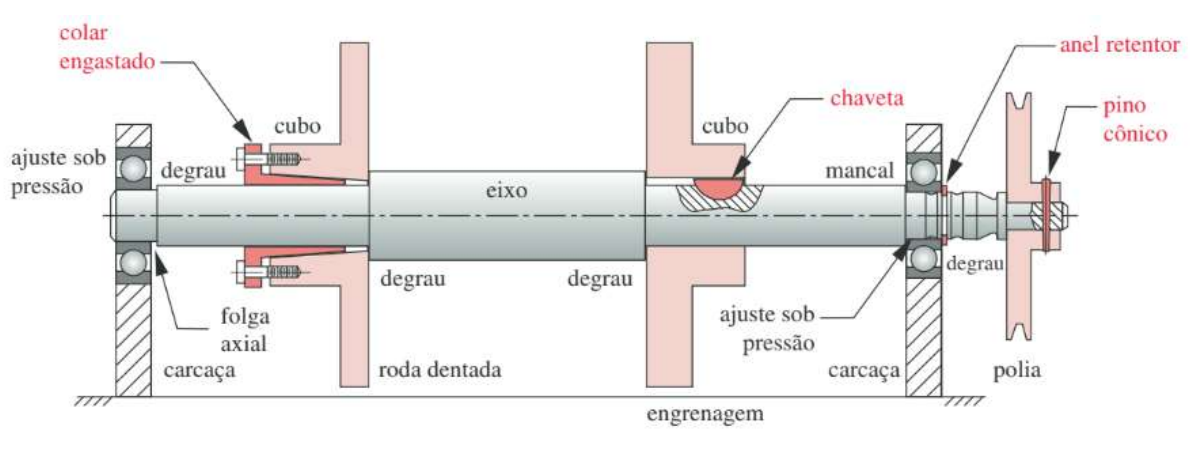

Figura 2.31 – Métodos de fixação e componentes em um eixo.

Fonte: Norton (2013).

As forças externas transmitidas ao eixo geram tensões cisalhantes e momentos fletores os quais devem ser determinados para o cálculo do diâmetro mínimo necessário para o eixo. O material para a fabricação deve ser escolhido de forma a atender tais demandas do projeto e se adequar à suas condições de trabalho, como temperatura e ambientes corrosivos, por exemplo.

O valor limite de resistência à tração do material deve ser corrigido para considerar a fadiga devido à condição de trabalho do eixo. A Equação [2.61](#page-58-1) mostra esta correção.

<span id="page-58-2"></span><span id="page-58-1"></span>
$$
Se' = 0.5 * Sut \tag{2.61}
$$

Sendo:

*Se'* - Limite de resistência à fadiga não corrigido.

*Sut*- Limite de resistência à tração do material.

Posteriormente, aplica-se os demais fatores de correção sobre o limite à fadiga, calculado de acordo com a Equação [2.62.](#page-58-2)

$$
Se = C_{carregamento} * C_{tamanho} * C_{superficie} * C_{temperature} \t\t(2.62)
$$
  
\* C<sub>confiabilidade</sub> \* Se'

Sendo:

*Se* - Limite de resistência à fadiga corrigido.

*C* - Fatores de correção ( $0 < C \le 1$ ).

Também é importante considerar as influências das irregularidades presentes no eixo, como, rasgos de chaveta, ressaltos para posicionamento de engrenagens, cortes para anéis elásticos, entre outros, que são entalhes capazes de originar concentradores de tensão que Pode-se calcular a sensibilidade ao entalhe *q* pelo Equacionamento [2.63.](#page-59-0)

<span id="page-59-0"></span>
$$
q = \frac{1}{1 + \frac{\sqrt{a}}{\sqrt{r}}}
$$
\n(2.63)

Sendo:

 $\sqrt{a}$  - Constante de Neuber. Encontrados na [Figura 2.32.](#page-59-1)

*r* – Raio de entalhe.

<span id="page-59-1"></span>A constante de Neuber é determinada em função da resistência à tração do material e, para isso, consulta-se a [Figura 2.32.](#page-59-1) Vale ressaltar que para esforços de torção em aços, o valor de *√a* pode ser obtido utilizando os dados da tabela, porém com o valor de *Sut* do material acrescido de 20 kpsi.

| S <sub>ut</sub> (ksi) | $\sqrt{a}$ (in <sup>0,5</sup> ) |
|-----------------------|---------------------------------|
| 50                    | 0,130                           |
| 55                    | 0,118                           |
| 60                    | 0,108                           |
| 70                    | 0,093                           |
| 80                    | 0,080                           |
| 90                    | 0,070                           |
| 100                   | 0,062                           |
| 110                   | 0,055                           |
| 120                   | 0,049                           |
| 130                   | 0,044                           |
| 140                   | 0,039                           |
| 160                   | 0,031                           |
| 180                   | 0,024                           |
| 200                   | 0,018                           |
| 220                   | 0,013                           |
| 240                   | 0,009                           |

Figura 2.32 – Constante de Neuber para aços.

Fonte: Norton (2013).

Para o cálculo dos fatores de contração de tensão por flexão e torção (*Kf* e *Kfs*), é necessário um cálculo prévio dos fatores de concentração geométricos envolvidos no projeto. Estes, são determinados pelas [Figura 2.33](#page-60-0) e [2.34:](#page-60-1)

<span id="page-60-0"></span>Figura 2.33 – Fator geométrico de concentração de tensão Kt para um eixo com um rebaixo arredondado em flexão.

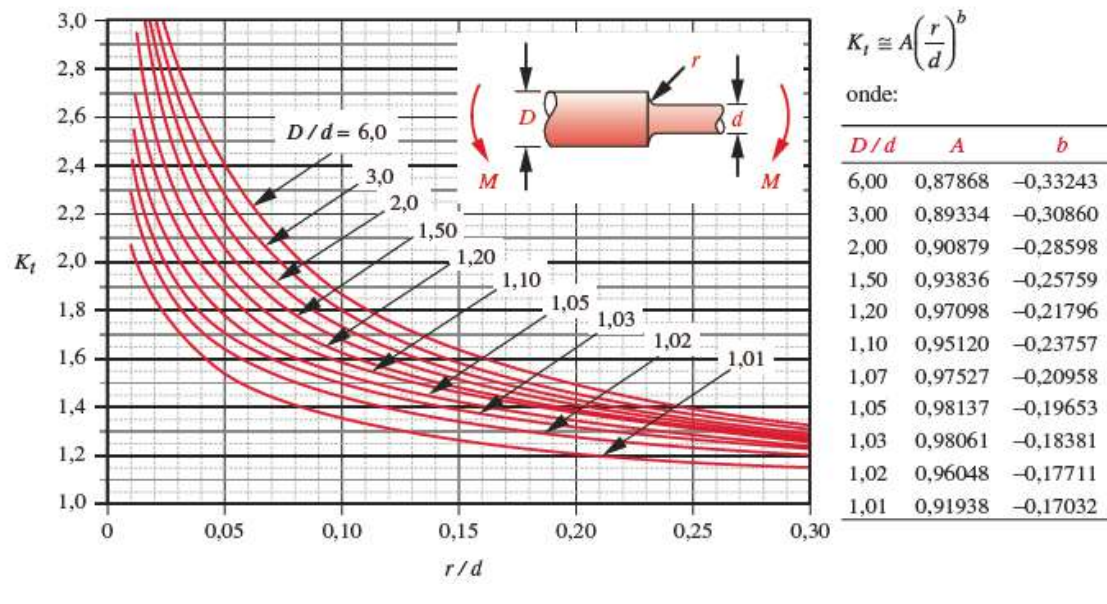

Fonte: Norton (2013).

<span id="page-60-1"></span>Figura 2.34 – Fator geométrico de concentração de tensão Kts para um eixo com um rebaixo arredondado em torção.

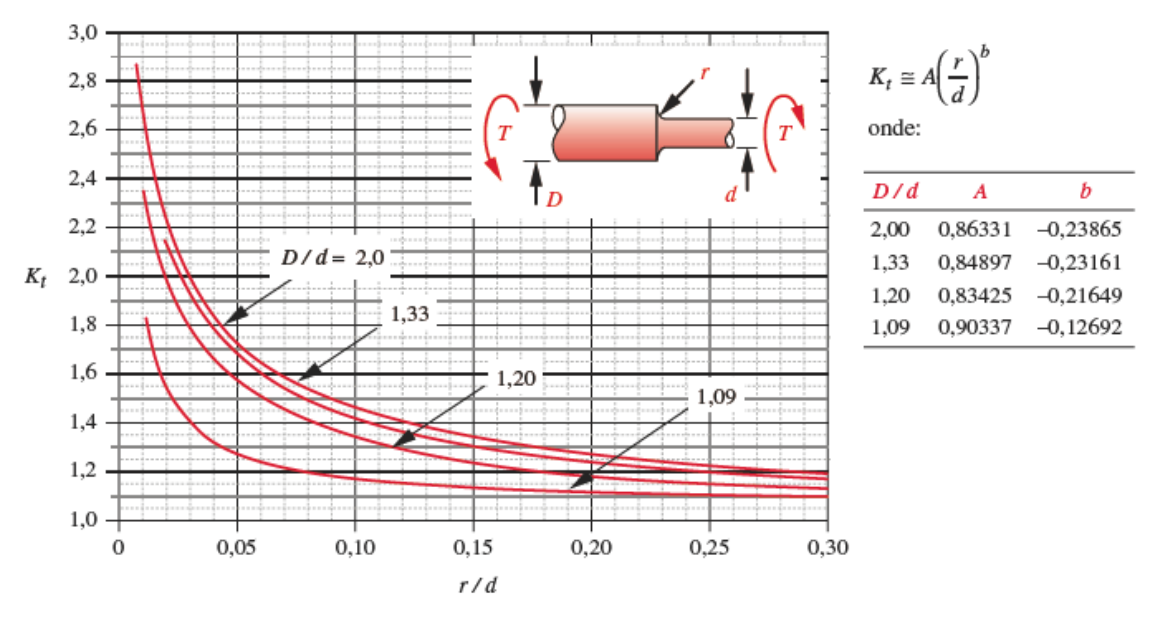

Fonte: Norton (2013).

Com os valores de  $K_t$  e  $K_t$  (estáticos), prossegue-se com o cálculo dos valores de  $K_f$  e *Kfs* com as seguintes Equações [2.64](#page-61-0) e [2.65:](#page-61-1)

<span id="page-61-1"></span><span id="page-61-0"></span>

| Flexão/Força axial: | $K_f = 1 + q * (K_t - 1)$       | (2.64) |
|---------------------|---------------------------------|--------|
| Torção:             | $K_{fs} = 1 + q * (K_{ts} - 1)$ | (2.65) |

Assim, é possível calcular o diâmetro mínimo para o eixo em função das considerações impostas pelo projeto. Segundo a metodologia ASME, utiliza-se a Equação [2.66:](#page-61-2)

$$
d = \left\{ \frac{32N_f}{\pi} \left[ \frac{\sqrt{(K_f M_a)^2 + \frac{3}{4} (K_{fs} T_a)^2}}{S_f} + \frac{\sqrt{(K_{fm} M_m)^2 + \frac{3}{4} (K_{fm} T_m)^2}}{S_{ut}} \right] \right\}^{\frac{1}{3}}
$$
(2.66)

<span id="page-61-2"></span>Sendo:

- *d -* Diâmetro mínimo para o rebaixo do eixo;
- *Nf* Coeficiente de segurança;
- *Kf* Concentrador de tensão por flexão;
- *Kfs* Concentrador de tensão por torção;
- *Ma* Componente alternante do momento atuante;
- *Mm* Componente média do momento atuante;
- *Sf* Limite de fadiga corrigido do material;
- *Kfm* Componente de tensão média torcional;
- *Tm* Componente média do torque atuante;
- *Ta* Componente alternante do torque atuante;
- *Sy* Limite de resistência ao escoamento.

# **2.4.5 Chavetas**

Em projetos de elementos de máquinas que necessitam de desmontagem, as chavetas são utilizadas para facilitar este processo, fazendo a fixação de polias, engrenagens e demais componentes ao eixo.

De acordo com Norton (2013), as chavetas são padronizadas pelo seu tamanho e pelo seu formato, na [Figura 2.35](#page-62-0) é possível observar os diferentes tipos de chavetas. As chavetas são escolhidas de acordo com suas aplicações e com as forças aplicadas à elas.

Figura 2.35 – Estilos de chavetas.

<span id="page-62-0"></span>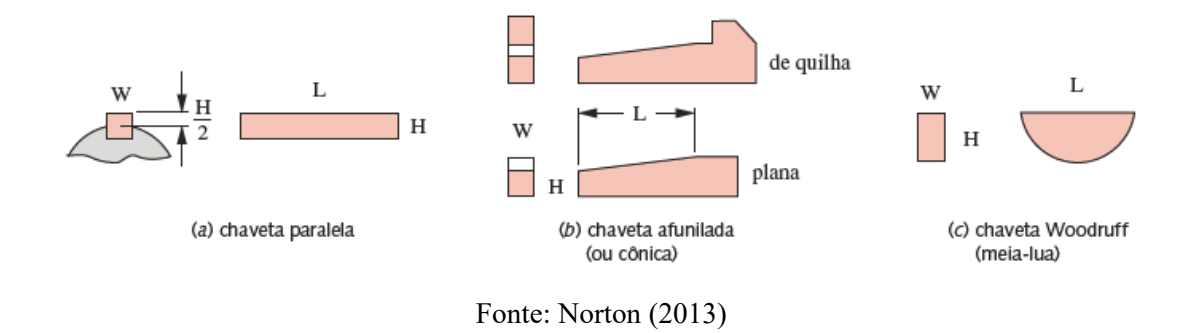

A [Figura 2.36](#page-62-1) mostra a padronização ANSI para tamanhos de parafusos e eixos para as dimensões da chaveta.

| Diâmetro do<br>eixo (in) | Largura nominal da<br>chaveta (in) | Diâmetro do<br>parafuso (in) | Diâmetro do<br>eixo (mm) | Largura x altura da<br>chaveta (mm) |
|--------------------------|------------------------------------|------------------------------|--------------------------|-------------------------------------|
| $0.312 < d \le 0.437$    | 0,093                              | #10                          | $8 < d \leq 10$          | $3 \times 3$                        |
| $0.437 < d \le 0.562$    | 0,125                              | #10                          | $10 < d \le 12$          | $4 \times 4$                        |
| $0.562 < d \le 0.875$    | 0.187                              | 0,250                        | $12 < d \le 17$          | $5\times 5$                         |
| $0.875 < d \le 1.250$    | 0,250                              | 0,312                        | $17 < d \leq 22$         | $6 \times 6$                        |
| $1,250 < d \le 1,375$    | 0.312                              | 0.375                        | $22 < d \leq 30$         | $8\times7$                          |
| $1,375 < d \le 1,750$    | 0,375                              | 0,375                        | $30 < d \leq 38$         | $10 \times 8$                       |
| $1,750 < d \leq 2,250$   | 0,500                              | 0,500                        | $38 < d \leq 44$         | $12 \times 8$                       |
| $2,250 < d \le 2,750$    | 0.625                              | 0,500                        | $44 < d \le 50$          | $14 \times 9$                       |
| $2,750 < d \leq 3,250$   | 0.750                              | 0.625                        | $50 < d \leq 58$         | $16 \times 10$                      |
| $3,250 < d \leq 3,750$   | 0.875                              | 0.750                        | $58 < d \le 65$          | $18 \times 11$                      |
| $3,750 < d \leq 4,500$   | 1.000                              | 0.750                        | $65 < d \leq 75$         | $20 \times 12$                      |
| $4,500 < d \leq 5,500$   | 1,250                              | 0.875                        | 75 < d ≤ 85              | $22 \times 14$                      |
| $5,500 < d \leq 6,500$   | 1,500                              | 1.000                        | $85 < d \leq 95$         | $25 \times 14$                      |

<span id="page-62-1"></span>Figura 2.36 – Tabela de chavetas padronizadas e tamanhos de parafusos para eixos com dimensões US e métricas.

## Fonte: Norton (2013).

No caso específico das chavetas Woodruff, existe uma tabela que padroniza as especificações deste tipo de chaveta, com dados de altura e tamanho nominal por exemplo, apresentada na [Figura 2.37.](#page-63-0)

| Número da chaveta | Tamanho nominal da chaveta W $\times$ L | Altura H |
|-------------------|-----------------------------------------|----------|
| 202               | $0,062 \times 0,250$                    | 0,106    |
| 303               | $0,093 \times 0,375$                    | 0,170    |
| 404               | $0,125 \times 0,500$                    | 0,200    |
| 605               | $0,187 \times 0,625$                    | 0,250    |
| 806               | $0,250 \times 0,750$                    | 0,312    |
| 707               | $0,218 \times 0,875$                    | 0,375    |
| 608               | $0,187 \times 1,000$                    | 0,437    |
| 808               | $0,250 \times 1,000$                    | 0,437    |
| 1208              | $0,375 \times 1,000$                    | 0,437    |
| 610               | $0.187 \times 1.250$                    | 0,545    |
| 810               | $0,250 \times 1,250$                    | 0,545    |
| 1210              | $0,187 \times 1,250$                    | 0,545    |
| 812               | $0.250 \times 1.500$                    | 0,592    |
| 1212              | $0,375 \times 1,500$                    | 0,592    |
|                   |                                         |          |

<span id="page-63-0"></span>Figura 2.37 – Tabela de tamanhos padronizados ANSI para chavetas Woodruff

Fonte: Norton (2013).

Há dois modos de falha em chavetas: por cisalhamento e por esmagamento. Uma falha por cisalhamento ocorre quando a chaveta é cisalhada ao longo de sua largura na interface entre o eixo e o cubo. Uma falha por esmagamento ocorre por esmagamento em qualquer lado em compressão (NORTON, 2013).

A análise de falha por cisalhamento leva em consideração a tensão média de cisalhamento, dada pela Equação [2.67:](#page-63-1)

<span id="page-63-1"></span>
$$
\tau_{xy} = \frac{F}{A_{cis}} \tag{2.67}
$$

Sendo:

τxy - Tensão média de cisalhamento;

F - Força aplicada;

Acis - Área de cisalhamento sendo cortada.

Já na análise por esmagamento é considerada a tensão média de compressão, representada pela Equação [2.68.](#page-63-2)

<span id="page-63-2"></span>
$$
\sigma_x = \frac{F}{A_{esm}} \tag{2.68}
$$

Sendo:

 $\sigma_x$  - Tensão média de compressão.

F - Força aplicada.

Aesm - Área de esmagamento (área de contato entre o lado da chaveta e o eixo ou o cubo).

As chavetas geralmente são feitas em materiais dúcteis, devido ao fato de sofrerem cargas de cisalhamento. Geralmente são feitas de aço brando, laminado a frio.

## **2.4.6 Rolamentos**

Em projetos que trabalham com a rotação de eixos ou componentes, são normalmente aplicado dispositivos para diminuir o atrito e aumentar a eficiência do projeto. Uma das técnicas mais aplicadas para eixos é o rolamento, pois pode ser rapidamente escolhido e existe uma infinidade de tipos para diferentes aplicações. Normalmente os rolamentos possuem os corpos rolantes, gaiolas e a pista de rolamento, podendo suportar forças axiais, radiais ou uma combinação destas duas forças.

<span id="page-64-0"></span>Na [Figura 2.38](#page-64-0) são apresentados vários tipos de rolamentos e seus componentes, podendo ser aplicados em eixos retos ou cônicos, na vertical ou na horizontal.

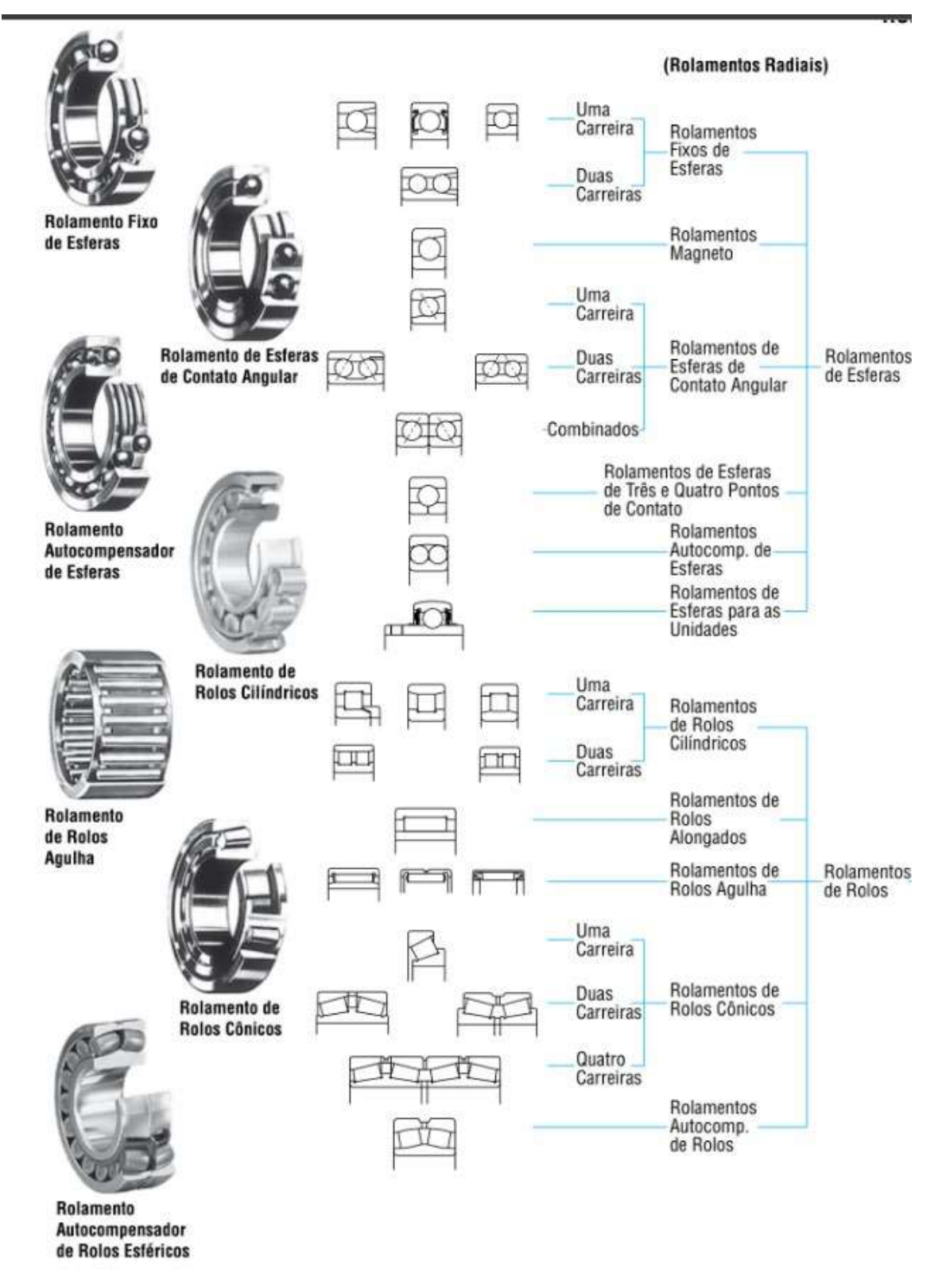

Figura 2.38 – Tipos de rolamentos.

Fonte: NSK (2013).

Para a seleção dos rolamentos internos da caixa de redução, que suportaram as cargas das engrenagens cônicas e as engrenagens retas de dentes helicoidais utilizou-se como referência o catálogo geral da NSK.

O primeiro parâmetro a se definir para a escolha do rolamento é o diâmetro do eixo. A partir desta definição, é necessário, definir as cargas atuantes no eixo em questão. Sabe-se que para engrenagens de dentes retos helicoidais e para engrenagens cônicas existem forças radiais e axiais trabalhando em conjunto. Essas forças devem ser consideradas no dimensionamento e escolha do rolamento, os quais se dispõe em diferentes maneiras de montagem. Rolamentos de lado fixo suportam cargas axiais e radiais, enquanto rolamentos de lado livre suportam apenas cargas radiais.

Quando se trata da seleção das dimensões dos rolamentos, é necessário definir a vida útil do mesmo. Para isso, leva-se em conta a quantidade de ciclos, a fadiga e a carga suportada. Para obter um projeto confiável é necessário que a vida do rolamento seja maior que a determinada pelo projeto.

De acordo com o catálogo da NSK, as Equações [2.69,](#page-66-0) [2.70](#page-66-1) e [2.71](#page-66-2) podem ser utilizadas para determinar a vida do rolamento e o melhor rolamento que se aplica a esta determinada função.

$$
\frac{F_a}{F_r} \le e \qquad P = F_r + Y_3 * F_a \qquad (2.69)
$$

$$
\frac{F_a}{F_r} > e \qquad P = 0.67 * F_r + Y_2 * F_a \qquad (2.70)
$$

<span id="page-66-2"></span><span id="page-66-1"></span><span id="page-66-0"></span>
$$
C_r = f_h * \frac{P}{f_n} \tag{2.71}
$$

Sendo:

 $F_a$  - Força axial;

 $F_r$  - Força radial;

- Constante encontrada no catálogo para cada rolamento;
- P- Carga dinâmica;

 $Y_{3,2}$ - Coeficiente encontrada no catálogo para cada rolamento;

 $f_h$ - Coeficientes de vida;

 $f_n$ - Coeficientes de velocidade;

 $C_r$ - Capacidade de carga.

<span id="page-67-0"></span>No projeto de escolha de rolamento apresentado pela NSK é definido um coeficiente de vida, o qual pode ser considerado conforme a [Figura 2.39.](#page-67-0)

| Condições de Trabalho                                              | Valores de $fh$ e Aplicações                                                                              |                                                                                                    |                                                                                                    |                                                                                                    |                                                                                              |  |  |  |
|--------------------------------------------------------------------|----------------------------------------------------------------------------------------------------|----------------------------------------------------------------------------------------------------|----------------------------------------------------------------------------------------------------|----------------------------------------------------------------------------------------------------|----------------------------------------------------------------------------------------------|--|--|--|
|                                                                    | $-3$                                                                                                    | $2 - 4$                                                                                                    | $3 - 5$                                                                                                    | $4 - 7$                                                                                                    | $6-$                                                                                         |  |  |  |
| Uso esporádico ou curto<br>periodo                                 | · Pequenos motores<br>para aspiradores e<br>máquinas de lavar<br>domésticos<br>· Ferramentas<br>elétricas | · Máquinas agrícolas                                                                                                |                                                                                                    |                                                                                                    |                                                                                              |  |  |  |
| Uso ocasional mas<br>requer funcionamento<br>seguro                |                                                                                                    | · Motores para apare-<br>lhos de ar condicio-<br>nado doméstico<br>· Máquinas de<br>construção civil                | · Roletes de correias<br>transportadoras<br>· Flevadores                                                                                                    |                                                                                                    |                                                                                              |  |  |  |
| Uso intermitente mas<br>relativamente em<br>periodos longos        | · Pescoço de<br>clindros de<br>laminação                                                                  | · Pequenos motores<br>· Guindastes de<br>convés<br>· Pontes rolantes<br>· Caixas de pinhão<br>· Veículos de passeio | · Motores industrials<br>· Máquinas operatrizes<br>· Sistemas de engre-<br>namento em geral<br>· Peneiras vibratórias<br>· Britadores                                                     | · Roldanas de<br>quindastes<br>• Compressores<br>· Importantes<br>sistemas de<br>engrenamento                   |                                                                                              |  |  |  |
| Uso contínuo por<br>longos períodos ou<br>acima de 8 horas diárias |                                                                                                    | · Escadas rolantes                                                                                                  | · Separadores<br>centrifugos<br>· Sistemas de ar<br>condicionado<br>· Sopradores<br>• Máquinas de<br>marcenaria<br>· Grandes motores<br>· Rols. para rodeiros<br>de veículos ferroviários | · Guindastes de<br>mineração<br>· Volantes de<br>prensas<br>· Motores de tração<br>· Rodeiros de<br>locomotivas | · Máquinas para<br>indústria de<br>papel                                                     |  |  |  |
| Uso ininterrupto de 24<br>horas sem admitir<br>parada acidental    |                                                                                                    |                                                                                                    |                                                                                                    |                                                                                                    | · Sist, fornec, de água<br>· Equip. de<br>hicrelétricas<br>· Bornbas de<br>drenagem de minas |  |  |  |

Figura 2.39 – Coeficientes de vida e exemplos de aplicação.

Fonte: NSK (2013).

Na [Figura 2.40](#page-68-0) é apresentado o coeficiente de velocidade para determinada rotação do projeto.

<span id="page-68-0"></span>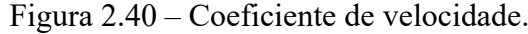

| n        | $f_{\rm n}$ | n                  | $f_{\rm n}$   |
|----------|-------------|--------------------|---------------|
| (rpm)    |             | (rpm)              |               |
| 60000    | 0,08        | 60000              | 0,105<br>0,11 |
| 40000    | 0,09        | 40000              | 0,12          |
| 30000    | 0,1         | $-11111$<br>30000  | 0,13          |
| 20000    | 0.12        | 20000              | 0,14<br>0,15  |
| 15000    |             | 15000              | 0,16          |
| 10000    | 0,14        | 10000              | 0,17<br>0,18  |
| 8000     | 0,16        | 8000               | 0,19<br>0.20  |
| 6000     | 0.18        | $\ddot{=}$<br>6000 |               |
| 4000     | 0,20        | 4000               |               |
| 3000     |             | $\ddot{ }$<br>3000 | 0.25          |
| 2000     | 0,25        | 2000               | 0,30          |
| 1500     |             | 1500               |               |
|          | 0,3         |                    | 0,35          |
| 1000     |             | 1000<br>800        |               |
| 800      |             |                    | 0.40          |
| 600      | 0,4         | 600                | 0.45          |
| 400      |             | 400                | 0,5           |
| 300      | 0,5         | 300                |               |
| 200      |             | 200                | 0,6           |
| 150      | 0,6         | 150                |               |
| 100      | 0,7         | 100                | 0,7           |
| 80       |             | 80                 | 0,8           |
| 60       | 0,8         | 60<br>50           |               |
| 50<br>40 | $_{0,9}$    | 40                 | $_{0,9}$      |
| 30       | 1,0         | 30                 | 1,0           |
|          | 1,1         |                    | 1,1           |
| 20       | 1,2         | 20                 | 1,2           |
| 15       | 1,3         | 15                 | 1,3           |
| 10       | 1,4<br>1,5  | 10                 | 1,4           |
|          | Rolamento   |                    | Rolamento     |
|          | de Esferas  | de Rolos           |               |
|          |             |                    |               |

Fonte: NSK (2013).

# **2.4.7 Cardan**

Para o dimensionamento do eixo cardan utilizou-se os mesmos princípios de eixos, desta maneira sendo sujeito somente ao torque. A Equação [2.72](#page-69-0) apresenta a tensão de cisalhamento do eixo.

<span id="page-69-0"></span>
$$
\tau_{xy} = \frac{T * r}{I_p} \tag{2.72}
$$

Sendo:

 $\tau_{xy}$  - Tensão de cisalhamento;

 $T -$  Torque no eixo;

 $r$  - Raio do eixo;

 $I_p$  - Momento polar de inércia.

O eixo cardan trata-se de um eixo vazado, dessa forma o seu momento polar de inércia pode ser expresso pela Equação [2.73.](#page-69-1)

<span id="page-69-1"></span>
$$
I_p = \frac{\pi}{32} * (D_e^4 - D_i^4) \tag{2.73}
$$

Sendo:

 $D_{e}$ - Diâmetro externo do eixo;

 $D_i$ - Diâmetro interno do eixo.

Para materiais isotrópicos, como definido para o eixo cardan desse projeto, o limite elástico da tensão de cisalhamento pode ser determinado a partir da tensão equivalente de von Mises  $\sigma_{Vm}$ , dessa maneira utilizou-se a Equação [2.74.](#page-69-2)

<span id="page-69-2"></span>
$$
\sigma_{Vm} = \sqrt{3} * \tau_{xy} \tag{2.74}
$$

O coeficiente de segurança,  $\eta$ , do eixo cardan é definido como a razão entre a tensão limite de escoamento do material,  $\sigma_{mat}$ , e a tensão máxima de von Mises,  $\sigma_{Vm}$ , de acordo com a Equação [2.75.](#page-69-3)

<span id="page-69-3"></span>
$$
\eta = \frac{\sigma_{mat}}{\sigma_{Vm}}\tag{2.75}
$$

# **2.4.8 Juntas universais**

Juntas universais são componentes de transmissão mecânica responsáveis por permitir a conexão entre eixos com movimentos rotativos orientados em diferentes inclinações entre si.

No âmbito automotivo, tais componentes são muito utilizados em conjunto com eixos cardan e colunas de direção.

Uma característica deste componente é a transmissão de rotações de forma oscilatória em função da angulação entre os eixos. Isto é, quanto mais se aproximar de uma conexão reta entre os eixos (180° de angulação), menor é a oscilação de rotação no eixo de saída. Por outro lado, quanto maior a angulação, mais oscilatória é a rotação transmitida (UICKER; PENNOCK; SHIGLEY, 2003). As Equações [2.76](#page-70-0) e [2.77](#page-70-1) deixam claro a influência da angulação entre os eixos na velocidade e aceleração rotacional de saída.

<span id="page-70-1"></span><span id="page-70-0"></span>
$$
\omega_2 = \frac{\omega_1 * \cos(\beta)}{1 - \text{sen}^2(\beta) * \text{sen}^2(\phi_1)}\tag{2.76}
$$

$$
\alpha_2 = \frac{\omega_1^2 * sen^2(\beta) * cos(\beta) * sen(2 * \phi_1)}{(1 - sen^2(\beta) * sen^2(\phi_1))^2}
$$
(2.77)

Sendo:

- *ωi* Velocidade angular.
- *β*  Ângulo entre os eixos.
- $\phi_i$   $\hat{A}$ ngulo do eixo transmissor.
- *α* Aceleração angular.

<span id="page-70-2"></span>Uma forma de anular este efeito oscilatório é a inserção de um eixo intermediário conectado com duas juntas alinhadas entre si. Assim, o efeito oscilatório é compensado. A [Figura 2.41](#page-70-2) retrata a montagem.

Figura 2.41 – Montagem de juntas universais.

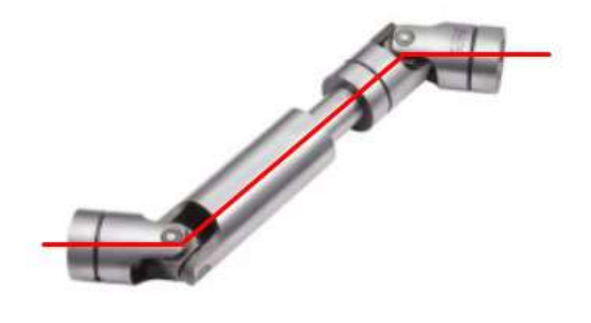

Fonte: Adaptado de China (2022)

Naturalmente, as juntas universais são submetidas a forças torcionais em função do movimento rotacional transmitido por elas. Assim, a seleção destes componentes para a utilização em projetos de transmissão é determinada pela angulação máxima, rotação e torque transmitido. Também são importantes as dimensões dos diâmetros dos eixos de entrada e saída, diâmetros externos e comprimento das juntas.

#### **2.5 Método dos elementos finitos - FEA**

No projeto estrutural é feito a idealização do comportamento da estrutura. Esse comportamento pode ser expresso por diversos parâmetros, tais como pelos campos de tensões, deformações e deslocamentos na estrutura. De uma maneira geral, a análise estrutural tem como objetivo a determinação de esforços internos e externos (cargas e reações de apoio), e das correspondentes tensões, bem como a determinação dos deslocamentos e deformações da estrutura que está sendo projetada. Uma das ferramentas a serem utilizadas neste tipo de estudo, são os programas CAE (*Computer Aided Engineering*), que são indispensáveis na solução dos problemas, devido à alta complexidade envolvida.

A Análise de Elementos Finitos ou FEA é a simulação de um fenômeno físico usando uma técnica matemática numérica conhecida como Método dos Elementos Finitos, ou FEM. Este processo está no centro da engenharia mecânica, bem como de uma variedade de outras disciplinas. É também um dos princípios-chave utilizados no desenvolvimento de software de simulação. Os engenheiros podem usar esses FEM (*finite elements methods*) para reduzir o número de protótipos físicos e executar experimentos virtuais para otimizar seus projetos.

De maneira geral, o método dos elementos finitos consiste em buscar soluções aproximadas numericamente, com erros aceitáveis para problemas de engenharia que apresentam certa complexidade, os quais não são possíveis obter respostas exatas através dos métodos analíticos clássicos. Ele segue a ideia de dividir um elemento contínuo em finitos elementos discretos de formas consideradas simples, conforme mostra a [Figura 2.42,](#page-72-0) os quais são conectados os nós, que são pontos discretos. Então a solução aproximada é obtida numericamente simulando uma montagem de elementos de tamanho finito. (FILHO, 2007).
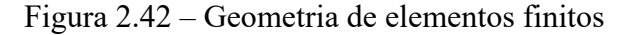

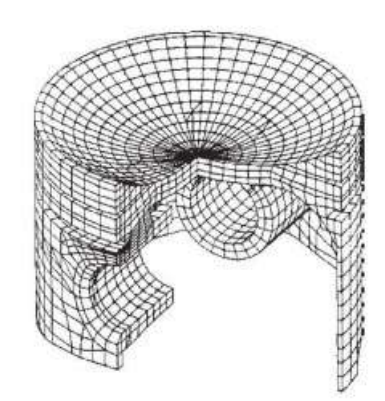

Fonte: Norton (2013).

Este é um método para resolver equações diferenciais através da discretização de um sistema contínuo em elementos discretos. Cada elemento é definido por um conjunto de nós ao seu redor, que podem ser deslocados e permitem a aplicação de carregamentos e restrições, podendo assim, avaliar as repostas as aplicações em cada elemento do componente analisado.

Ao utilizar um software para a execução de análises FEA, um cronograma de etapas é necessário:

- Pré-processamento: etapa em que se define a geometria para a análise desejada, geração de uma malha de elementos e definição de propriedades do material e da análise que será feita;
- Solução: onde é escolhido o método de resolução que o software adotará para avaliar este componente já trabalhado;
- Pós-processamento: etapa onde são visualizados os resultados e é possível avaliar os resultados da análise em diversos cenários, como avaliação de tensões, deslocamentos, análises modais e de fadiga, entre outras.

Como dito, para executar uma simulação FEA, após a limpeza da geometria, primeiro é gerada uma malha, contendo milhões de pequenos elementos que compõem a forma geral. Esta é uma maneira de transcrever um objeto 3D em uma série de pontos matemáticos que podem ser analisados. A densidade dessa malha pode ser alterada com base em quão complexa ou simples uma análise é realizada.

São definidas uma série de propriedades, condições de contorno e parâmetros para o componente analisado, como:

- Carregamentos;
- Restrições:
- Material;
- Propriedades;
- Superfícies de Contato;
- Entre outros.

Após a definição dos parâmetros, os cálculos são executados para cada elemento ou ponto da malha e, em seguida, combinados para formar o resultado final geral da estrutura.

Como os cálculos são feitos em uma malha, e não na totalidade de um objeto físico, isso significa que alguma interpolação precisa ocorrer entre os nós. Essas aproximações geralmente estão dentro dos limites do que é necessário. Os pontos da malha onde os dados são conhecidos matematicamente são chamados de pontos nodais e tendem a ser agrupados em torno de limites ou outras áreas de mudança no *design* de um objeto.

Definindo-se todos os elementos dos componentes, o programa então fornece diversas opções de resolução para o problema desenvolvido. O mais utilizado é denominado Optistruct e fornece soluções para problemas estruturais lineares e não lineares. Ele emprega esquemas de integração implícitos para problemas estáticos e dinâmicos. Além do carregamento mecânico, a transferência de calor acoplada a estruturas também está disponível. As aplicações de análise do OptiStruct incluem durabilidade e vibrações do trem de força automotivo, acústica do interior do veículo, vibrações de satélites, durabilidade de veículos pesados e *off-road*, análise de tensões e vibrações de componentes, análise detalhada de elementos finitos de estruturas de aviões, vibrações aleatórias de navios e edifícios, comportamento estrutural de asas compostas, comportamento de flambagem e muitas outras aplicações avançadas de engenharia (ALTAIR, 2021).

As aplicações de otimização do OptiStruct incluem layout de materiais de estruturas e componentes mecânicos sob cargas estáticas, dimensionamento de chapas metálicas sob cargas estáticas e dinâmicas, melhoria do comportamento acústico, projeto de peças para manufatura aditiva, projeto de layouts compostos e muito mais (ALTAIR, 2021).

Através deste modelo de resolução, as análises comumente analisadas são:

- Análise linear estática;
- Análise modal;
- Otimização topológica.

## **2.5.1 Análise linear estática**

Em modelos FEA, o tipo de análise mais comum é a análise linear estática. Esta é uma análise em que existe uma relação linear entre as forças aplicadas e os deslocamentos. Na prática, isso é aplicável a problemas estruturais onde as tensões permanecem na faixa elástica linear do material utilizado. Em uma análise estática linear, a matriz de rigidez do modelo é constante e o processo de resolução é relativamente curto em comparação com uma análise não linear no mesmo modelo. Portanto, para uma primeira estimativa, a análise estática linear é frequentemente usada antes de realizar uma análise não linear completa.

A análise estrutural linear é proveniente da manutenção da geometria inicial, como referência para a verificação do equilíbrio, e da manutenção das propriedades físicas específicas do material da estrutura.

O objetivo principal da análise estática é quantificar a magnitude dos esforços internos e dos deslocamentos, que se manifestam em qualquer sistema estrutural, quando ele é submetido a um carregamento arbitrário, cuja intensidade de direção ou sentido não variem com o tempo. A aplicação do carregamento na estrutura deve ser de forma lenta e gradual, de modo que provoque no sistema estrutural um comportamento onde as tensões e deformações não variem com o tempo (SILVA, 2017).

Como dito anteriormente o método dos elementos finitos divide o componente em vários elementos compostos por nós que nos permitem avaliar a relação entre as forças nodais e os deslocamentos nodais para cada elemento, definindo assim o conceito de rigidez, que pode ser comparado a uma mola, como ilustra a [Figura 2.43.](#page-75-0) A rigidez da mola nada mais é do que uma relação entre a força aplicada e o deslocamento medido da extremidade da mola. A constante elástica da mola pode ser considerada como um coeficiente de rigidez no método dos elementos finitos (FILHO, 2007).

<span id="page-75-0"></span>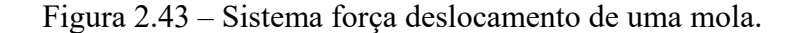

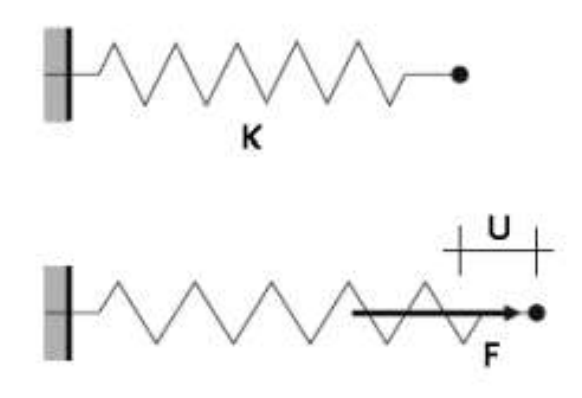

Fonte: Adaptado de Rust (2015).

O equacionamento do MEF utiliza o princípio semelhante ao da mola, porém utilizamse diversos componentes de rigidez simultaneamente, como rigidez axial, de torção e flexão. Relacionando assim todos os deslocamentos e forças aos diversos componentes de rigidez. Quando essas relações são lineares e os componentes de rigidez são constantes, temos a análise mais simples, que caracteriza uma análise linear (FILHO, 2007).

A tarefa principal da análise estrutural é analisar os esforços internos da estrutura e os deslocamentos internos, baseado no carregamento externo, nas propriedades e geometria do material, para isso utilizam-se equações algébricas na forma matricial da seguinte maneira:

$$
\sigma = E\{F\} = [K] \cdot \{U\} \tag{2.78}
$$

Onde **{}** é uma matriz coluna com todas as cargas nodais, **[]** é uma matriz quadrada e simétrica de rigidez da estrutura, contendo os coeficientes de rigidez de toda a estrutura, que relacionam todos os deslocamentos nodais com as cargas nodais e  $\{U\}$  é uma matriz coluna com todos os deslocamentos nodais. Este é o equacionamento linear para cálculos estruturais, caracterizado pela matriz de rigidez constante e a curva ilustrada na [Figura 2.44](#page-76-0) (ALVES FILHO, 2007).

<span id="page-76-0"></span>Figura 2.44 – Curva característica de análise linear.

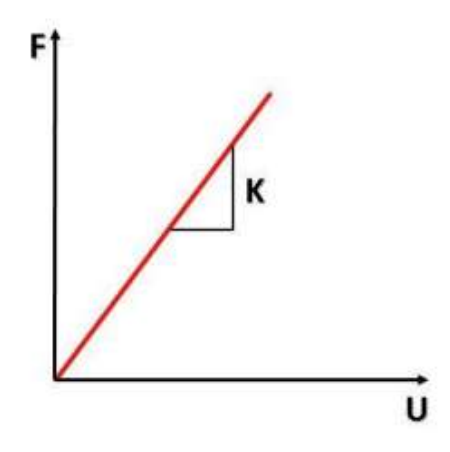

Fonte: Adaptado de Ansys (2015).

A determinação da matriz de rigidez de elementos bi e tridimensionais é feita através de técnicas matemáticas de interpolação e análises de força, energia de deformação e transformação de energia, obtendo assim coeficientes de rigidez aproximados. Cada elemento possui uma matriz de rigidez característica, que estão disponíveis na biblioteca de elementos dos programas de análise via MEF (FILHO, 2007).

Uma das técnicas para solução de sistemas é o Método Direto, nele é possível visualizar as matrizes de rigidez citadas acima de acordo com o tipo de elemento avaliado, 1D, 2D, 3D, com ação de forças axiais, transversais ou ambas. De modo geral, o método direto é uma metodologia multifísica de análise de sistemas com físicas unidimensionais e lineares entre dois pontos no espaço.

Em linhas gerais, temos que a variável de fluxo é proporcional à variável potencial:

$$
Var_{fluxo} = K_{eq} * \Delta Var_{potential}
$$
 (2.79)

Onde a variável de fluxo no caso estrutural é a força e a variável potencial é a variação de deslocamento entre os pontos.

Após isto, é feita a definição da física elementar local do problema a matriz elementar local do componente analisado, sendo:

$$
\begin{pmatrix} f_1 \\ f_2 \end{pmatrix}_{local} = \begin{bmatrix} k_{11} & k_{12} \\ k_{21} & k_{22} \end{bmatrix}_{local} \begin{pmatrix} u_1 \\ u_2 \end{pmatrix}_{local}
$$
 (2.80)

Onde:

- *f-* Componente de força no sistema local;
- *k-* Componente de rigidez no sistema local;
- *u-* Componente de deslocamento no sistema local.

Após a definição da matriz local, o sistema é rotacionado e suas componentes são decompostas conforme as diferenças entre os posicionamentos (angulações) globais e locais, as condições de contorno são definidas e pode-se encontrar a matriz global de maneira semelhante à local.

$$
\begin{pmatrix} F_u \\ F_f \end{pmatrix}_{global} = \begin{bmatrix} K_{uu} & K_{uf} \\ K_{fu} & K_{ff} \end{bmatrix}_{global} \begin{pmatrix} U_u \\ U_f \end{pmatrix}_{global} \tag{2.81}
$$

Onde:

*F-* Componente de força no sistema global;

*K-* Componente de rigidez no sistema global;

*U-* Componente de deslocamento no sistema global.

A partir da matriz global, é possível encontrar os valores globais do sistema, logo após é necessária uma conversão dos vetores nodais globais em locais para que se possa avaliar as forças e deslocamentos nas condições do elemento analisado.

$$
\{u\} = [T]_{G \to L} \{U\}
$$
 (2.82)

Todos estes passos ocorrem internamente ao software utilizado.

Para avaliar este tipo de análise, é necessário também que o projetista tenha conhecimento de alguns conceitos sobre as características atuantes no componente analisado, a fim de otimizar a interpretação dos resultados fornecidos pelo sistema (ROADE, 2018):

- Forças: qualquer interação inicial que mude o movimento, direção ou estrutura de um objeto é considerada uma força;
- Cargas: forças externas que atuam em uma estrutura e causam deformação ou danos são definidas como cargas, podendo ser definidas em cargas estáticas e dinâmicas, dependendo se elas mudam ao longo do tempo ou não;
- Forças de reação: em geral, as forças de reação aparecem no ponto de restrição e na direção em que o movimento da estrutura é restrito;
- Forças internas: forças que atuam dentro da seção transversal do componente;
- Estresses: força interna por unidade de área;
- Deslocamento: mudanças na posição espacial de uma estrutura;
- Deformação: mudança na forma externa de uma estrutura.
- Tensões: podendo ser normal ou de cisalhamento, expressam o grau pelo qual um objeto se estica ou encolhe em uma determinada direção, ou o grau que o objeto é esmagado, respectivamente.

# **2.5.2 Análise modal**

A análise modal consiste no estudo dos modos de vibração de estruturas cujas frequência e amplitude dependem do material da estrutura e das restrições dos graus de liberdades (GDLs). Os resultados desta análise indicam pontos de fragilidade em estruturas com frequências de vibrar que podem entrar em ressonância com excitações externas e gerar deslocamentos demasiados em pontos específicos. Geralmente, estes locais identificados são reforçados com adição de material e/ou alteração na geometria a fim de se alterar o modo ou a frequência de vibração.

De acordo com Guerreiro (1999), o desenvolvimento da análise modal inicia-se com a construção do equilíbrio dinâmico do sistema, representado pela somatória de quatro tipos de forças envolvidas em um sistema genérico. São estas:

- Força externa;
- Força devido à inércia;
- Força devido ao amortecimento;
- Força elástica.

A relação entre estes vetores resulta na Equação de Movimento (EDM), representada pela Equação [2.83:](#page-78-0)

<span id="page-78-0"></span>
$$
[M].\{\ddot{u}(t)\} + [C].\{\dot{u}(t)\} + [K].\{u(t)\} = \{P(t)\}\
$$
\n(2.83)

Sendo:

*M -* Matriz de massa;

 $ü(t)$  - Vetor aceleração;

*C -* Matriz de amortecimento;

 $\dot{u}(t)$  - Vetor velocidade;

*K -* Matriz de rigidez elástica;

 $u(t)$  - Vetor posição;

*P(t) -* Vetor forças externas.

A solução para a identificação das frequências e modos de vibrar do sistema é desenvolvida sob as condições de força externa nula e sem amortecimento. O problema se torna homogêneo e sua solução é suposta inicialmente como uma solução harmônica do tipo que segue na Equação [2.84:](#page-79-0)

<span id="page-79-0"></span>
$$
\{u(t)\} = \{U\} \cdot \cos(\omega \cdot t - \alpha) \tag{2.84}
$$

Sendo:

*U* - Vetor amplitude;

 $\omega$  - Frequência de vibração;

 $\alpha$  - Fase.

Derivando duas vezes a Equação [2.84](#page-79-0) no domínio do tempo, obtém-se a expressão da aceleração. Assim, é possível atribuir à EDM as expressões de posição e aceleração genérica do GDL, resultando na Equação [2.85:](#page-79-1)

<span id="page-79-1"></span>
$$
[[K] - \omega^2 \cdot [M]] \cdot \langle U \rangle = \{0\} \tag{2.85}
$$

Atribui-se à matriz *[K -* ω*².M]* a denominação de matriz dinâmica. Para que o sistema tenha uma solução não trivial, deve-se igualar o determinante desta matriz à zero. Portanto, a determinação das frequências e modos de vibração torna-se um problema de autovalores e autovetores, representando, respectivamente, a frequência natural da estrutura e seus modos de vibrar. Para cada autovalor existe um autovetor, e a matriz modal dos modos de vibrar é representada pelo símbolo  $\phi$  (RAO, 2008).

Os deslocamentos do nós no sistema de coordenada físico, *{u}*, se relaciona com os deslocamentos nodais, *{n}*, por meio da Equação [2.86:](#page-79-2)

<span id="page-79-2"></span>
$$
\{u\} = \phi \{n\} \tag{2.86}
$$

Sendo:

 $\phi$  - Matriz modal;

*{n}* - Deslocamento modal.

Os modos de vibração da estrutura possuem a propriedade de ortogonalidade, que pode ser normalizada em relação às matrizes de massa e de rigidez. Substitui-se os autovalores e autovetores na Matriz Dinâmica e multiplica-se pela transposta da matriz modal para obter uma simetria entre as matrizes ortogonais diagonais de massa e de rigidez. O resultado destas operações resulta em matrizes diagonais de massa e rigidez global, de acordo com as Equações [2.87](#page-80-0) e [2.88.](#page-80-1)

<span id="page-80-0"></span>
$$
f^t \cdot [M] \cdot f = [M_G] \tag{2.87}
$$

<span id="page-80-1"></span>
$$
f^t \cdot [K]. f = [K_G] \tag{2.88}
$$

Segundo Rao (2008), o valor absoluto dos modos de vibrar não possuem qualquer significado, somente a relação entre eles, tornando possível infinitas representações de um mesmo modo de vibrar. Assim, para facilitar a interpretação dos resultados, normaliza-se o os vetores modais de modo que **[***MG] = [I]*, com *[I]* sendo a matriz identidade, e *[KG] = [*ω*i²]*, com *i* sendo o número de graus de liberdade do sistema.

Considerando um sistema qualquer, amortecido ou não, e excitado por uma força harmônica, há a influência da frequência de excitação sobre as amplitudes da solução da EDM, *u(t)*. Sendo uma força do tipo indicado na Equação [2.89:](#page-80-2)

<span id="page-80-2"></span>
$$
P(t) = P_{o.} \cos(\Omega t) \tag{2.89}
$$

Em que:

*Po* - Força de excitação;

 $\Omega$  - Frequência de excitação.

A relação entre a frequência de excitação e a frequência natural de vibração da estrutura, <sup>ω</sup>*n*, é chamada de razão de frequência, definida pela variável *r*. Em casos onde ω*n =* Ω, tem-se que *r = 1*, o que configura a condição de *ressonância*.

A solução da EDM de um sistema não-amortecido submetido a uma excitação harmônica é representada pela soma de uma parcela homogênea, do tipo indicado na Equação [2.90,](#page-80-3) e uma parcela particular do tipo indicada pela Equação [2.91.](#page-81-0)

<span id="page-80-3"></span>
$$
u_H(t) = (U - \frac{U_0}{(1 - r^2)}) \cdot \cos(w_n, t) + \frac{\dot{u}(t)}{w_n} \cdot \text{sen}(w_n, t)
$$
 (2.90)

<span id="page-81-0"></span>
$$
u_p(t) = \frac{U_0}{(1 - r^2)} \cdot \cos(W, t) \tag{2.91}
$$

Sendo:

*U* - Amplificação dinâmica;

*U0* - Amplificação estática;

 $\dot{u}(t)$  - Velocidade inicia;

Segundo Rao 2008, a máxima amplitude é expressa como:

$$
\frac{U}{U_o} = \frac{1}{(1 - r^2)}\tag{2.92}
$$

A razão entre a amplitude dinâmica e estática é denominada de Fator de Amplificação, e atinge uma condição de solução indeterminada quando *r = 1*. O comportamento gráfico é representado pela [Figura 2.45.](#page-81-1)

<span id="page-81-1"></span>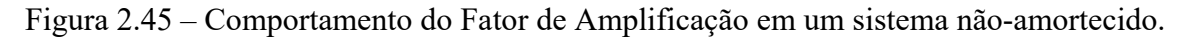

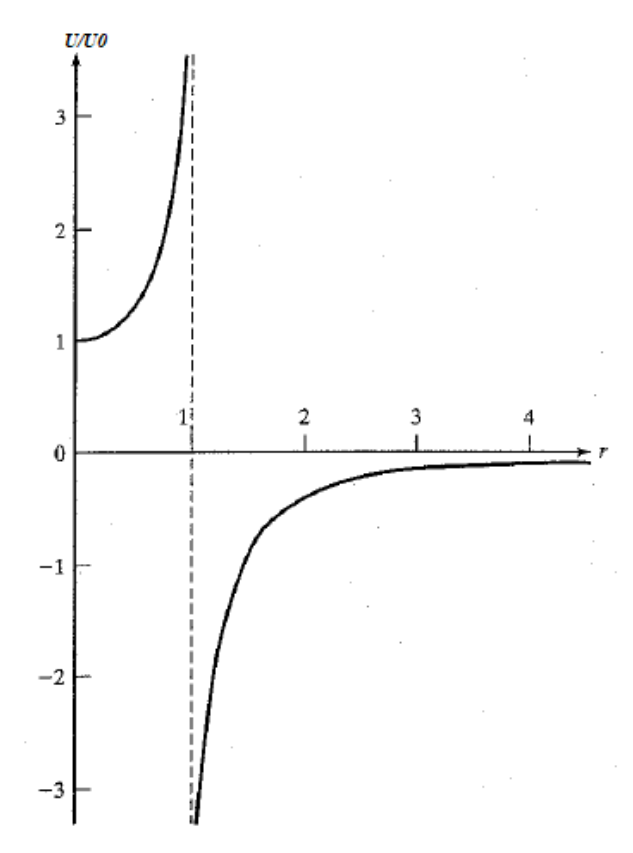

Fonte: Adaptado de Rao (2008).

Aplica-se a regra de L'Hôspital para avaliar a solução da EDM sob condições de limite  $r \rightarrow 1$ . Assim, a resposta do sistema em ressonância torna-se:

$$
u(t) = u_0 \cdot \cos(w_n, t) + \frac{\dot{u}(t)}{w_n} \cdot \text{sen}(w_n, t) + \frac{U_0 w_n}{2} \cdot \text{sen}(w_n, t) \tag{2.93}
$$

<span id="page-82-0"></span>O comportamento gráfico o último termo do somatório é indicado pela [Figura 2.46,](#page-82-0) onde pode-se notar um aumento linear da resposta de deslocamento em função do tempo.

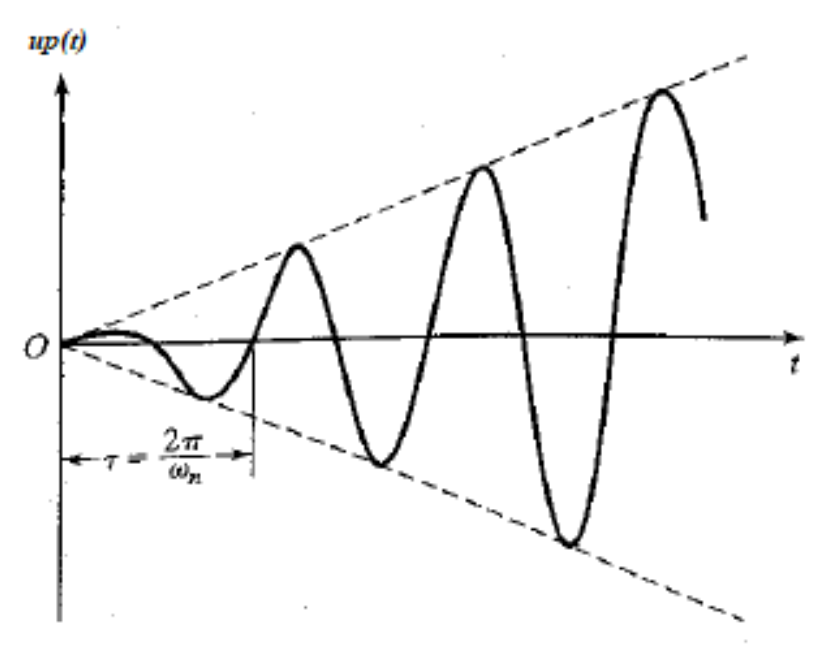

Figura 2.46 – Reposta de deslocamento quando *r = 1*.

Fonte: Adaptado de Rao (2008).

Em sistemas com a presença de amortecimento, o fenômeno de ressonância também influencia na resposta de deslocamento e no Fator de Amplificação. A Equação [2.94](#page-82-1) seguinte indica o Fator de Amplificação para um sistema amortecido e com excitação harmônica.

<span id="page-82-1"></span>
$$
\frac{U}{U_o} = \frac{1}{\sqrt{(1 - r^2)^2 + (2. z. r)^2}}
$$
(2.94)

Observa-se que em condições de ressonância, a solução da equação não se torna indeterminada, como visto anteriormente em um sistema não amortecido. A resposta gráfica do Fator de Amplificação passa a ter influência do Coeficiente de Amortecimento, ζ. Portanto, as

respostas do Fator de Amplificação e da fase, α, passam a ter o comportamento indicado pela [Figura 2.47.](#page-83-0)

<span id="page-83-0"></span>Figura 2.47 – Comportamento do Fator de Amplificação (a) e Ângulo de fase (b) para um sistema amortecido em ressonância.

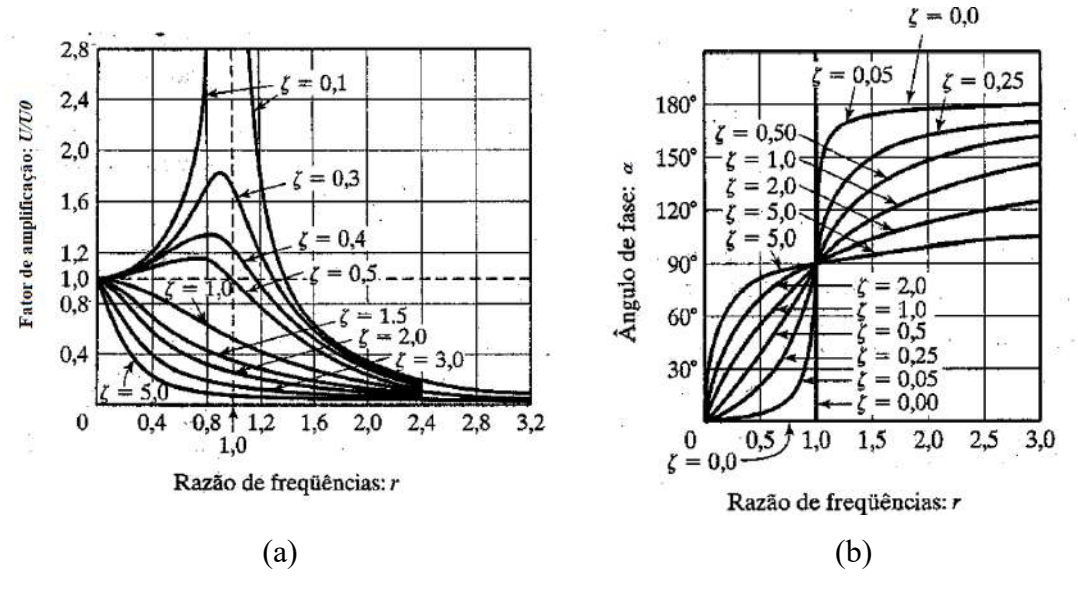

Fonte: Adaptado de Rao (2008).

O fenômeno da ressonância gera oscilações demasiadas nos elementos, contemplando um possível modo de falha por meio de propagações de trincas, fadiga do material ou picos de força. Muitas vezes não é possível alterar a frequência de excitação externa ao qual a estrutura é submetida. A exemplo da aplicação destes trabalhos, a principal excitação externa conhecida é a frequência de trabalho do motor. Assim, para se contornar possíveis falhas oriundas de ressonância é possível reaver o material da estrutura pois, como visto, a densidade tem influência direta nas frequências naturais, ou realizar alterações estruturais como reforços, adição ou retirada de material em regiões da estrutura propensas a falha.

### **2.5.3 Otimização**

A otimização aplicada no projeto de componentes mecânicos consiste em se utilizar métodos computacionais para obter dimensões, formas ou topologia ótimas dos componentes. As reduções de peso e aumento de desempenho das peças mecânicas, obtidas com o uso de técnicas de otimização, são significativas ao ponto de, atualmente, o seu uso ser decisivo para definir a competitividade das indústrias da área metalmecânica (autopeças, aeronáutica, naval

entre outros) dos EUA, Japão e Europa, sendo a sua importância inegável na redução de custos (SILVA, 2016).

Segundo Silva (2016), as três principais técnicas de otimização são: otimização paramétrica, de forma e topológica.

A otimização paramétrica consiste em uma análise das dimensões do projeto e na razão entre elas. Assim o formato do componente não sofre alteração.

Na otimização de forma, normalmente é alterado o formato do componente, de maneira a seguir o projeto original como uma base. Devido às formas complexas que podem ser obtidas, é utilizado em geral o método de elementos finitos (MEF) para a análise das estruturas durante a otimização. A principal desvantagem da otimização de forma, nesse caso, é que com a alteração da forma da estrutura, a malha de MEF é distorcida, exigindo um retrabalho da malha durante a otimização (HAFTKA, 1995).

A otimização topológica é um processo que otimiza o layout e a estrutura do material dentro de um determinado espaço de projeto geométrico 3D para um conjunto definido de regras definidas pelo *designer*, geralmente por meio da redução de material. O objetivo é maximizar o desempenho da peça modelando e otimizando matematicamente fatores como forças externas, condições de carga, condições de contorno, restrições e propriedades do material dentro do envelope do projeto.

O presente projeto utiliza a técnica de otimização topológica, com o intuito da redução de massa e volume do componente com a restrição de tensão, com o intuito de trazer o melhor custo com uma baixa massa e segurança.

Embora existam métodos diferentes de otimização de topologia, talvez os mais práticos sejam as técnicas baseadas em Elementos Finitos. Este, é a base do software de simulação de engenharia assistida por computador (CAE), muito usada atualmente (CAROLO, 2020).

Em termos práticos, este processo faz uso de simulações de análise de elementos finitos (FEA) para avaliar quais áreas de um objeto não são estruturalmente cruciais. A FEA inicial simula a distribuição de tensões de um objeto submetido a forças externas, previamente inseridas pelo usuário. Com esses resultados, os algoritmos podem verificar quais seções do objeto estão menos sujeitas a tensões internas e, portanto, potencialmente passíveis de serem removidas.

Considerando o problema da [Figura 2.48,](#page-85-0) o procedimento típico de projeto estrutural usando a otimização topológica é baseado em se definir o domínio no qual a estrutura pode existir. Este domínio é limitado pelas condições de contorno da estrutura (pontos em que ela

deve estar restrita) e pelos pontos de aplicação de carga. Outras limitações podem estar relacionadas com a restrição do espaço ocupado (SILVA, 2016).

<span id="page-85-0"></span>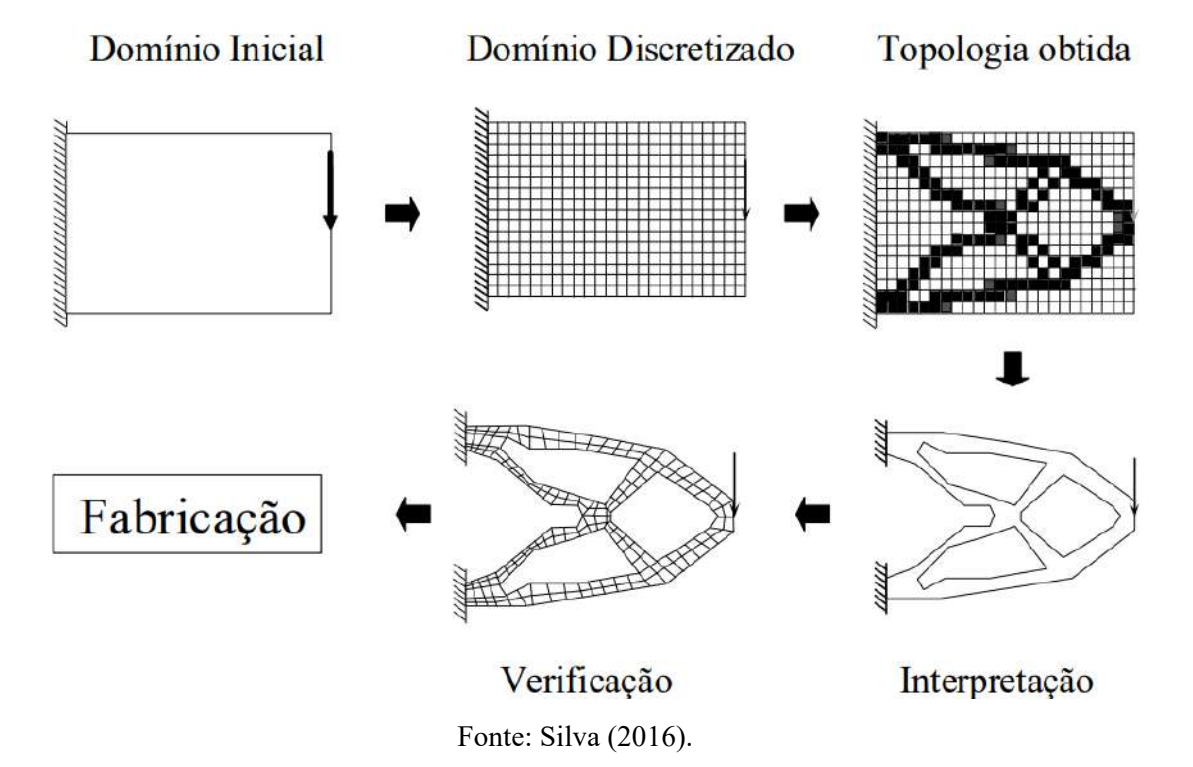

Figura 2.48 – Otimização topológica de um componente.

O algoritmo está constantemente avaliando a distribuição de tensões estruturais à medida que remove o material, a fim de avaliar os efeitos resultantes. Isso é feito através de muitas etapas individuais até que geometrias estáveis sejam obtidas de acordo com as cargas e condições de contorno definidas anteriormente (CAROLO, 2020).

### **3 METODOLOGIA**

O desenvolvimento do projeto respeitará a sequência indicada no fluxograma da [Figura](#page-86-0)  [3.1.](#page-86-0)

<span id="page-86-0"></span>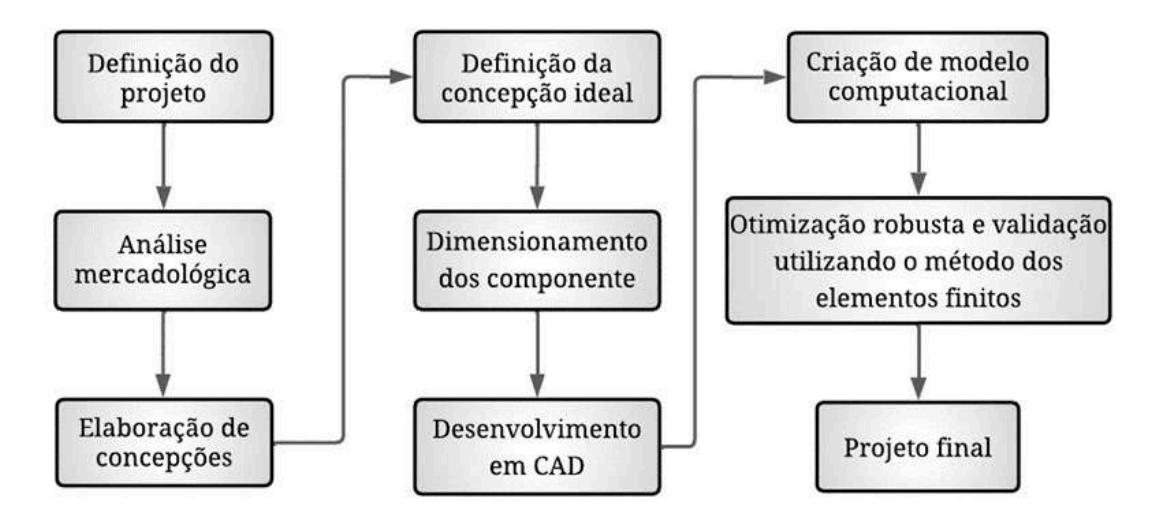

Figura 3.1 – Fluxograma da metodologia.

Fonte: Do autor (2022).

O projeto é iniciado definindo suas condições de desenvolvimento e objetivos, deixando claro o problema a ser solucionado. Parte-se, então, para uma análise mercadológica, definindo os meios para o sucesso do projeto, e, posteriormente, elaboração de concepções viáveis, seguido pela definição da concepção ideal para a solução do problema proposto. Assim, é possível dimensionar os componentes, elaborar o sistema de forma detalhada em ambiente CAD para avaliação de empacotamento e validação em ambiente CAE.

# **3.1 Pré-projeto**

Este tópico trata das etapas de definição de projeto, análise mercadológica e elaboração e definição da melhor concepção para a solução do problema proposto.

Para a definição do projeto deve-se elencar com clareza o problema a ser solucionado, juntamente com as condições que o cerca. Isto é, identificar as limitações, os objetivos e as interações com o ambiente de aplicação do projeto. Em suma, nesta etapa há uma observação

do ambiente como um todo para iniciar o processo de elaboração das concepções, das ideias e métodos para se solucionar o problema e concluir o projeto.

A elaboração da matriz SWOT deve considerar a atuação da Equipe Buffalo Baja UFLA na manufatura e continuidade do projeto. Também deve considerar o ambiente de desenvolvimento como sendo a própria Universidade Federal de Lavras.

A elaboração da matriz SWOT deve levar em conta os seguintes pontos:

- Atuação da equipe na manufatura do projeto: uma vez que a Equipe Buffalo Baja UFLA será responsável pela manufatura do sistema, alguns fatores internos e externos da matriz serão elencados baseado na participação da equipe.
- Ambiente de desenvolvimento sendo a Universidade Federal de Lavras: deste ambiente de desenvolvimento, surgem fatores importantes a se elencarem na SWOT oriundos de oportunidades que, em outros ambientes, não existiriam.
- Ambiente de atuação Baja SAE: o cenário baja pode ser considerado um berço para aprimoramento de projeto e oportunidades de crescimento e visibilidade.

Estes pontos também são importantes de serem observados na criação da análise Canvas, pois alguns pontos fundamentais para o sucesso do projeto encontram-se nos ambientes citados e em pessoas correlacionadas.

Uma vez analisado o ambiente ao qual se desenvolve o projeto, é possível elencar e ponderar os critérios para as futuras tomadas de decisões. Isto é, na [Tabela 3.1](#page-88-0) a seguir, estão listados os critérios importantes do projeto com seus respectivos pesos, os quais serão aplicados na matriz tomada de decisão.

<span id="page-88-0"></span>

| Critério                                | Peso           | Definição do critério                                                                    |
|-----------------------------------------|----------------|------------------------------------------------------------------------------------------|
| Confiabilidade                          | 9              | desempenho e funcionamento<br>Resistência,<br>adequado<br>da<br>transmissão              |
| Simetria geométrica do<br>veículo       | $\overline{7}$ | Balanceamento de massa simétrico do veículo como um todo                                 |
| Manutenção                              | 9              | Facilidade na montagem, desmontagem e manutenção                                         |
| Custo                                   |                | Gastos em usinagem, compra de componentes etc.                                           |
| Massa                                   | 8              | Massa do sistema de transmissão como um todo                                             |
| Perda de rendimento                     | 8              | Pontos de perda de potência mecânica                                                     |
| Compatibilidade com os<br>sistemas      | 6              | Facilidade de implementação do sistema no protótipo atual                                |
| Tempo de<br>implementação               | $\overline{7}$ | Tempo necessário para alterações do protótipo atual para receber<br>o novo sistema       |
| Compatibilidade com<br>peças comerciais | 8              | Facilidade de encontrar componentes no mercado                                           |
| Dinâmica veicular                       | 7              | Centro de massa favorável, aceleração máxima, velocidade<br>máxima, superação de aclives |
|                                         |                | Fonte: Do autor (2022).                                                                  |

Tabela 3.1 – Critérios para a tomada de decisão.

Determinados os critérios e seus respectivos pesos no projeto, prossegue-se com o processo de tomada de decisão, o qual será dividido em três etapas, consequentemente, três matrizes para tomada de decisões. A divisão por etapas objetiva reduzir o número de concepções finais a serem avaliadas, assim, a comparação é realizada entre componentes que exercem a mesma função, ou funções semelhantes, bem como posicionamentos diferentes para um mesmo componente. 

### **3.2 Dimensionamento dos componentes**

### **3.2.1 Engrenagens**

Neste tópico serão apresentadas as metodologias utilizadas para os cálculos das engrenagens de dentes helicoidais e cônicas de dentes espirais.

Determinou-se que para obter uma redução suave e com direções de saída diferentes, a caixa de redução terá dois pares de engrenagens cilíndricas helicoidais e um par cônico. Buscando definir a redução total do conjunto e de cada um dos pares de engrenagens citados, foram avaliados parâmetros que o veículo deverá cumprir nas competições. O parâmetro principal que influenciou nos cálculos e na tomada de decisão, foi uma prova onde o veículo deve superar uma rampa angulada em 45º.

Sendo assim, possuindo os dados de especificação do motor encontrou-se um valor de redução de aproximadamente 6, valor este que permite que o veículo vença o aclive estipulado. Com a redução de 6 obter-se-ia uma velocidade máxima final 61,986km/h. Visando um coeficiente de segurança ligeiramente maior ao competir nesta prova, foi definida uma redução de 6,25, aonde a velocidade máxima final atingida pelo veículo será de 59,506km/h.

Seguindo este parâmetro de redução, foi definido que todos os três pares de engrenagens apresentarão uma redução de 2,5:1 gerando uma redução total de 6,25:1 para os 2 pares cilíndricos que irão gerar torque nas rodas traseiras, enquanto o par de engrenagens cônicas com redução de 2,5:1 se comunicará com um diferencial dianteiro de mesma redução. Desta maneira, totaliza-se a redução desejada de 6,25:1. Como os dois conjuntos helicoidais compartilham as mesmas condições de projeto, pode se utilizar de maneira análoga as mesmas equações.

Devido à grande facilidade em se encontrar dados e ao bom funcionamento do conjunto de engrenagem cilíndricas de dentes helicoidais, definiu-se tanto no ângulo de pressão **α** quanto no ângulo de hélice **ψ** o valor de 20º. Já para a engrenagem cônicas, o ângulo de hélice **ψ** é de 35º.

De acordo com [Figura 2.15,](#page-37-0) o número mínimo de dentes que respeita a redução é de 15 para o pinhão e 37,5 para a coroa. Como as engrenagens precisam ter números inteiros de dentes, será considerado 16 para o pinhão e 40 para a coroa.

As engrenagens trabalhadas nesse projeto serão aplicadas no mesmo ambiente e nas mesmas condições, desta forma, todos os fatores de correção definidos aqui serão utilizados para os três pares.

O fator de aplicação *Ka* pode ser determinado pela [Figura 2.18,](#page-42-0) onde será considerado choque médio, por se tratar de um motor mono cilindro, e choque moderado. Assim, o valor de *Ka* é 1,75.

Para determinar o fator de distribuição de carga *Km* utiliza-se como base a largura da face *F* e a [Figura 2.19.](#page-42-1) Como o projeto visa a redução de massa, todas as engrenagens terão a face menor que duas polegadas. Assim *Km* é 1,6.

O fator dinâmico *Kv* pode ser determinado utilizando as Equações [2.25,](#page-43-0) [2.26,](#page-43-1) [2.27.](#page-43-2) O valor de qualidade da engrenagem será igual ao apresentado em transmissões automotivas, sendo  $Qy = 11$ .

Como as engrenagens dimensionadas neste projeto não possuirão grandes tamanhos, sua geometria não irá influenciar nas propriedades de tamanho. Desta maneira o fator de tamanho *Ks* será 1.

O fator de borda para este projeto *Kb* é de 1, pois ele prevê engrenagens simples de corpo maciço e sem bordas.

Como as engrenagens dimensionadas aqui não serão soltas, o fator de ciclo de carga *Ki* terá o valor igual a 1.

O fator de acabamento superficial *Cf* será igual a 1, pois trata-se de uma engrenagem de métodos convencionais.

A vida em ciclos das engrenagens não ultrapassará  $10^7$ , portanto o valor do fator de vida *Kl* e *Cl* será igual a 1.

O projeto prevê uma confiabilidade de 99% para este conjunto de engrenagens, dessa forma, *Kr* será igual a 1.

Como o presente conjunto será de mesmo material para facilitar a manufatura, o Fator de razão a dureza, *Ch,* será igual a 1.

O projeto não irá trabalhar sobre grandes temperaturas, assim, o fator de temperatura  $K_t$ será igual a 1.

Para as engrenagens cônicas escolheu-se o perfil de dente espiral, desta forma *Kx* é 1,15.

Os dentes das engrenagens não serão coroados, desta maneira *Cxc* é 1, e de acordo com a AGMA o fator *Cb* é 0,634.

O material utilizado para as engrenagens desse projeto é o Aço SAE 1045, devido às suas propriedades como ductibilidade, resistência e usinabilidade.

De acordo com Norton (2013) os parâmetros de coeficiente de Poisson, **υ,** e módulo de elasticidade, *Ε,* do aço SAE 1045, são 0,28 e 30Mpsi respectivamente.

O tratamento escolhido para as engrenagens do projeto é a cementação, pois este tratamento oferece uma superfície mais rígida e um núcleo mais dúctil. Logo, de acordo com as [Figura 2.23](#page-49-0) e [Figura 2.24,](#page-50-0)  $S'fb$  e  $S'fc$  para o aço 1045 cementado é 75kpsi e 225kpsi, respectivamente.

Desta forma é possível calcular os fatores de correção e com as tensões aplicadas para tensão de fadiga flexão e tensão de fadiga a superfície.

Com as tensões corrigida e com os esforços aplicados no projeto é possível calcular o coeficiente de segurança nos componentes.

Os projetistas têm como padrão que um valor acima de 1,2 é aceitável, em vista que o projeto necessita de uma baixa massa e um coeficiente maior gera um efeito oposto a este.

### **3.2.1.1 Engrenagens helicoidais - Primeiro estágio**

Para o primeiro estágio das engrenagens helicoidais escolheu-se o número de dentes de 16 para o pinhão e 40 para a coroa, respeitando os critérios do tópico anterior.

A próxima variável trabalhada foi o passo diametral. O número escolhido de acordo com o padrão apresentado na [Figura 2.16](#page-38-0) é 12.

Como base o *Pd* escolhido os cálculos seguirão o fluxograma apresentado na Figura 3.2.

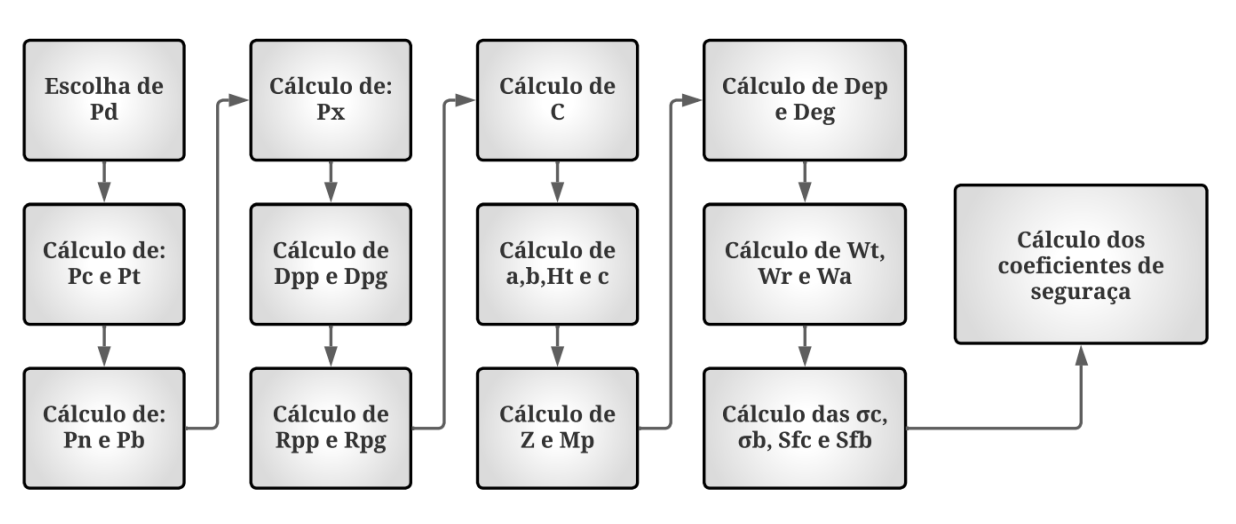

Figura 3.2 – Fluxograma do cálculo da engrenagem do 1º estágio.

Fonte: Do autor (2022).

O valor de *F* será o menor possível para redução de massa, dessa maneira o valor utilizado é 8/*Pd***.** 

Com base no número de dentes do pinhão e da engrenagem, é possível encontrar o fator *J* usando a [Figura 2.17,](#page-41-0) onde serão considerado um pinhão de 17 dentes e uma coroa de 55, de forma que o valor  $Jp \notin 0.47$  e  $Jg \notin 0.54$ .

<span id="page-91-0"></span>Fator geométrico será calculado de acordo com o fluxograma apresentado n[a Figura 3.3.](#page-91-0)

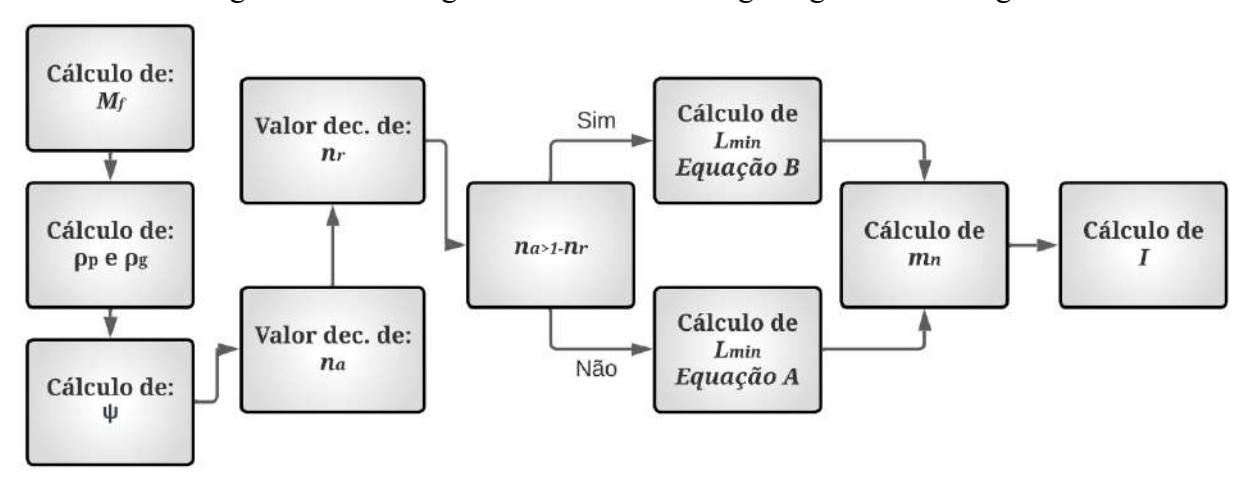

Figura 3.3 – Fluxograma do cálculo da engrenagem do 1º estágio.

Fonte: Do autor (2022).

Com os parâmetros já definidos, a próxima etapa é calcular a força tangencial *Wt*, força axial *Wa* e força radial *Wr***.**

O próximo passo utilizado nos cálculos das engrenagens serão os modos de falhas, para isso será calculado a falha por fadiga de flexão e falha por fadiga de superfície.

Com base em  $\sigma_b$ ,  $\sigma_c$ ,  $Sfb$  e  $sfc$ , é possível determinar o coeficiente de segurança das engrenagens, caso o valor não seja maior que 1,2 os seguintes parâmetros devem ser alterados:

- Largura de face *F*;
- Passo diametral *Pd*;
- Nº de dentes da engrenagem *Z*.

## **3.2.1.2 Engrenagens helicoidais - Segundo estágio**

Para o segundo estágio das engrenagens helicoidais escolheu-se um número de dentes para o pinhão maior que o do primeiro estágio, pois nessa etapa tem-se um torque ampliado em 2,5 vezes, tornando necessário o dimensionamento de um componente maior. Desta forma, adotou-se como primeira estimativa o número de dentes do pinhão como sendo 1,5x o da primeira. Portanto *Zp* é 24 e *Zg* é 60.

A próxima variável trabalhada foi o passo diametral. O número escolhido de acordo com o padrão apresentado na [Figura 2.16](#page-38-0) é 10.

<span id="page-92-0"></span>Com base no *Pd* escolhido, os cálculos seguirão o fluxograma apresentado na [Figura](#page-92-0)  [3.4.](#page-92-0)

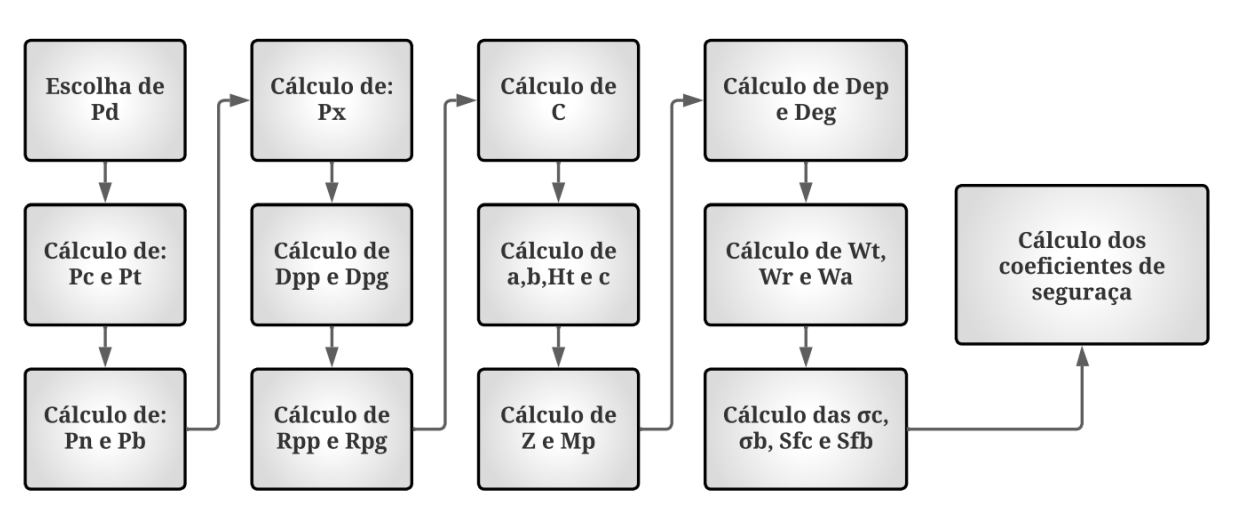

Figura 3.4 – Fluxograma do cálculo da engrenagem de 2º estágio

Fonte: Do autor (2022).

O valor de F será o menor possível para redução de massa, dessa maneira o valor utilizado é 8/*Pd***.** 

Com base no número de dentes do pinhão e da engrenagem é possível encontrar o fator *J* usando a [Figura 2.17,](#page-41-1) onde serão considerado um pinhão de 26 dentes e uma coroa de 135. Assim, o valor de *Jp* é 0,49 e *Jg* é 0,53.

Fator geométrico será calculado de acordo com o fluxograma apresentado na [Figura 3.5.](#page-93-0)

<span id="page-93-0"></span>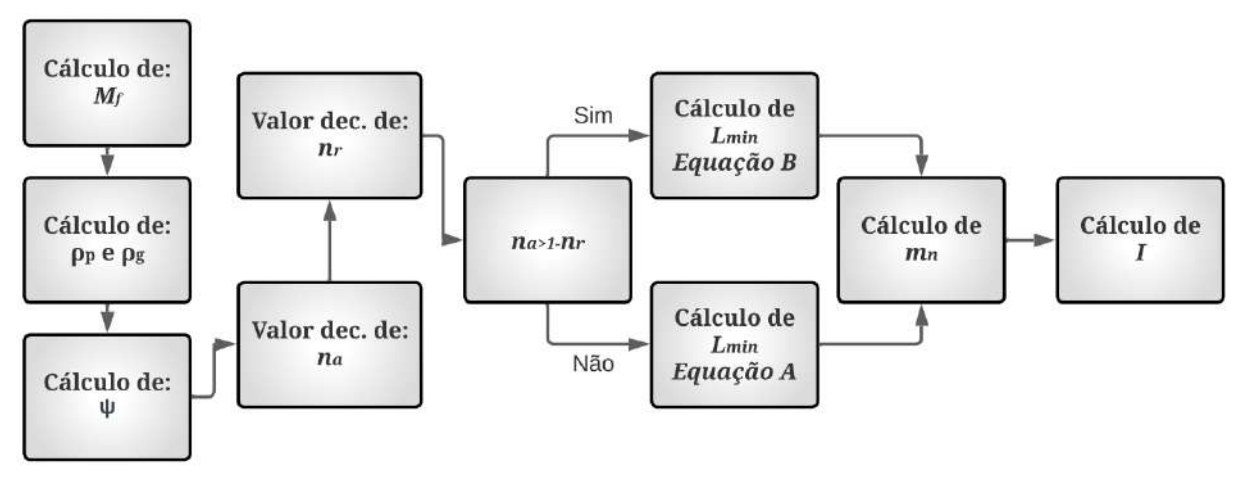

Figura 3.5 – Fluxograma do cálculo de I para o segundo estágio

Fonte: Do autor (2022).

Com os parâmetros já definidos, a próxima etapa é calcular a força tangencial *Wt*, força axial *Wa* e força radial *Wr***.**

O próximo passo utilizado nos cálculos das engrenagens serão os modos de falhas. Para isso, será calculado a falha por fadiga de flexão e falha por fadiga de superfície.

Com base em  $\sigma_b$ ,  $\sigma_c$ , Sfb e sfc, é possível determinar o coeficiente de segurança das engrenagens. Caso o valor não supere 1,2 os seguintes parâmetros devem ser alterados:

- Largura de face *F*;
- Passo diametral *Pd*;
- Nº de dentes da engrenagem *Z*.

## **3.2.1.3 Engrenagens cônicas com dentes em espiral**

Para o primeiro estágio das engrenagens cônicas escolheu-se, respeitando os critérios do tópico anterior, o número de dentes de 16 para o pinhão e 40 para a coroa.

Para determinar os ângulos de cone de cada engrenagem do conjunto utilizou-se a redução e, através do arco tangente de 2,5 obtive-se o ângulo da engrenagem. Subtraindo este valor de 90º, tem se o ângulo do pinhão.

A próxima variável trabalhada foi o passo diametral. O número escolhido de acordo com o padrão apresentado na [Figura 2.16](#page-38-0) é 12.

Como base o *Pd* escolhido os cálculos seguirão o fluxograma apresentado na [Figura 3.6](#page-94-0)

<span id="page-94-0"></span>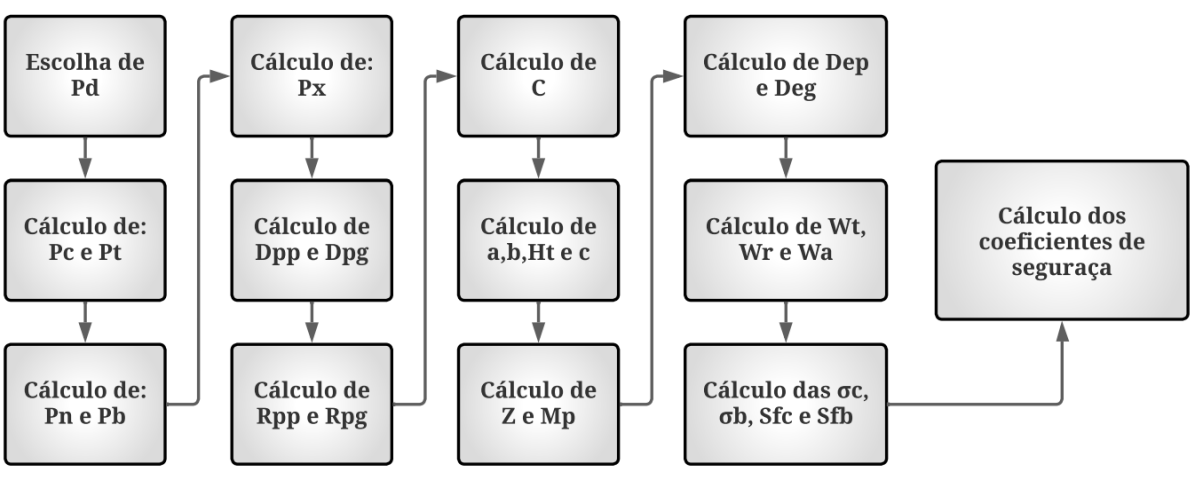

Figura 3.6 – Fluxograma do cálculo da engrenagem cônica.

Fonte: Do Autor (2022).

O valor de *F* respeitará o tamanho máximo indicado. Calculou-se, então, *L* e *Fmax***.** *F* será igual a *Fmax***.** 

Com base no número de dentes do pinhão e da engrenagem é, possível encontrar o fator *J* usando a [Figura 2.29,](#page-56-0) onde foi considerado um pinhão de 17 dentes e uma coroa de 55. Assim, o valor é *Jp* é 0,218 e *Jg* é 0,224.

Fator geométrico, *I*, será escolhido com base na [Figura 2.28,](#page-56-1) sendo igual a 0,110.

Para o dimensionamento das engrenagens cônicas espirais, alguns fatores de correção são acrescentados, sendo o *Kx, Cb, Cxc, Cmd* e *z***.** 

O fator *Kx* será igual a 1,15, respeitando a norma da AGMA para engrenagens espirais. O fator *Cb* é definido pela AGMA e é 0,634. Já, *Cxc* será 1,5, pois o projeto não conta com engrenagens de dentes coroados.

Como as engrenagens serão montadas uma em balanço e outra apoiada, *Cmd* inicial é 1,5. Porém, como os dentes não são coroados, este valor seguirá a norma da AGMA e será dobrado, resultando em 3.

Com base nos dados obtidos será calculado *Td* e então avaliados este valor para encontrar o valor de *z.*

Com os parâmetros já definidos, a próxima etapa é calcular a força tangencial *Wt*, força axial *Wa* e força radial *Wr***.**

O próximo passo utilizado nos cálculos das engrenagens serão os modos de falhas e para isso será calculado a falha por fadiga de flexão e falha por fadiga de superfície.

Com base em  $\sigma_h$ ,  $\sigma_c$ , Sfb e sfc é possível determinar o coeficiente de segurança das engrenagens. Caso o valor não seja maior que 1,2 os seguintes parâmetros devem ser alterados:

- Largura de face **F**;
- Passo diametral **Pd**;
- Nº de dentes da engrenagem **Z**.

## **3.2.2 Eixos**

Para os eixos dimensionados neste projeto, utilizou-se um aço SAE 1020 laminado a frio, devido a sua grande aplicabilidade, usinabilidade, ductibilidade, custo e facilidade de comercialização. De acordo com Norton, (2013) para o aço SAE 1020, a resistência última à tração *Sut* é 68kpsi e *Sy* é 53kpsi. Na [Figura 3.7](#page-96-0) é apresentado um fluxograma para calcular os diâmetros dos eixos.

<span id="page-96-0"></span>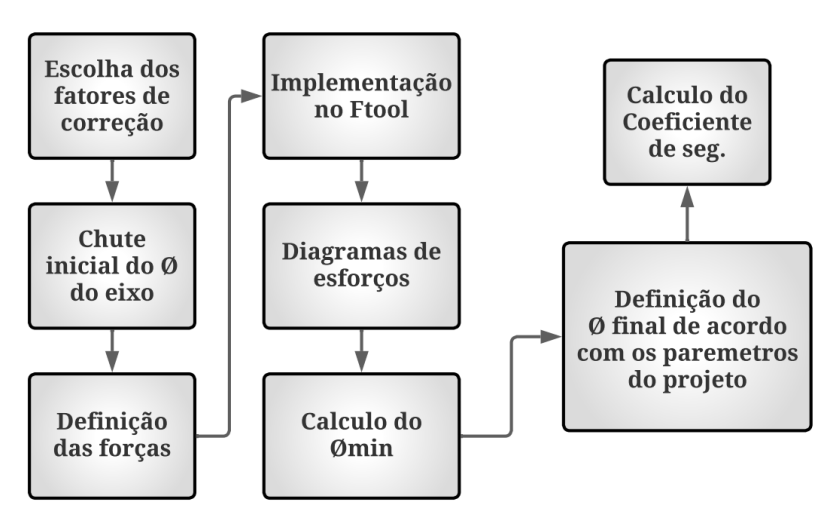

Figura 3.7 – Fluxograma do cálculo de eixo.

Fonte: Do Autor (2022).

Os fatores de correção podem ser definidos de uma forma geral para todos os eixos, pois estes têm a mesma aplicabilidade.

O carregamento aplicado nos eixos é de flexão e torção, resultando dessa forma C<sub>carregamento</sub> é 1. O componente não apresentará grandes medidas, uma vez que tem se um baixo empacotamento no carro, dessa forma,  $C_{tam}$  é 1. O projeto não passará por grandes temperaturas, portanto,  $C_{tamp}$  é 1. O eixo será usinado de forma convencional, então,  $C_{superfic}$ é 0,84. O projeto prevê um fator de confiabilidade de 99%, resultando em  $C_{cof.}$  igual a 0,938.

O raio de entalhe escolhido para os eixos é de 0,1 polegadas. Este valor reduzirá as tensões causadas por concentradores de tensão.

Assim é possível calcular *Se'* e *Se***,** utilizando as equações apresentadas na seção 2.4.4.

Através do valor de *Sut,* definido para o projeto, e da [Figura 2.32,](#page-59-0) é possível interpolar o valor e encontrar *a***.** 

Para determinar os momentos e forças atuantes nos eixos foi necessário a utilização do software Ftool. A partir dele, serão extraídos os valores de força cortante, momento fletor e os valores de momentos máximos no eixo.

Com base em cada diâmetro, foram escolhidos *Kt* e *Kts***,** onde a estimativa inicial de diferença de diâmetros é 2 mm.

Para o eixo do primeiro estágio foi determinado que o seu diâmetro mínimo será de 1" uma vez que este é o diâmetro de entrada da polia movida utilizada da transmissão CVT do carro. Para o eixo intermediário, o valor da estimativa inicial foi de 1,25" devido ao aumento de torque. Já para o eixo de saída, adotou-se um diâmetro inicial de 1,5", uma vez que este suporta as maiores forças do conjunto.

### **3.2.3 Chavetas e rolamentos**

As chavetas utilizadas seguirão a [Figura 2.36,](#page-62-0) onde o diâmetro do eixo será analisado.

No eixo de entrada não haverá chavetas, uma vez que a ideia proposta pelos projetistas é usinar as engrenagens em conjunto com o eixo, desta forma a análise será realizada apenas nas duas primeiras.

Após a escolha das chavetas o diâmetro do eixo será reajustado deixando o diâmetro do rasgo da chaveta como o determinado na seção 3.2.2.

Desta forma por último analisou-se os critérios de falhas das chavetas.

Neste projeto teremos forças axiais, radiais e tangenciais, dessa forma os rolamentos devem suportar estes esforços, sendo determinado o lado de atuação de acordo com o somatório das forças no eixo.

O projeto prioriza rolamentos com a largura de pista e diâmetro externo menor, uma vez que se deseja diminuir o material da capa.

### **3.2.4 Eixo Cardan e juntas universais**

Os projetistas escolheram utilizar um tubo de 1" de aço 1020 com uma espessura de parede de 2 mm para o cardan, por ser um material comercial de fácil acesso no mercado.

Assim, será calculado se este material atende os requisitos mínimos e esforços aplicados.

As juntas universais escolhidas pelos projetistas são as exibidas no catálogo da NOLEREM, respeitando o diâmetro externo do cardan.

# **3.3 Método dos elementos finitos – FEA**

Seguindo a bibliografia vista no tópico 2.5, a capa da caixa de redução do sistema projetado será avaliada com o auxílio do software de mecânica computacional HyperWorks. Serão realizadas três diferentes análises:

> • Estática: será avaliado a atuação das tensões na geometria e obtendo-se os coeficientes de segurança através do critério de Von Mises;

- Modal: serão analisadas as características de vibração da estrutura mecânica, mapeando os seus modos de vibrar;
- Otimização topológica: análise que buscará a otimização do layout e da estrutura do componente projetado, maximizando o seu desempenho.

A análise ocorrerá diante de 3 cenários principais:

- Pré-processamento;
- Solução;
- Pós-processamento

# **3.3.1 Pré-processamento**

# **3.3.1.1 Limpeza da geometria**

Nesta etapa, é onde será verificada a qualidade da geometria analisada após a importação para o HyperMesh. Utiliza-se a ferramenta *"Quick Edit"* que executa funções para corrigir possíveis falhas na geometria, como superfícies não fechadas, superfícies duplicadas, arestas livres e arestas com múltiplas superfícies por exemplo. Isto afetará diretamente a qualidade da malha a ser criada. Na [Figura 3.8](#page-98-0) (a) tem-se a geometria antes da limpeza e na [Figura 3.8](#page-98-0) (b) a geometria após o processo.

# Figura 3.8 – Limpeza de geometria

<span id="page-98-0"></span>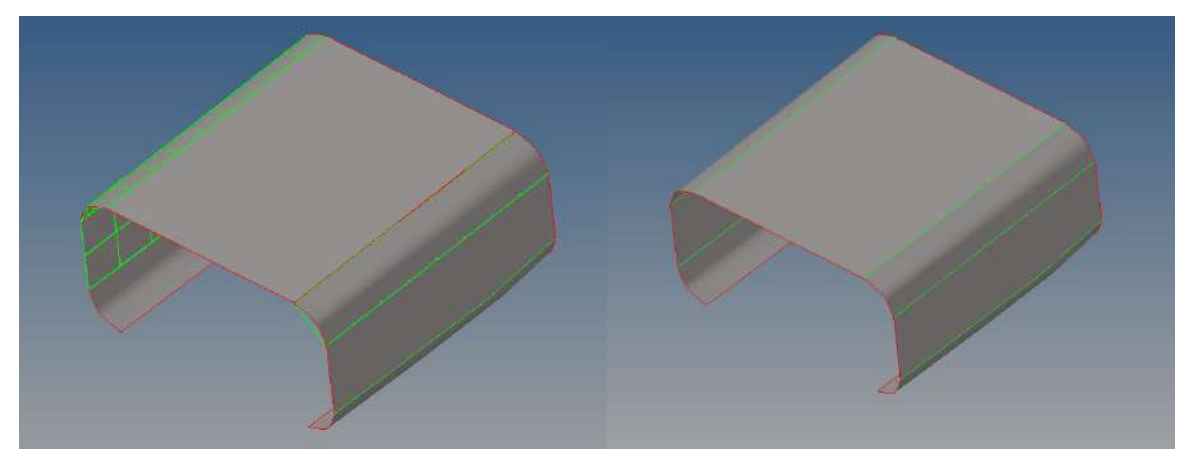

Fonte: Do Autor (2022).

Na [Figura 3.8](#page-98-0) pode-se observar que a geometria possui linhas verdes e azuis ao seu redor, estas colorações ditam como está sendo avaliado cada superfície do sistema de acordo com os seguintes padrões:

- Vermelho: utilizado em arestas livres, com a existência de somente uma superfície. Caso apareça entre duas superfícies pode indicar uma falha na geometria;
- Amarelo: utilizado em arestas associadas a três ou mais superfícies, como por exemplo, arestas em T. Caso não existam três superfícies visíveis, pode ser um sinal de que alguma das superfícies que a linha abrange está duplicada;
- Verde: realiza a associação entre duas superfícies;
- Azul: utilizada quando se deseja ignorar algumas das superfícies em que a linha entra em contato e considerar ambas como somente uma superfície.

Além da limpeza das seções de superfície, nesta etapa também é possível otimizar seções do componente com o intuito de facilitar a análise, como a remoção de linhas próximas, a eliminação de arestas, adição de chanfros e remoção de raios de entalhes.

## **3.3.1.2 Malha dos componentes**

Após a limpeza e otimização da geometria, é iniciado o processo de criação da malha do componente analisado. Como citado na Seção 2.5 este passo é fundamental para a interpretação e resolução do problema para o software, é ele quem define a quantidade de elementos em que o componente será avaliado.

Como a geometria analisada é um elemento 3D, um sólido, será utilizada a função *"Tetramesh -> Volume Tetra",* este é um tipo de malha vantajoso por se adaptar a maioria dos elementos com qualidade e exigir menos esforços na correção de possíveis componentes falhos.

A [Figura 3.9](#page-100-0) mostra os elementos de malha criados para a geometria em questão, a função utilizada promove a criação de elementos tetraédricos ao longo de toda superfície e interior do objeto.

<span id="page-100-0"></span>Figura 3.9 – Malha tetraédrica.

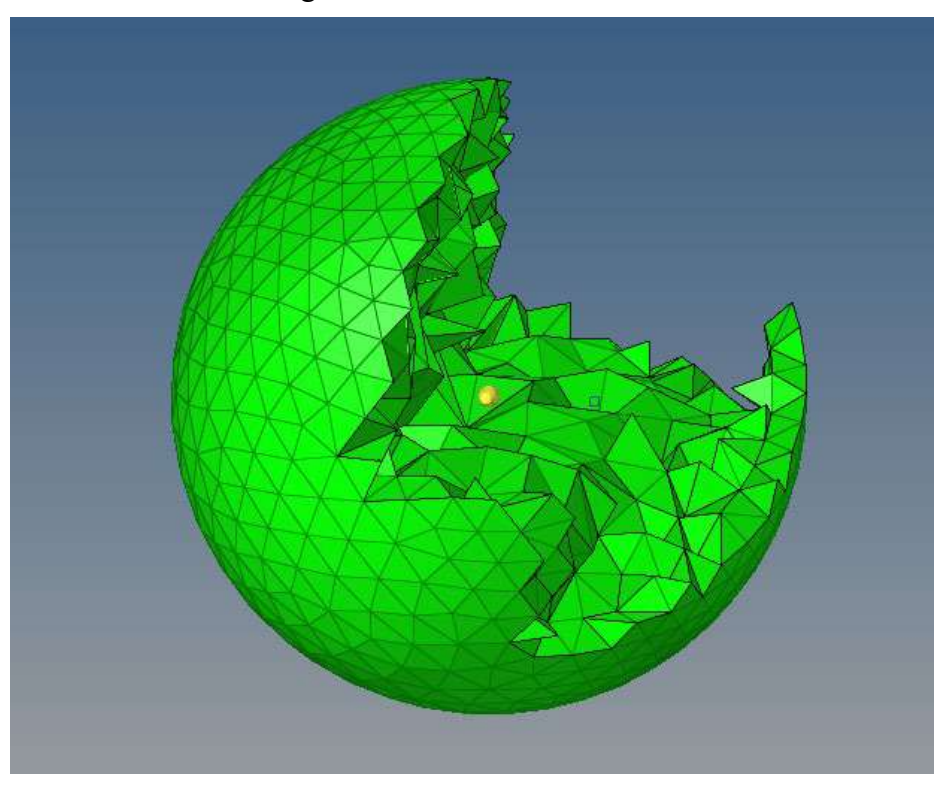

Fonte: Do Autor (2022).

Para uma otimização da análise de malhas, foi feita uma análise de convergência, que é uma análise para avaliar se a qualidade de elementos está satisfatória diante de uma divergência padrão definida, quando não for informado um valor de referência, é necessário avaliar o resultado relativo entre o número de elementos e a variação na tensão naquela região onde serão criados diferentes tamanhos de malha, sempre buscando uma divergência baixa entre os valores e um comportamento de tensão parecido entre os elementos da área analisada.

# **3.3.1.3 Qualidade da malha**

Etapa onde serão avaliados a quantidade de elementos presentes na malha, sempre buscar a menor quantidade de elementos possível, porém com resolução suficiente para interpretar corretamente todas as regiões da peça.

É interessante prestar atenção principalmente a:

- Pequenos raios;
- Pontos de aplicação de forças e restrições;
- Regiões estreitas;

• Regiões com mudanças abruptas de seção transversal.

<span id="page-101-0"></span>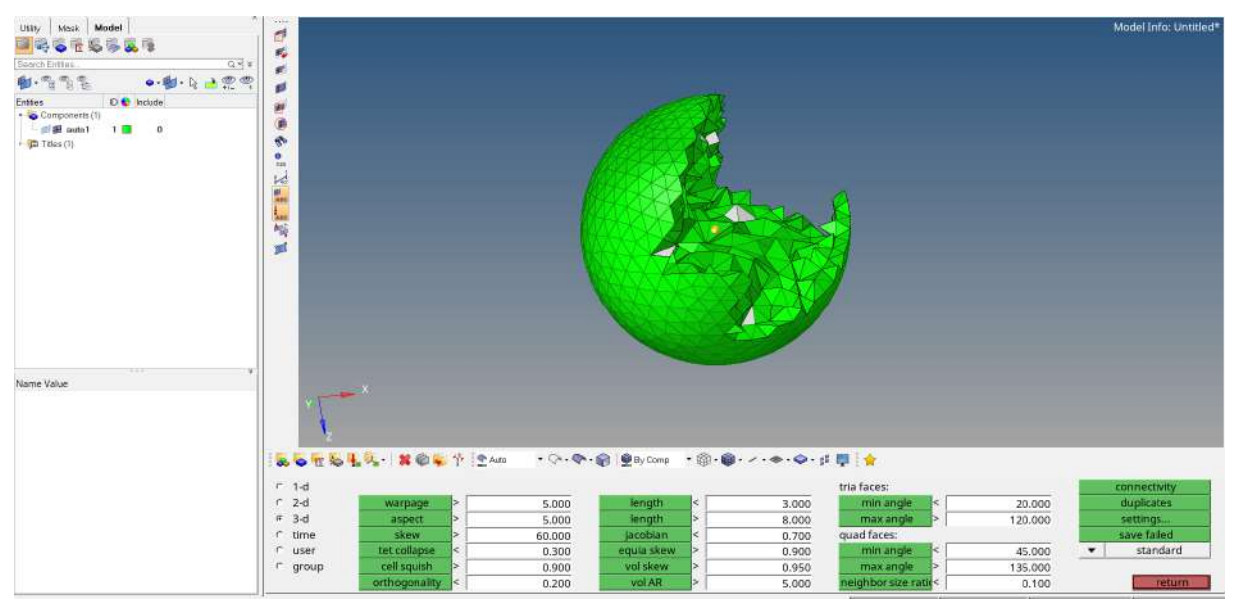

Figura 3.10 – Ferramenta de qualidade de malha.

Fonte: Do Autor (2022).

Durante a utilização do software Hypermesh, foi necessário a validação dos elementos da malha criada, a ferramenta *"Check Elems"* permite avaliar a condição da malha para variados parâmetros, o principal a ser analisado para o tipo de malha criado é o *"tet colapse",* buscando sempre uma porcentagem nula de falha, como apresentado no canto inferior esquerdo da [Figura 3.10.](#page-101-0)

## **3.3.1.4 Elementos rígidos**

Com os elementos de malha criados e avaliados, é possível gerar os nós rígidos cada qual com sua utilidade. Primeiramente, cria-se elementos rígidos do tipo RBE2, que é um elemento que não considera a deformação e permite a aplicação de uma força qualquer em pontos específicos. Estes elementos possuíram todos os graus de liberdade limitados, e serão conectadas às bases de fixação na capa (tanto as de conexão entre os diferentes lados da capa, quanto as de fixação do conjunto no chassi do veículo), e simularão os parafusos nas fixações citadas.

Na [Figura 3.11](#page-102-0) é possível ver o posicionamento destes elementos, estes recebem uma força no ponto específico e distribuem essa carga a todos os elementos em que estão conectados.

<span id="page-102-0"></span>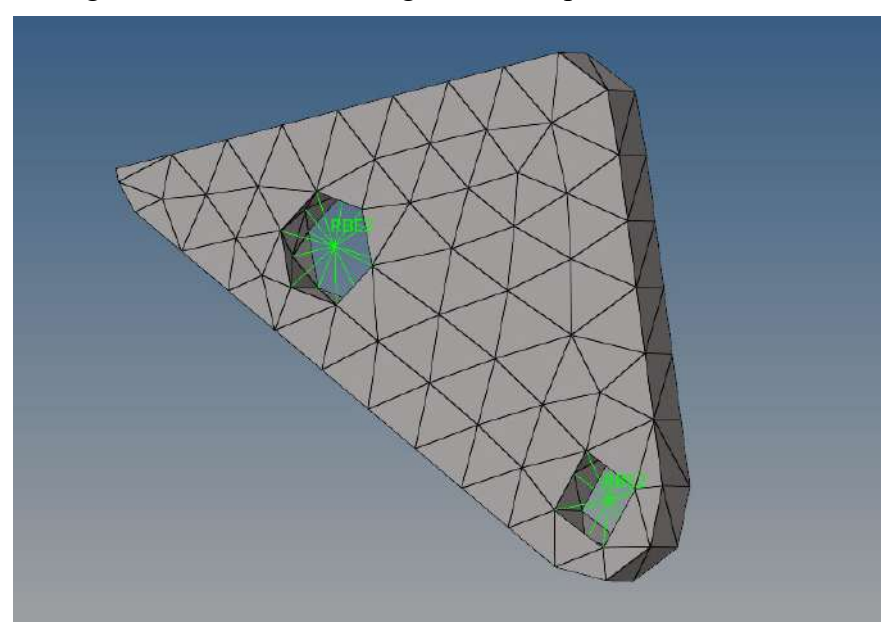

Figura 3.11 – Elementos rígidos RBE2 presentes no sistema.

Fonte: Do Autor (2022).

## **3.3.1.5 Condições de contorno**

Através da definição de alguns parâmetros, o programa se torna apto a executar vários tipos de resoluções do problema, para as análises abordadas no presente trabalho, fazem-se necessárias as definições dos seguintes parâmetros:

- Propriedades do material: o material utilizado foi o alumínio 6061-T6 com as seguintes propriedades.
	- Módulo de elasticidade (E) =  $68.9$  GPa =>  $68900$  Mpa;
	- Coeficiente de Poisson (NU) =  $0.33 \Rightarrow 0.33$ ;
	- Densidade (RHO) =  $2.7g$ /cc =>  $2.7.10$ ^(-9) ton/mm<sup>3</sup>;
	- $\blacksquare$  Módulo de cisalhamento (G) = 26,0 GPa => 26000 Mpa.
- Carregamentos no componente: podendo ser forças e restrições
	- Forças: serão definidos valores e direções das forças que serão aplicadas nos elementos rígidos criados nos centros dos rolamentos.
	- Restrições: pontos de restrição dos elementos rígidos posicionados nas bases de fixação ao chassi.
- Propriedades da análise: são os chamados *"load steps",* estes são propriedades definidas de acordo com a análise a ser avaliada, serão criadas estas propriedades para análises estática linear, modal e de otimização topológica.

• Propriedades da geometria: condições de contorno que informarão se a geometria em questão será avaliada como 1D, 2D ou 3D, no dimensionamento da capa foram utilizados parâmetros para a definição de um sólido (3D).

Na [Figura 3.12](#page-103-0) é exemplificado um componente mecânico com forças e restrições.

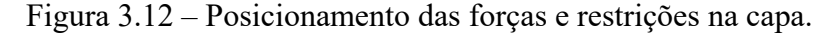

<span id="page-103-0"></span>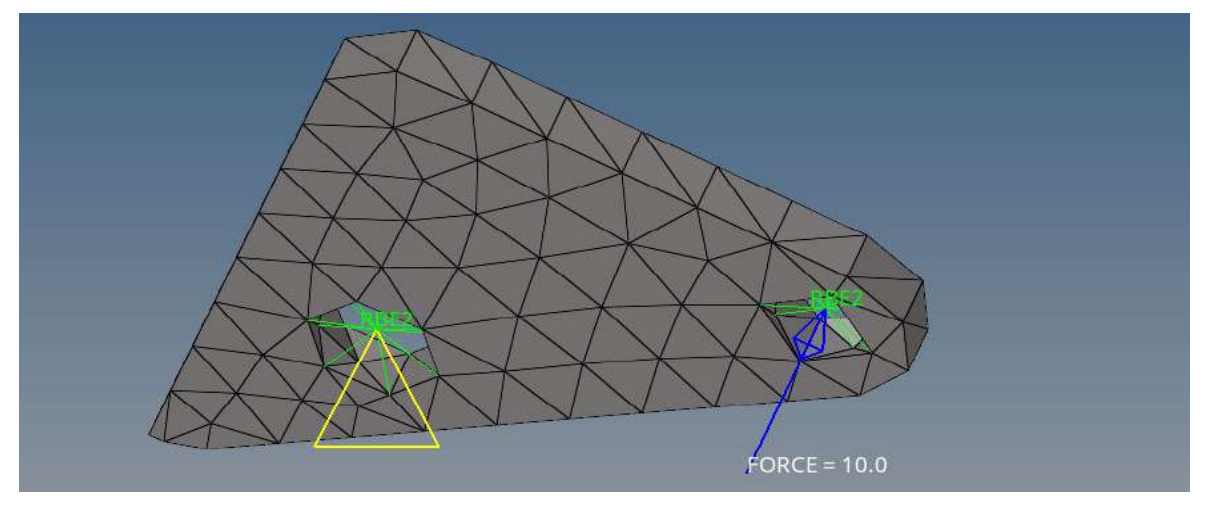

Fonte: Do Autor (2022).

## **3.4 Solução**

Após definidas as condições de contorno do problema, serão utilizadas as opções de resolução oferecidas pelo programa. Para as análises de interesse deste projeto, será utilizado o mesmo método de resolução, o OptiStruct, que fornece opções de soluções não lineares, modal e de otimização.

### **3.5 Pós-processamento**

Logo em seguida a etapa de solução, o programa permitirá visualizar a ferramenta HyperView, que exibirá diversos resultados para o sistema analisado, podendo variar entre as três principais diferentes nas análises criadas obtendo variados resultados para estas.

Esta etapa será abordada mais afundo na Seção 4.3.1 de resultados do sistema CAE.

# **4 RESULTADOS E DISCUSSÃO**

#### **4.1 Pré-projeto**

O projeto é definido como um sistema de tração integral composto por elementos de máquinas capazes de transmitir, amplificar e distribuir de forma confiável e eficiente, a potência e torque do motor. Os componentes devem ser dimensionados de forma a suportar os cenários mais críticos de carregamentos envolvidos no funcionamento do veículo e interagir com seus demais sistemas dinâmicos, como suspensão, freio e chassi. A montagem da transmissão deve permitir tal interação e respeitar as normas de segurança impostas pelo regulamento da competição.

As forças envolvidas são unicamente provindas do motor, que possui uma potência de 10 HP e torque máximo de 18,7 N.m. O primeiro estágio de redução do sistema ao qual o torque é submetido é a CVT, cujo intervalo de redução é de 1,04:1 até 3,18:1. No caso do dimensionamento por pico de forças, a máxima redução deve ser considerada para dimensionar os componentes do sistema e garantir a resistência. Por último, o projeto deve possibilitar, por meio de elementos de união como juntas universais, por exemplo, a implementação de um diferencial na região dianteira do veículo, permitindo o tração integral em curvas. A redução do diferencial deve ser igual à redução direcionada para o eixo traseiro do veículo, de 2,55:1, evitando que as rodas traseiras e dianteiras apresentem um torque diferente.

A construção da matriz de análise SWOT está representada na [Tabela 4.1,](#page-105-0) na qual elencou-se as forças, fraquezas, oportunidades e ameaças ao desenvolvimento do projeto.

### Tabela 4.1 – Matriz de análise SWOT.

<span id="page-105-0"></span>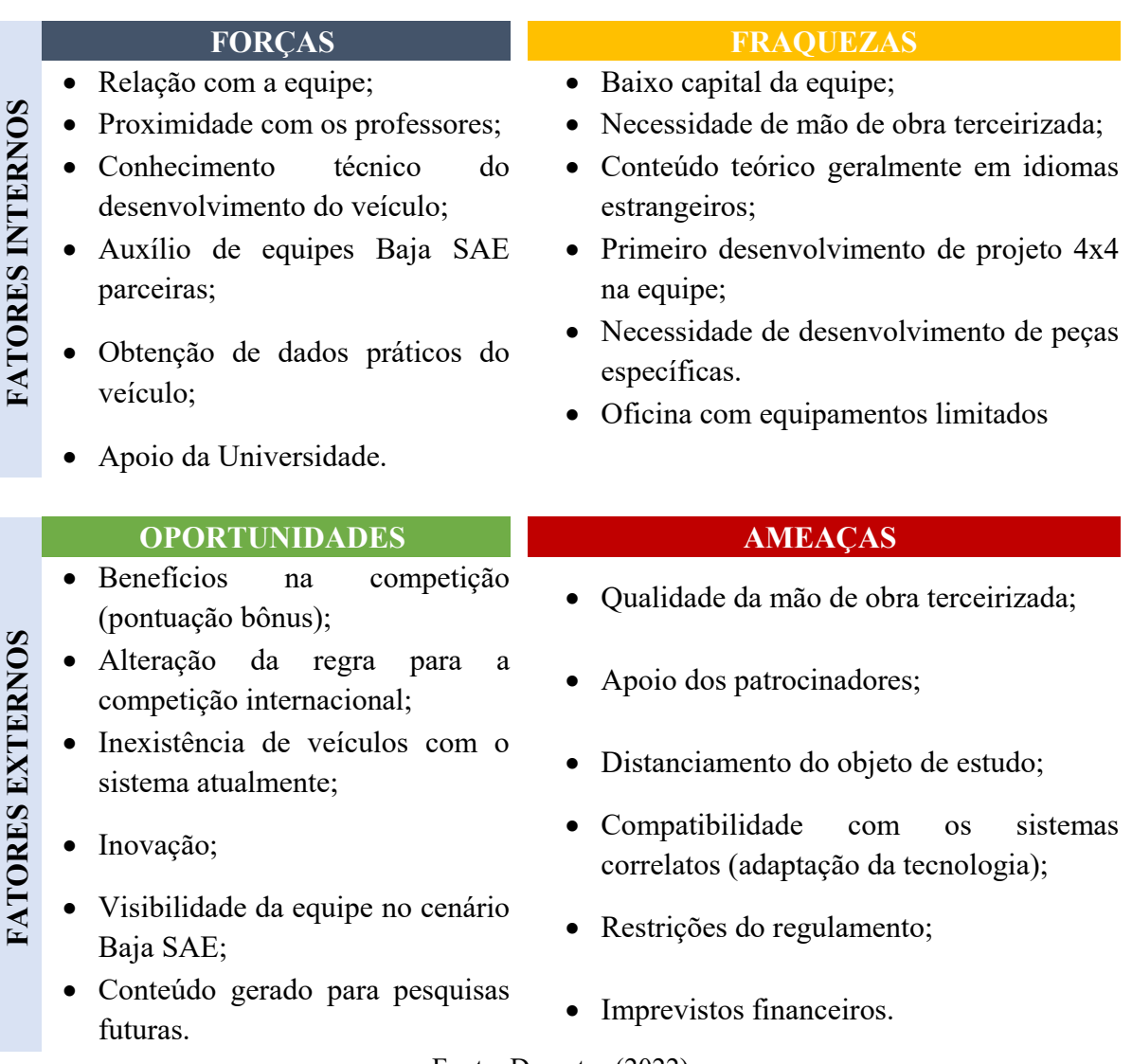

Fonte: Do autor (2022).

A aplicação do projeto foca no ambiente competitivo Baja SAE, portanto os principais pontos de auxílio (oportunidades e forças) para o desenvolvimento são focados na universidade, na equipe e na competição. Por consequência, as relações decorrentes destes vínculos também são fatores importantes para o sucesso do projeto, por exemplo, o auxílio de docentes da área no desenvolvimento do projeto, ou auxílio de equipes de Baja SAE com experiência. Já as ameaças e principais fraquezas encontram-se na fase de manufatura e estão relacionadas à limitação financeira. Assim a análise Canvas, indicada pela [Figura 4.1,](#page-106-0) é fundamental para o direcionamento de parcerias, atividades e recursos chaves para o sucesso do projeto.

Figura 4.1 – Análise Canvas.

<span id="page-106-0"></span>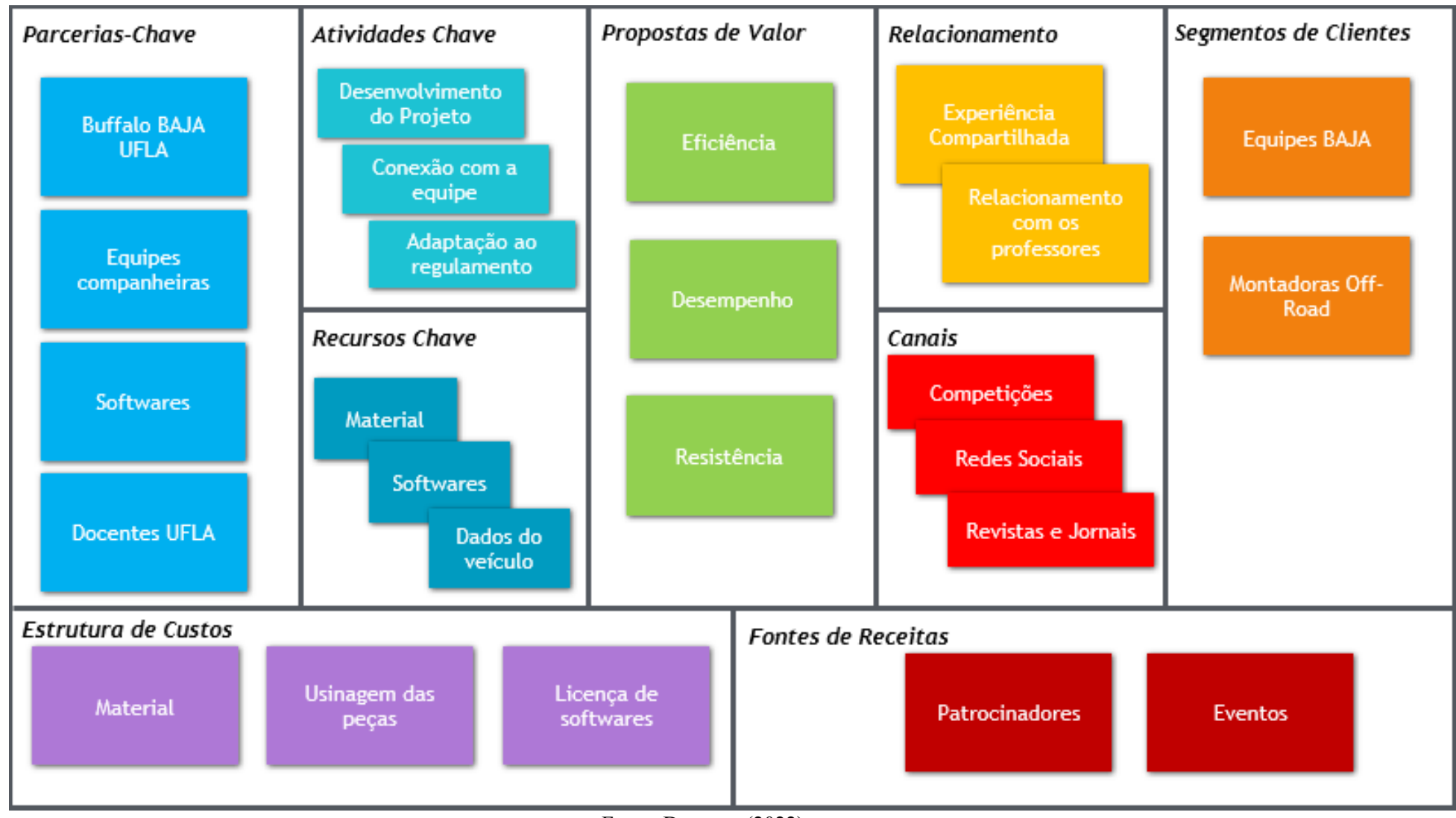

Fonte: Do autor (2022).

A análise Canvas permite a identificação sistemática dos pontos necessários a serem mantidos ou impulsionados pela equipe para que o projeto obtenha sucesso no desenvolvimento e na execução. Esta ferramenta permite a visualização de informações importantes tanto para o desenvolvimento do projeto, como para sua manufatura, indicando pontos chaves a demandarem atenção dos gerenciadores do projeto.

Fazendo uma análise para a matriz tomada de decisão, pode-se dizer que a concepção que melhor se aplica no projeto é a que apresenta maior valor do produtório. Desta maneira, é necessário determinar, de acordo com a [Tabela 3.1,](#page-88-0) a melhor concepção.

Através do "*brainstorming"* determinou-se quatro concepções principais, as quais são diferenciados os mecanismos e o posicionamento dos elementos. Determinou-se que a matriz tomada de decisão foi composta por três etapas, sendo apresentadas a seguir.

• Primeira tomada de decisão

Nesta primeira etapa, considerou-se uma combinação do posicionamento do motor e elementos responsáveis pela transmissão de tração para o cardan. O motor pode ser posicionado com seu eixo paralelo ou perpendicular ao eixo longitudinal do veículo, enquanto os elementos de transmissão variam entre sistema de corrente, ou de engrenagens cônicas, acoplada no eixo de saída da atual caixa de redução da equipe, e a fabricação de uma nova caixa de transferência, substituindo a atual. Cada uma das opções citadas são acompanhadas por suas devidas adaptações de montagem.

A primeira combinação, conforme indicada pela [Figura 4.2](#page-108-0), é constituída pela conservação do posicionamento atual do motor (eixo perpendicular ao sentido longitudinal do veículo) e a adição de um sistema de corrente acoplado ao eixo de saída da atual caixa de redução. Nesta combinação, é necessário a fixação de um eixo paralelo ao eixo do motor, logo abaixo do mesmo, por meio de mancais de fixação. Neste componente, será posicionado, também, um par de engrenagens cônicas para acoplar o cardan de forma paralela ao eixo longitudinal.
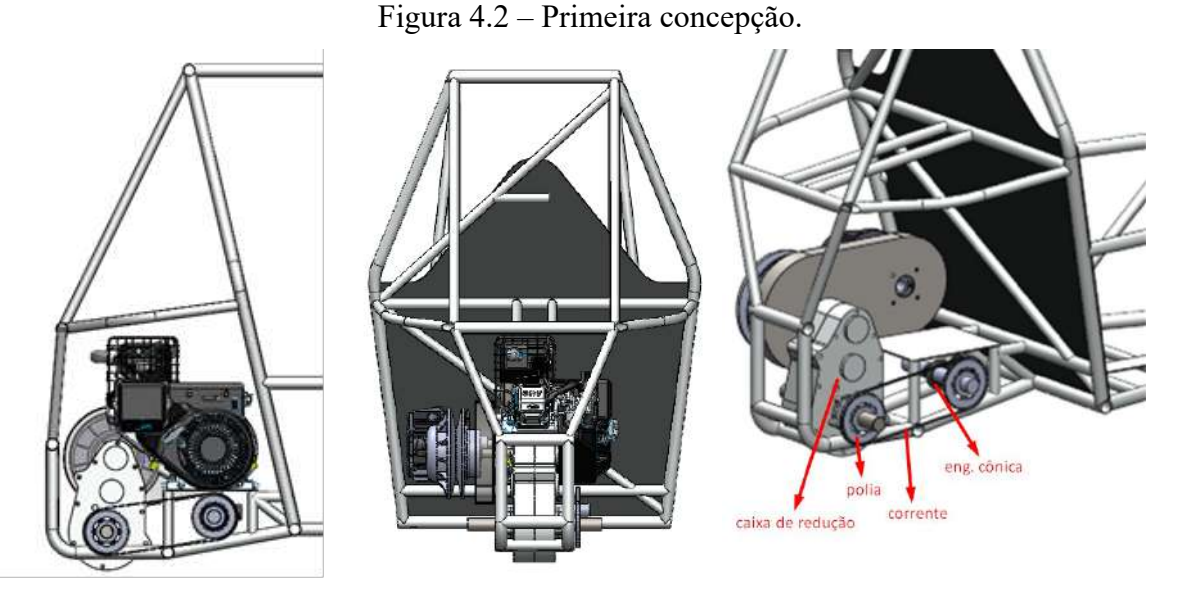

Fonte: Do autor (2022).

A presença de corrente como elemento de transmissão pode ser elencada como o elo fraco desta concepção, sendo menos eficiente quando comparado aos elementos rígidos. A quantidade superior de elementos de transmissão para a adaptação ao protótipo atual faz com que a massa e manutenção sejam prejudicados, porém, tais elementos são facilmente encontrados no mercado, reduzindo o custo e o tempo de implementação.

A segunda concepção também é constituída pelo motor em posição transversal, como mostrado na [Figura 4.3,](#page-109-0) porém com o acoplamento do cardan diretamente no eixo de saída da atual caixa de redução, com um par de engrenagens cônicas. Nesta concepção, o posicionamento paralelo do cardan ao eixo longitudinal é alterado de forma a criar uma angulação entre tais referências.

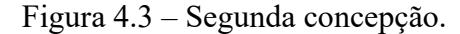

<span id="page-109-0"></span>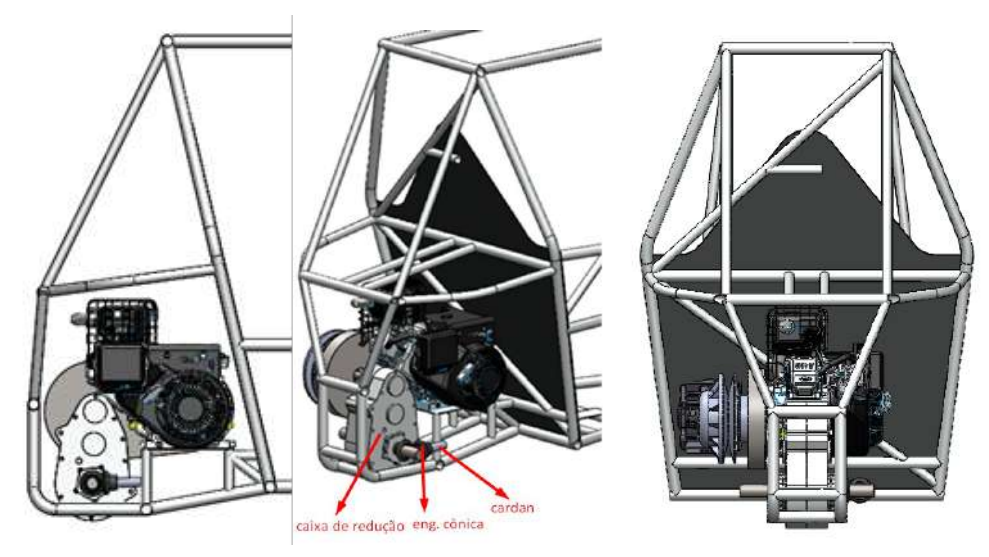

Fonte: Do autor (2022).

O posicionamento angulado do cardan em relação ao sentido longitudinal do veículo gera algumas complicações de balanceamento. Os esforços necessários para superar a resistência da inércia rotacional são concentrados nos componentes cujo cardan está acoplado, entretanto esta concepção exige menor quantidade de elementos, diminuindo pontos de perda de potência.

Nesta concepção, foca-se na aplicação de um sistema de tração 4x4 no presente protótipo, exigindo poucas adaptações e, portanto, tempo reduzido para implementação, assim como a concepção anterior.

<span id="page-109-1"></span>A terceira concepção criada consiste no motor em posição longitudinal do veículo, adicionando-se uma caixa de transferência a qual substitui a atual caixa de redução. Tal componente tem a função de alterar a direção da transmissão de rotação e realizar as reduções necessárias. A [Figura 4.4](#page-109-1) mostra a concepção.

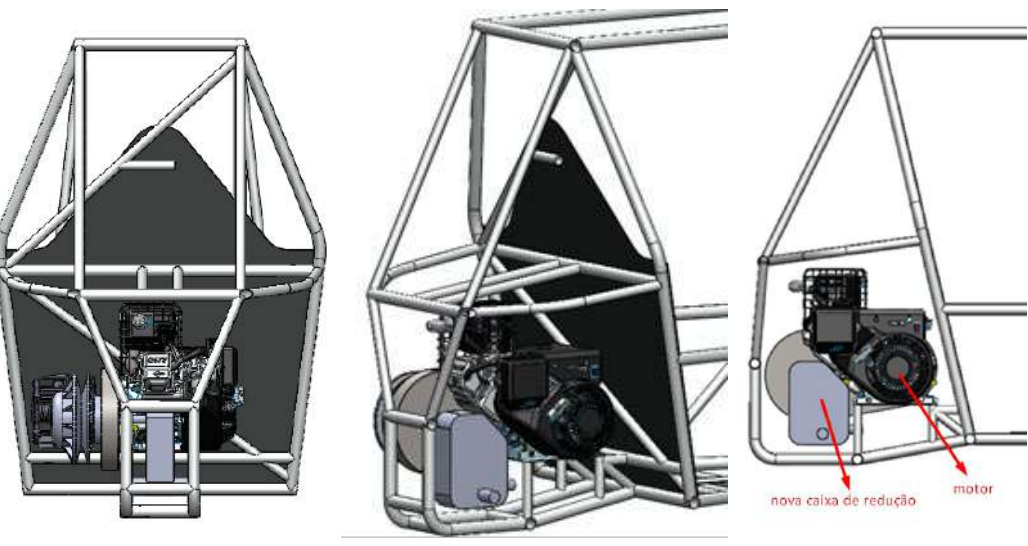

Figura 4.4 – Terceira concepção.

Fonte: Do autor (2022).

Esta concepção apresenta melhor posicionamento dos componentes e possibilidade de melhoria de desempenho devido ao dimensionamento de uma nova caixa de engrenagens. Também apresenta menos pontos de perda de potência em comparação com as concepções anteriores.

Já na quarta concepção[, Figura 4.5,](#page-110-0) motor em posição longitudinal, juntamente com uma caixa de engrenagens com as mesmas funções da citada anteriormente. A caixa de redução atual é substituída por uma nova que permite o acoplamento do cardan de forma coincidente com a direção longitudinal do carro.

<span id="page-110-0"></span>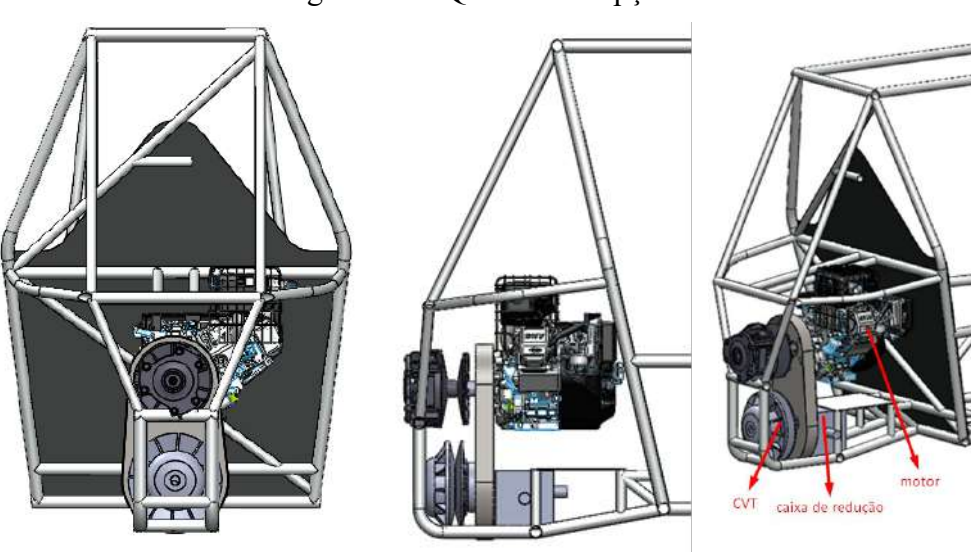

Figura 4.5 – Quarta concepção.

Fonte: Do autor (2022).

Esta concepção apresenta uma distribuição de massa mais simétrica em comparação às anteriores, possibilitando melhora no comportamento dinâmico do veículo. Porém a implementação desta concepção demanda alteração por completo da estrutura traseira e da suspensão.

Demonstradas as concepções citadas anteriormente, pode-se então, aplicar as matrizes de tomada de decisão para chegar à melhor concepção para o projeto. Dito isso, a [Tabela 4.2](#page-111-0) apresenta a primeira matriz tomada de decisão, referente ao posicionamento do motor e dos elementos de transmissão.

<span id="page-111-0"></span>

| Concep       | Conf<br>(9)  | Custo<br>(8) | Massa<br>(8)   | Dinâ<br>mica<br>Veic<br>(7) | Perda<br>de<br>Rendi<br>mento<br>(8) | Compatib.<br>com os<br>sistemas<br>adjecentes $(6)$ | Tempo de<br>implemente<br>(7) | Simetria<br>geom. do<br>veículo<br>(7) | Manuten<br>ção $(9)$ | Compatib<br>com peças<br>comerciais<br>(8) | Total |
|--------------|--------------|--------------|----------------|-----------------------------|--------------------------------------|-----------------------------------------------------|-------------------------------|----------------------------------------|----------------------|--------------------------------------------|-------|
|              | Pont         | Pont         | Pont           | Pont                        | Pont                                 | Pontuação                                           | Pontuação                     | Pont                                   | Pont                 | Pont                                       |       |
|              | $\mathbf{r}$ | 8            | $\overline{4}$ | 6                           | $\overline{4}$                       | $\overline{4}$                                      | 8                             | 5                                      | 5                    | 8                                          | 449   |
| $\mathbf{2}$ | 8            | $\mathbf{r}$ | 5              | 5                           | 5                                    | 5                                                   | 9                             | 4                                      | 6                    | 8                                          | 475   |
| 3            | 10           | 5            | 8              | 8                           | 9                                    | 10                                                  | 5                             | 7                                      | $\overline{7}$       | $\overline{4}$                             | 556   |
| 4            | 10           |              | 8              | 9                           | 9                                    | $\overline{2}$                                      | 3                             | 10                                     | 8                    | 4                                          | 531   |

Tabela 4.2 – Primeira matriz tomada de decisão.

**Tomada de decisão: Conjunto e elementos de transmissão**

Fonte: Do autor (2022)

Com os valores dados para cada parâmetro é possível então verificar a concepção mais ideal para o projeto pelo valor final, dessa forma a concepção que melhor se adaptou foi a terceira, apresentando um valor final de 556. Logo esta será a concepção que será trabalhada neste projeto.

• Segunda tomada de decisão

Nesta etapa de decisão, comparam-se dois tipos de juntas de transmissão de potência para o eixo cardan: juntas universais e homocinéticas.

Juntas universais, geralmente, são mais leves e mais fáceis de se realizar manutenção, porém, são mais suscetíveis a falhas quando comparado com homocinéticas, as quais apresentam maior confiabilidade, dificuldade de manutenção e massa superior.

A matriz tomada de decisão para a escolha desses componentes é mostrada na [Tabela](#page-112-0)  [4.3.](#page-112-0)

<span id="page-112-0"></span>

| Tomada de decisão: Cardan |             |               |              |                                      |                                                      |                               |                                           |                      |                                            |       |
|---------------------------|-------------|---------------|--------------|--------------------------------------|------------------------------------------------------|-------------------------------|-------------------------------------------|----------------------|--------------------------------------------|-------|
| <b>Elementos</b>          | Conf<br>(9) | Custo<br>(10) | Massa<br>(8) | Perda<br>de<br>Rendi<br>mento<br>(8) | Compatib.<br>com os<br>sistemas<br>adjecentes<br>(6) | Tempo de<br>implemente<br>(7) | Simetria<br>geom.<br>do<br>veículo<br>(7) | Manuten<br>ção $(9)$ | Compatib<br>com peças<br>comerciais<br>(8) | Total |
|                           | Pont        | Pont          | Pont         | Pontu<br>ação                        | Pontuação                                            | Pontuação                     | Pont                                      | Pont                 | Pont                                       |       |
| Cruzeta                   |             | $\mathbf Q$   | 8            | $\mathbf{Q}$                         | 8                                                    | 9                             | 10                                        | $\mathbf Q$          | 8                                          | 597   |
| Homocinética              | $\tau$      | 6             | 6            | $\mathbf Q$                          | 8                                                    | 8                             | 10                                        |                      | 8                                          | 544   |

Tabela 4.3 – Segunda matriz tomada de decisão.

Fonte: Do autor (2022).

Apesar da característica de baixa confiabilidade, a simplicidade da junta universal torna esse elemento mais vantajoso para a utilização no projeto, recebendo uma pontuação total superior de 597.

#### • Terceira tomada de decisão

Na terceira e última decisão a ser tomada, objetiva-se determinar a disposição de diferenciais mais adequada para o projeto.

A presença de um diferencial no eixo de tração do veículo é importante para permitir que as rodas rotacionem em velocidades diferentes sem perder a tração em curvas. Assim, em um veículo com tração integra é indispensável a presença de um diferencial dianteiro para permitir a execução de curvas de maneira adequada. Por outro lado, é comum, no cenário *offroad*, que a perca de tração nas rodas traseiras seja um comportamento dinâmico desejado, uma vez que auxilia na execução de curvas de raios pequenos. Portanto, não se torna essencial o posicionamento de um diferencial no eixo traseiro.

Avalia-se, então, a possibilidade de posicionar apenas um diferencial dianteiro ou um traseiro e dianteiro. A [Tabela 4.4](#page-112-1) mostra os critérios de tomada de decisão.

Tabela 4.4 – Terceira matriz tomada de decisão.

| Tomada de decisão: Diferencial |  |  |  |  |
|--------------------------------|--|--|--|--|
|--------------------------------|--|--|--|--|

<span id="page-112-1"></span>

| <b>Elementos</b> | Confiab<br>(9) | Custo<br>(10) | Massa<br>(8) | Dinâmica<br>veicular $(7)$ | Perda de<br>rendimento<br>(6) | Compatib.<br>com os<br>sistemas<br>adjecentes<br>(6) | Tempo de<br>implemente<br>(7) | Total |
|------------------|----------------|---------------|--------------|----------------------------|-------------------------------|------------------------------------------------------|-------------------------------|-------|
|                  | Pont           | Pont          | Pont         | Pontuação                  | Pontuação                     | Pontuação                                            | Pontuação                     |       |
| <b>Diânteiro</b> | 9              | $\mathbf{r}$  | $\mathbf{r}$ | 8                          | 8                             | 3                                                    | 6                             | 378   |
| <b>Ambos</b>     | 8              | 4             | 4            | 9                          |                               |                                                      |                               | 278   |

Fonte: Do autor (2022).

A presença de dois diferenciais, em comparação com apenas um dianteiro, apresenta características de massa e custo duas vezes maior. O tempo de implementação e os pontos de perda de potência também são caraterísticas inferiores, uma vez que se tem mais componentes para a montagem e para se atritarem. Assim, os critérios indicam a utilização somente de um diferencial dianteiro, com a pontuação de 378.

#### **4.2 Dimensionamento dos componentes**

# **4.2.1 Engrenagens**

Para o dimensionamento das engrenagens, foram analisados inicialmente três pontos principais, sendo o fator de engrenamento transversal, que deve ser maior que 1,6 e menor que 2, o fator de engrenamento axial, que deve ser maior que 1,15 e o coeficiente de segurança, maior que 1,3. Com os valores de engrenamento na faixa determinada é possível garantir que o sistema manterá uma velocidade constante e que não haverá oscilação dos componentes; já com o coeficiente de segurança acima de 1,3 tem-se um projeto seguro e com uma baixa massa, diminuindo o peso e o custo do projeto.

Outro fator determinado pelos projetistas foi o perfil de dente. As engrenagens de dentes retos apresentam um sistema com maiores ruído, atrito, perda de rendimento e uma razão entre tamanho e forças suportadas menor que as engrenagens de dentes helicoidais, desta forma todas as engrenagens serão de dentes helicoidais. Determinou-se a orientação das hélices de forma que quando haja mais de uma engrenagem em um mesmo eixo, as forças axiais fiquem em sentidos opostos, diminuindo a força axial resultante no eixo.

#### **4.2.1.1 Engrenagens helicoidais primeiro estágio**

Neta primeira etapa, com os valores definidos na metodologia, o requisito de fator de engrenamento axial não foi atendido, oferecendo apenas o valor de 0,92, assim a primeira alteração foi da largura de face de 0,667 in para 0,89 in, desta maneira o novo valor de *Mf* foi de 1,182.

Nesta nova versão todos os requisitos foram atendidos, porém devido ao dimensionamento do eixo que será apresentado posteriormente, as bordas entre o furo central do pinhão e seus dentes não permitiram um projeto real. A mudança apenas do diâmetro do pinhão acarretaria uma interferência com a coroa cônica e um incremento de massa no sistema, desta maneira optou se por fabricar o pinhão no eixo.

Ao se analisar o comportamento do conjunto quando alterado o ângulo de hélice, observou-se que um valor maior possibilita a redução da largura de face, e ainda atende os prérequisitos para o dimensionamento das engrenagens. Desta maneira optou-se por aumentar de 20º para 30º o *ψ* e diminuir a largura de face de 0,89 in para 0,63 in. Na [Tabela 4.5](#page-114-0) são apresentados os parâmetros construtivos do conjunto após as alterações.

<span id="page-114-0"></span>

| Variável                          | Pinhão 1º Estágio       | Coroa 1º Estágio        |
|-----------------------------------|-------------------------|-------------------------|
| <b>Material</b>                   | Aço 1045 com cementação | Aço 1045 com cementação |
| Ang. Pressão a                    | $20^{\circ}$            | $20^{\circ}$            |
| Ang. Hélice w                     | $30^\circ$              | $30^\circ$              |
| Passo diam. Pd [1/in]             | 12                      | 12                      |
| <b>Torque Entrada [lb.in]</b>     | 263,30                  | 263,30                  |
| $No$ dentes $Z$                   | 16                      | 40                      |
| Largura de face F [in]            | 0,63                    | 0,63                    |
| Distância entre Centro C [in]     | 2,33                    | 2,33                    |
| Adendo a [in]                     | 8,33e-2                 | 8,33e-2                 |
| Dedendo b [in]                    | 10,42e-2                | $10,42e-2$              |
| <b>Profundidade Total Ht [in]</b> | 18,75e-2                | 18,75e-2                |
| Folga c [in]                      | 2,08e-2                 | 2,08e-2                 |
| Diam. primitivo Dp [in]           | 1,33                    | 3,33                    |
| Diam. externo De [in]             | 1,50                    | 3,50                    |
| Diâmetro do furo [mm]             |                         | 36                      |
| Raio de entalhe chaveta [in]      |                         | 0,01                    |
| Rasgo chaveta (AxL) [mm]          |                         | 3x6                     |
| Razão de cont. Mp                 | 1,61                    | 1,61                    |
| Razão de cont. axial Mf           | 1,39                    | 1,39                    |
| Força tang. Wt [lb]               | 394,90                  | 394,90                  |
| Força axial Wa [lb]               | 228                     | 228                     |
| Força radial Wr [lb]              | 143,70                  | 143,70                  |
| Coef. de seg. fadiga nsf          | 1,54                    | 1,77                    |
| Coef. de seg. suf. Conjunto nss   | 1,35                    | 1,35                    |

Tabela 4.5 – Parâmetros construtivos do 1º conjunto de engrenagens.

Fonte: Do Autor (2022).

Com base nos dados calculados, foi desenvolvido um CAD do conjunto de engrenagens, na [Figura 4.6](#page-115-0) (a) é apresentado o pinhão, na [Figura 4.6](#page-115-0) (b) a coroa, de forma simplificada, o desenho técnico será apresentado no Apêndice B.

<span id="page-115-0"></span>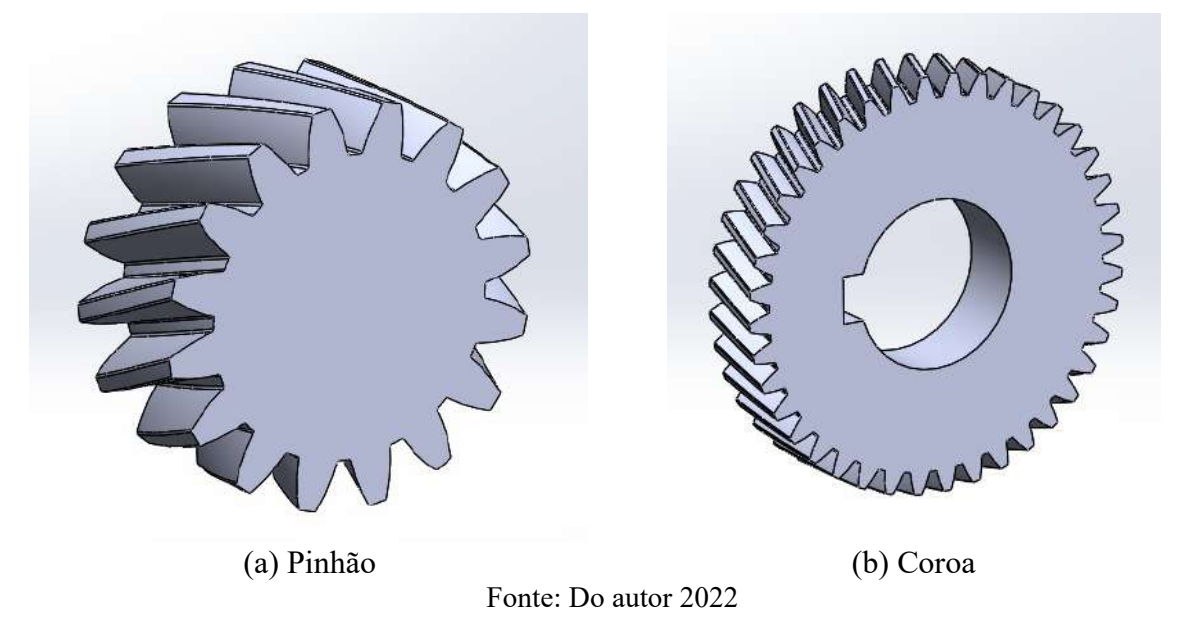

Figura 4.6 – Conjunto de engrenagens do 1º estágio de redução cilíndrica.

#### **4.2.1.2 Engrenagens helicoidais segundo estágio**

De forma análoga ao conjunto anterior, avaliou-se os parâmetros *Mf, Mg* e os coeficientes de segurança. Com os parâmetros pré-determinados na metodologia, o conjunto apresentou um fator de engrenamento de 0,93, menor que o mínimo fixado. Desta maneira na primeira interação optou-se por mudar a largura de face (*F*) de 0,8in para 0,85in, e o passo diametral (*Pd*) de 10 para 12. Estes valores fizeram de modo que os requisitos foram atendidos, mas ao verificar no CAD e no empacotamento do conjunto foi definido que o novo sistema oferecia um maior volume e uma maior massa para ser instalado, desta maneira alterou-se novamente os valores de *Pd, F* e o valor de ângulo de hélice do conjunto. Após a alteração todos os requisitos foram atendidos, fazendo com que o conjunto apresentasse uma largura de face menor e mais leve, diminuindo o espaço para o empacotamento do conjunto na caixa de redução e reduzindo a massa do sistema. Os novos valores e os parâmetros construtivos do segundo conjunto são apresentados na [Tabela 4.6.](#page-116-0)

<span id="page-116-0"></span>

| Variável                        | Pinhão 2º Estágio       | Coroa 2º Estágio        |  |
|---------------------------------|-------------------------|-------------------------|--|
| <b>Material</b>                 | Aço 1045 com cementação | Aço 1045 com cementação |  |
| Ang. Pressão a                  | $20^{\circ}$            | $20^{\circ}$            |  |
| Ang. Hélice w                   | $30^\circ$              | $30^\circ$              |  |
| Passo diam. Pd [1/in]           | 10                      | 10                      |  |
| <b>Torque Entrada [lb.in]</b>   | 658,20                  | 658,20                  |  |
| $No$ dentes $Z$                 | 24                      | 60                      |  |
| Largura de face F [in]          | 0,63                    | 0,63                    |  |
| Distância entre Centro C [in]   | 4,20                    | 4,20                    |  |
| Adendo a [in]                   | 0,10                    | 0,10                    |  |
| Dedendo b [in]                  | $1,25e-1$               | $1,25e-1$               |  |
| Profundidade Total Ht [in]      | $2,25e-1$               | $2,25e-1$               |  |
| Folga c [in]                    | $2,50e-2$               | $2,50e-2$               |  |
| Diam. primitivo Dp [in]         | 2,40                    | 6                       |  |
| Diam. externo De [in]           | 2,60                    | 6,20                    |  |
| Diâmetro do furo [mm]           | 36                      | 33                      |  |
| Raio de entalhe chaveta [in]    | 0,01                    | 0,01                    |  |
| Rasgo chaveta (AxL) [mm]        | 3x6                     | 3x6                     |  |
| Razão de cont. Mp               | 1,69                    | 1,69                    |  |
| Razão de cont. axial Mf         | 1,16                    | 1,16                    |  |
| Força tang. Wt [lb]             | 548,50                  | 548,50                  |  |
| Força axial Wa [lb]             | 316,70                  | 316,70                  |  |
| Força radial Wr [lb]            | 199,60                  | 199,60                  |  |
| Coef. de seg. fadiga nsf        | 1,48                    | 1,61                    |  |
| Coef. de seg. suf. Conjunto nss | 1,41                    | 1,41                    |  |

Tabela 4.6 – Parâmetros construtivos do 2º conjunto de engrenagens.

Fonte: Do Autor (2022).

Com base nos dados calculados, foi desenvolvido em CAD o conjunto de engrenagens, na [Figura 4.7](#page-117-0) (a) e apresentado o pinhão e na [Figura 4.7](#page-117-0) (b) a coroa, de forma simplificada, o desenho técnico será apresentado no Apêndice A.

<span id="page-117-0"></span>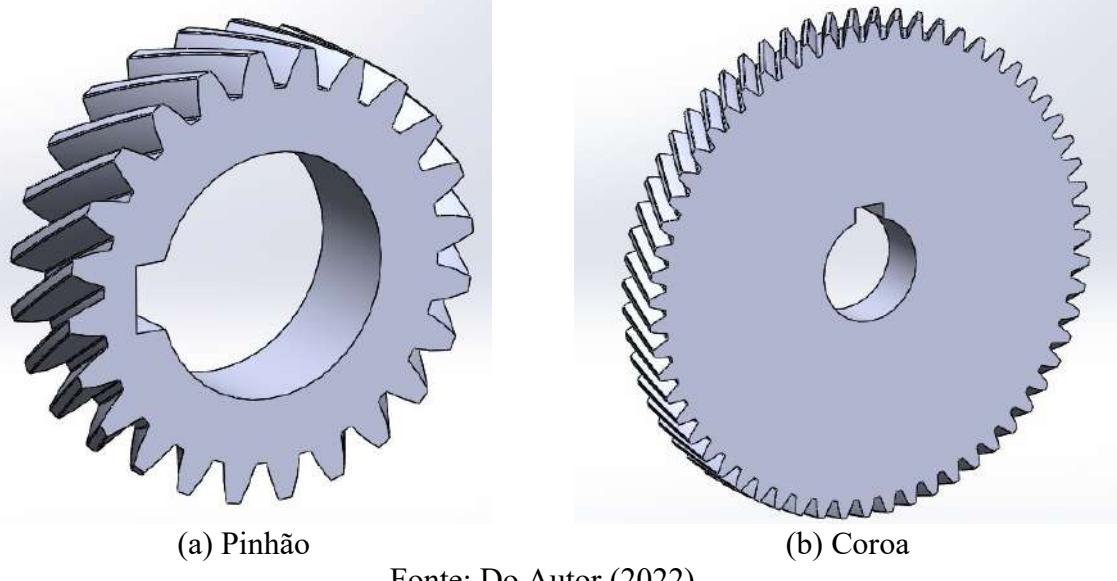

Figura 4.7 – Conjunto de engrenagens do 2º estágio de redução cilíndrica.

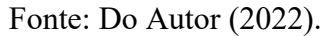

## **4.2.1.3 Engrenagens cônicas com dente em espiral**

Inicialmente utilizaram-se os parâmetros definidos na metodologia para os cálculos. Com base nos resultados e a avaliação dos valores de *Mf, Mg* e dos coeficientes de segurança, determinou-se que os valores atendem o pré-requisito teórico estabelecido no projeto, porém na montagem do sistema foi encontrado um conflito da coroa cônica com o pinhão do 1º conjunto cilíndrico. A solução proposta foi aumentar o diâmetro do pinhão cônico para distanciar as duas engrenagens. Determinou-se, então, que o valor de *Pd* passaria de 12 para 8, porém não seria o suficiente para solucionar o conflito, portanto alteraram-se os números de dentes para cada engrenagem. O número de dentes do pinhão passou de 16 para 20 e os dentes da coroa passaram de 40 para 50. Com esta mudança foi solucionado o conflito entre os dois componentes.

Nesta nova versão todos os requisitos foram atendidos, porém devido ao dimensionamento do eixo, que será apresentado posteriormente, as bordas entre o furo central do pinhão e seus dentes não permitiram um projeto real, pois o pinhão seria fragilizado com o rasgo da chaveta. Assim, optou-se por usinagem o pinhão cônico no eixo de entrada, assim como feito com o pinhão cilíndrico.

Na [Tabela 4.7](#page-118-0) são apresentados os parâmetros construtivos do conjunto, onde pode-se observar os valores dos coeficientes de segurança.

<span id="page-118-0"></span>

| Variável                        | Pinhão cônico           | Coroa cônica            |
|---------------------------------|-------------------------|-------------------------|
| <b>Material</b>                 | Aço 1045 com cementação | Aço 1045 com cementação |
| Ang. Pressão a                  | $20^{\circ}$            | $20^{\circ}$            |
| Ang. Hélice w                   | $35^\circ$              | $35^\circ$              |
| Passo diam. Pd [1/in]           | 8                       | 8                       |
| <b>Torque Entrada [lb.in]</b>   | 263,30                  | 263,30                  |
| $No$ dentes $Z$                 | 20                      | 50                      |
| Largura de face F [in]          | 0,89                    | 0,89                    |
| Distância entre Centro C        |                         |                         |
| Adendo a [in]                   | $1,25e-1$               | $1,25e-1$               |
| Dedendo b [in]                  | 15,63e-2                | 15,63e-2                |
| Profundidade Total Ht [in]      | 28,13 e-2               | 28,13 e-2               |
| Folga c [in]                    | $3,13e-2$               | $3,13e-2$               |
| Diam. primitivo Dp [in]         | 2,50                    | 6,25                    |
| Diam. externo De [in]           | 2,75                    | 6,50                    |
| Diâmetro do furo [in]           |                         | $\mathbf{1}$            |
| Raio de entalhe chaveta [in]    |                         | 0,01                    |
| Rasgo chaveta (AxL) [mm]        |                         | 3x6                     |
| Razão de cont. Mp               | 1,66                    | 1,66                    |
| Razão de cont. axial Mf         | 1,59                    | 1,59                    |
| Força tang. Wt [lb]             | 210,60                  | 210,60                  |
| Força axial Wa [lb]             | 165,40                  | 126                     |
| Força radial Wr [lb]            | 16,41                   | 108,50                  |
| Coef. de seg. fadiga nsf        | 3,46                    | 3,56                    |
| Coef. de seg. suf. Conjunto nss | 2,56                    | 2,56                    |
| Ang. De cone                    | $21,80^{\circ}$         | $68,20^{\circ}$         |

Tabela 4.7 – Parâmetros geométricos do conjunto de engrenagens cônicas espirais.

Fonte: Do Autor (2022)

# **4.2.2 Eixos**

Para realizar os cálculos dos eixos, foi inicialmente elaborado um CAD, com as engrenagens e os possíveis rolamentos. Desta forma utilizaram-se as medidas horizontais encontradas para determinar o comprimento inicial de cada seção dos eixos.

Para o raio de entalhe, padronizou-se inicialmente o valor de 0,1 in, com intuito de diminuir os concentradores de tensão, porém estes valores foram analisados e modificados

conforme as particularidades do projeto. Os eixos foram dimensionados utilizando o valor de momento máximo de cada seção. Os valores e propriedades utilizadas para cada eixo serão discutidas particularmente nos próximos seções.

#### **4.2.2.1 Eixo de entrada**

O eixo que acompanha o pinhão cônico, pinhão cilíndrico do primeiro estágio e a CVT, foi considerado como sendo o inicial. Para determinar o seu tamanho foram posicionados os três componentes. Deixou-se, para a CVT, um espaço na ponta para ser fixada por uma porca, já entre os dois pinhões optou-se por manter uma distância de 20 mm para facilitar a usinagem dos componentes, uma vez que o eixo e as engrenagens farão parte de apenas um componente. Desta maneira a geometria inicial do eixo é apresentada na [Figura 4.8.](#page-119-0)

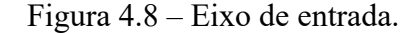

<span id="page-119-0"></span>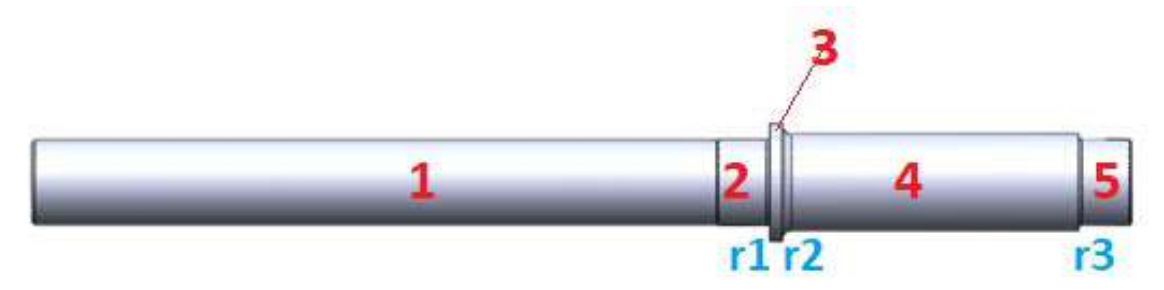

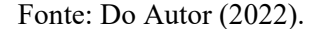

Com a geometria inicial definida, as dimensões, cargas e fixações foram implementadas no Ftool, para determinar os esforços e momentos no eixo. O resultado dessa simulação é apresentado na [Figura 4.9](#page-120-0) para forças radiais e [Figura 4.10](#page-120-1) para forças tangenciais. Nestas, foram representados os esforços e cargas aplicadas ao eixo R.E, o diagrama de esforços cortantes, D.C., e o diagrama de momento fletor, D.M.

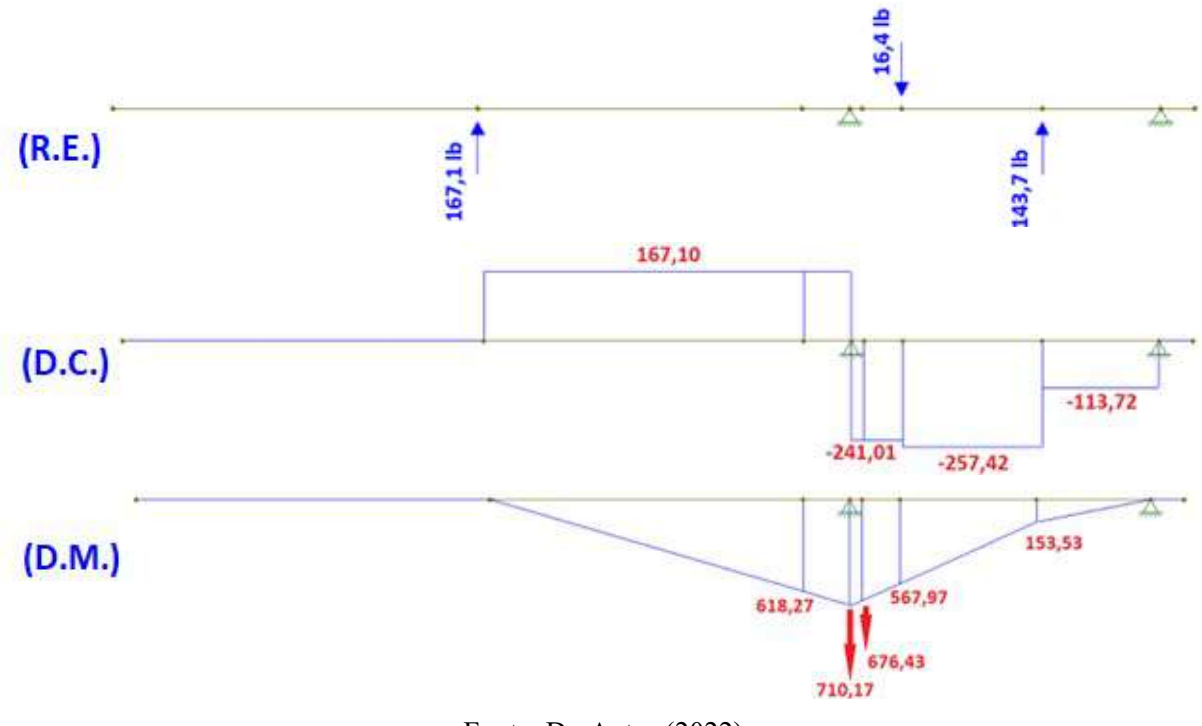

<span id="page-120-0"></span>Figura 4.9 – Representação de cargas radiais, suportes, D.C. e D.M. no plano XY (Eixo de entrada).

Fonte: Do Autor (2022)

<span id="page-120-1"></span>Figura 4.10 – Representação de cargas tangenciais e suportes no plano XZ (Eixo de entrada).

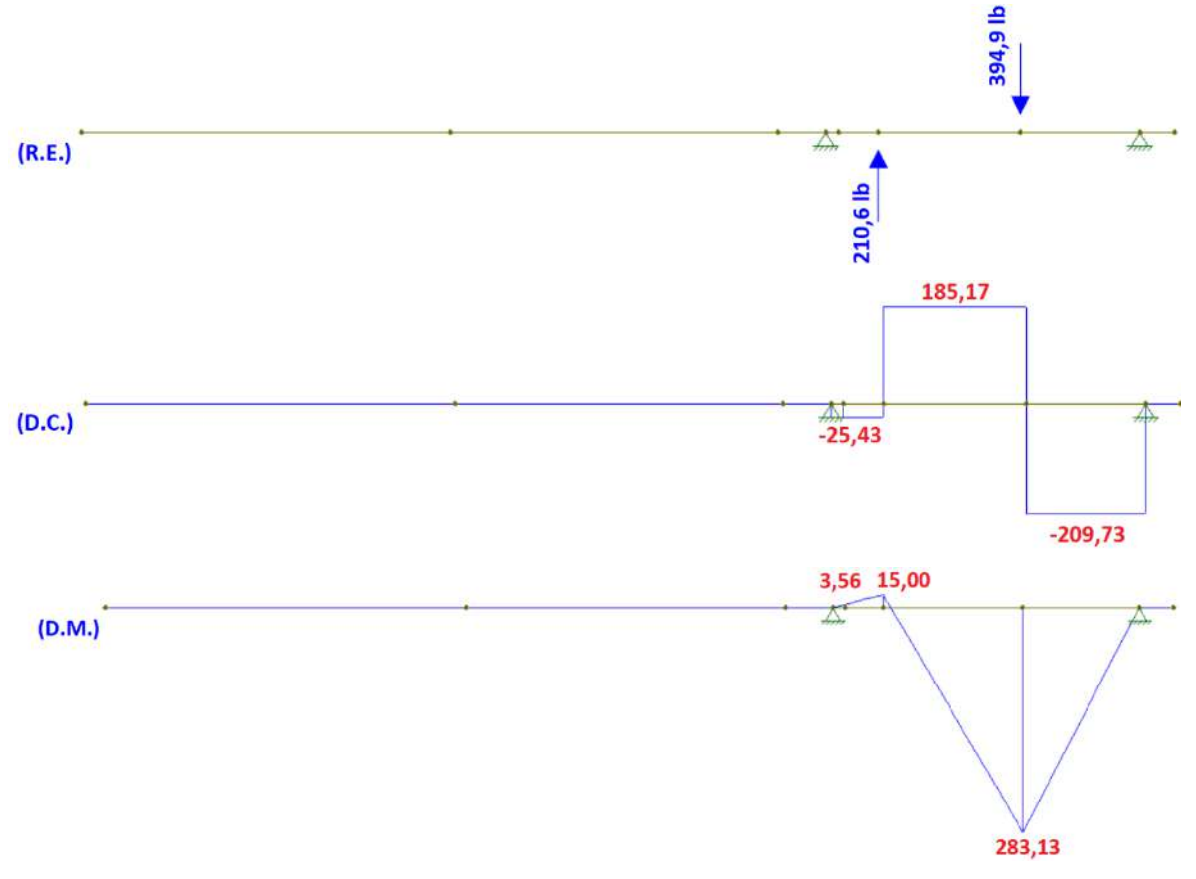

Fonte: Do Autor (2022)

Os valores de momento foram aplicados a um algoritmo de cálculo criado no MATLAB e então foi encontrado valor de mínimo para o diâmetro de cada seção.

Com base nos valores encontrados foi determinado um rolamento que suportasse os esforços e tivesse um diâmetro interno maior ou igual que o mínimo encontrado. Foram analisadas as forças axiais impostas ao eixo definiu-se qual o lado de encosto dos rolamentos. O diâmetro do encosto foi determinado conforme o valor máximo de modo a não afetar o funcionamento do mesmo. Este valor é definido pelo catálogo do fabricante NSK (2013).

Durante o dimensionamento, observou-se que o eixo precisaria de um diâmetro maior para suportar o ressalto mínimo do rolamento ao lado direito. Como não é possível aumentar todo o eixo devido ao diâmetro interno da engrenagem, foi determinado que o eixo terá um ressalto ao lado direito, conforme mostrado na [Figura 4.11](#page-122-0) (b).

Definidos os diâmetros que atendem o projeto e seus componentes, um reestudo dos raios de entalhe foi feito, de modo que os novos raios respeitam os valores mínimos e máximos recomendados pelos fabricantes de rolamento para o encaixe desses componentes.

Por último foi realizado uma nova interação com os novos valores de diâmetro e raios de entalhe para o eixo, os valores encontrados e seus coeficientes de segurança são apresentados na [Tabela 4.8.](#page-121-0)

<span id="page-121-0"></span>

| Variável                    | Eixo saída traseira     |
|-----------------------------|-------------------------|
| <b>Material</b>             | Aço 1045 com cementação |
| Diâmetro partel D1 [mm]     | 25                      |
| Diâmetro parte2 D2 [mm]     | 28                      |
| Diâmetro parte3 D3 [mm]     | 35                      |
| Diâmetro parte4 D4 [mm]     | 28,58                   |
| Diâmetro parte5 D5 [mm]     | 25,40                   |
| Comprimento partel L1 [mm]  | 200                     |
| Comprimento parte2 L2 [mm]  | 14                      |
| Comprimento parte3 L3 [mm]  | $\overline{4}$          |
| Comprimento parte4 L4 [mm]  | 86                      |
| Comprimento parte5 L5 [mm]  | 10                      |
| Raio se entalhe r1, r3 [mm] | 1                       |
| Raio se entalhe r2 [mm]     | 0,1                     |
| Momento máximo em 2 [lb.in] | 710,17                  |
| Momento máximo em 3 [lb.in] | 643,77                  |
| Momento máximo em 4 [lb.in] | 322,06                  |
| Torque no eixo Tm [lb.in]   | 526,60                  |
| Coef. de seg. $\eta s2$     | 2,16                    |
| Coef. de seg. $\eta s3$     | 6,20                    |
| Coef. de seg. $\eta s4$     | 3,60                    |

Tabela 4.8 – Parâmetros do Eixo de entrada.

Fonte: Do Autor (2022).

Após a realização da última interação e alteração na geometria do eixo, elaborou-se um novo CAD Na [Figura 4.11](#page-122-0) é apresentado este modelo simplificado, o modelo mais detalhado será apresentado no Apêndice B.

<span id="page-122-0"></span>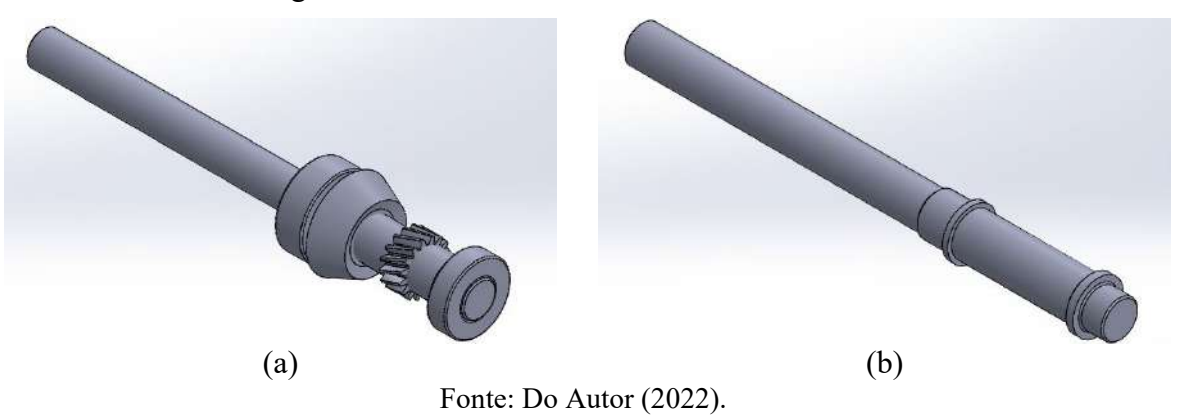

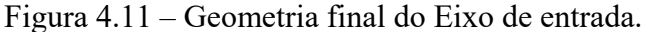

# **4.2.2.2 Eixo Intermediário**

Para iniciar o dimensionamento do eixo intermediário analisou-se o posicionamento e empacotamento das engrenagens aplicadas a ele. A coroa do 1º estágio foi posicionada de forma que respeite as restrições aplicadas para o pinhão. O posicionamento para o pinhão do 2º estágio foi analisado de modo que a coroa que faz seu par, fique o mais centralizada no veículo possível e ainda tenha uma pequena distância entre as duas engrenagens do eixo para diminuir o empacotamento. Por último o rolamento da esquerda foi posicionado de forma que não entrasse em conflito com pinhão cônico do eixo anterior, desta forma a primeira geometria do eixo foi determinada. Na [Figura 4.12](#page-122-1) é apresentado a geometria do eixo.

<span id="page-122-1"></span>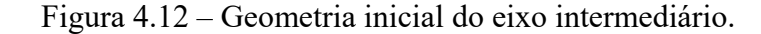

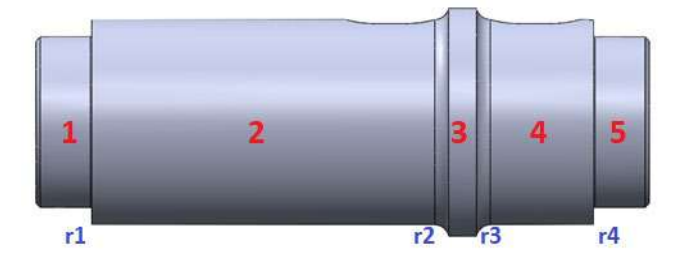

Fonte: Do Autor (2022).

Com referência nas dimensões definidas, foi inicialmente implementado ao programa Ftool um eixo com pontos estratégicos e as cargas e apoios dispostos no projeto. Estes valores e diagramas de esforços cortantes D.E. e o diagrama de momento fletor D.M. são apresentados na [Figura 4.13](#page-123-0) para cargas radiais e [Figura 4.14](#page-124-0) para cargas tangenciais.

<span id="page-123-0"></span>Figura 4.13 – Representação de cargas radiais, suportes, D.C. e D.M. no plano XY (eixo intermediário).

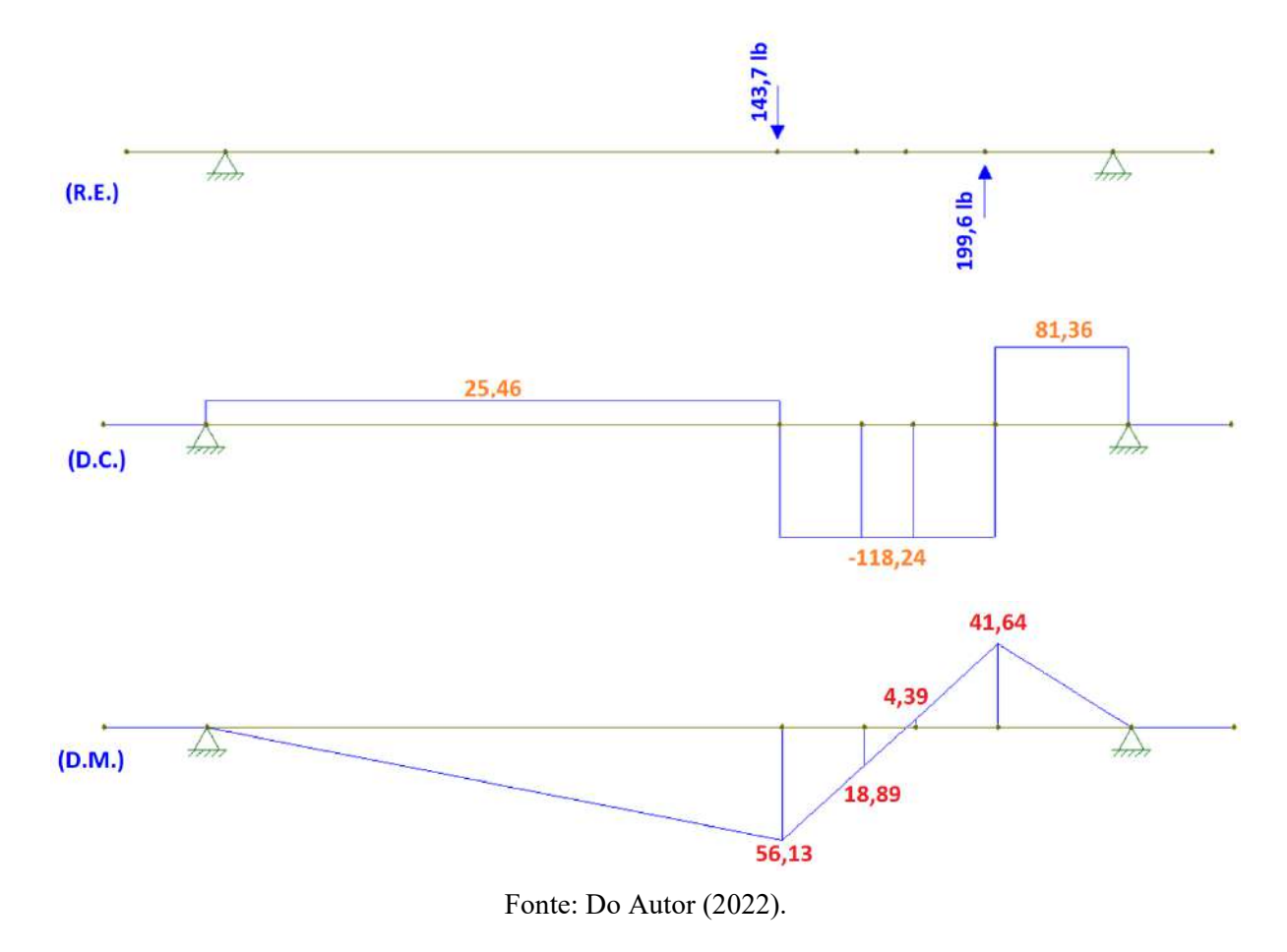

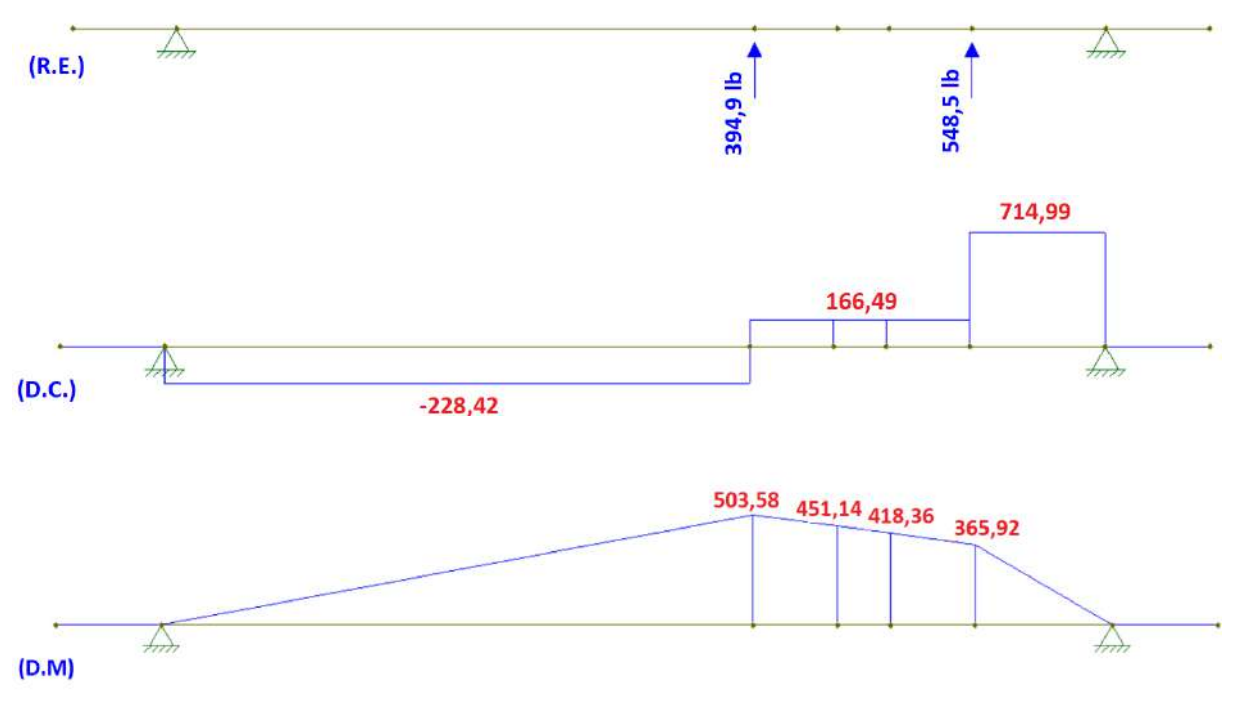

<span id="page-124-0"></span>Figura 4.14 – Representação de cargas tangenciais, suportes, D.C. e D.M. no plano XZ (eixo intermediário).

Fonte: Do Autor (2022)

Com base nos valores de momento encontrados e os cálculos do MATLAB, determinaram-se os valores mínimos do eixo, de modo que para as seções 1 e 5, o rolamento escolhido tem o diâmetro adequado e suporta as cargas no eixo, dessa forma, através dos dados fornecidos pelo fabricante foi determinado o diâmetro de encosto do rolamento referente a seção 2 e 4. A dimensão da seção 3 foi determinada de modo a fornecer apoio para as duas engrenagens e com o raio de entalhe de 0,1. Os raios de entalhe para as seções que contêm rolamentos foram determinados através das exigências do fabricante dos rolamentos.

Com base nos novos diâmetros e raios de entalhe determinaram-se os novos valores para os coeficientes de segurança, estes valores podem ser observados na [Tabela 4.9.](#page-125-0)

| Variável                    | Eixo saída traseira |
|-----------------------------|---------------------|
| <b>Material</b>             | Aço 1020            |
| Diâmetro parte1 D1 [mm]     | 30                  |
| Diâmetro parte2 D2 [mm]     | 36                  |
| Diâmetro parte3 D3 [mm]     | 40                  |
| Diâmetro parte4 D4 [mm]     | 36                  |
| Diâmetro parte5 D5 [mm]     | 30                  |
| Comprimento parte1 L1[mm]   | 10                  |
| Comprimento parte2 L2 [mm]  | 64                  |
| Comprimento parte3 L3 [mm]  | 5                   |
| Comprimento parte4 L4 [mm]  | 21                  |
| Comprimento parte5 L5 [mm]  | 10                  |
| Raio se entalhe r1 [mm]     | 0,30                |
| Raio se entalhe r2 [in]     | 0,10                |
| Raio se entalhe r3 [in]     | 0,10                |
| Raio se entalhe r4 [mm]     | 0,30                |
| Momento máximo em 2 [lb.in] | 506,09              |
| Momento máximo em 3 [lb.in] | 451,54              |
| Momento máximo em 4 [lb.in] | 418,38              |
| Torque no eixo Tm [lb.in]   | 658,20              |
| Coef. de seg. $\eta s2$     | 4,32                |
| Coef. de seg. $\eta s3$     | 10,50               |
| Coef. de seg. $\eta s4$     | 4,97                |

<span id="page-125-0"></span>Tabela 4.9 – Parâmetros geométricos do eixo intermediário.

Fonte: Do Autor (2022).

Após a correção dos valores atualizou-se o CAD e a geometria final pode ser observada na [Figura 4.15.](#page-126-0)

<span id="page-126-0"></span>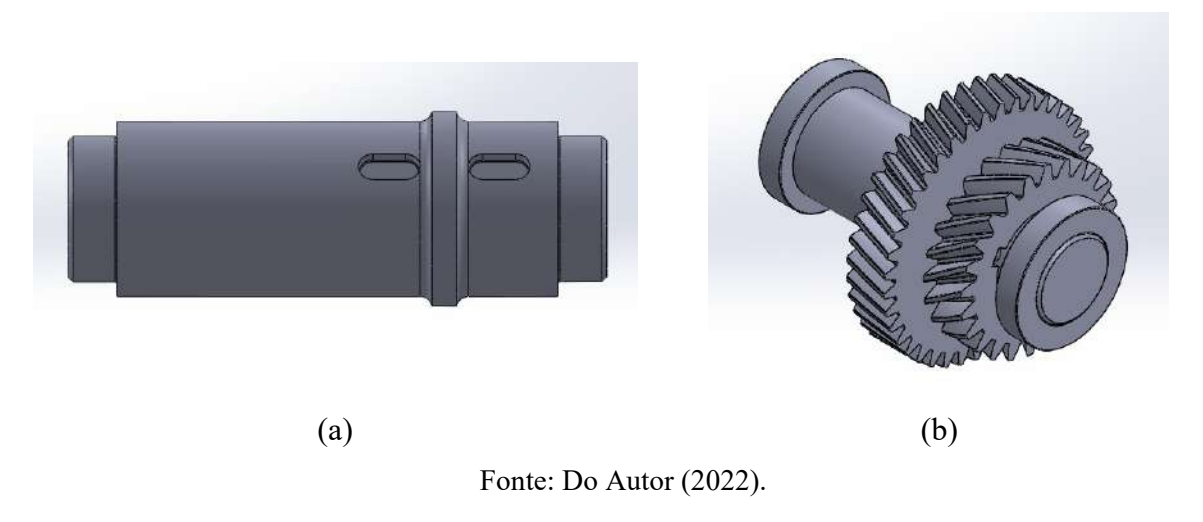

Figura 4.15 – Geometria final do eixo intermediário.

#### **4.2.2.3 Eixo final**

Para determinar a geometria do eixo final, foi considerado a engrenagem e os pontos de conexão das homocinéticas que transmitem força para as rodas traseiras. A engrenagem foi posicionada o mais centralizada possível para diminuir e equalizar o momento torçor no eixo, já o comprimento total do eixo foi determinado de modo que ultrapasse o envelopamento do berço do chassi para facilitar a conexão com as homocinéticas. Os rolamentos foram posicionados o mais próximo da engrenagem possível para diminuir o empacotamento da caixa redutora. A geometria encontrada para os cálculos iniciais é apresentada na [Figura 4.16.](#page-126-1)

<span id="page-126-1"></span>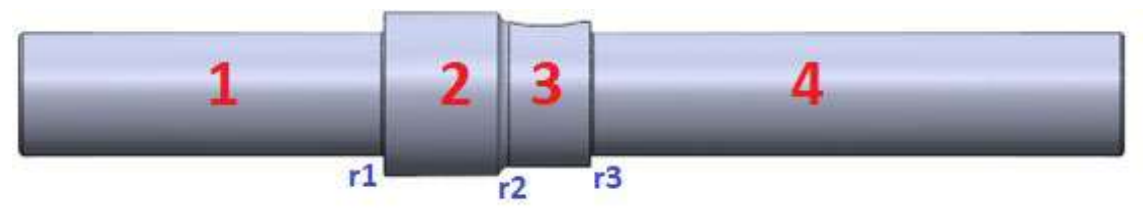

Figura 4.16 – Geometria inicial do eixo final.

Com base nas medidas encontradas na geometria inicial e os valores das cargas impostas pelas engrenagens, determinou-se através do Ftool os esforços e os diagramas de esforços cortantes e de momentos fletores. N[a Figura 4.17](#page-127-0) é apresentado os valores para as cargas radiais e na [Figura 4.18](#page-127-1) para as tangenciais.

Fonte: Do Autor (2022).

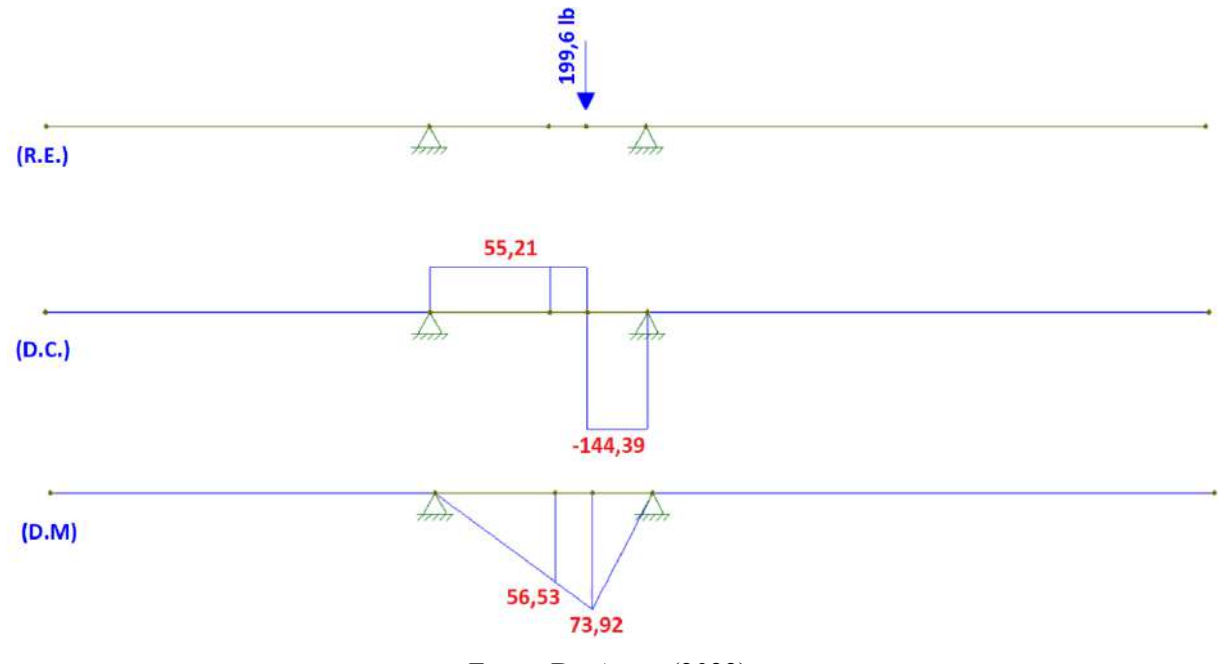

<span id="page-127-0"></span>Figura 4.17 – Representação de cargas radiais, suportes, D.C. e D.M. no plano XY (eixo final).

Fonte: Do Autor (2022).

<span id="page-127-1"></span>Figura 4.18 – Representação de cargas tang., suportes, D.C. e D.M. no plano XZ (eixo final).

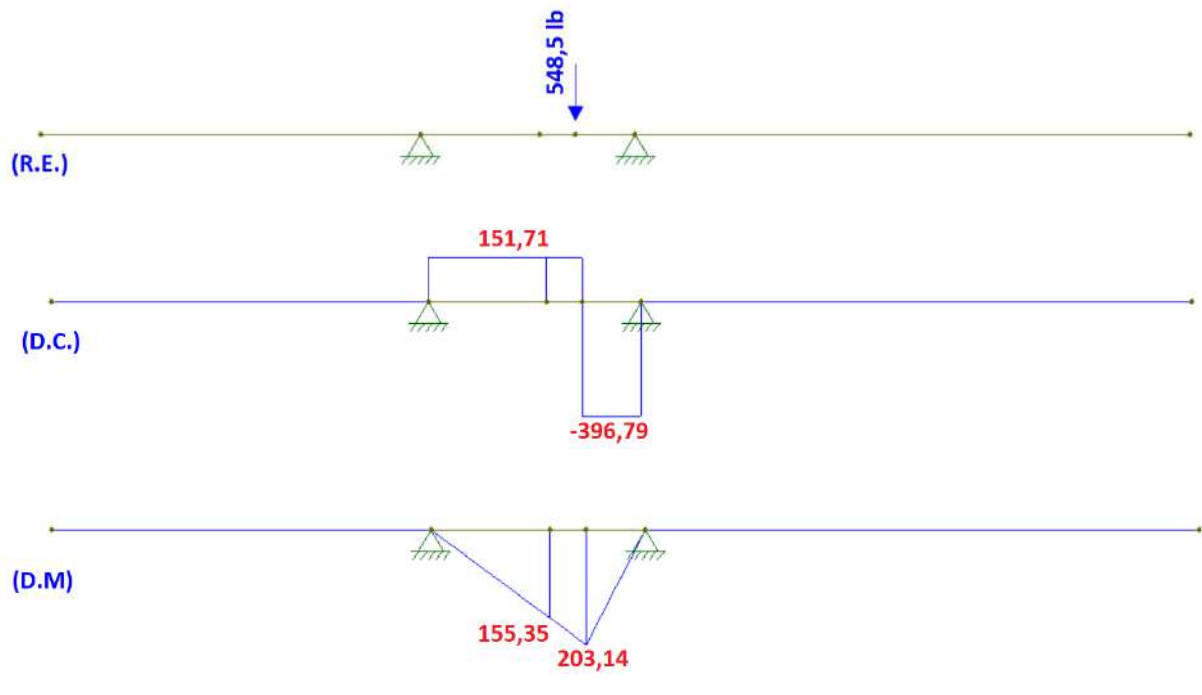

Fonte: Do Autor (2022).

Com base nos valores encontrados no Ftool, implementaram-se os cálculos no MATLAB e determinaram-se os valores mínimos para o eixo, no qual baseou-se a escolha do rolamento com diâmetro interno igual ou maior que o diâmetro mínimo encontrado para o eixo.

Então foi reajustado os valores de diâmetro e raio de entalhe, respeitando as especificações do fabricante do rolamento para raio entalhe e diâmetro de encosto para os rolamentos.

<span id="page-128-0"></span>Desta forma foi recalculado os coeficientes do eixo, com base nas novas medidas. Os novos valores podem ser observados na [Tabela 4.10.](#page-128-0)

| Variável                    | Eixo saída traseira |
|-----------------------------|---------------------|
| <b>Material</b>             | Aço 1020            |
| <b>Retentor</b>             | Sabo 01495-br       |
| Diâmetro parte1 D1 [mm]     | 28                  |
| Diâmetro parte2 D2 [mm]     | 37                  |
| Diâmetro parte3 D3 [mm]     | 33                  |
| Diâmetro parte4 D4 [mm]     | 28                  |
| Comprimento partel L1 [mm]  | 83,30               |
| Comprimento parte2 L2 [mm]  | 26                  |
| Comprimento parte3 L3 [mm]  | 21                  |
| Comprimento parte4 L4 [mm]  | 121,70              |
| Raio se entalhe r1 [mm]     | $\mathbf{1}$        |
| Raio se entalhe r2 [in]     | 0,10                |
| Raio se entalhe r3 [mm]     | 1                   |
| Momento máximo em 1         | $\boldsymbol{0}$    |
| Momento máximo em 2 [lb.in] | 165,32              |
| Momento máximo em 3 [lb.in] | 216,17              |
| Momento máximo em 4         | $\overline{0}$      |
| Torque no eixo Tm [lb.in]   | 1712                |
| Coef. de seg. $\eta s1$     |                     |
| Coef. de seg. $\eta s2$     | 8,70                |
| Coef. de seg. $\eta s3$     | 2,84                |
| Coef. de seg. $\eta$ s4     |                     |

Tabela 4.10 – Parâmetros geométricos do eixo final.

Fonte: Do Autor (2022).

Com base nas novas dimensões calculadas, foram atualizados o CAD e a geometria final do eixo pode ser observada na [Figura 4.19.](#page-129-0)

<span id="page-129-0"></span>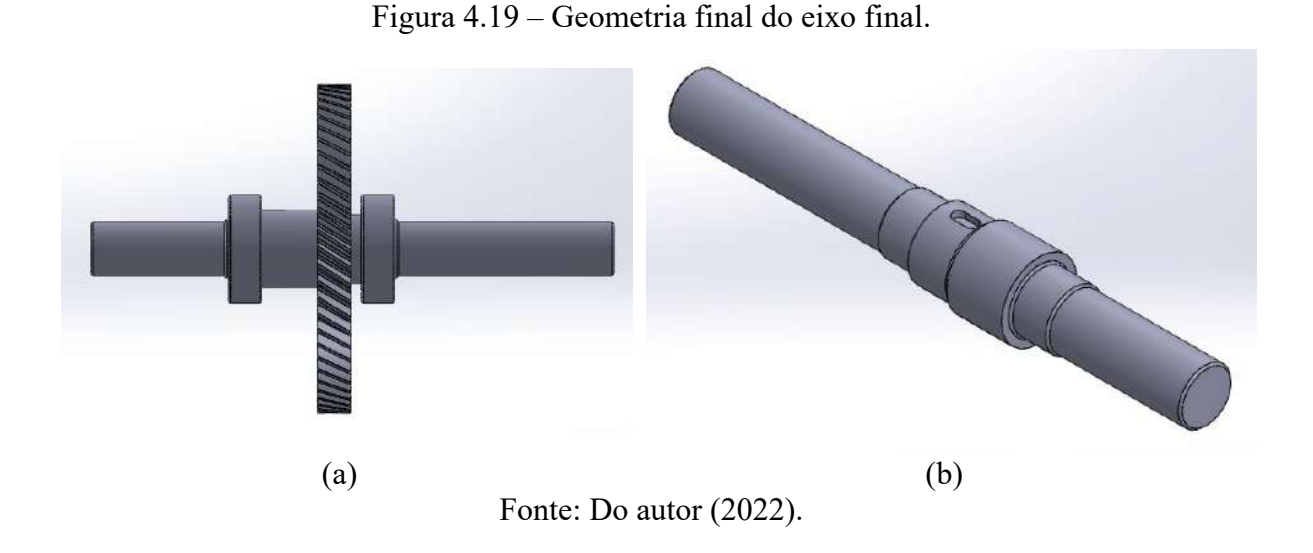

# **4.2.2.4 Eixo longitudinal**

Para o dimensionamento do eixo da coroa cônica, primeiramente posicionou-se ao meio do veículo para facilitar a saída para o eixo cardan e para o pinhão cônico.

O posicionamento dos rolamentos tomou como base a força axial gerada pela coroa cônica. Foi necessário um encosto para o apoio da coroa e dois outros para o apoio dos rolamentos. A montagem destes elementos é feita em sentidos opostos no eixo permitindo que os rolamentos recebam as forças axiais nos sentidos corretos. Na extremidade oposta à fixação da coroa cônica, realizou-se um rasgo de chaveta para o acoplamento de uma junta universal. A geometria do pode ser observada na [Figura 4.20.](#page-129-1)

Figura 4.20 – Geometria do eixo da coroa cônica.

<span id="page-129-1"></span>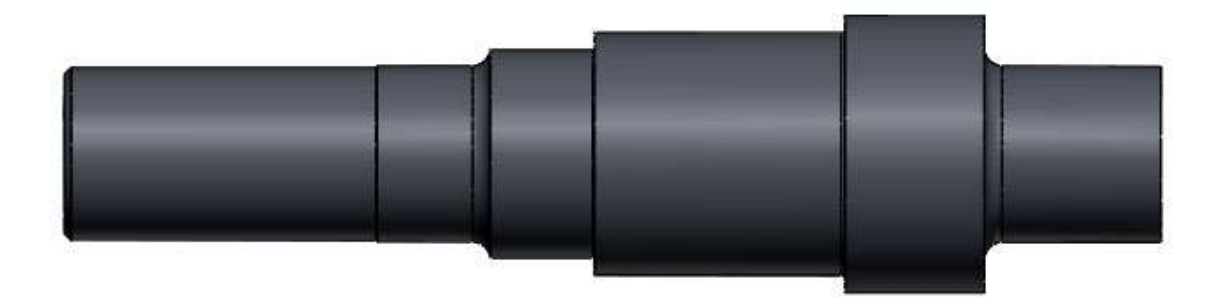

Fonte: Do Autor (2022).

Como base nas medidas pré-determinadas configurou-se os valores no Ftools e através da [Figura 4.21](#page-130-0) e [Figura 4.22,](#page-131-0) os esforços, diagrama de esforços cortantes e diagramas de momento fletores puderam ser determinados.

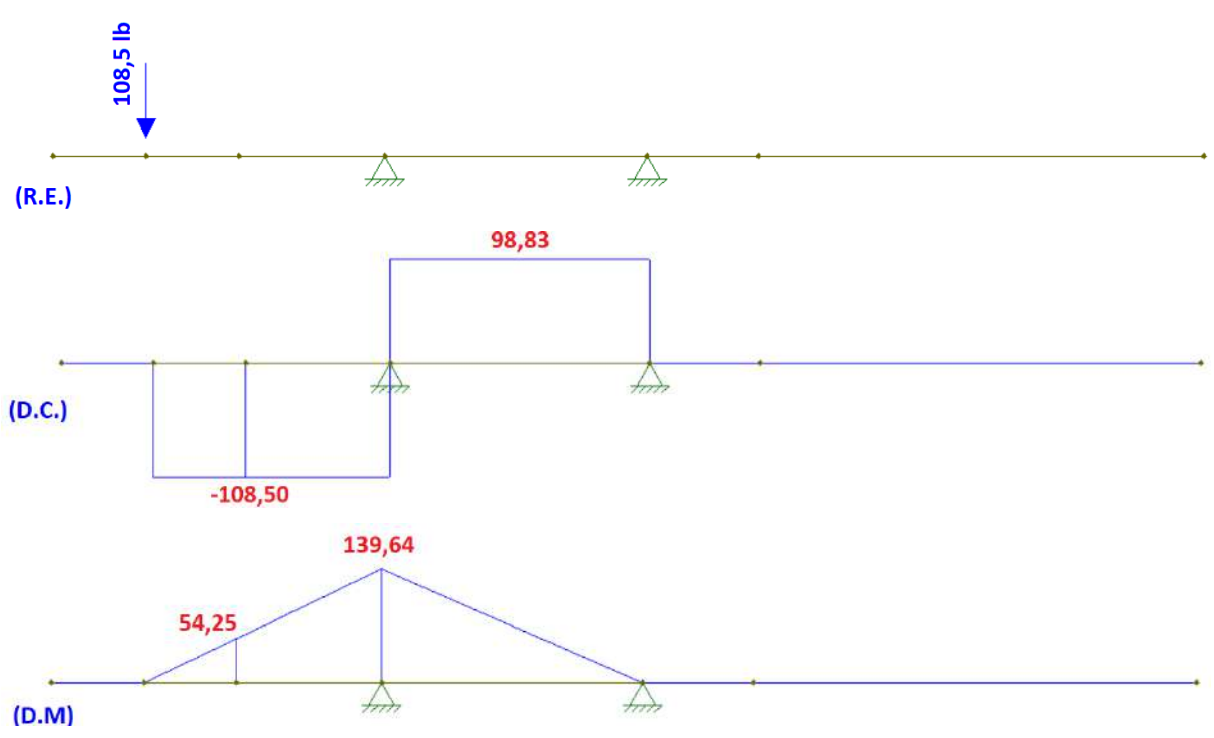

<span id="page-130-0"></span>Figura 4.21 – Representação de cargas radiais, suportes, D.C. e D.M. no plano XY (eixo longitudinal).

Fonte: Do Autor (2022).

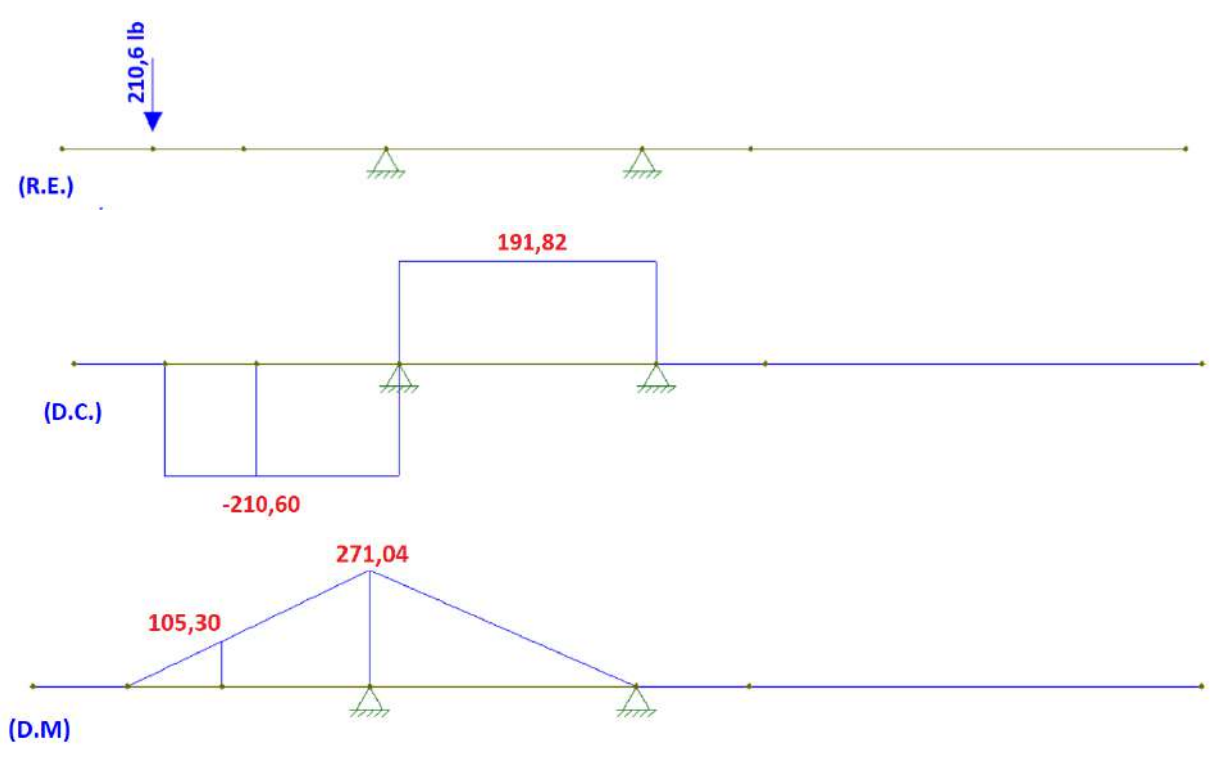

<span id="page-131-0"></span>Figura 4.22 – Representação de cargas tangencial, suportes, D.C. e D.M. no plano XY (eixo coroa C.).

Fonte: Do Autor (2022).

Com os momentos máximos em cada seção do eixo implementou-se no MATLAB e através dos cálculos encontro o diâmetro mínimo para cada seção, para a seção onde a engrenagem é acoplada optou-se por um valor padrão de 1 in, já para as outras seções, o diâmetro foi determinado como sendo igual o diâmetro necessário para o encosto do rolamento mais próximo, de forma similar aos outros eixos, o raio de entalhe foi determinado conforme as recomendações dos rolamentos, para haver um funcionamento perfeito, desta maneira os valores definidos para o eixo final são apresentados na [Tabela 4.11.](#page-132-0)

| Variável                    | Eixo saída traseira |
|-----------------------------|---------------------|
| <b>Material</b>             | Aço 1020            |
| <b>Retentor</b>             | Sabo 00283br        |
| Diâmetro parte1 D1 [mm]     | 25,40               |
| Diâmetro parte2 D2 [mm]     | 40                  |
| Diâmetro parte3 D3 [mm]     | 35                  |
| Diâmetro parte4 D4 [mm]     | 30                  |
| Diâmetro parte5 D5 [mm]     | 25,40               |
| Comprimento partel L1 [mm]  | 25,40               |
| Comprimento parte2 L2 [mm]  | 20                  |
| Comprimento parte3 L3 [mm]  | 36                  |
| Comprimento parte4 L4 [mm]  | 15                  |
| Comprimento parte5 L5 [mm]  | 61,20               |
| Raio se entalhe r1 [in]     | 0,10                |
| Raio se entalhe r2 [mm]     | 0,60                |
| Raio se entalhe r3 [mm]     | 0,60                |
| Raio se entalhe r4 [in]     | 0,10                |
| Momento máximo em 1 [lb.in] | 118,45              |
| Momento máximo em 2 [lb.in] | 304,85              |
| Momento máximo em 3 [lb.in] | 304,86              |
| Torque no eixo Tm [lb.in]   | 263,30              |
| Coef. de seg. $\eta s1$     | 5,40                |
| Coef. de seg. $\eta s3$     | 6,25                |

<span id="page-132-0"></span>Tabela 4.11 – Parâmetros geométricos do eixo da coroa cônica.

Fonte: Do Autor (2022).

[4.23:](#page-133-0)

Com as novas dimensões atualiza-se o CAD e a nova geometria é apresentada na [Figura](#page-133-0) 

<span id="page-133-0"></span>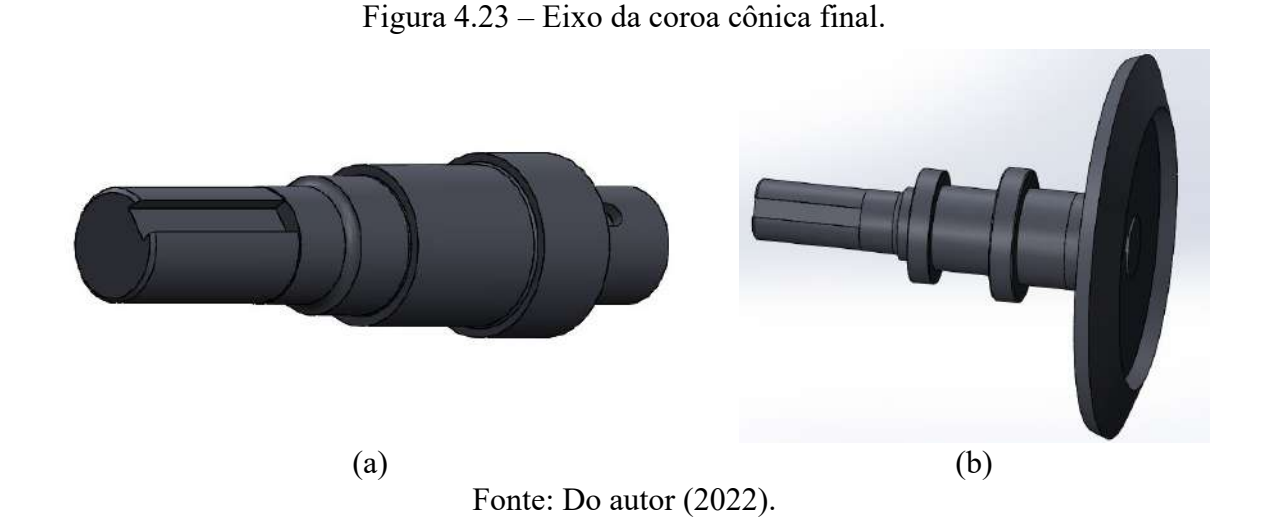

# **4.2.2.5 Eixo cardan**

Com o intuito de facilitar a fabricação e deixá-lo mais barata e leve, a proposta inicial para o eixo carda é um tubo comercial vazado de 1 in com parede de 2 mm em aço SAE 1020. Para verificação da compatibilidade com o sistema, realizaram-se os cálculos como previsto na metodologia, os resultados para estes cálculos são apresentados na [Tabela 4.12.](#page-133-1)

<span id="page-133-1"></span>

| Variável                 | Eixo saída traseira |
|--------------------------|---------------------|
| <b>Material</b>          | Aço 1020            |
| Diâmetro externo [mm]    | 25,40               |
| Diâmetro interno [mm]    | 21,40               |
| Espessura de parede [mm] | 2                   |
| Comprimento [mm]         | 86                  |
| <b>Momento torço Txy</b> | 12406               |
| Torque no eixo Tm        | 263,30              |
| Coef. de seg. $\eta s$   | 4,60                |
|                          |                     |

Tabela 4.12 – Parâmetros geométricos do eixo cardan.

Fonte: Do Autor (2022).

O eixo conta com o furo de 10 mm em ambas as pontas, para a conexão com a cruzeta, ela conectará a caixa de redução e o diferencial com o eixo. Na [Figura 4.24](#page-134-0) é representado o eixo cardan com os seus mancais de fixação.

<span id="page-134-0"></span>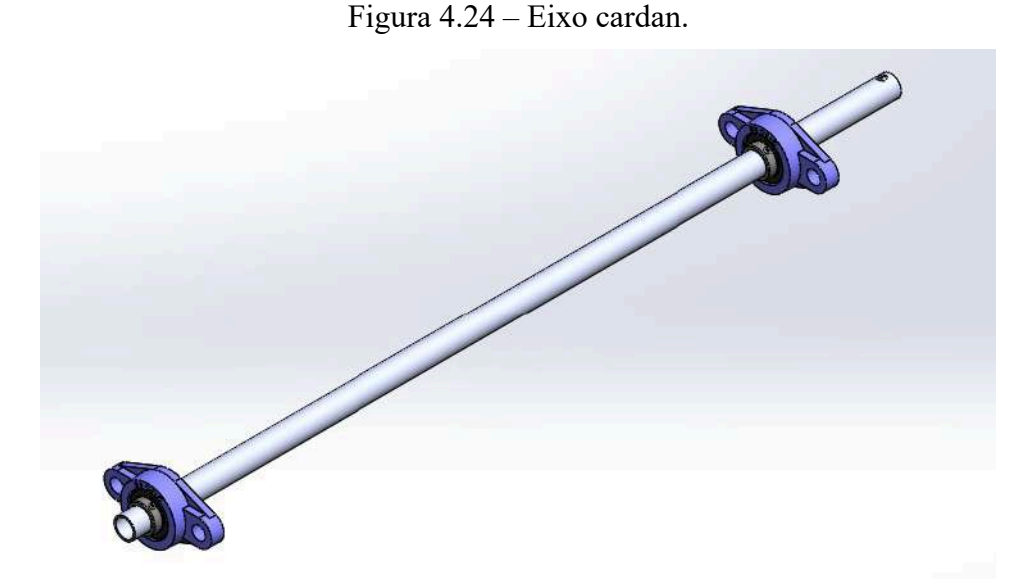

Fonte: Do Autor (2022).

# **4.2.3 Chavetas e parafuso de fixação**

Para o dimensionamento das chavetas, utilizou-se as [Figura 2.35,](#page-62-0) [Figura 2.36](#page-62-1) e [Figura](#page-63-0)  [2.37,](#page-63-0) com as dimensões métricas, com base nos diâmetros dos eixos a serem aplicados e com o comprimento igual da engrenagem. Após realizar os cálculos para as chavetas prédeterminadas, verificou-se que os coeficientes de segurança estavam muito altos. Uma vez que as chavetas são componentes de segurança e devem romper antes dos outros componentes, optou-se por diminuir suas dimensões, assim na [Tabela 4.13](#page-134-1) tem-se os valores finais e os coeficientes de segurança.

<span id="page-134-1"></span>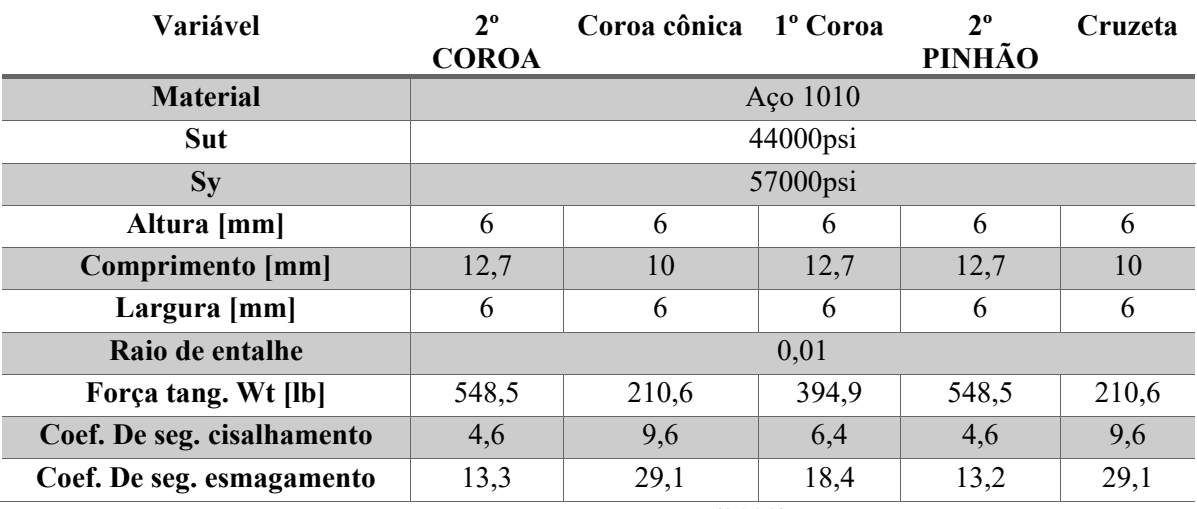

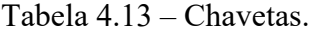

Fonte: Do Autor (2022).

Como o eixo cardan tem uma parede fina para redução de massa do sistema, não é possível fixar as cruzetas através de chavetas, uma vez que elas necessitam de um rasgo no eixo. Desta forma optou-se por fazer a fixação por parafuso M10 classe 8.8. Estes parafusos quando sujeitos a um torque como apresentado pelo eixo cardan, apresentam um fator de segurança de 1,3.

#### **4.2.4 Cruzetas, rolamentos e retentores**

<span id="page-135-0"></span>Para a conexão entre a caixa de redução, diferencial e cardan, optou-se por uma cruzeta dupla, esta escolha foi realizada para mudar a linha de ação do eixo, mas ainda sim ser capaz de deixá-la paralela, conforme apresentada na [Figura 4.25.](#page-135-0)

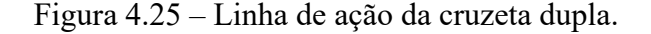

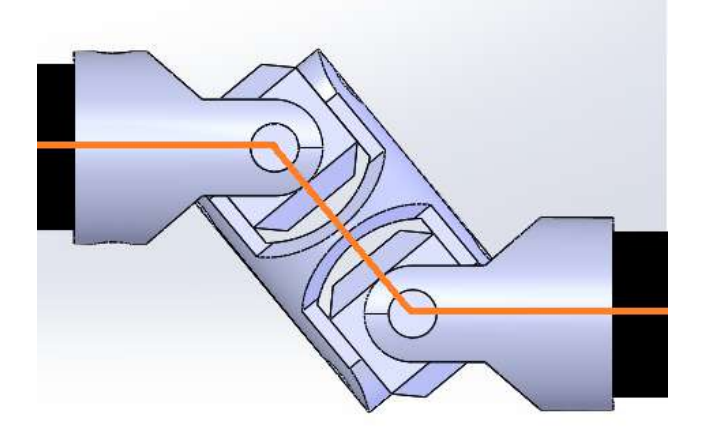

Fonte: Do Autor (2022)

Após a definição da cruzeta dupla, partiu-se para determinação de uma que atenda o eixo cardan de 1 in, torque e rotação aplicada ao eixo, desta forma a cruzeta escolhida para ambos os lados é apresentada na [Figura 4.26](#page-136-0) e possui um coeficiente de segurança de 1,4. A chaveta escolhida foi a chaveta dupla da Norelem, modelo 23404-125160.

<span id="page-136-0"></span>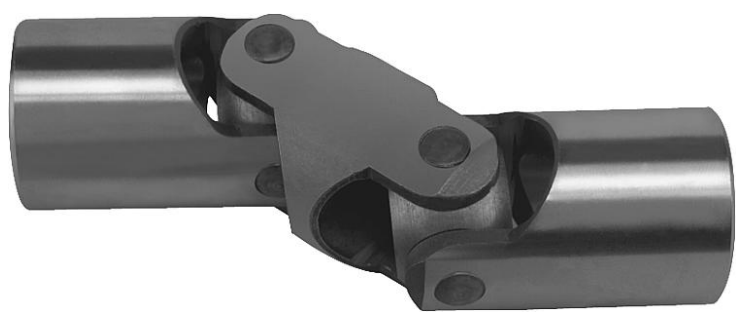

Figura 4.26 – Cruzeta dupla Norelem.

Fonte: Norelem (2022).

Para diminuir o atrito entre os componentes e arrefecer o sistema, a caixa de redução funcionará sobre um banho parcial de óleo. A lubrificação dos componentes internos utilizará o lubrificante SAE 80W90, próprio para caixa de transmissão automotiva.

Devido à rotação dos eixos serem menores que 1500 RPM e o diâmetro estar abaixo de 50mm, os retentores escolhidos necessitam ser do material NBR e determinou-se que todos devem possuir o sentido duplo de rotação, uma vez que pode haver a necessidade de deslocar o carro para trás. Outro parâmetro utilizado para o dimensionamento dos retentores são os diâmetros dos eixos que saem da capa da redutora, desta forma a [Tabela 4.14](#page-136-1) apresenta os eixos ao qual serão aplicados e quais são os seus respectivos modelos.

<span id="page-136-1"></span>

| Variável                    | Eixo CVT   | <b>Eixo Final</b> | Eixo longitudinal |  |
|-----------------------------|------------|-------------------|-------------------|--|
| Código                      | 01543BA    | 01495BR           | 00283BR           |  |
| Fabricante                  | Sabo       | Sabo              | Sabo              |  |
| Diâmetro do eixo [mm]       | 25         | 28                | 25,4              |  |
| Diâmetro do alojamento [mm] | 35         | 40                | 36,4              |  |
| Altura retentor [mm]        | 7          | 7                 | 6,4               |  |
| Orientação                  | LI         | LI                | LI                |  |
| <b>Tipo</b>                 | <b>BA</b>  | <b>BR</b>         | <b>BR</b>         |  |
| <b>Material</b>             | <b>NBR</b> | <b>NBR</b>        | <b>NBR</b>        |  |
|                             |            |                   |                   |  |

Tabela 4.14 – Tabela de retentores.

Fonte: Do Autor (2022).

Os modelos de retentores escolhidos para o projeto serão apresentados na [Figura 4.27](#page-137-0) (a), (b) e (c), onde (a) é o retentor escolhido para o eixo CVT, (b) os escolhidos para o eixo final e (c) o escolhido para o eixo cônico.

<span id="page-137-0"></span>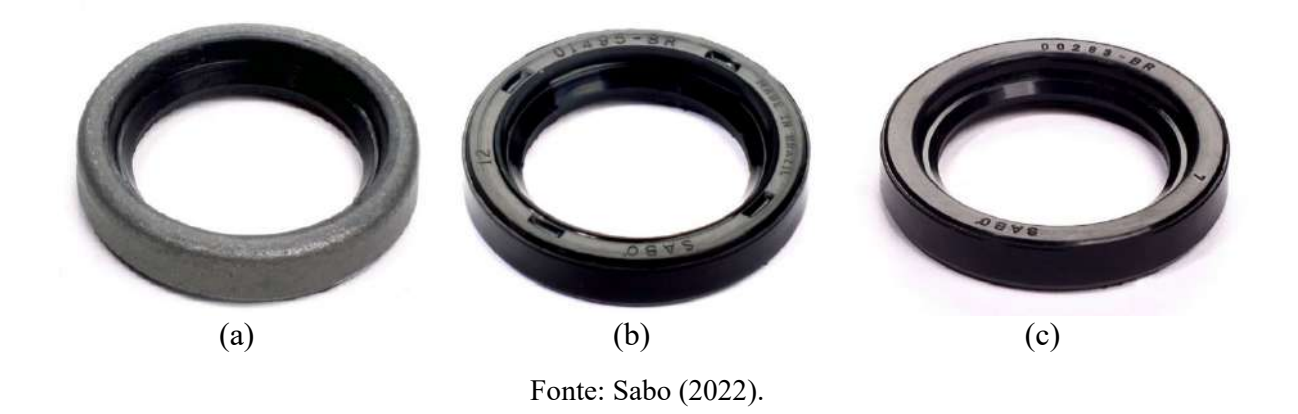

Figura 4.27 – Retentores escolhidos para o projeto.

Para determinar os rolamentos partiu-se dos seguintes passos, definição de um com o diâmetro mais próximo do eixo de forma que seja igual o maior, suportasse as cargas axiais, diâmetro externo e largura de pista menor, com base nesses fatores optou-se pelo fabricante NSK e os rolamentos escolhidos são apresentados na [Tabela 4.15,](#page-137-1) com os respectivos coeficientes de segurança.

<span id="page-137-1"></span>

| Local                                                          | Código       | Fabric.    | $\phi$ Int. [mm] | Coef. de Seg. |  |  |
|----------------------------------------------------------------|--------------|------------|------------------|---------------|--|--|
| Esq. Cvt                                                       | HR 322/28    | <b>NSK</b> | 28               | 1,40          |  |  |
| Dir. Cvt                                                       | 07100 AS     |            | 25,4             | 2,20          |  |  |
| Esq. Int.                                                      | 7906 A5      |            | 30               | 1,60          |  |  |
| Dir. Int.                                                      | 7906 A5      |            | 30               | 1,55          |  |  |
| Esq. Final                                                     | HR 320/28 XJ |            | 28               | 1,55          |  |  |
| Dir. Final                                                     | HR 320/28 XJ |            | 28               | 4,98          |  |  |
| Bloq. C.C.                                                     | 7907 A5      |            | 35               | 1,42          |  |  |
| Livre. C.C.                                                    | 7906 A5      |            | 30               | 7,30          |  |  |
| (0.000)<br>$\mathbf{r}$ $\mathbf{r}$ $\mathbf{r}$ $\mathbf{r}$ |              |            |                  |               |  |  |

Tabela 4.15 – Rolamentos definidos.

Fonte: Do Autor (2022).

Para a fixação do cardan e o auxílio no trabalho do mesmo, optou-se por um mancal UCFL205-100D1, da NSK. Este rolamento apresentado o diâmetro compatível com o tubo de 1 in.

# **4.2.5 Capa da caixa de redução**

As capas do conjunto de redução foram construídas com os objetivos de proteger e fixar os componentes da transmissão, vedar qualquer possível vazamento de óleo e respeitar as normas de segurança impostas pelo regulamento. Tais normas ditam que elementos rolantes com rotações de mesma velocidade, ou superior, à dos eixos das rodas devem ser invólucros radialmente por aço de espessura mínima de 1,5 mm e de resistência ao impacto igual ou superior ao aço SAE 1010. Outra concepção aceitável é a utilização de alumínio com resistência ao impacto equivalente ao alumínio SAE 6061-T6, com 3 mm de espessura mínima (SAE Brasil, 2019). Portanto, o material utilizado para a capa será o alumínio SAE 6061-T6 em função à facilidade de usinagem em comparação ao aço.

Na construção das capas, buscou-se reduzir ao máximo seu volume a fim de ser evitar interferências com o atual chassi, reduzir massa e a quantidade de óleo lubrificante em seu interior. Os rolamentos presentes no eixo de saída da engrenagem cônica são fixados com a junção das capas, enquanto o demais possuem rebaixos para seu acoplamento. Isto resulta em uma assimetria do conjunto como um todo, no qual a presença do engrenamento cônico exigiu maior espaço para sua montagem, enquanto o lado oposto recebe apenas os rolamentos dos eixos, como pode ser visto na [Figura 4.28.](#page-138-0)

<span id="page-138-0"></span>Figura 4.28 – Capas do conjunto de redução (a) adjacente à CVT e (b) oposta à CVT.

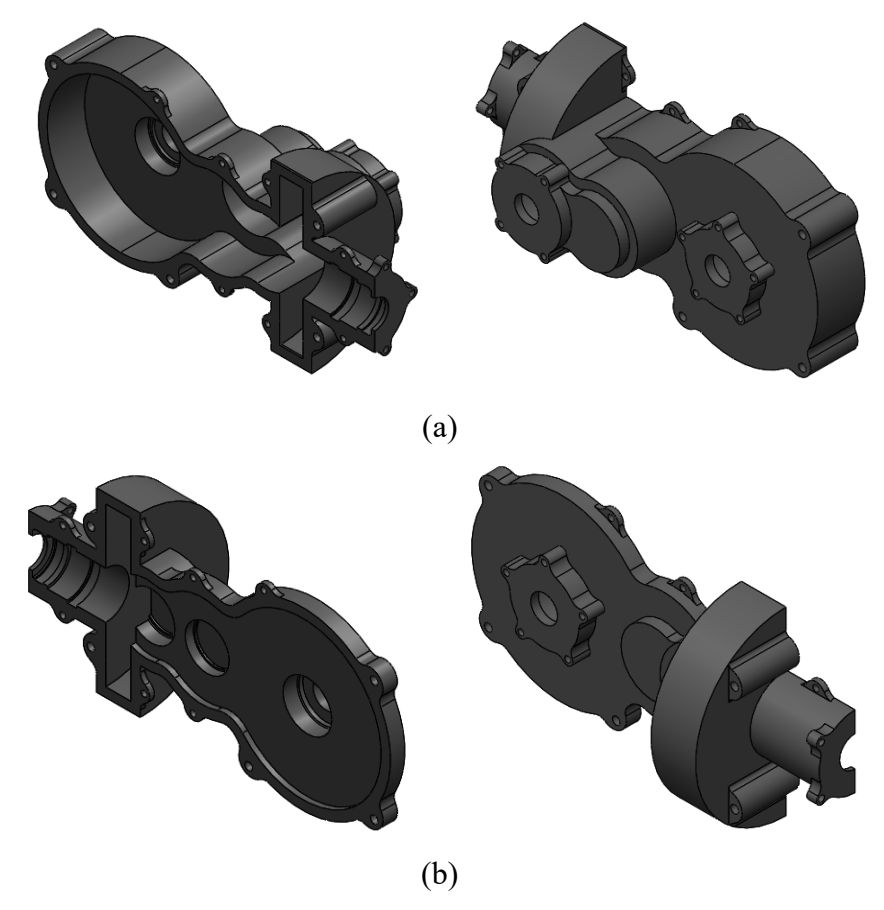

Fonte: Do autor (2022).

Atentou-se à montagem dos rolamentos e seus respectivos lados de montagem, os quais exigem diferentes dimensões de encosto e raios de encaixe. Todas essas condições impostas pelo fabricante foram respeitadas.

As capas dispõem, também, de sete pontos de fixação de 5 mm de espessura para junção de ambas. Já para a fixação na estrutura, optou-se por ressaltos de mesma espessura da caixa, totalizando em cinco pontos, sendo dois presentes na proteção da coroa cônica e o restante na proteção da coroa do eixo de saída.

Optou-se pela montagem externa dos retentores em função da facilidade de troca em caso de vazamento, pois não há necessidade de desmontagem das capas do conjunto. Assim, foi necessário a criação de capas para acoplar os retentores em seus respectivos eixos. A fixação destas capas é feita diretamente nas capas do conjunto, as quais apresentam pontos para tal, representados na [Figura 4.29](#page-139-0) .

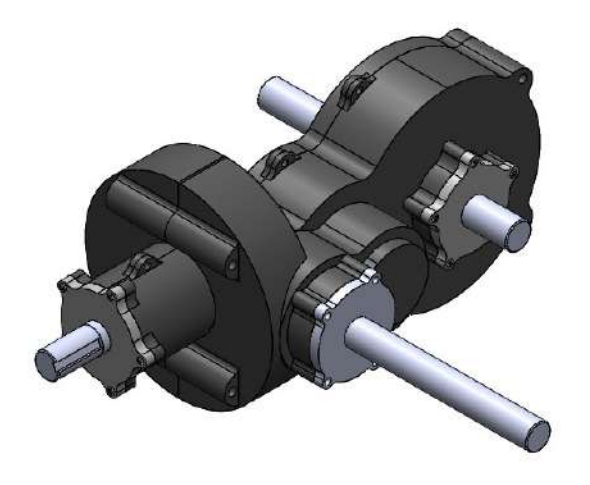

<span id="page-139-0"></span>Figura 4.29 – Montagem das capas dos retentores.

Fonte: Do autor (2022).

Ao final, resultou-se na montagem completa da caixa de redução indicada pela [Figura](#page-140-0)  [4.30.](#page-140-0)

<span id="page-140-0"></span>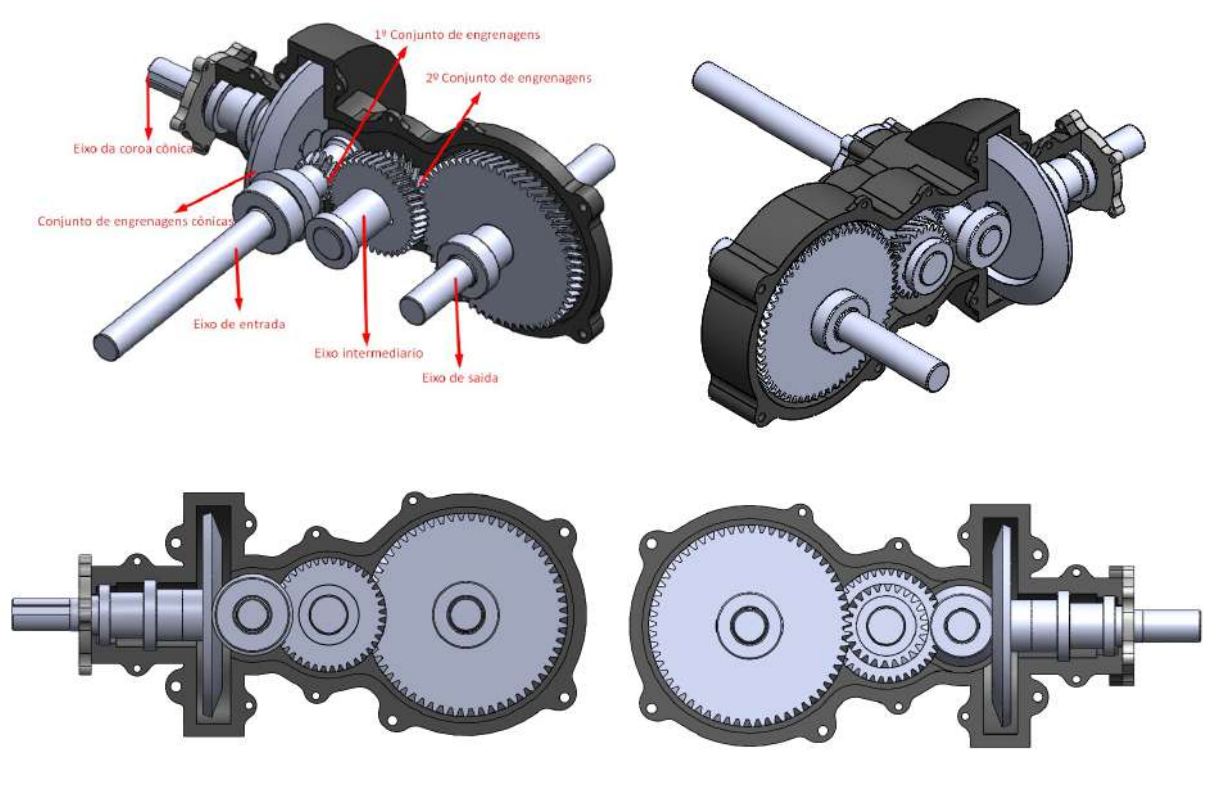

Figura 4.30 – Montagem final da caixa de redução.

Fonte: Do autor (2022).

## **4.3 Resultados CAE**

## **4.3.1 Análise estática e otimização topológica**

O estudo estrutural por elementos finitos da capa da caixa de redução foi realizado com auxílio do Hypermesh, o qual utiliza-se do solver Optistruct para a realização dos cálculos.

O primeiro passo para uma análise por elementos finitos é a criação de uma malha de qualidade que represente adequadamente a geometria por completa sem elementos que comprometam os resultados. Para tal, foram adotadas simplificações na geometria de ambas as capas da redução com a finalidade de retirar superfícies pequenas que prejudicassem a análise. As simplificações foram direcionadas em regiões não fundamentais para a estrutura do componente e em alívios de concentradores de tensão. O resultado foi uma geometria que preservasse as faces de transmissão das forças do sistema, porém sem filetes de alívio e sem os ressaltos para fixação dos retentores.

Ao final da simplificação, adotou-se uma estratégia de malha por elementos tridimensionais tetraédricos para ambos os corpos sólidos. A malha foi configurada para acompanhar as curvaturas da geometria com elementos de tamanho menores, visando uma representação adequada do corpo a ser malhado.

A qualidade dos elementos gerados foi analisada por meio de um teste de convergência de malha e do critério *tet colapse*, corrigido para valores superiores à 0,1. Este critério relaciona a maior aresta do elemento com a altura mínima dentre as faces. Ou seja, quanto menor seu valor, mais achatado é o elemento, representando baixa qualidade.

Para a montagem de análise estática implementou-se as condições de contorno do problema, representando as forças e as restrições envolvidas. A [Figura 4.31](#page-141-0) abaixo representa o posicionamento das condições de contorno.

<span id="page-141-0"></span>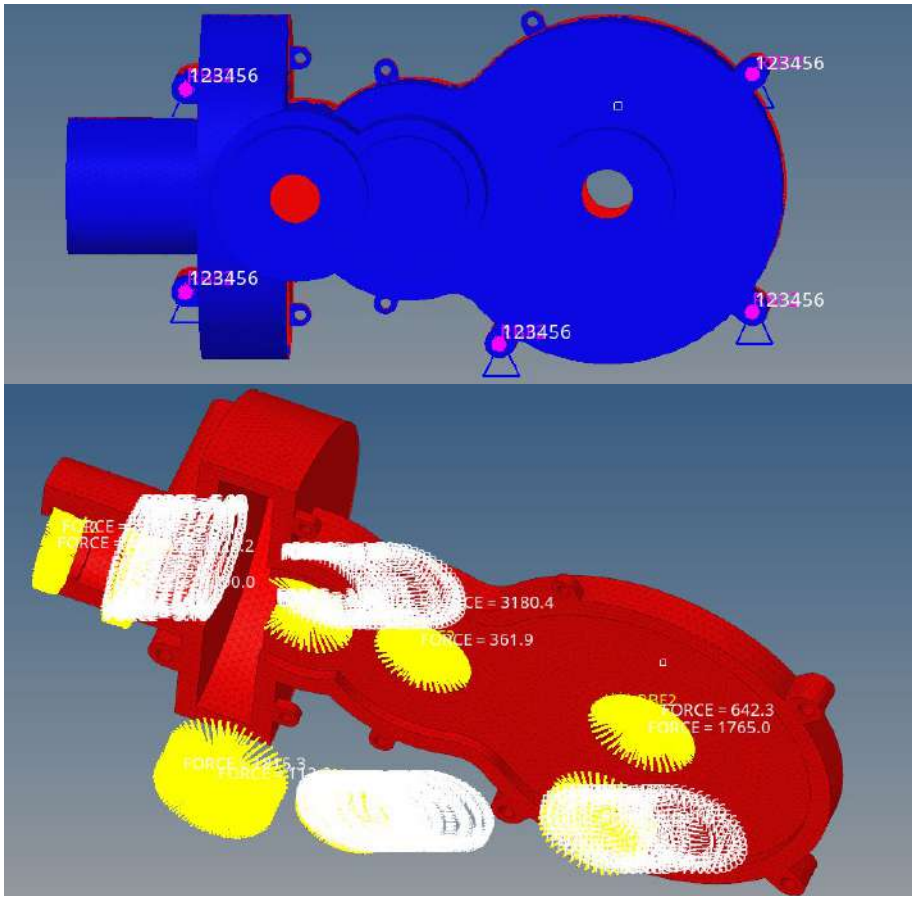

Figura 4.31 – Restrições e forças.

Fonte: Do autor (2022).

As forças foram posicionadas de acordo com a direção e sentido de transmissão pelos rolamentos, os quais são os únicos componentes que entram em contato com a capa. Já para as fixações, adotaram-se deslocamento zero para as bases de fixação ao chassi do veículo e uniram-se às demais por elementos rígidos, representando a união entre as capas. Preferiu-se não adotar análise por contato, uma vez que a utilização de elementos rígidos retratou de forma fiel o problema como um todo.

Concluída a etapa das condições de contorno, é fornecido ao programa as propriedades do material e rodar a análise.

Para o teste de convergência de malha, adotou-se um parâmetro de 5% de erro relativo para considerar a convergência dos resultados em função de cada malha. A estratégia de discretização da malha adotada foi a redução gradativa do tamanho dos elementos. Iniciou-se com tamanho médio de 20 mm, passando para 10 mm, 5 mm e por último, 4 mm. O resultado e os parâmetros utilizados estão representados na [Tabela 4.16](#page-142-0) e na [Figura 4.32.](#page-142-1)

<span id="page-142-0"></span>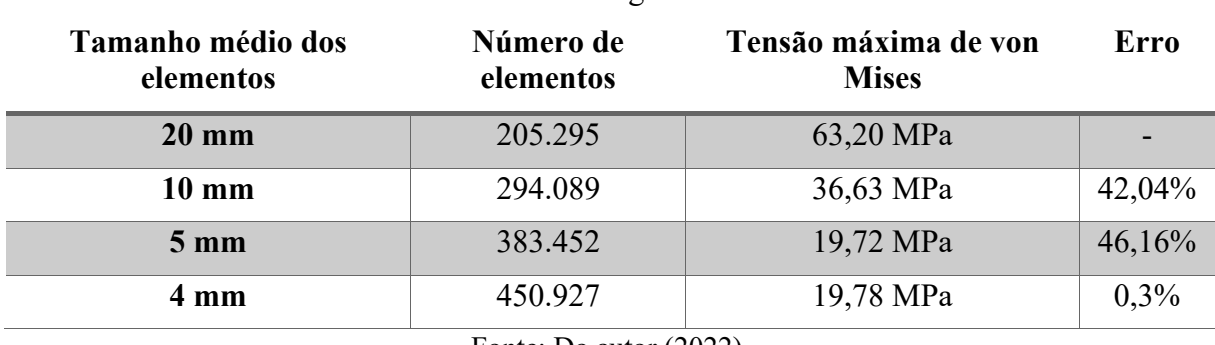

Tabela 4.16 – Convergência das malhas.

Fonte: Do autor (2022).

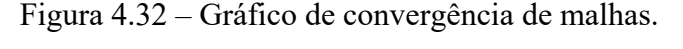

<span id="page-142-1"></span>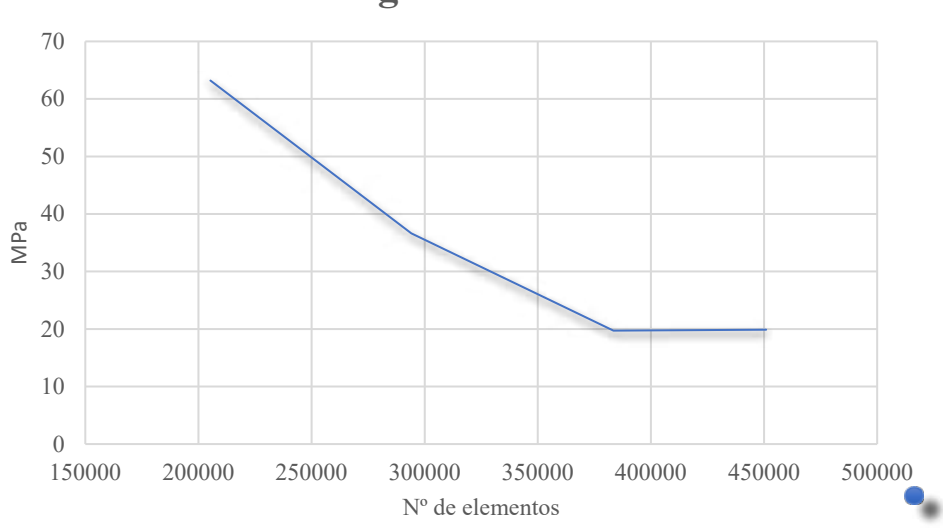

# **Convergencia de malha**

Fonte: Do autor (2022).

O indicador de erro inferior a 5% representa a convergência dos resultados e indicam um valor máximo para a tensão de von Mises de 19,9 MPa. Em função do valor do limite de escoamento do alumínio 6061-T6 de 275 MPa, tem-se um coeficiente de segurança de 13,83. A [Figura 4.33](#page-143-0) mostra os resultados de tensão de von Mises para o caso estático elaborado.

<span id="page-143-0"></span>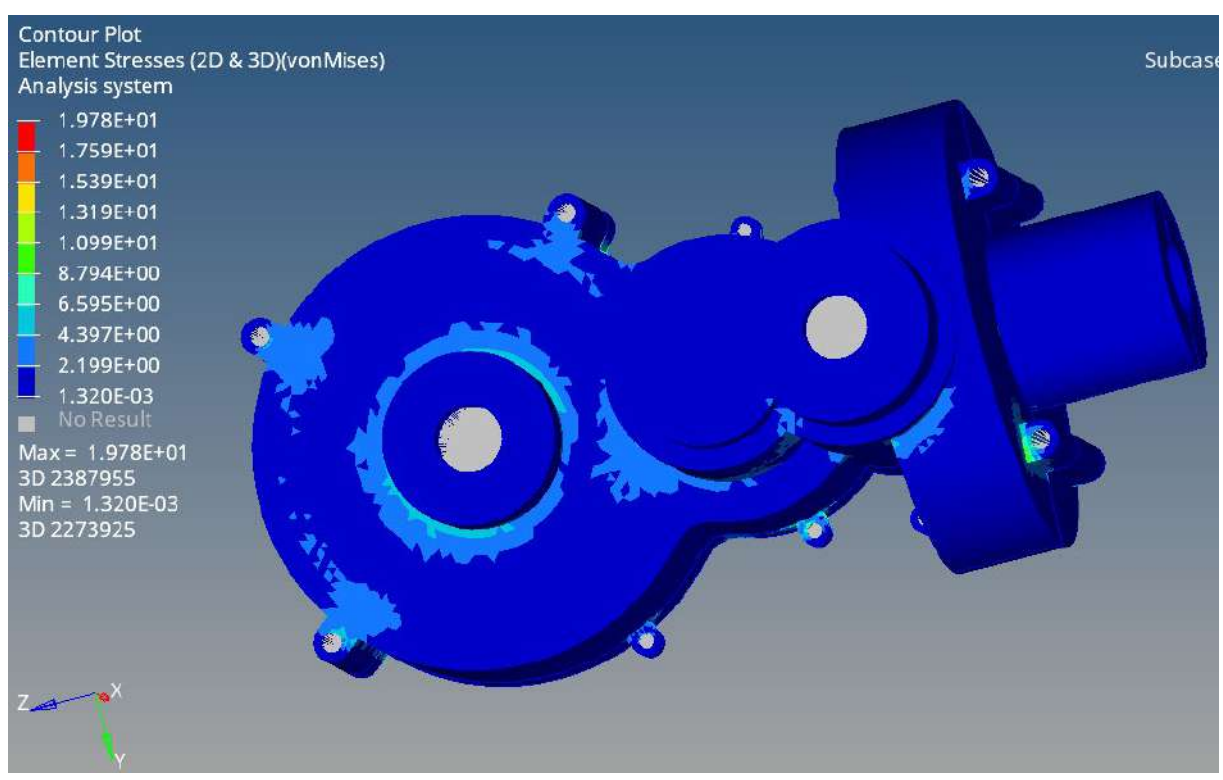

Figura 4.33 – Análise estática capa da caixa de redução.

Fonte: Do autor (2022).

Em função da aplicação do sistema, do ambiente e adversidades aos quais será submetido, interpreta-se que coeficiente de segurança apresenta-se elevado, tornando o sistema superdimensionado. É possível então aplicar uma otimização e reduzir a massa dos componentes sem comprometer a rigidez do conjunto por meio de uma análise de otimização topológica.

O estudo desta análise também foi calculado pelo solver Optistruct. Buscou-se reduzir até 70% a massa inicial das capas. Para isso, os resultados obtidos pela otimização, indicados pela [Figura 4.34,](#page-144-0) serviram de base para reconstrução da geometria da capa.
<span id="page-144-1"></span>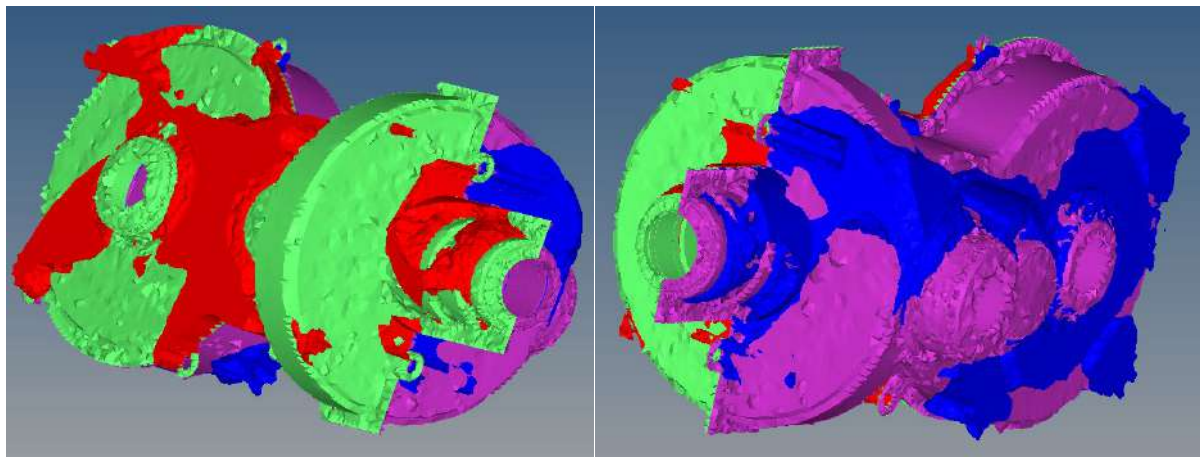

Figura 4.34 – Otimização topológica Hypermesh.

Fonte: Do autor (2022).

O resultado da otimização topológica permitiu um retrabalho na geometria da capa da caixa da redução, retirando massa em pontos que não prejudicassem a resistência da estrutura e adicionando reforços estruturais em pontos estratégicos, como indicado na [Figura 4.35.](#page-144-0)

<span id="page-144-0"></span>Figura 4.35 – Capa da caixa de redução otimizada.

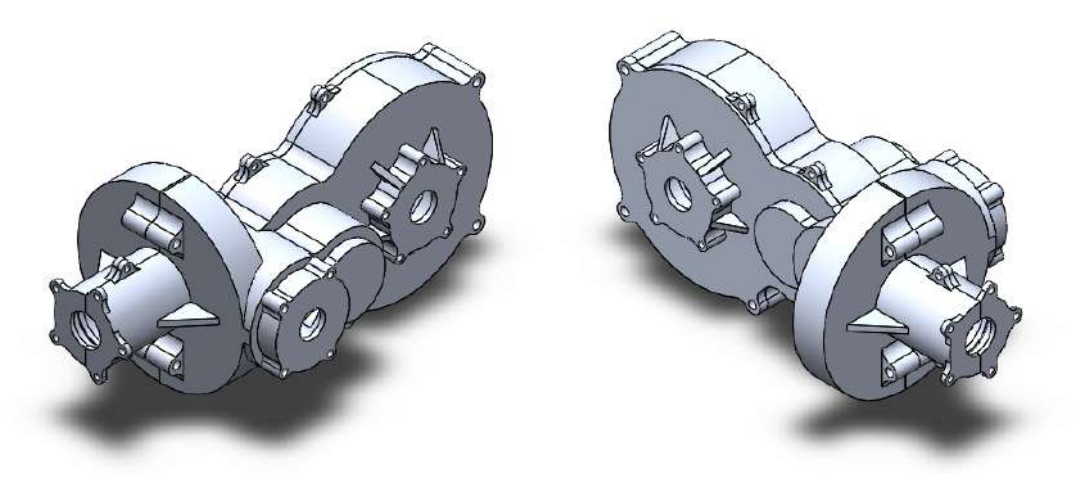

Fonte: Do autor (2022).

Foi reduzido a espessura da casca para 3 mm nas partes laterais e contornos das engrenagens das capas e adicionado reforços estruturais nas regiões de maior solicitação, como visto nos resultados da [Figura 4.34.](#page-144-1) A partir desta nova geometria, realiza-se um novo caso estático com as forças envolvidas no sistema para a obtenção do novo coeficiente de segurança. Os resultados estão indicados pela [Figura 4.36,](#page-145-0).

<span id="page-145-0"></span>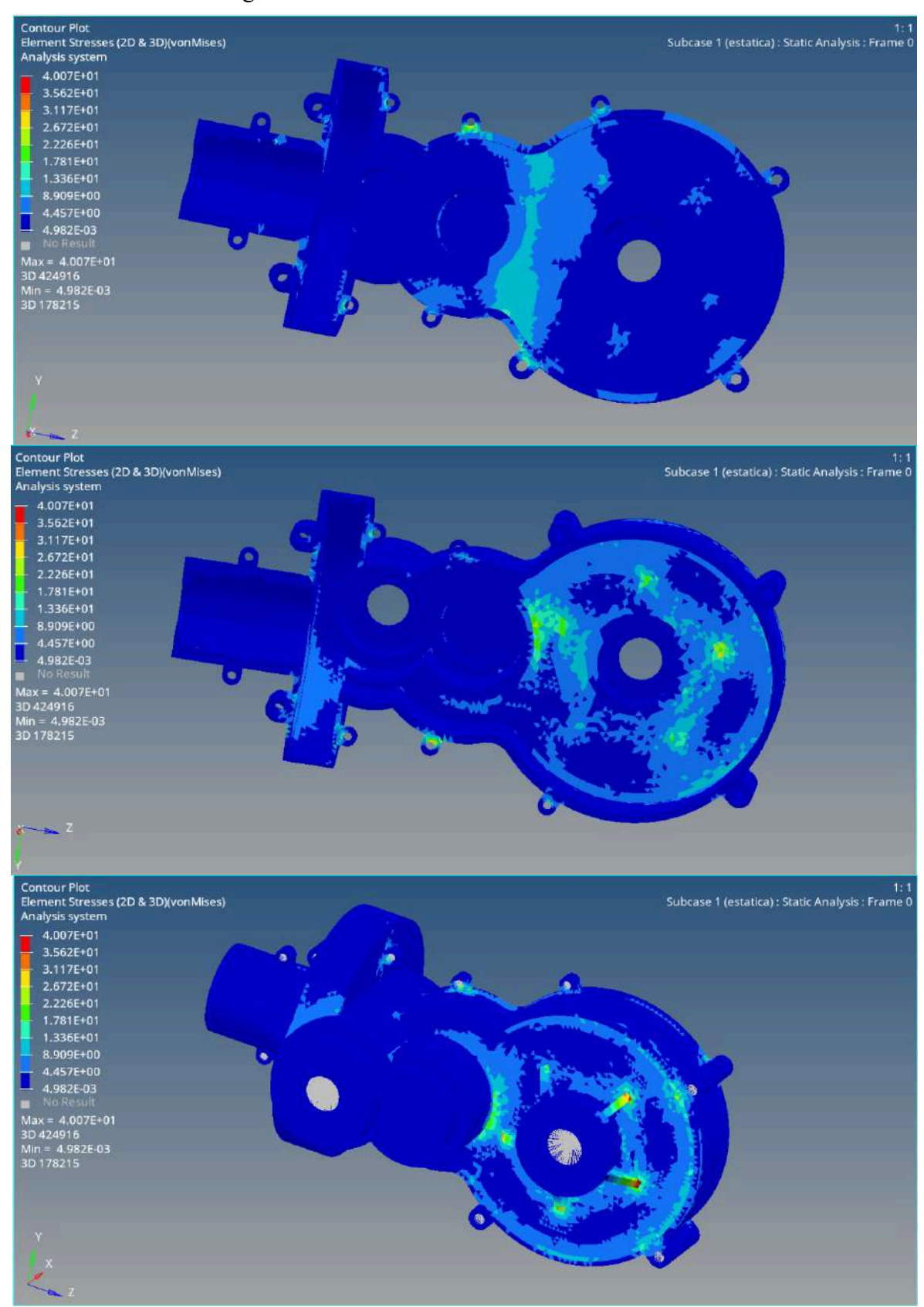

Figura 4.36 – Análise estática modelo otimizado.

Fonte: Do autor (2022).

Como visto, o valor da tensão máxima de von Mises encontrado é de 40,01 MPa, resultando em um novo coeficiente de segurança de 6,87 considerado adequado para o projeto.

Por fim, o resultado a otimização topológica permitiu a redução da massa total das capas em 49%, passando de 6,1 kg para 3,0kg.

<span id="page-146-0"></span>Com base na otimização e dimensionamento dos componentes é possível realizar a montagem final do projeto, com forme a [Figura 4.37.](#page-146-0)

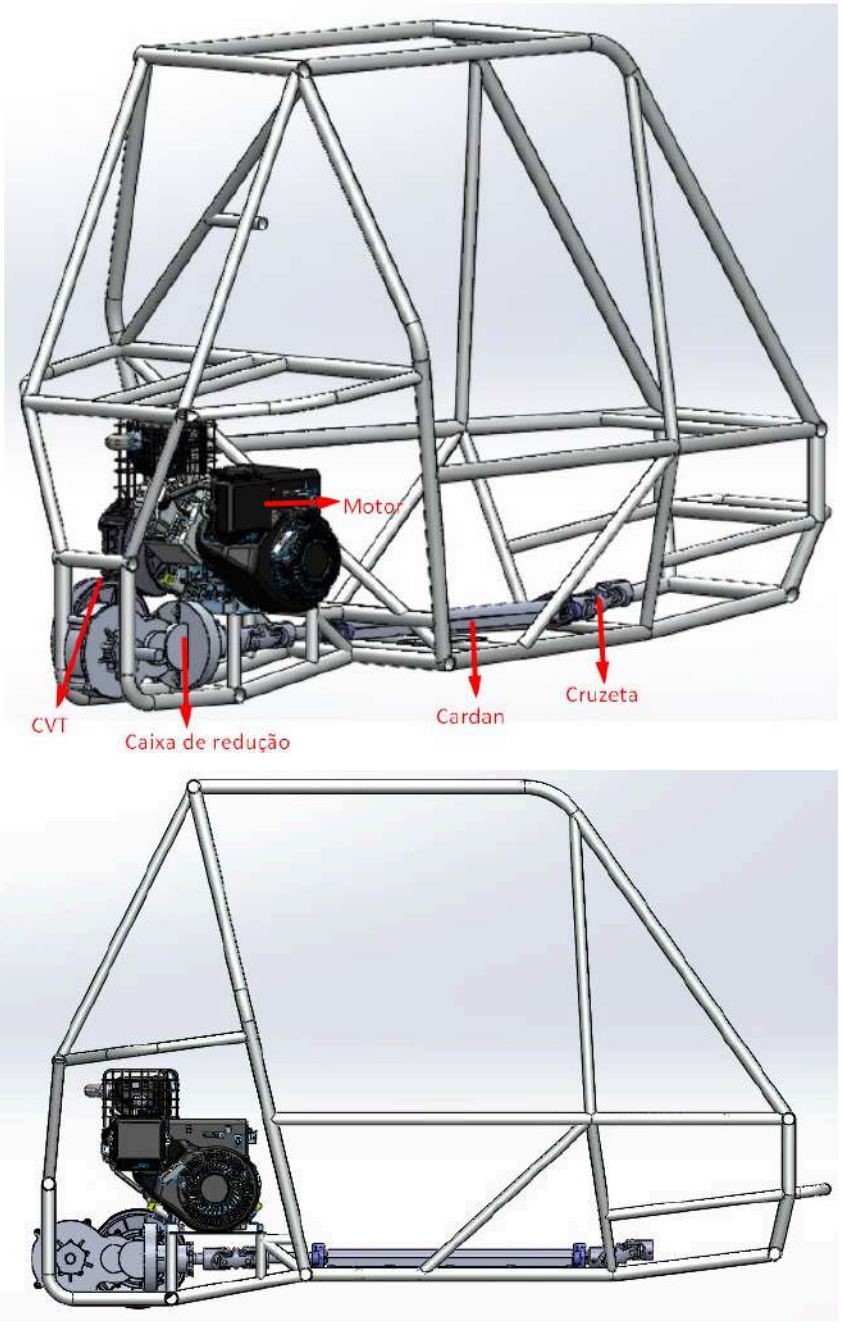

Figura 4.37 – Montagem final.

Fonte: Do autor (2022).

## **4.3.2 Análise modal**

Através da análise modal é possível determinar as frequências naturais e os modos de vibrar da estrutura. Com base em sua rigidez, massa e fixação da estrutura são extraídos estes valores. Para o projeto em questão foram retirados 12 modos de vibrar.

Quando o sistema apresenta uma frequência natural igual a qualquer outra frequência excitadora presente no sistema ocorrerá o fenômeno da ressonância. O intervalo de frequência de atenção neste projeto é o intervalo de trabalho do motor, sendo de até 66,66Hz.

Para comparar se o sistema entrará em ou não em ressonância com a excitação do motor, comparou-se as frequências de rotação com os autovalores obtidos pela análise, apresentados a [Tabela 4.17.](#page-147-0)

<span id="page-147-0"></span>

| Modo de vibrar          | Frequência (Hz) |
|-------------------------|-----------------|
| $\mathbf{1}$            | $9.98e + 2$     |
| $\overline{2}$          | $1.23e+3$       |
| $\mathbf{3}$            | $1,39e+3$       |
| $\overline{\mathbf{4}}$ | $1,53e+3$       |
| 5                       | $1,68e+3$       |
| 6                       | $1,86e+3$       |
| $7\phantom{.0}$         | $2,00e+3$       |
| 8                       | $2.03e+3$       |
| 9                       | $2.06e + 3$     |
| 10                      | $2,43e+3$       |
| 11                      | $2,48e+3$       |
| 12                      | $2,75e+3$       |

Tabela 4.17 – Modos de vibrar.

Fonte: Do autor (2022).

Como já esperado para uma estrutura robusta, os modos de vibrar da estrutura apresentam valores altos, assim pelos valores apresentados na [Tabela 4.17](#page-147-0) é possível determinar que a estrutura não entrará em ressonância nem terá sua vida útil afetada por vibrações devido a estes valores, uma vez que a menor frequência natural é 998Hz.

## **5 Considerações finais**

Ao longo do presente projeto, foram abordados temas com o foco no dimensionamento de componentes mecânicos e na avaliação de seus desempenhos e confiabilidade. Durante o projeto foram dimensionados diversos componentes integrantes de um veículo do tipo mini Baja.

A priori, foram utilizados como condições de contorno para o desenvolvimento do projeto, a situação atual da equipe e o regulamento fornecido pelo órgão SAE. Tendo em vista os pontos almejados e o resultado obtido, pode-se encontrar um projeto com qualidade satisfatória.

Observando os princípios da equipe e a ambição em desenvolver um projeto de destaque no cenário Baja, algumas considerações podem ser feitas para aprimorar o projeto do veículo como um todo, sendo elas:

- Dimensionamento de um diferencial respeitando um valor de redução prédefinido de 2,5;
- Análise e otimização topológica do restante dos componentes do sistema;
- Considerações sobre a CVT utilizada pela equipe e avaliação de outras possíveis configurações deste componente;
- Avaliação financeira do projeto, tanto para um cenário com foco em economia aliada a resultados, quanto no cenário com foco somente em desempenho, sem um limite de orçamento.
- Adaptação do posicionamento do redutor em função das alterações na estrutura do veículo.

Avaliando as situações citadas permite-se obter um projeto mais consolidado em diversos atributos, focando sempre na melhor atuação durantes as competições em que a equipe participa.

# **6 Conclusões**

O projeto de uma transmissão integral para veículo Baja SAE teve seu início e motivação no ambiente de desenvolvimento e crescimento proposto pela organização SAE, incentivando, por meio de bonificações nas competições, os estudantes a inovarem seus sistemas de tração para tração integral. O incentivo contribuiu com o conhecimento teóricos dos estudantes e com a prática na criação e gerenciamento de um projeto, partindo de uma ideia conceitual e progredindo para um projeto confiável, robusto e que atenda às adversidades do ambiente de aplicação.

As análises inicialmente realizadas na etapa de desenvolvimento do projeto conceitual mostraram a importância da manutenção da relação com a Equipa Buffalo Baja UFLA, a qual está presente tanto nos ambientes externos quantos internos do projeto, observados pela matriz SWOT. Adjunto ao mapeamento das parcerias, recursos, receitas e custos, mostrados pela análise Canvas, pode-se observar, portanto, que o sucesso do projeto está relacionado à proximidade com o ambiente da Universidade Federal de Lavras, o qual proporciona auxílio em conhecimento técnico, auxílio financeiro, licenças estudantis dos *softwares* utilizados, etc., e ao ambiente Baja SAE, propondo motivações, relações com equipes diversas, e regendo as limitações e condições adversas do projeto.

O dimensionamento dos componentes de transmissão seguiu a metodologia definida pela AGMA e buscou realizar um dimensionamento confiável, porém evitando componentes superdimensionados. Os componentes que apresentassem coeficientes de segurança abaixo de 1,2 foram redimensionados para respeitar o este limite. O maior coeficientes de segurança obtivo foi nas capas do conjunto, as quais foram retrabalhadas e otimizadas, resultando no valor final de 6,87.

Devido à assimetria e complexidade geométrica do sistema e de seus componentes, a geometria da capa do conjunto foi validada estruturalmente com auxílio do ambiente CAE. O material utilizado, alumínio 6061-T6, apresenta alta resistência mecânica e permitiu a realização da otimização de massa na geometria. Ao final do processo, pode-se reduzir 49% da massa inicial das capas e não prejudicar a confiabilidade das mesmas. Também se avaliou a possibilidade do fenômeno da ressonância oriundo da vibração do motor. Dado o intervalo de trabalho de até 4000 rpm do motor, ou 66,66 hz, observou-se que o primeiro modo de vibrar do conjunto das capas, analisado sob as condições fixação no chassi, de 998 hz não permite haja ressonância.

Ao fim, obteve-se um sistema de transmissão 4x4 composto por 3 estágios de redução de valor 2,55:1. O primeiro estágio de redução é constituído por engrenagens cônicas de dentes em espiral, o qual realiza a conexão com o eixo cardan, que será conectado à um diferencial de redução também de 2,55:1, e permite a transmissão de potência para o eixo dianteiro com uma redução total de 6,25:1. O segundo e o terceiro estágio de redução também respeitam a condição de redução total de 6,25:1 e são compostos por engrenagens cilíndricas de dentes helicoidais. A conexão do eixo longitudinal da caixa de redução com o cardan é realizado por juntas universais, da mesma forma que o diferencial no eixo dianteiro. As capas para fixação de todo o sistema permitem a instalação do conjunto no chassi atual do veículo sem a necessidade de alteração na estrutura.

# **REFERÊNCIAS**

ALTAIR ENGINEERING INC (org.). Solvers. 2021. Disponível em: https://2021.help.altair.com/2021/hwdesktop/altair\_help/topics/getting\_started/product\_overvi ews solvers r.htm. Acesso em: 15 ago. 2022.

APOLO TUBOS E EQUIPAMENTOS (Rio de Janeiro). APOLO TUBULARS: catálogo de produtos. Catálogo de Produtos. Disponível em: http://tubosapolo.com.br/wpcontent/themes/mycollege/framework/doc/catalogo\_de\_produtos\_tubos\_apolo.pdf. Acesso em: 30 jun. 2022.

BUDYNAS, Richard G.; NISBETT, J. Keith. Elementos de máquinas de Shigley: projeto de engenharia mecânica. 8. ed. Porto Alegre: Amgh, 2011.

CALMON, Fernando. Criado em 1901, Lohner-Porsche Mixte foi o primeiro carro híbrido da história. 2011. Disponível em: https://www.uol.com.br/carros/noticias/redacao/2011/05/20/criado-em-1901-lohner-porschemixte-foi-o-primeiro-carro-hibrido-da-historia.htm. Acesso em: 12 dez. 2020.

CAO, Yu. Straight running stability control based on optimal torque distribution for a four inwheel motor drive electric vehicle. Sciencedirect. Beijing, p. 2825-2830. fev. 2016.

CARNEIRO, Alexandre. Saiba quais são os 7 carros 4×4 mais baratos do Brasil. 2018. Disponível em: https://autopapo.uol.com.br/noticia/7-carros-4x4-mais-baratos-brasil/. Acesso em: 12 dez. 2020.

CAROLO, Lucas. What Is Topology Optimization? – Simply Explained. 2020. Disponível em: https://all3dp.com/2/topology-optimization-simply-explained/).. Acesso em: 15 ago. 2022.

CHINA, Made In. Industrial. Disponível em: https://m.made-in-china.com/product/Industrial-Coupling-Misumi-Replacement-Connector-Cardan-Joints-Turning-Curtain-Shutter-888928455.html#. Acesso em: 12 abr. 2022.

CRYSTAL INSTRUMENTS. Basics of Modal Testing and Analysis. 2016. Disponível em: https://www.crystalinstruments.com/basics-of-modal-testing-and-analysis. Acesso em: 15 ago. 2022.

CROLLA, David A.. Automotive Engineering: powertrain, chassis system and vehicle body. New York, USA: Elsevier, 2009.

DIETER, G.E. Engineering Design, A Materials and Processing Approach, 2nd edition, Chapter 5, McGraw-Hill, New York. 1991.

FARBOD FAHIMI (2013) Full drive-by-wire dynamic control for four-wheel-steer all-wheeldrive vehicles, Vehicle System Dynamics: International Journal of Vehicle Mechanics and Mobility, 51:3, 360-376, DOI: 10.1080/00423114.2012.743668.

FILHO, Avelino A.. Elementos Finitos: a base da tecnologia CAE. São Paulo: Editora Érica Ltda, 2007.

FISCHER, Gerhard. XDrive The New Four-Wheel Drive Concept in the BMW X3 and BMW X5. German Issue, [s. l], v. 106, n. 1, p. 1-5, fev. 2004.

GENTA, G.; MORELLO, L. The automotive chassis: components design. Heidelberg, Springer Netherlands, 2009.

GILLESPIE, Thomas D. Fundamentals of Vehicle Dynamics. Warrendale: Society of Automotive Engineers, 1992.

GUERREIRO, Luís. Revisão de análise modal e análise sísmica por espectros de resposta. 1999. 19 f. Dissertação (Mestrado) - Curso de Engenharia de Estruturas, Instituto Superior Técnico, Lisboa, 1999.

GUO, Jinghua; WANG, Jingyao; LUO, Yugong; LI, Keqiang. Robust lateral control of autonomous four-wheel independent drive electric vehicles considering the roll effects and actuator faults. Elsevier. China, p. 1-17. 22 fev. 2020.

HE, Jimin; FU, Zhi-Fang. Modal Analysis. Oxford: Butterworth-Heinemann, 2001. 291 p.

JUNG, Hojin; PYUN, Beomjoon; CHOI, Seibum. Model predictive control of an all-wheel drive vehicle considering input and state constraints. International Journal Of Automotive Technology. Korea, p. 1-10. 01 jul. 2019.

LECHNER, G., NAUNHEIMER. H., Automotive Transmission, Fundamentals, selection, design, and application. Bosh, Manual de Tecnologia Automotiva, Edgard Blucher, 1999.

LEDWOCH, Janusz. Samochody pancerne (4x4). Varsóvia: Wydawnictwo Militaria, 1996.

LEIDING, Michael. From FWD to AWD. Atzautotechnology, Nurnberg, v. 9, n. 2, p. 34-37, fev. 2002.

LOPES, Elias Dias Rossi. Análise do comportamento dinâmico de um veículo leve 4 x 4 com sistema de controle de tração. 2015. 95 f. Tese (Doutorado) - Curso de Engenharia Mecânica, Departamento de Ciência e Tecnologia, Instituto Militar de Engenharia, Rio de Janeiro, 2015.

MEDEIROS, Ruthenio Severo de. Análise de transmissão 4x4 aplicada em um modelo 4x2 Baja SAE. 2018. 39 f. TCC (Graduação) - Curso de Engenharia Mecânica, Universidade Federal Rural do Semi-Árido, Caraúbas, 2018.

NAKASHIMA, Hiroshi. FE-DEM with interchangeable modeling for off-road tire traction analysis. Journal Of Terramechanics. Kyoto, p. 15-25. mar. 2018.

NAUNHEIMER, H., BERTSCHE, B., RYBORZ, J., NOVAK, W. Automotive Transmissions: fundamentals, selections, design and application. Friedrichshafen. Germany: Springer, 2011.

NICOLAZZI, Lauro Cesar; ROSA, Edison da; LEAL, Longuinho da Costa Machado. Uma introdução à modelagem quase-estática de automóveis. Santa Catarina: Desconhecida, 2012. NORTON, Robert L. Projeto de Máquinas: Uma abordagem integrada. Porto Alegre: Bookman, 2013. 1028 p.

NOLEREM. Juntas universais duplas com mancal de deslizamento, DIN 808. Disponível em: https://www.Norelem.com/pt/pt/Produtos/Vis%C3%A3o-geral-de-produtos/Sistemas-ecomponentes-para-a-constru%C3%A7%C3%A3o-de-m%C3%A1quinas-e-engenhariamec%C3%A2nica-industrial/23000-Acoplamentos-Acoplamentos-r%C3%ADgidos-An%C3%A9is-de-fixa%C3%A7%C3%A3o-c%C3%B4nicos-Juntas-universais-Acoplamentos-de-encaixe-r%C3%A1pido-Mancais-e-rolamentos/Juntas-universais/23404- Juntas-universais-duplas-com-mancal-de-deslizamento-DIN-808.html. Acesso em: 30 jul. 2022.

NSK. Catálogo Geral: rolamentos. Rolamentos. Disponível em: https://www.nsk.com.br/upload/file/Cat%C3%A1logo%20Geral%20NSK(1).pdf. Acesso em: 15 ago. 2022.

OSTERWALDER, Alexander; PIGNEUR, Yves. Business model generation: inovação em modelos de negócios. Rio de Janeiro: Alta Books, 2011.

PETERS, E. 4x4 vs. AWD. Consumers' Research Magazine, [s. l.], v. 81, n. 4, p. 40, 1998. Disponível em: http://search-ebscohostcom.ez26.periodicos.capes.gov.br/login.aspx?direct=true&db=aph&AN=513319&lang=ptbr&site=ehost-live. Acesso em: 15 nov. 2020.

PMI (Project Management Institute). Um guia do conhecimento em gerenciamento de projetos. 5. ed. Pennsylvania: Fsc, 2013.

RAO, Singiresu S. Vibrações mecânicas. 4. ed. São Paulo: Pearson Prentice Hall, 2008.

RAVI. FABRICA DE ENGRENAGENS. Disponível em: https://www.ravi.ind.br/fabricaengrenagens. Acesso em: 10 abr. 2022.

RESENDE, Rafael Bérenger de. Aspectos econômicos do esforço de guerra alemão na segunda guerra mundial: uma comparação com eua, reino unido e urss. 2011. 53 f. Monografia (Especialização) - Curso de Economia, Departamento de Economia, Pontifícia Universidade Católica do Rio de Janeiro Departamento de Economia, Rio de Janeiro, 2011.

ROADE, Gabriel. What is linear static analysis? 2018. Disponível em: https://www.midasoft.com/mechanical/blog/linear-static-analysis. Acesso em: 15 ago. 2022.

SABO. Retentor do Compressor de Ar - Freio a Ar - Dianteiro. Disponível em: https://www.sabo.com.br/catalogos/15674/. Acesso em: 30 jul. 2022.

SAE Brasil. Regulamento administrativo e técnico Baja SAE Brasil. 2021. Disponível em: https://saebrasil.org.br/. Acesso em: 14 jul. 2022.

SAE Internacional. Collegiate design series Baja SAE® rules. 2020. Disponível em: https://www.Bajasae.net/. Acesso em: 10 nov. 2020.

SILVA, Marcelo Cavalcanti da. Análise linear estática e dinâmica de placas utilizando o elemento finito prismático regular linear. 2017. 154 f. Dissertação (Mestrado) - Curso de Engenharia Civil, Departamento de Engenharia Civil, Unesp, Ilha Solteira, 2017.

SOUZA, André Cristiano de. ANÁLISE DA FALHA DO SUPORTE DE MANCAL DE UM EIXO CARDAN UTILIZADO NUM VEÍCULO PESADO. 2014. 146 f. Dissertação (Mestrado) - Curso de Engenharia Mecânica, Universidade Estadual Paulista, Guaratinguetá, 2014.

TAGHAVIFAR, Hamid; MARDANI, Aref. Off-road Vehicle Dynamics: analysis, modelling and optimization. Poland: Springer, 2017. 70 v.

TRACBEL. Eixo de Transmissão. Disponível em: https://www.tracbel.com.br/p/6367025/eixo-de-transmissao-sdlg-29050000081-unitario. Acesso em: 11 abr. 2022.

UICKER, John J.; PENNOCK, Gordon R.; SHIGLEY, Joseph E.. THEORY OF MACHINES AND MECHANISMS. 3. ed. OUP USA, 2003.

ULIO, J. A.. TM 9-803, 1/4-ton 4x4 truck (willys-overland model mb and ford model gpw). Washington: C & H, 1944.

WEIHERMANN, Henrique Weber. ESTUDO SOBRE APLICAÇÃO DE TRANSMISSÃO CONTINUAMENTE VARIÁVEL PARA VEÍCULOS DE PEQUENO PORTE. 2015. 51 f. TCC (Graduação) - Curso de Engenharia Automotiva, Universidade Federal de Santa Catarina, Joinville, 2015.

ZHANG, Yi; MI, Chris. Automotive power transmission systems. Hoboken, Nj: Wiley, 2018. ZOTTI, Eduardo. ESTUDO DE PROPOSTAS PARA UM SISTEMA DE TRAÇÃO 4X4 EM UM VEÍCULO DO TIPO Baja SAE. Revista Destaques Acadêmicos, Lajeado, p. 253-265, out. 2020.

SILVA, Emílio Carlos Nelli. Técnicas de Otimização Aplicadas no Projeto de Peças Mecânicas. Escola Politécnica da Usp. São Paulo, p. 2-20. fev. 2016.

Haftka, R.T. and Gürdal, Z., "Elements of Structural Optimization", Solid Mechanics and its Applications, Kluwer Academic Publishers, Dordrecht, The Netherlands, 1995.

# **APÊNDICE A – ROTINA MATLAB PARA DIMENSIONAMENTO**

# **Par de Engrenagens Helicoidal - 1º Estágio (Cilíndrica)**

% Par de Engrenagens Helicoidal - 1º Estágio (Cilíndrica)

% Rotina para o dimensionamento de componentes de um sistema de redução para veículos BAJA SAE 4x4

%% ==================================================================

% Autores: Yago de Almeida Faria / Otávio Palmiro Menagatti / Ullian Mateus Pereira

% Objetivo: Dimensionamento dos componentes da caixa de redução para um novo sistema 4x4 no veículo BAJA da equipe BUFFALO BAJA UFLA, sendo tal projeto parte do TCC dos autores

% Variáveis

syms i alpha ang pd np tp tpin sfbl sfcl ep vp jp jg ka km es qv syms akv bkv vt kv ks kb ki kt kc cl kl ch cf cp zp zg f zpmin syms zgmin pc pb pt pn pa pnd angn dpp rpp dpg rpg c a b ht fc dep syms deg z mp wt wr wa w fmin zep zeg mf angb na nr lmin mn pp pg syms ig sigmabp sigmabg sigmac sfb sfc nsp nsg nss

clear all; close all; clc; % =================================================================== % Engrenagem % =================================================================== i = 2.5 % Redução do conjunto alpha = 20 % Redução do conjunto e se estado e pressão [ alpha = 20  $\frac{1}{2}$  ang = 30  $\frac{1}{2}$  ang = 30 ang = 30  $\frac{1}{2}$  ang = 30  $\frac{1}{2}$  ang = 12 pd = 12<br>
pd = 12 % Passo diametral [1/in]<br>
pp = 3462 % Rotação máxima no eixc % Rotação máxima no eixo [RPM]<br> $tp = 59.5/2$ % Torque transmitido pelo pinhão(dividido por 2 pois o torque se divide entre dianteira e traseira)  $[N.m]$ <br>tpin = tp\*8.85 % Torque transmitido em libra por polegada [lb\*in]<br>sfbl = 75000 % Resistência a fadiga de flexão AGMA sem correção(tabela 12-20) para aço 1030 com cementação por  $carbono [psi]$ <br> $sfcl = 225000$ % Resistência a fadiga de superfice AGMA sem correção (Tabela 12-21) para aço 1030 com cementação por carbono [psi] %Fatores de concentração ep = 30000000 % Módulo de elasticidade do  $a\varsigma o$  1045 [psi]<br> $vp = 0.28$ % Coef. de Poisson do aço  $1045$ <br>jp = 0.47 % Tabela 13-3 Norton pag 754

jg = 0.54 % Tabela 13-3 Norton pag  $754$ <br>ka = 1.75 % Fator de aplicação Tabela  $12-17$  Norton<br> $km = 1.6$ % Fator de distribuição de carga Tabela 12-16 Norton %Arredondamentos cp = sqrt $((1/(2<sup>*</sup>pi<sup>*</sup>((1-vp<sup>2</sup>)/ep))))$  % Coeficiente de elasticidade (Tabela 12-18) % N° de dentes do pinhão  $\text{arredondado}$ <br> $\text{zq} = 40$ % N° de dentes da engrenagem arredondado<br> $f = 0.63$ % Largura de face arredondada [in] %Cálculos de dimensão da engrenagem zpmin = 15  $\aleph$  N° mínimo de dentes para o pinhão levando em conta a redução e o ângulo de pressão Tabela 12-5 do Norton<br>zgmin =  $zp*i$ % N° mínimo de dentes para a coroa<br>pc =  $pi/pd$ % Passo circular [in]<br>% Passo base [in]  $pb = pc * cos d (alpha)$ <br>pt = pc % Passo transversal [in] pn = pt\*cosd(ang)  $\frac{1}{2}$  Passo normal [in] pa = pn/sind(ang)<br>
pnd = pd/cosd(ang)<br>  $\frac{1}{2}$  Passo diametral % Passo diametral no plano normal [1/in] angn = atand(cosd(ang)\*tand(alpha)) % Relação do ângulo de pressão nos 2 planos % Diâmetro primitivo do pinhão [in]<br>rpp = dpp/2 % Raio primitivo do pinhão  $[in]$ <br>dpg = zg/pd % Diâmetro primitivo da coroa  $[in]$ <br>rpq = dpq/2 % Raio primitivo da coroa  $[in]$ <br>c = rpq+rpp % Distância nominal entre centros  $[in]$ <br>a =  $1/pd$  $a = 1/pd$   $\frac{1}{25/pd}$   $\frac{1}{25/pd}$   $\frac{$  $b = 1.25/pd$  % Dedendo [in]<br>  $b = a+b$  % Profundidade % Profundidade total do dente  $[in]$ <br> $fc = b-a$  $fc = b-a$   $\text{gep} = dpp+2*a$   $\text{lep} = \text{gep}+2*a$   $\text{lep} = \text{gep}+2*a$   $\text{lep} = \text{gep}+2*a$ % Diâmetro externo do pinhão [in]<br>deg = dpg+2\*a % Diâmetro externo da engrenagem [in]  $z = ((rpp+a)^2-(rpp*\cos d(a1pha))^2)^0.5+(rpq+a)^2-$ (rpg\*cosd(alpha))^2)^0.5-c\*sind(alpha) % Comprimento de ação [in] mp = z/pb  $\frac{1}{2}$  mp = z/pb  $\frac{1}{2}$  mp = z/pb  $\frac{1}{2}$  mp = z/pb  $\frac{1}{2}$  mp = z/pb  $\frac{1}{2}$  mp = z/pb  $\frac{1}{2}$  mp = z/pb  $\frac{1}{2}$  mp = z/pb  $\frac{1}{2}$  mp = z/pb  $\frac{1}{2}$  mp = z/pb  $\frac{1}{2}$  mp = z/pb  $\frac{1}{2}$  mp estar entre  $1, 4$  e  $2$ <br>wt = tpin/rpp % Carga transmitida (igual para todo o conjunto) [lb]<br>wr = wt\*tand(alpha) % Carga radial [lb]

 $wa = wt*tand(ang)$ <br>  $w = wt/(cosd(ang)*cosd(anan))$ <br>  $w = wt/(cosd(ana)*cosd(ann))$ <br>  $\frac{2}{3}$  Carga total transmitida  $w = wt/(\cos d(\text{ang}) * \cos d(\text{ang}))$  $[h]$ <br> $fmin = 8/pd$ % Largura de face podendo variar entre  $8$ /pd ate  $16$ /pd [in]<br>zep = zp/cosd(ang)^3 % N° virtual de dentes do pinhão<br>zeg = zg/cosd(ang)^3 % N° virtual de dentes da coroa<br> $mf = f/pa$ % Razão de contato axial, deve ser no mínimo 1,15 angb = acosd(cosd(ang)\*(cosd(angn)/cosd(alpha))) % Ângulo de hélice da base  $[deg]$ <br>na = mp-1 na = mp-1 % Parte decimal de mp<br>
nr = mf-1 % Parte decimal de mf % Parte decimal de mf %Fatores K % - Cálculo de kv es = 1.571/pd % Espessura circular de referência do dente [in]<br>qv = 11 % Índice de qualidade da engrenagem bkv =  $((12-qv) (2/3))/4$ <br>akv =  $50+56*(1-bkv)$  <br> & Fator a para Kv % Fator a para Kv<br>% Conversão de RPM para  $vt = np*2*pi*25.4*rpp*(10^(-3))/60$ velocidade tangencial kv = (akv/(akv+(200\*vt)^0.5))^bkv % Fator de velocidade para alta qualidade % Fator de tamanho (1 para quando a engrenagem nao é grande)  $%$  Fator de borda ( = 1 pois não haverá borda) % Fator de ciclo da carga( = 1 pois é engrenagem não solta)  $%$  Fator de temperatura( = 1 pois não vamos trabalhar com temperatura acima de 250F) kc = 1 % Fator de confiabilidade de 99<br>cl = 1  $cl = 1$ <br> $kl = 1$ <br> $% Factor de vida$ <br> $% Factor de vida$ % Fator de vida a superfície( = 1 pois a vida esta em ciclo 10e+7)<br>ch = 1  $\frac{8}{9}$ % Fator de razão de dureza( = 1 pois o material do conjunto é igual)<br>cf = 1 % Fator de acabamento de superfície (métodos convencionais) recomendação AGMA lmin = (mp\*f-na\*nr\*pa)/cosd(angb) % Comprimento mínimo das linhas de contato [in]<br> $mn = f / lmin$ % Razão de distribuição de força %Para engrenamento externo  $pp = ((0.5*( (rpp+a)+(c-rpg-a)))^2-(rpp*cosd(alpha))^2)^0.5$  % Raio de curvatura do pinhão [in]  $pq = c * \text{sind}(\text{alpha}) - pp$  % Raio de curvatura da engrenagem [in]

ig = cosd(alpha)/(((1/pp)+(1/pg))\*0.7\*dpp\*mn) % Fator geométrico (obs usamos + para engrenagem externas e - para engrenagem internas)

#### %Tensões

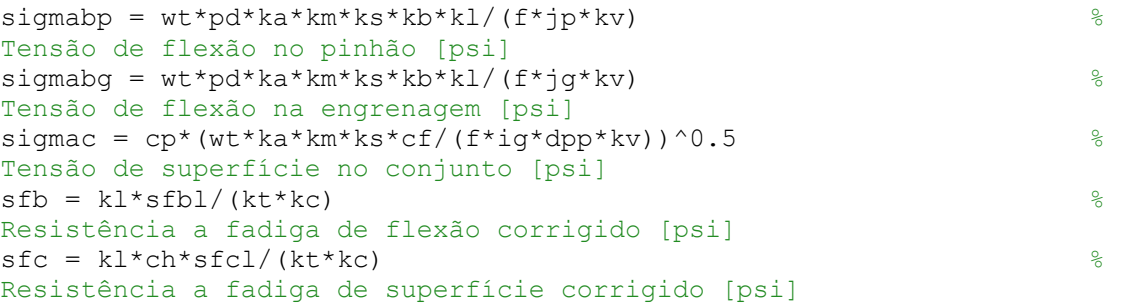

### %Fatores de segurança

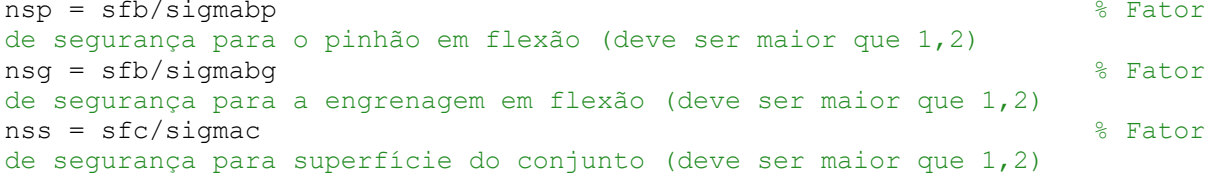

#### **Par de Engrenagens Helicoidal - 2º Estágio (Cilíndrica)**

%% ================================================================== % Par de Engrenagens Helicoidal - 2º Estágio (Cilíndrica) % Rotina para o dimensionamento de componentes de um sistema de redução para veículos BAJA SAE 4x4 % Autores: Yago de Almeida Faria / Otávio Palmiro Menagatti / Ullian Mateus Pereira % Objetivo: Dimensionamento dos componentes da caixa de redução para um novo sistema 4x4 no veículo BAJA da equipe BUFFALO BAJA UFLA, sendo tal projeto parte do TCC dos autores % Variáveis syms i alpha ang pd np tp tpin sfbl sfcl ep vp jp jg ka km es qv syms akv bkv vt kv ks kb ki kt kc cl kl ch cf cp zp zg f zpmin syms zgmin pc pb pt pn pa pnd angn dpp rpp dpg rpg c a b ht fc dep syms deg z mp wt wr wa w fmin zep zeg mf angb na nr lmin mn pp pg syms ig sigmabp sigmabg sigmac sfb sfc nsp nsg nss clear all; close all; clc;  $% = = =$ % Engrenagem % ================================================================== i = 2.5 % Redução do conjunto alpha = 20 % Redução do conjunto alpha = 20 % Redução do conjunto alpha = 20 % Redução do conjunto alpha = 20 % Redução do conjunto alpha = 20 % Redução do conjunto alpha = 20 % Redução do con alpha = 20<br>
ang = 30<br>
ang = 30 ang = 30<br>
pd = 10<br>
pd = 10 pd = 10<br>
np = 1384.8<br>
S Rotação máxima no % Rotação máxima no  $e$ ixo $[RPM]$ <br>tp = 148.75/2 % Torque transmitido pelo pinhão(dividido por 2 pois o torque se divide entre dianteira e traseira)  $[N.m]$ <br>tpin = tp\*8.85 % Torque transmitido em libra por polegada [lb\*in]<br>sfbl = 75000 % Resistência a fadiga de flexão AGMA sem correção(tabela 12-20) para aço 1030 com cementação por  $carbono [psi]$ <br> $sfcl = 225000$ % Resistência a fadiga de superfice AGMA sem correção (Tabela 12-21) para aço 1030 com cementação por carbono [psi] %Fatores de concentração ep = 30000000 % Módulo de elasticidade do  $a\varsigma o$  1045 [psi]<br> $vp = 0.28$ % Coef. de Poisson do aço  $1045$ <br>  $ip = 0.49$ % Tabela 13-3 Norton pag  $754$ <br> $jg = 0.53$ % Tabela 13-3 Norton pag 754<br> $ka = 1.75$ % Fator de aplicação Tabela 12-17 Norton

```
km = 1.6 % Fator de distribuição de 
carga Tabela 12-16 Norton
%Arredondamentos
cp = sqrt((1/(2*pi*((1-vp^2)/ep)))) % Coeficiente de
elasticidade (Tabela 12-18)
                                                                    % N° de dentes do pinhão
\text{arredondado}<br>\text{zq} = 60% N° de dentes da
engrenagem arredondado<br>f = 0.63
                                                                    % Largura de face
arredondada [in]
%Cálculos de dimensão da engrenagem 
zpmin = 15 \frac{15}{100} and \frac{15}{100} and \frac{15}{100} and \frac{15}{100} and \frac{15}{100} and \frac{15}{100} and \frac{15}{100} and \frac{15}{100} and \frac{15}{100} and \frac{15}{100} and \frac{15}{100} and \frac{15}{100} and \frac{15}{o pinhão levando em conta a redução e o ângulo de pressão Tabela 12-5 do 
Norton<br>zgmin = zp*i
                                                                     % N° mínimo de dentes para
a coroa<br>pc = pi/pd
                                                                     % Passo circular [in]<br>% Passo base [in]
pb = pc*cosd(alpha)<br>pt = pc
pt = pc<br>
pn = pt*cosd(ang) \begin{array}{ccc} 0 & \text{if } 0 \leq x \leq 0 \\ 0 & \text{if } 0 \leq x \leq 0 \end{array} asso transversal [in]
                                                                     % Passo normal [in]<br>% Passo axial [in]
pa = pn/sind(ang)<br>
pnd = pd/cosd(ang)% Passo diametral no plano
normal [1/in]
angn = atand(cosd(ang)*tand(alpha)) % Relação do ângulo de 
pressão nos 2 planos
                                                                     % Diâmetro primitivo do
pinhão [in]<br>rpp = dpp/2
                                                                     % Raio primitivo do pinhão
[in]<br>dpg = zg/pd
                                                                     % Diâmetro primitivo da
coroa [in]<br>rpg = dpg/2
                                                                     % Raio primitivo da coroa
[in]<br>c = rpg+rpp
                                                                     % Distância nominal entre
centros [in]<br>a = 1/pda = 1/pd \frac{1}{25/pd} \frac{1}{25/pd} \frac{1}{25/pd} \frac{1}{25/pd} \frac{1}{25/pd} \frac{1}{25/pd} \frac{1}{25/pd} \frac{1}{25/pd} \frac{1}{25/pd} \frac{1}{25/pd} \frac{1}{25/pd} \frac{1}{25/pd} \frac{1}{25/pd} \frac{1}{25/pd} \frac{1}{25/pd} \frac{1}{25/pd} \frac{b = 1.25/pd % Dedendo [in]<br>ht = a+b % Profundidade
                                                                     % Profundidade total do
dente [in]<br>
fc = b-afc = b-a \text{dep} = dbp + 2 \cdot a \text{dep} = dbp + 2 \cdot a \text{dep} = dbp + 2 \cdot a \text{Diameter} = b% Diâmetro externo do
pinhão [in]<br>deq = dpq+2*a
                                                                    % Diâmetro externo da
engrenagem [in]
z = ((rpp+a)^2-(rpp*cosd(alpha))^2)^0.5+((rpg+a)^2-
(rpg*cosd(alpha))^2)^0.5-c*sind(alpha) % Comprimento de ação [in]<br>mp = z/pb % Razão de contato
                                                                     % Razão de contato deve
estar entre 1, 4 e 2<br>wt = tpin/rpp
                                                                    % Carga transmitida (igual
para todo o conjunto) [lb]<br>wr = wt*tand(alpha)
wr = wt*tand(alpha) % Carga radial [lb]
                                                                    % Carga axial [lb]<br>% Carga total transmitida
w = wt/(cosd(ang) * cosd(ang))[lb]
```

```
fmin = 8/pd % Largura de face podendo 
variar entre 8/pd ate 16/pd [in]<br>zep = zp/cosd(ang)^3
                                                     % N° virtual de dentes do
pinhão<br>zeq = zq/cosd(ang)^3
                                                     % N° virtual de dentes da
coroa<br>mf = f/pa% Razão de contato axial,
deve ser no mínimo 1,15
angb = acosd(cosd(ang)*(cosd(angn)/cosd(alpha))) % Ângulo de hélice da 
base [deg]<br>na = mp-1
na = mp-1 % Parte decimal de mp<br>
nr = mf-1 % Parte decimal de mf
                                                     % Parte decimal de mf
%Fatores K
% - Cálculo de kv
es = 1.571/pd % Espessura circular de 
referência do dente [in]<br>qv = 11
                                                    % Índice de qualidade da
engrenagem
bkv = ((12-qv)^(2/3))/4 % Fator b para Kv<br>akv = 50+56*(1-bkv) % Fator a para Kv
                                                     % Fator a para Kv<br>% Conversão de RPM para
vt = np*2*pi*rpp*(10^(-3))/60velocidade tangencial
kv = (akv/(akv+(200*vt)^0.5))^bkv \frac{1}{8} Fator de velocidade para
alta qualidade<br>ks = 1% Fator de tamanho (1 para
quando a engrenagem nao é grande)
kb = 1 % Fator de borda ( = 1 pois
não haverá borda)
                                                     % Fator de ciclo da carga(
= 1 pois é engrenagem não solta)
                                                     % Fator de temperatura( = 1
pois não vamos trabalhar com temperatura acima de 250F)<br>kc = 1 %
                                                     % Fator de confiabilidade
de 99<br>cl = 1
cl = 1 \frac{1}{1} \frac{1}{2} \frac{1}{2} \frac{1}{2} \frac{1}{2} \frac{1}{2} \frac{1}{2} \frac{1}{2} \frac{1}{2} \frac{1}{2} \frac{1}{2} \frac{1}{2} \frac{1}{2} \frac{1}{2} \frac{1}{2} \frac{1}{2} \frac{1}{2} \frac{1}{2} \frac{1}{2} \frac{1}{2} \frac{1}{2} \frac{% Fator de vida a
superfície( = 1 pois a vida esta em ciclo 10e+7)<br>ch = 1 \frac{8}{9}% Fator de razão de dureza(
= 1 pois o material do conjunto é igual)<br>cf = 1
                                                     % Fator de acabamento de
superfície (métodos convencionais) recomendação AGMA 
lmin = (mp*f-na*nr*pa)/cosd(angb) % Comprimento mínimo das 
linhas de contato [in]<br>mn = f / lmin% Razão de distribuição de
força
%Para engrenamento externo
pp = ((0.5*((\text{rpp+a})+(\text{c-rpq-a})))<sup>2</sup>-(rpp*cosd(alpha))<sup>^2</sup>)^0.5 % Raio
de curvatura do pinhão [in]
pg = c * sind(alpha) - pp % Raio
de curvatura da engrenagem [in]
ig = \cosh(\alpha) / ((1/pp) + (1/pg)) * dpp * mn)
geométrico (obs usamos + para engrenagem externas e - para engrenagem
```
internas)

#### %Tensões

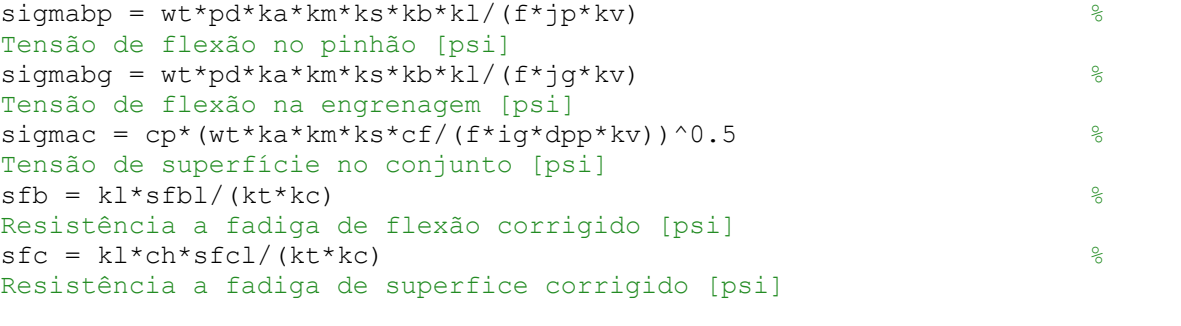

# %Fatores de segurança

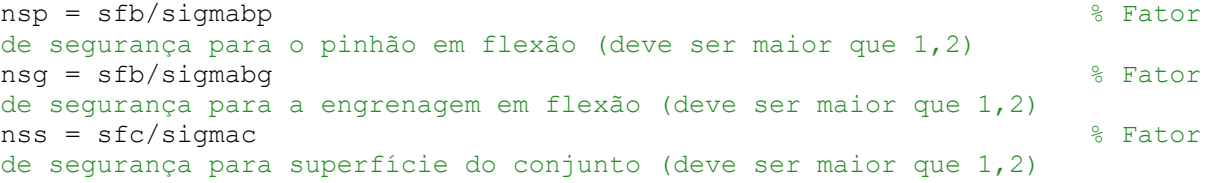

### **Par de Engrenagens Cônicas**

%% ================================================================== % Engrenagem Cônica % Rotina para o dimensionamento de componentes de um sistema de redução para veículos BAJA SAE 4x4 % Autores: Yago de Almeida Faria / Otávio Palmiro Menagatti / Ullian Mateus Pereira % Objetivo: Dimensionamento dos componentes da caixa de redução para um novo sistema 4x4 no veículo BAJA da equipe BUFFALO BAJA UFLA, sendo tal projeto parte do TCC dos autores % Variáveis syms i alpha ang pd np tp tpin sfbl sfcl ep vp jp jg cb cxc cmd zmin ka km es qv syms akv bkv vt kv kx ks kb ki kt kc cl kl ch cf cp zp zg f sigmap sigmag zpmin syms zgmin pc pb pt pn pa pnd angn dpp rpp dpg rpg c a b ht fc dep syms deg z mp wt wrp wrg wap wag w l fmax mf angb na nr lmin mn pp pg syms ig td sigmabp sigmabg sigmac sfb sfc nsp nsg nss clear all; close all; clc; % ================================================================== % Engrenagem % ================================================================== i = 2.5 % Redução do conjunto alpha = 20 % Redução do conjunto alpha = 20 % Redução do conjunto alpha = 20 % Redução do conjunto alpha = 20 % Redução do conjunto alpha = 20 % Redução do conjunto alpha = 20 % Redução do con alpha = 20<br>
ang = 35<br>
ang = 35 ang = 35<br>
pd = 8<br>
Passo diametral [1/in] pd = 8<br>
pd = 8 % Passo diametral [1/in]<br>
np = 3462 % Rotação máxima no eixo  $[RPM]$ <br>tp = 59.5/2 % Torque transmitido pelo pinhão(dividido por 2 pois o torque se divide entre dianteira e traseira)  $[N.m]$ <br>tpin = tp\*8.85 % Torque transmitido em libra por polegada [lb\*in]<br>sfbl = 75000 % Resistência a fadiga de flexão AGMA sem correção(tabela 12-20) para aço 1030 com cementação por  $carbono [psi]$ <br> $sfcl = 225000$ % Resistência a fadiga de superfice AGMA sem correção (Tabela 12-21) para aço 1030 com cementação por carbono [psi] %Fatores de concentração ep = 30000000 % Módulo de elasticidade do  $a\varsigma o$  1045 [psi]<br> $v**p** = 0.28$ % Coef. de poisson do aço  $1045$ <br>jp = 0.218 % Tabela 13-2 Norton pag  $754$ <br> $\text{7g} = 0.224$ % Tabela 13-2 Norton pag 754

```
cb = 0.634 % Constante para ajuste da 
tensão AGMA<br>cxc = 1.5cxc = 1.5 \frac{1.5}{1.3} \frac{1.5}{1.3} \frac{1.5}{1.3} \frac{1.5}{1.3} \frac{1.5}{1.3} \frac{1.5}{1.3} \frac{1.5}{1.3} \frac{1.5}{1.3} \frac{1.5}{1.3} \frac{1.5}{1.3} \frac{1.5}{1.3} \frac{1.5}{1.3} \frac{1.5}{1.3} \frac{1.5}{1.3} \frac{1.5}{1.3} \% Fator de montagem, sendo
um número entre "1,2" e "1,8", duplicado pois não é coroado<br>zzin = 1 \frac{1}{8} Expoente
                                                          % Expoente escolhido 1 para
tp<TD e 0,667 para TD<tp
%Arredondamentos
cp = sqrt((1/(2*pi*((1-vp^2)/ep)))) % Coeficiente de
elasticidade (Tabela 12-18)<br>zp = 20
                                                          % N° de dentes do pinhão
\text{arredondado}<br>\text{zg} = 50% N° de dentes da
engrenagem arredondado<br>f = 0.89
                                                           % Largura de face
arredondada para mf dar maior que 1,15 [in]
%Cálculos de dimensão da engrenagem 
sigmap = atand(1/i) % Ângulo de cone do pinhão 
[deg]<br>sigmag = atand(i)
                                                           % Ângulo de cone da coroa
[deg]<br>zpmin = 15
                                                           % N° mínimo de dentes para
o pinhão levando em conta a redução e o ângulo de pressão Tabela 12-5 do 
norton
zgmin = zp*i \aleph N° mínimo de dentes para
a coroa<br>pc = pi/pd
                                                           % Passo circular [in]<br>% Passo base [in]
pb = pc*cos d(alpha)pt = pc<br>
pn = pt*cosd(ang) \begin{array}{ccc} 0 & \text{if } 0 \leq x \leq 0 \\ 0 & \text{if } 0 \leq x \leq 0 \end{array} asso transversal [in]
                                                           % Passo normal [in]<br>% Passo axial [in]
pa = pn/sind(ang)<br>
pnd = pd/cosd(ang)% Passo diametral no plano
normal [1/in]
angn = atand(cosd(ang)*tand(alpha)) % Relação do ângulo de 
pressão nos 2 planos
                                                           % Diâmetro primitivo do
pinhão [in]<br>rpp = dpp/2
                                                           % Raio primitivo do pinhão
[in]<br>dpg = zg/pd
                                                           % Diâmetro primitivo da
coroa [in]<br>\text{rpo} = \text{dpo}/2% Raio primitivo da coroa
[in]<br>c = rpg+rpp
                                                           % Distâncial nominal entre
centros [in]<br>a = 1/nda = 1/pd \frac{1}{2}pd \frac{1}{2}pd \frac{1}{2}pd \frac{1}{2}pd \frac{1}{2}pd \frac{1}{2}pd \frac{1}{2}pdb = 1.25/pd % Dedendo [in]<br>ht = a+b % Profundidade
                                                           % Profundidade total do
dente [in]<br>
fc = b-afc = b-a % Folga [in]<br>dep = dpp+2*a % Diâmetro e:
                                                           % Diâmetro externo do
pinhão [in]
deg = dpg+2*a % Diâmetro externo da 
engrenagem [in]
z = ((rpp+a)^2-(rpp \times \cos(d(alpha)))^2)^0.5+(rpp+a)^2-(rpg*cosd(alpha))^2)^0.5-c*sind(alpha) % Comprimento de ação [in]
```

```
mp = z/pb % Razão de contato deve 
estar entre 1, 4 e 2<br>wt = tpin/rpp
                                                     % Carga transmitida (igual
para todo o conjunto) [lb]
wap = wt*(tand(angn)*sind(sigmap)+sind(ang)*cosd(sigmap))/cosd(ang) % Carga 
axial para uma pinhão cônica espiral com espiral direito em sentido anti 
horário [lb]
wrp = wt*(tand(angn)*cosd(sigmap)-sind(ang)*sind(sigmap))/cosd(ang) % Carga 
radial para uma pinhão cônica espiral com espiral direito em sentido anti 
horário [lb]
wag = wt*(tand(angn)*sind(sigmag)+sind(ang)*cosd(sigmag))/cosd(ang) % Carga
axial para uma coroa cônica espiral com espiral direito em sentido anti 
horário [lb]
wrg = wt*(tand(angn)*cosd(sigmag)-sind(ang)*sind(sigmag))/cosd(ang) % Carga 
radial para uma coroa cônica espiral com espiral direito em sentido anti 
                                            % Carga axial<br>% Carga total transmitida
w = wt/(\cos d(\text{ang}) * \cos d(\text{ang}))[lb]<br>1 = \text{rpg/sind}(\text{sigma})% Comprimento de contato
cilíndrico [in]<br>fmax = 1/3% Largura de face podendo
varia entre 8/pd ate 16/pd [in]<br>mf = f/pa% Razão de contato axial,
deve sef no mínimo 1,15 [in]
angb = acosd(cosd(ang)*(cosd(angn)/cosd(alpha))) % Ângulo de hélice da 
base [deg]<br>na = mp-1
na = mp-1<br>
nr = mf-1<br>
n = 1<br>
\frac{1}{2}<br>
\frac{1}{2}<br>
\frac{1}{2}<br>
\frac{1}{2}<br>
\frac{1}{2}<br>
\frac{1}{2}<br>
\frac{1}{2}<br>
\frac{1}{2}<br>
\frac{1}{2}<br>
\frac{1}{2}<br>
\frac{1}{2}<br>
\frac{1}{2}<br>
\frac{1}{2}<br>
\frac{1}{2}<br>
\frac{1}{2}<br>
\frac{1}{2}<br>
\frac{1}{2}<br>
\frac{1% Parte decimal de mf
%Fatores K
% - Cálculo de kv
es = 1.571/pd % Espessura circular de 
referência do dente [in]<br>qv = 11
                                                     % Índice de qualidade da
engrenagem
bkv = ((12-qv)^(2/3))/4<br>akv = 50+56*(1-bkv) % Fator A para Kv
akv = 50+56*(1-bkv) % Fator A para Kv
vt = np*2*pi*rpp*(10^(-3))/60velocidade tangencial
kv = (akv/(akv+(200*vt)^0.5))^bkv % Fator de velocidade para 
alta qualidade<br>kx = 1.15% Fator kx = 1,15 pois é
engrenagem cônica espiral
                                                     % Fator de aplicação Tabela
12-17 norton<br>km = 1.6% Fator de distribuição de
carga apenas uma engrenagem bi-apoida
                                                     % Fator de tamanho (1 para
quando a engrenagem nao é grande)
                                                     % Fator de borda ( = 1 pois
não haverá borda)
                                                     % Fator de ciclo da carga(
= 1 pois é engrenagem não solta)
kt = 1 % Fator de temperatura ( = 1
pois não vamos trabalhar com temperatura acima de 250F)<br>kc = 1 %
                                                     % Fator de confiabilidade
de 99<br>cl = 1
                                                     % Fator de vida
```

```
kl = 1 % Fator de vida a
superfície = 1 pois a vida esta em ciclo 10e+7
ch = 1 % Fator de razão de dureza 
= 1 pois o material do conjunto é igual<br>cf = 1
                                       % Fator de acabamento de
superfície (metodos convencionais) recomendação AGMA
lmin = (mp*f-na*nr*pa)/cosd(angb) % Comprimento mínimo das 
linhas de contato [in]<br>mn = f / lmin% Razão de destribuição de
força
%Para engrenamento externo
pp = ((0.5*( (rpp+a)+(c-rpg-a)))^2-(rpp*cosd(alpha))^2)^0.5 % Raio
de curvatura do pinhão [in]
pg = c * sind(alpha) - pp % Raio
```

```
de curvatura da engrenagem [in]<br>iq = 0.110ig = 0.110 \% Fator
geométrico o (Figura 13-7 Norton)
```
#### %Tensões

```
sigmoid*ka*km*ks*kb*kl/(f*jp*kv*kx) %
Tensão de flexão no pinhão [psi]
signabq = wt * pd * ka * km * ks * kb * kl / (f * j q * kv * kx) %
Tensão de flexão na engrenagem [psi]
td = f*ig*kv/(2*ks*cmd*cf*ka*cxc)*(sfcl*dpp*0.774*ch/(cp*cb*kt*kc)) ^2 %
Torque de projeto do pinhão [psi]
sigmac = cp*cb* (2*td*ka*km*ks*cf*cxc/(f*ig*dpp^2*kv)*(tpin/td)^2zin) ^0.5 %Tensão de superfície no conjunto [psi]
sfb = k1*sfb1/(kt*kc) %
Resistência a fadiga de flexão corrigido [psi]
sfc = k1*ch*sfc1/(kt*kc) %
Resistência a fadiga de superfície corrigido [psi]
```
%Fatores de segurança

```
nsp = sfb/sigmabp % Fator
de segurança para o pinhão em flexão (deve ser maior que 1,2%)
nsg = sfb/sigmabg % Fator
de segurança para a engrenagem em flexão (deve ser maior que 1,2%)
\text{nss} = \text{sfc/sigma}de segurança para superfície do conjunto (deve ser maior que 1,2%)
```
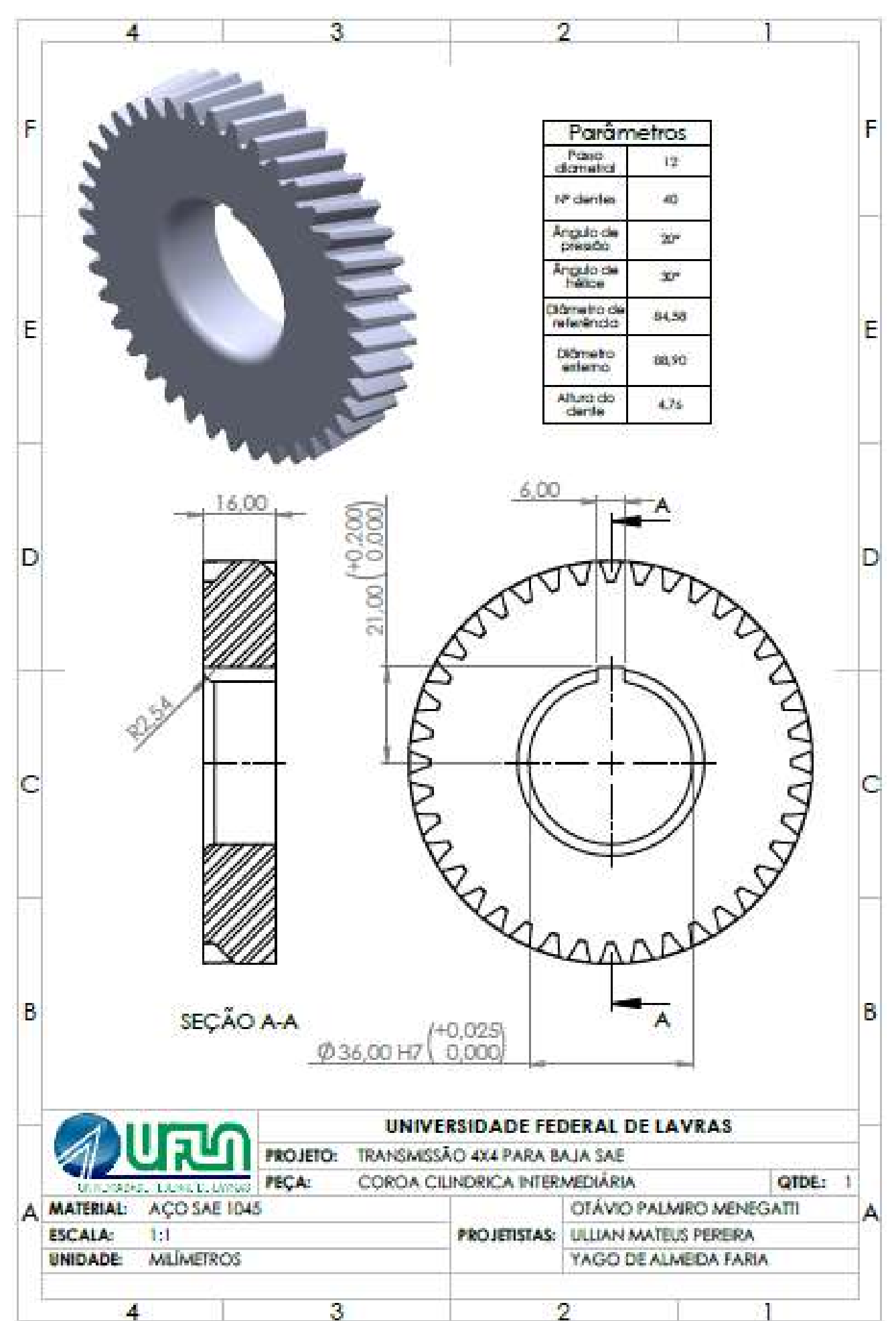

# **APÊNDICE B – DESENHOS TÉCNICOS**

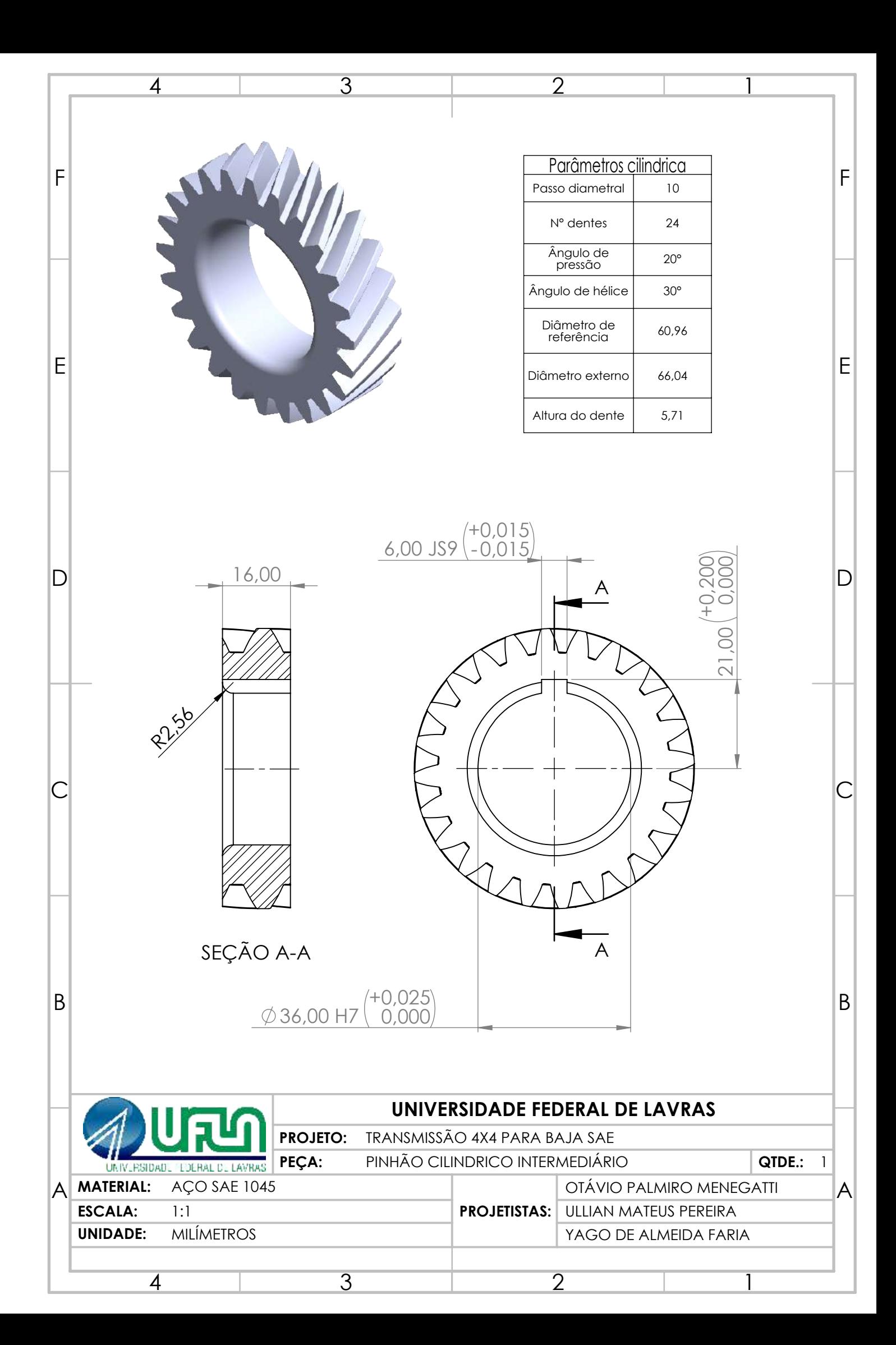

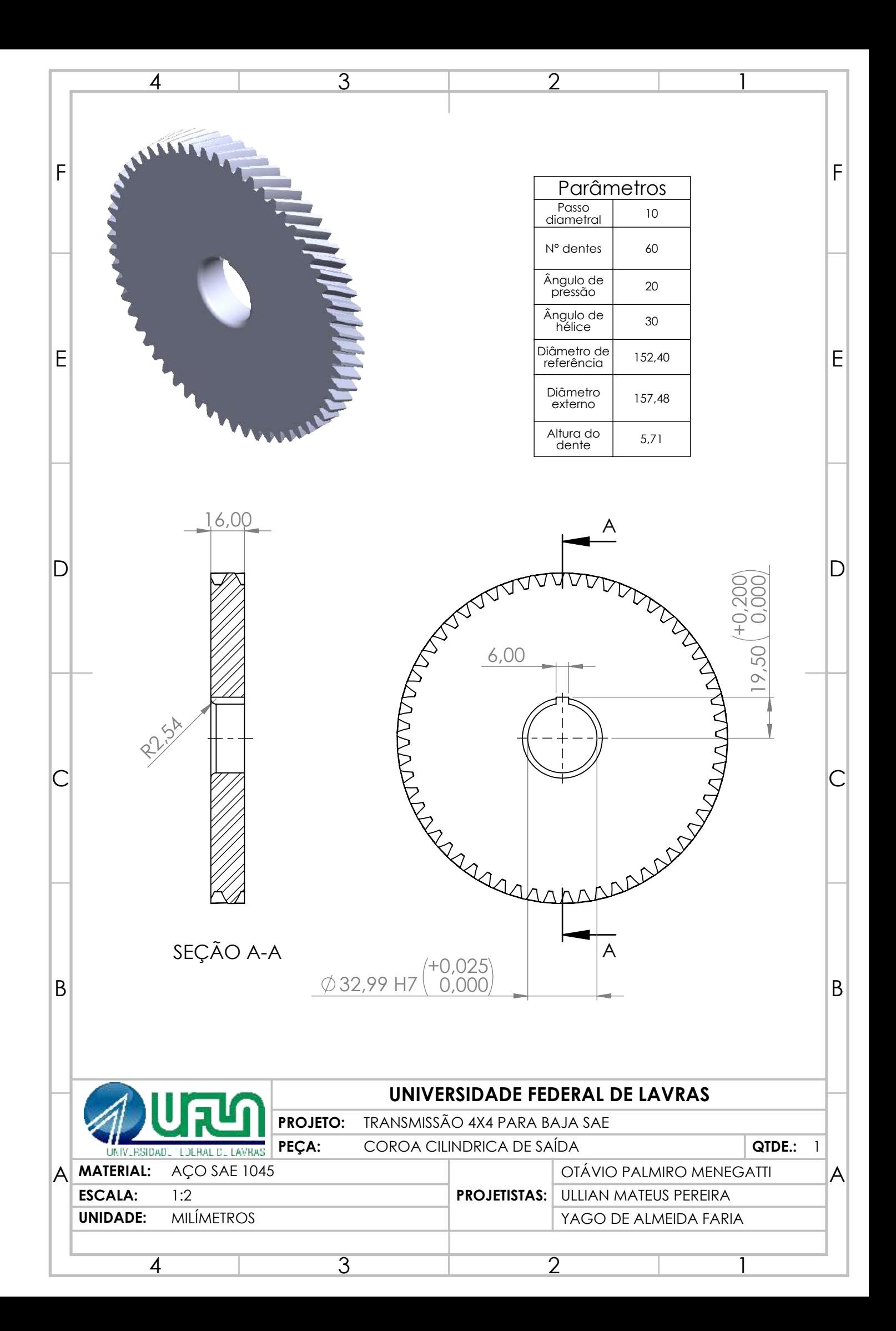

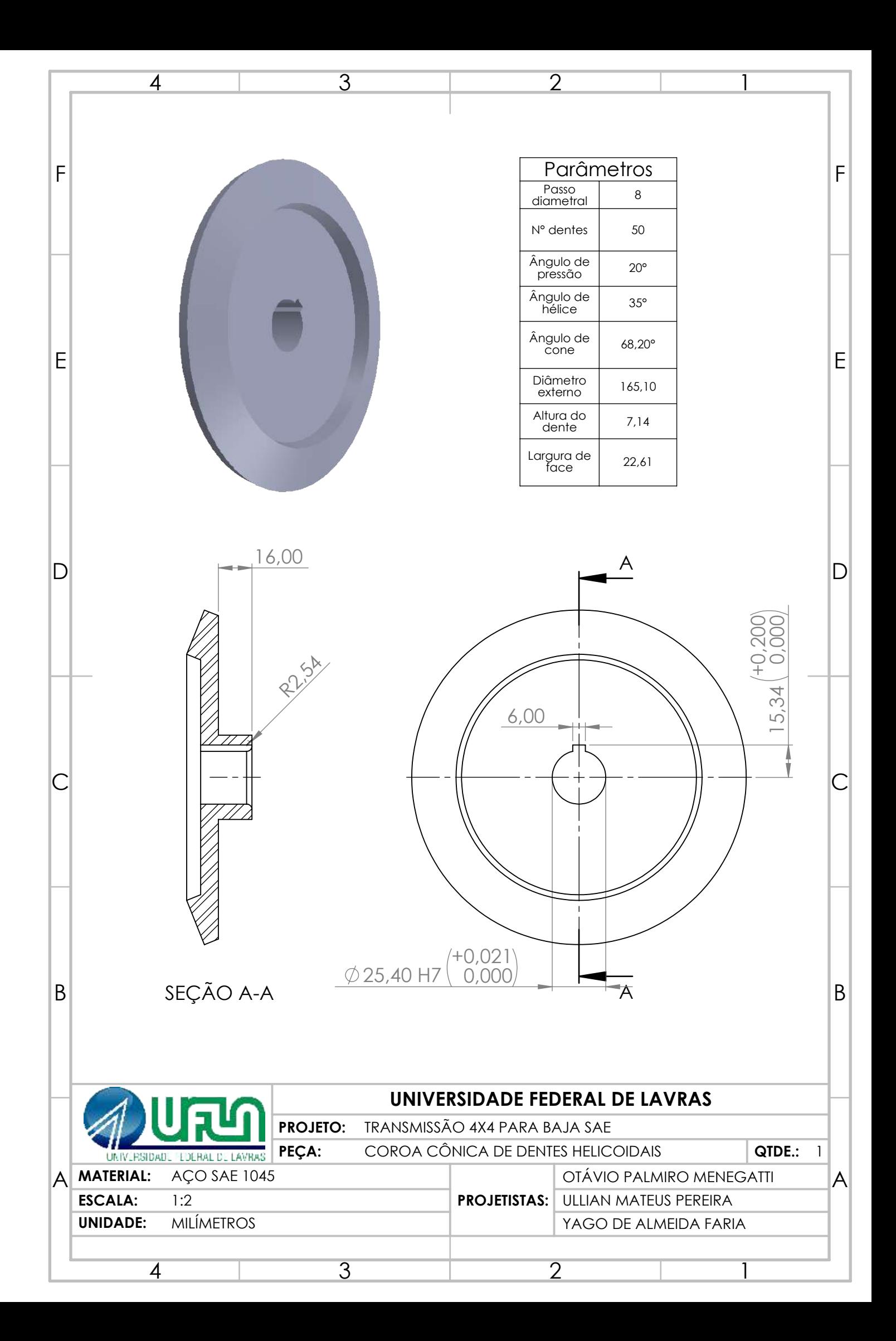

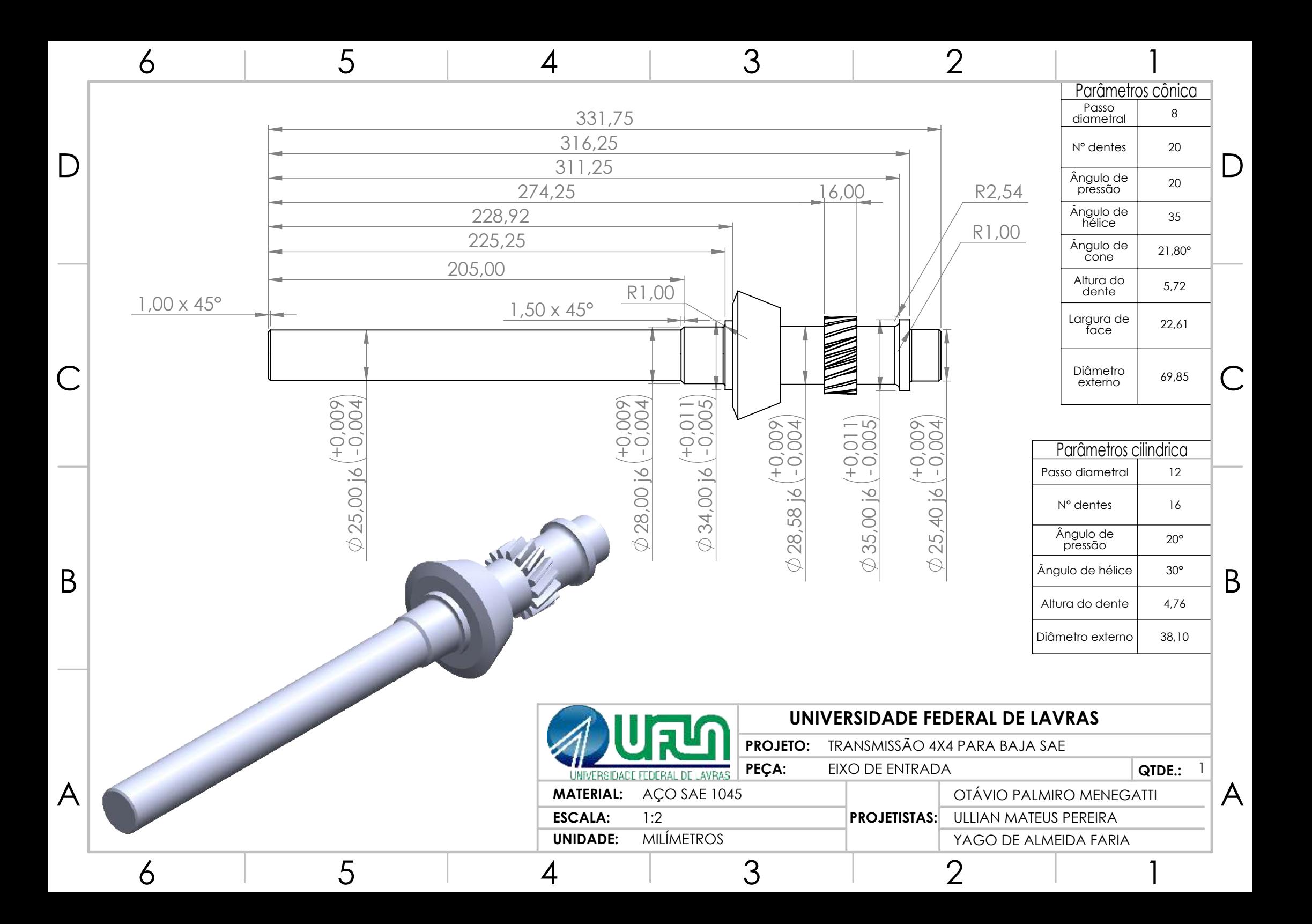

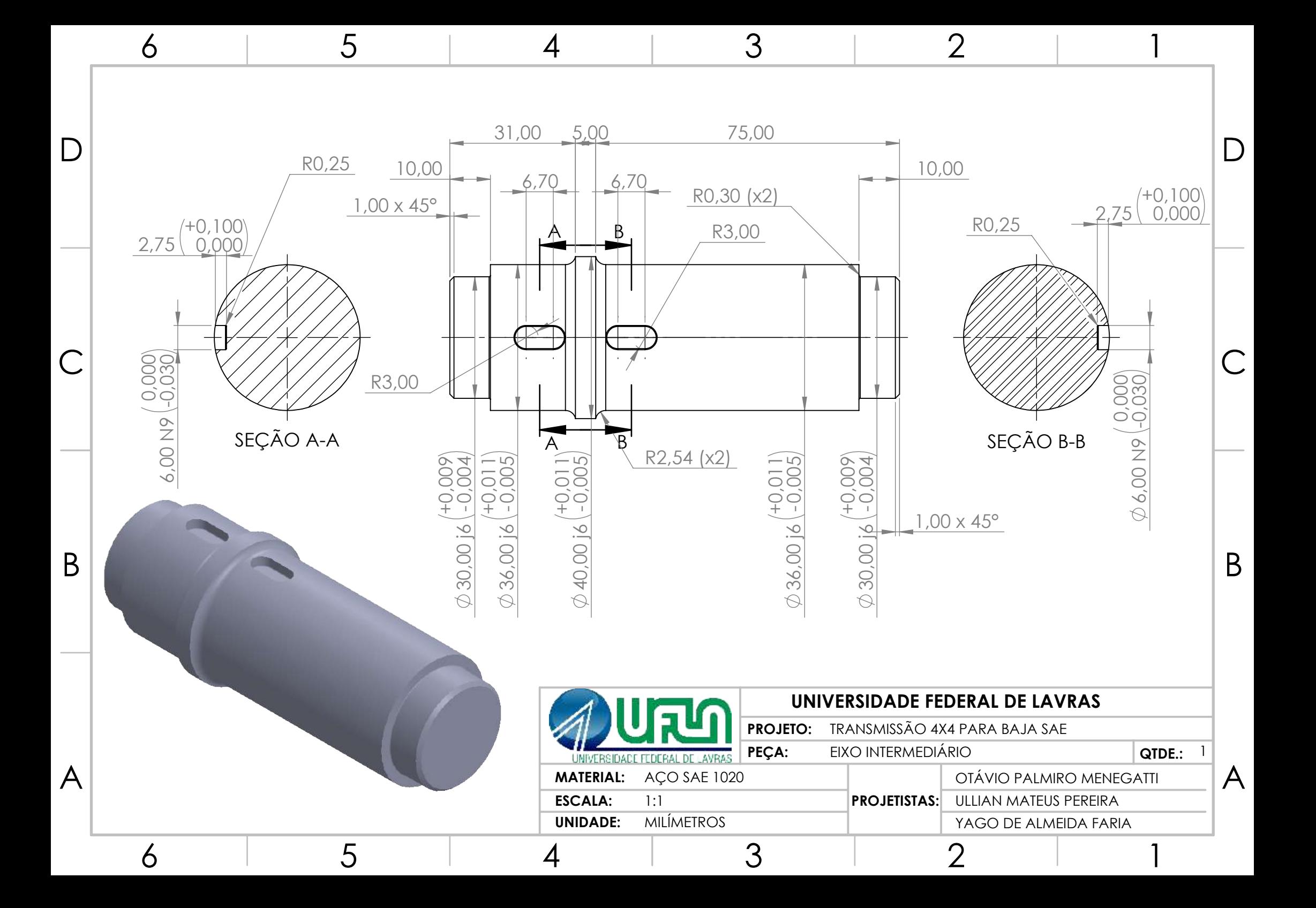

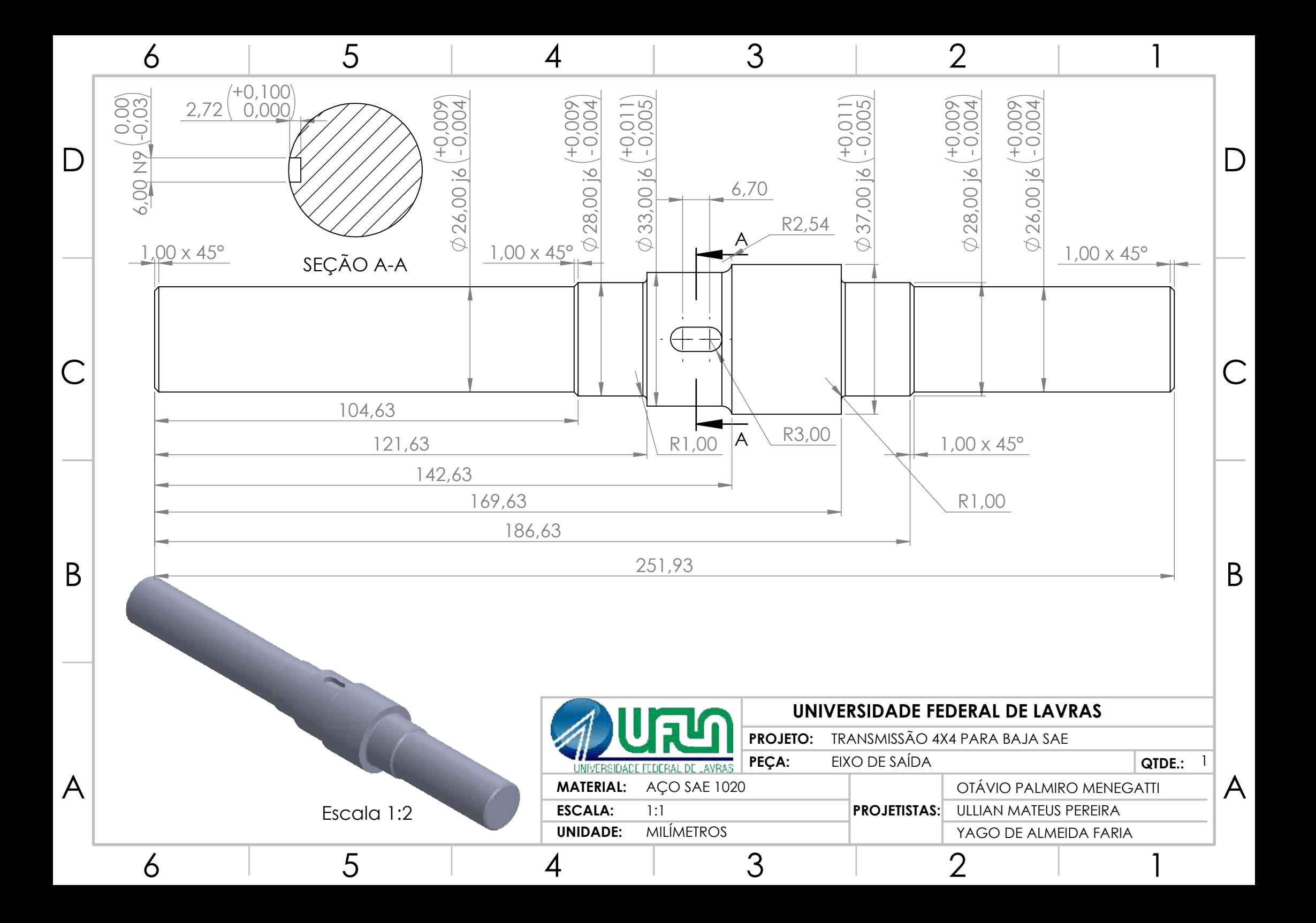

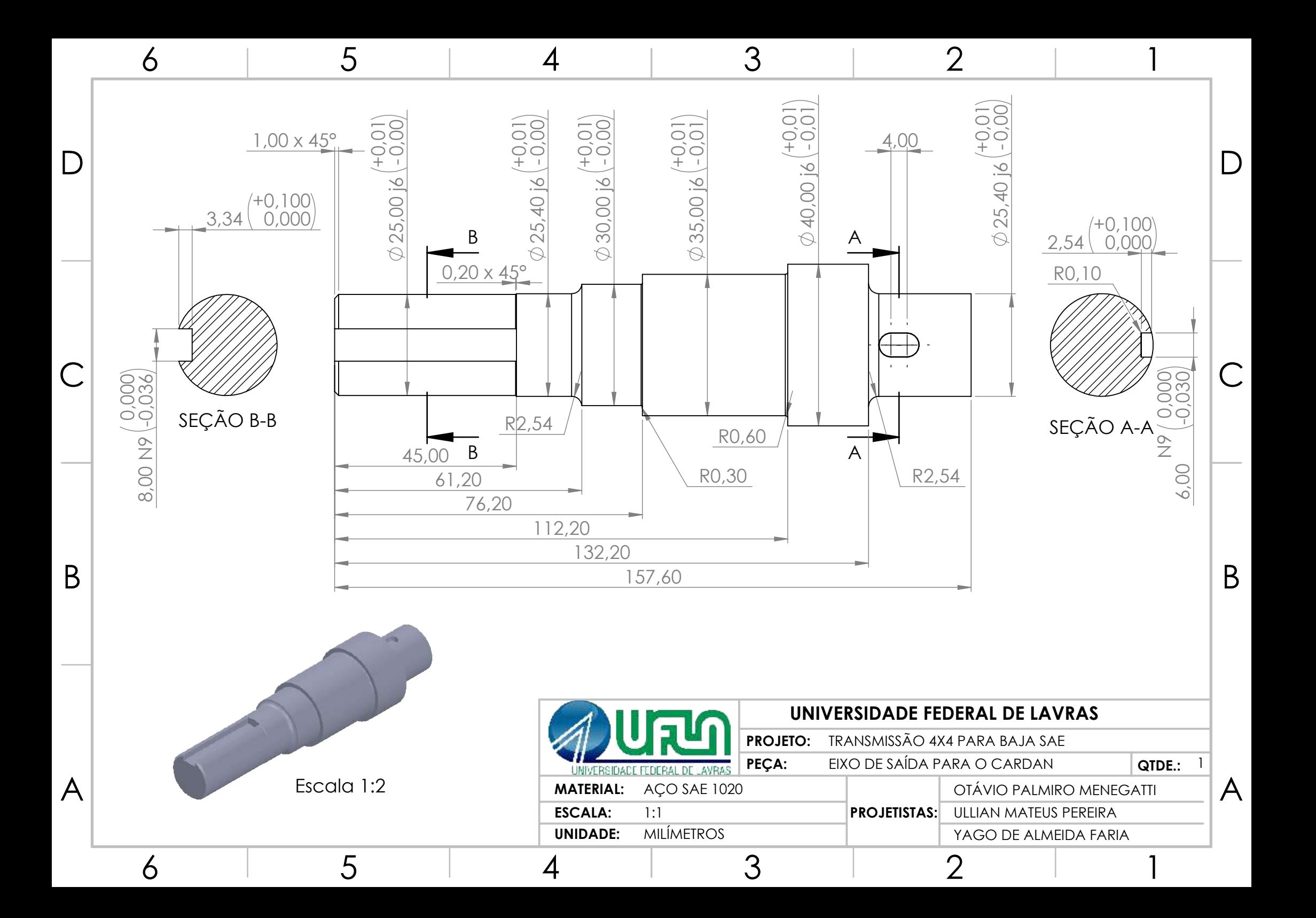

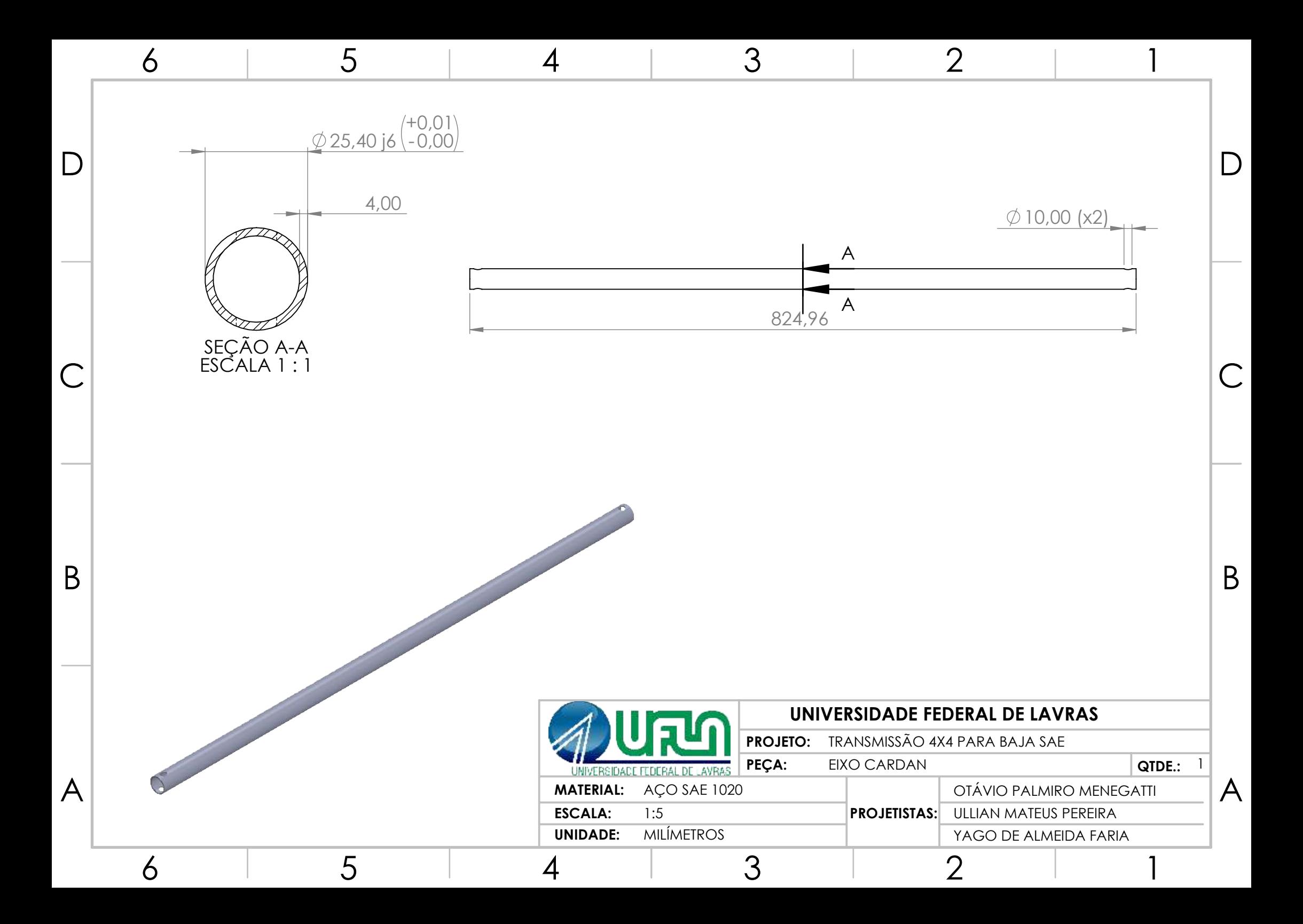

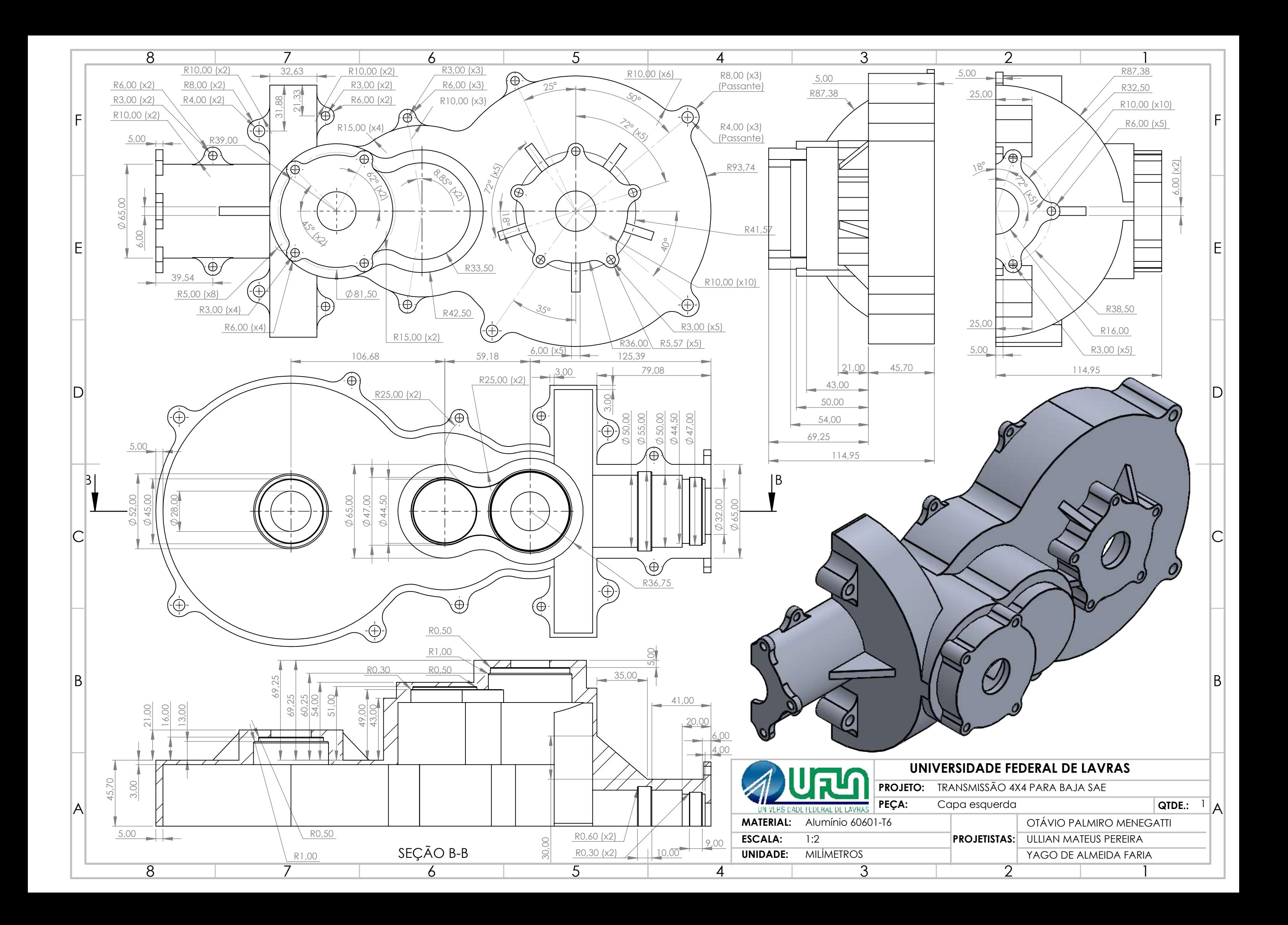

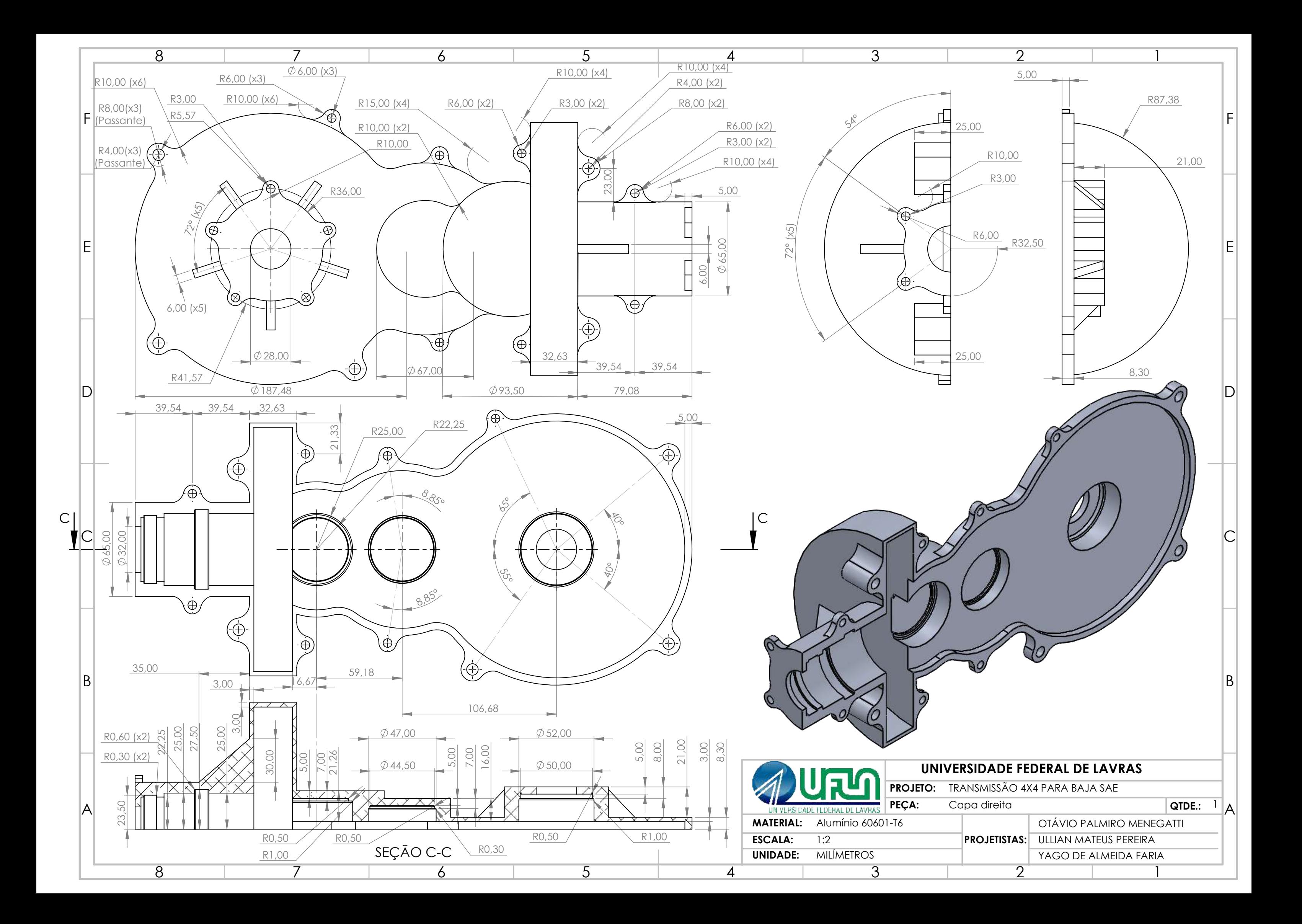

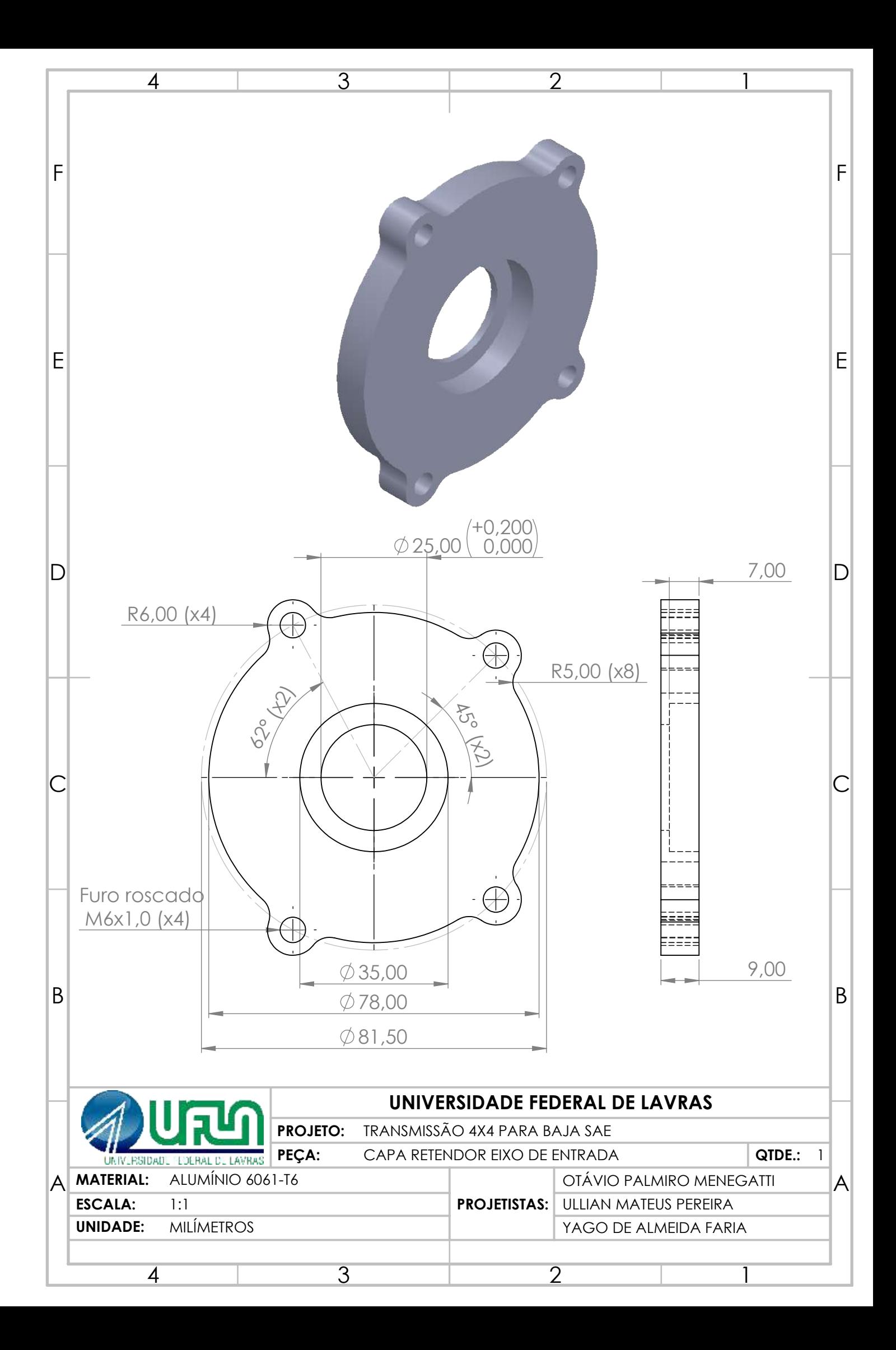

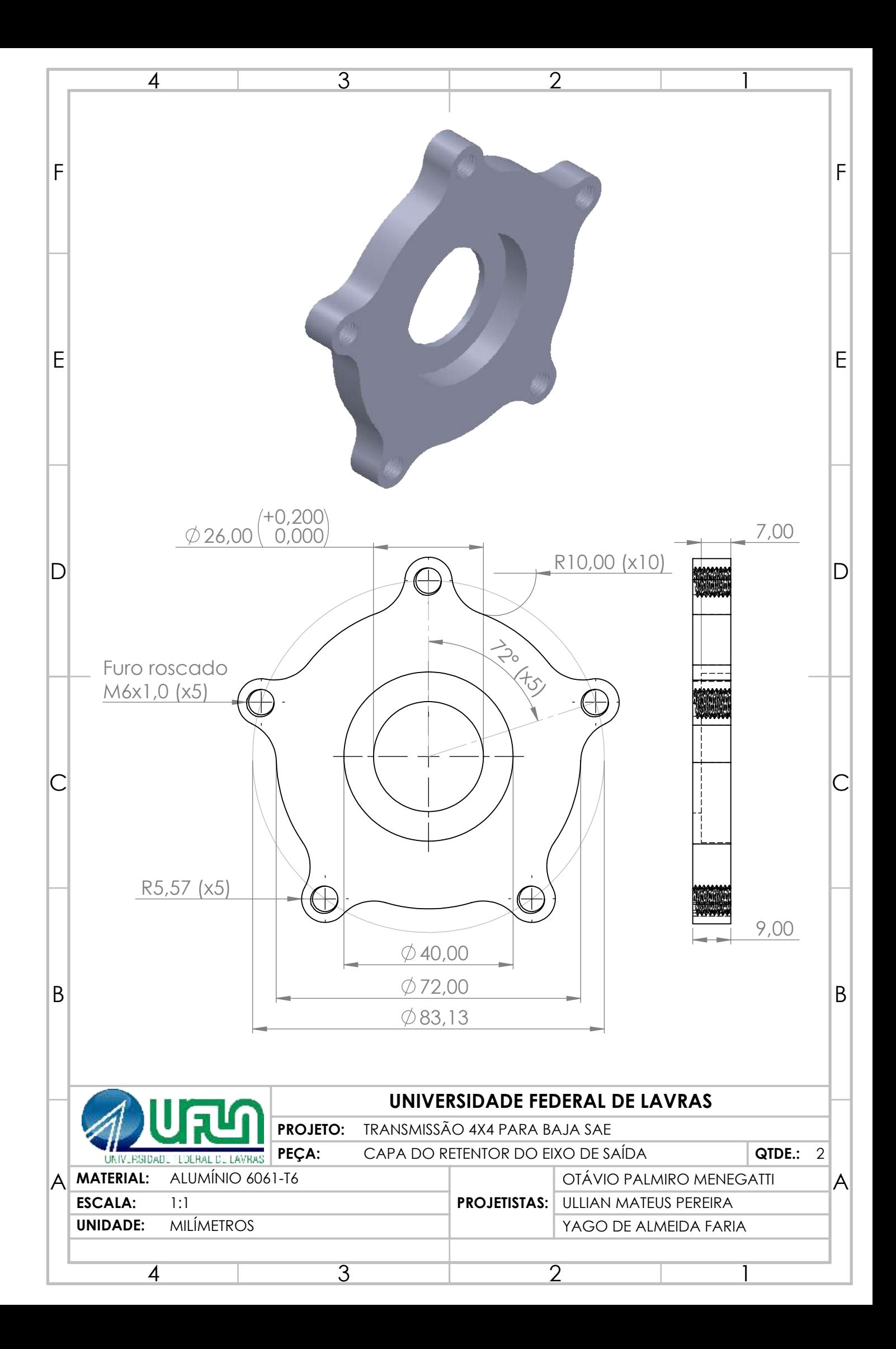
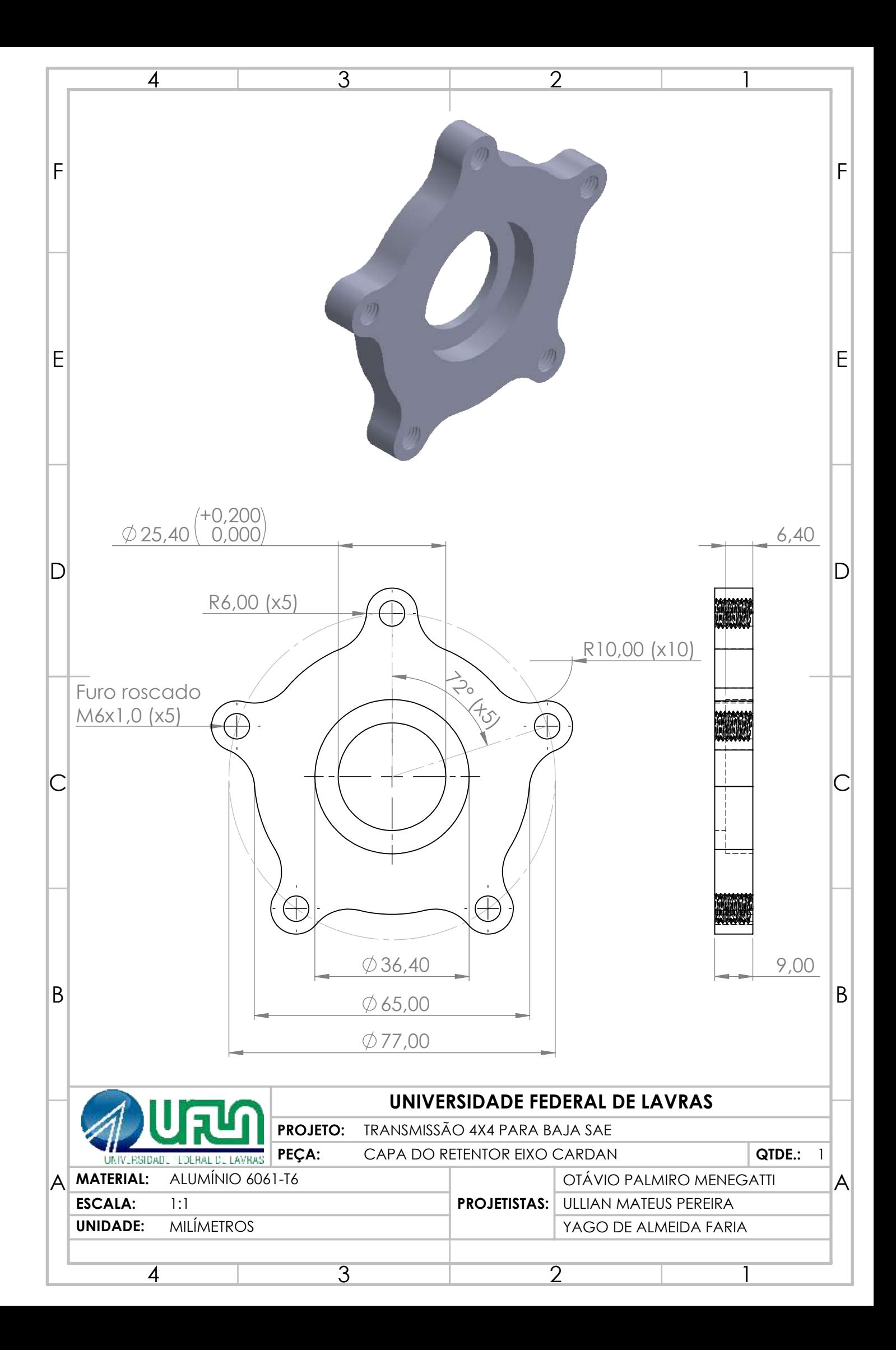